Государственный природный заповедник «Присурский»

# НАУЧНЫЕ ТРУДЫ ГОСУДАРСТВЕННОГО ПРИРОДНОГО ЗАПОВЕДНИКА «Присурский» **ТОМ 3.** 2000 г.

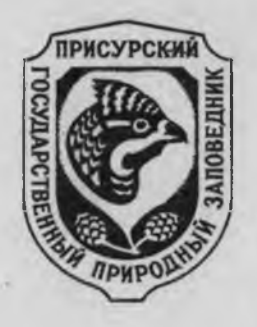

Чебоксары - Атрат - 2000 г.

Государственный природный заповедник «Присурский» the contract of the contract of the contract of the contract of the contract of

to the con-

**CIRCULARED IN THE** 

Winner

many 97. A compression 1. 49

-44

**Company of Company of Several** 

поналогичный контют Россиюлов Фердокила

#### НАУЧНЫЕ ТРУДЫ **WO ... FEEDS LONGERS** ГОСУДАРСТВЕННОГО ПРИРОДНОГО ЗАПОВЕДНИКА  $=3cm$ «Присурский» Amocres PAP **ТОМ 3.**  $-14.4$

San Thursday (6 million)

2000 г. 25.52

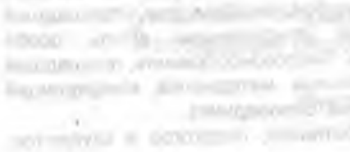

assert express critics. SUBJINATIONS: JPDF

**KIND VEHICLE** regulations of

# **Incidencia**

average resources and the I recommodule in the United

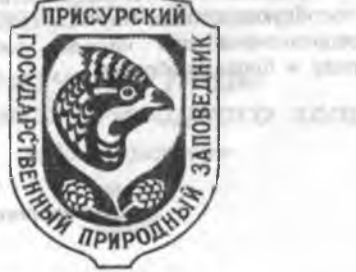

**ТОВЕДНИК** mail or interpretty Amer-**TO ESTERLANE 4** 

Чебоксары - Атрат - 2000 г.  $-20.1023$  m (SOUN) 15 To 3 Американа до зародат в гроку

## УДК 502/504 ББК 28.088.лб H 34

НАУЧНЫЕ ТРУДЫ ГОСУДАРСТВЕННОГО ПРИРОДНОГО ЗАПОВЕДНИКА «Присурский» Том 3. Ответственный за выпуск Димитриев А.В. Чебоксары-Атрат. 2000. 148 с.

## Редакционная коллегия:

Иванов Л.Н. - доктор медицинских наук, Олигер А.И. - кандидат биологических наук, Димитриев А.В. (ответственный за выпуск), Яковлев В.А. - доктор биологических наук, Егоров Л.В. - кандидат биологических наук. Панченко В.А.

В третьем томе Научных трудов государственного природного заповедника «Присурский» помещен ряд материалов Первой межрегиональной бассейновой конференции по изучению природы и биоразнообразия Присурья, прошедшей 26-28 марта 1998 года, и Первой Российской конференции «Роль особо охраняемых природных территорий в сохранении биороазнообразия» прошедшей 23-25 мая 2000 г. Продолжение публикации остальных материалов конференций планируется в последующих томах Научных трудов заповедника.

Книга предназначена для научных работников, педагогов и студентов. изучающих природу и биоразнообразие.

> Посеящается третьей годовщине функционирования государственного природного заповедника «ПРИСУРСКИЙ» и Европейскому фестивалю охраняемых природных территорий «Европарк»

© Государственный природный заповедник «Присурский» © Лимитриев А.В., составление, макет, выпуск

> Отпечатано в типографии издательства «Клио». Лицензия ЛР № 065648 от 22.01.98 г. 428037, г. Чебоксары, пр. Тракторостроителей, 6

Государственный комитет Российской Федерации по охране окружающей среды Государственный природный заповедник «Присурский» Государственный комитет Чувашской Республики по охране окружающей среды Национальная академия наук и искусств Чувашской Республики Институт природных систем АНТ Министерство образования, науки и высшей школы Чувашской Республики Академия чувашской духовности Республиканский центр детского и юношеского туризма, краеведения и экологии «Эткер» Чувашское отделение териологического общества РАН Чувашское отделение ботанического общества РАН Чувашское отделение Русского энтомологического общества при РАН Чувашское отделение Союза охраны птиц России Чувашский государственный педагогический университет Ассоциация особо охраняемых природных территорий

«Средняя Волга» Институт НИОИ "Экология"

Edit Little Ave

moon:

DATE-MILL TAGES

# **НАУЧНЫЕ ТРУДЫ** ГОСУДАРСТВЕННОГО ПРИРОДНОГО ЗАПОВЕДНИКА «Присурский» Systemsbogn St 10-this autonomy

**ТОМ 3.** 

## 2000.

boda ZVL 21.31.

#### Материалы

Первой межрегиональной. бассейновой научно-практической конференции «Изучение природы и биоразнообразия Присурья» ■※日古→コトリ (26-28 марта 1998 г., город Чебоксары Чувашской Республики) и Первой российской конференции «Роль особо охраняемых природных территорий в сохранении биоразнообразия» (23-25 мая 2000 г., город Чебоксары Чувашской Республики)

Чебоксары - Атрат - 2000 г.

Tocysages insure advanced Pocontinue Discussion no ozpala saportana sino special Государственный природирования западают «Присурска за Foundations remember the reserves Newsgards, Petrosia Policy Гадина издвовни при внегро от

# OPTKOMUTET

Первой межрегиональной бассейновой научно-практической конференции "Изучение природы и биоразнообразия Присурья". ( 25-28 марта 1998 г., г. Чебокары Чувашской Республики)

WAREHOUSE

## Председатель оргкомитета.

**CATOLICA MARINE REPORT** 

Олигер А.И. - директор государственного природного заповедника "Присурский", к.б.н.

# Сопредседатели оргкомитета:

Иванов Л.Н. - президент Национальной академии наук и искусств Чувашской Республики, д.м.н., профессор, академик НАНИ ЧР.

Чернова Г.П. - министра образования, науки и высшей школы Чувашской Республики, к.б.н.,

Димитриев А.В. - зам. директора научной **no** работе государственного природного заповедника "Присурский".

## Члены оргкомитета:

Летуновский В.И. - глава Алатырского Чувашской района Республики. al aggrave fis

Димитриев А.Д. - директор НИИ экологии НАНИ ЧР, профессор, д.б.н., академик НАНИ ЧР и РЭА,

Айдак А.П. - председатель колхоза "Ленинская искра" Ядринского района Чувашской Республики, академик НАНИ.

Егоров Л.В. - зав. кафедрой биологии Чувашского государственного педуниверситета, **на**учный СОТРУДНИК государственного природного заповедника «Присурский», к.б.н.,

Теплова Л.П. - доцент кафедры биологии Чувашского государственного педуниверситета, к.б.н.

> 3 0000 - marte - Leony and W CONTRACTOR COMPANY PRODUCTS

market soon in 1995, rank 65.60

#### **BE KINDER**

АССОЦИАЦИЯ ОСОБО ОХРАНЯЕМЫХ ПРИРОДНЫХ ТЕРРИТОРИЙ «СРЕДНЯЯ ВОЛГА»

**NHE DIVISION INTERNATIONAL** 

statement without this summer receive fact in the a

ДВИЖЕНИЕ ДРУЖИН ОХРАНЫ ПРИРОДЫ

#### ИНСТИТУТ ЭКОЛОГИИ ПРИРОДНЫХ СИСТЕМ АКАЛЕМИИ НАУК РЕСПУБЛИКИ ТАТАРСТАН

ГОСУДАРСТВЕННЫЙ КОМИТЕТ ЧУВАШСКОЙ РЕСПУБЛИКИ ПО ОХРАНЕ ОКРУЖАЮЩЕЙ СРЕДЫ

#### ГОСУДАРСТВЕННЫЙ ПРИРОДНЫЙ ЗАПОВЕДНИК «ПРИСУРСКИЙ»

## РЕСПУБЛИКАНСКИЙ ЦЕНТР ТУРИЗМА, КРАЕВЕДЕНИЯ И ЭКОЛОГИИ «ЭТКЕР»

НАЦИОНАЛЬНАЯ АКАДЕМИЯ НАУК И ИСКУССТВ чувашской республики

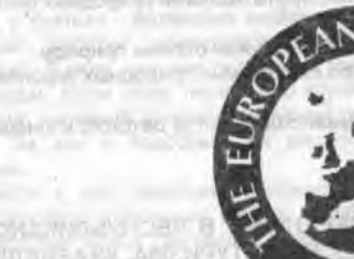

**CONTRACT IN LIFE AND INC.** 

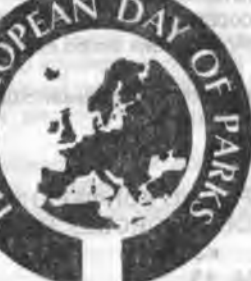

HOSSESSING SWEDDLARTAN

# Роль особо охраняемых природных территорий в сохранении биоразнообразия

## В рамках Европейского фестиваля охраняемых природных территорий «Европарк»

**MARGEORIA ALVIE MARTITER** NINUARMIA, 396. 23-25 мая 2000 года **МИЦІОНІОЕЗМ г. Чебоксары SNTARTALE** 

## **ОРГКОМИТЕТ**

Первой Российской научно-практической конференции «Роль особо охраняемых природных территорий в сохранении биоразнообразия» will cytterial consistent

## Сопредседатели оргкомитета:

Антонова И.А - председатель Государственного комитета Чувашской республики по охране окружающей среды:

Иванов Л.Н. - Президент Национальной Академии наук и искусств Чувашской Республики. д.м.н., академик:

Яковлев В.А. - зав. лабораторией Института экологии природных систем АН Республики Татарстан, д.б.н.:

Олигер А.И. - директор ГПЗ «Присурский», к.б.н.

#### Члены оргкомитета:

- Димитриев А.В. зам. директора по научной работе ГПЗ «Присурский». ответственный секретарь:
- Иванов Д.В. зав. лабораторией Института экологии природных систем АН Республики Татарстан, к.б.н.;

Осмелкин Е.В. - координатор Движения дружин охраны природы;

- Коршунова Е.Н. Ассоциация особо охраняемых природных территорий «Средняя Волга».
- Панченко Н.Л. директор Республиканского Центра детского и юношеского туризма. краеведения и экологии.

## **24 MAR**

10-00-10-20 ОТКРЫТИЕ КОНФЕРЕНЦИИ В РЕСПУБЛИКАНСКОМ ЦЕНТРЕ ДЕТСКОГО И ЮНОШЕСКОГО ТУРИЗМА, КРАЕВЕДЕНИЯ **И ЭКОЛОГИИ «ЭТКЕР»** ПО АДРЕСУ: Г.ЧЕБОКСАРЫ, УЛ.АФАНАСЬЕВА, 13. 10-20 - 10-40 НАГРАЖДЕНИЕ ПРИЗЕРОВ «МАРША ПАРКОВ- $2000<sub>n</sub>$ 

10-40 - 13-00 ПЛЕНАРНЫЕ ДОКЛАДЫ 13-00 - 14-00 ОБЕЛ 14-00 - 18-00 СТЕНДОВЫЕ ДОКЛАДЫ

#### **25 MAR**

10-00 - 13-00 ПЛЕНАРНЫЕ ДОКЛАДЫ

13-00 - 14-00 ОБЕД

14-00-17-00 КРУГЛЫЙ СТОЛ «ПРОБЛЕМЫ ВЗАИМОДЕЙСТВИЯ **ГОСУДАРСТВЕННЫХ** УЧРЕЖДЕНИЙ, **НАУКИ** И **ОБЩЕСТВЕННЫХ ОРГАНИЗАЦИЙ** в **ИЗУЧЕНИИ** И **СОХРАНЕНИИ ООПТ»** 

17-00  $- 18 - 00$ ПРИНЯТИЕ РЕЗОЛЮЦИИ, **ЗАКРЫТИЕ КОНФЕРЕНЦИИ** 

## **ПРЕДИСЛОВИЕ**

Уважаемый читатель !

В руках Вы держите третий том Научных трудов государственного куда вошли материалы природного заповедника «Присурский», межрегиональной. бассейновой организованных заповедником Первой Присурья. конференции по изучению природы и биоразнообразия прошедшей 26-28 марта 1998 года (отмечены одной \*) и Первой Российской конференции «Роль особо охраняемых природных территорий в сохранении биороазнообразия», состоявшейся 23-25 мая 2000 г. (отмечены двумя \*\*), не вошедшие в основной сборник «Роль особо охраняемых природных территорий в сохранении биоразнообразия» (отв. ред. д.б.н. В.А.Яковлев, Чебоксары-Казань, 2000, 257 с.), как присланные с опозданием, но тем не менее, представленные на конференции.

Редколлегия оставила в статьях авторский стиль написания статей' в ряде случаев авторами приводятся устаревшие обозначения таксонов, у отдельных авторов приводятся русские и латинские названия видов, у других - только русские, у третьих - латинские названия приведены без фамилий авторов. В некоторых работах приводятся старые названия административных территорий. В ряде случаев редакторы сочли необходимым внести изменения в эти статьи. Если сбор первичного научного материала был произведен до изменения названий административных территорий, то названия оставлялись старые. За эти и подобные им разночтения редколлегия приносит свои извинения.

Вместе с тем редакция, в одностороннем порядке, сочла возможным отредактировать отдельные работы, особенно те, в которых имелось явное несоответствие между табличным и текстовым материалом.

Директор государственного природного по полно на верти подела заповедника «Присурский», к.б.н. В политер А.И. Олигер

HIS OF WORLD THE ATT THROUGH CONTROL

**XDVHTCHANCKNETWAT COUPE** 

THREE RESERVES IN STREET

Occupation Personal Sangary Process and Baltimore Company Company Company Company Company Company Company Company **BYTE-Sing' GIVTH** a "Whiteworld three" that's dealer and a supporting state of the Condition of the second term of the con-Allow the the two testings of the accounts for the monotonically of the contributions, a logical process that is a representation of the contribution A HAUGHNET S. VISSON A RELEASED FOR DRIVING TRACK ON A LINEAR CONTRACTOR COMMON claimed Lift (Applymated Verschaftsfield ATUST 20100) 1998

all may with walk of \$271 for drift is long? Substantially in the content

p and a country with the state cover in the posted with some reserves

would be a million dealer began afforement the semanagement award the a with control and at for start and antiques revealence income aiments who be an analysished with problem a billion in the company of the HARMON FULL FULL WARDER & COUNTY AND THE ROOM AND RESIDENCE. NAME IN R LOS WAS SERVED FOR THE TREATMENT WITH STOCK Understand of a resource that you have been been a thing of the conmempion your in waypays is hatemized covality favorypances in later-3 (ПВС) до при сновано 1/ 93/07 кгде прометодни множет москли исчеть antiser is assumed to the the maximum of the second and the second in the second

## НАУЧНЫЕ ТРУДЫ ГПЗ «ПРИСУРСКИЙ» ТОМ 3. 2000 г.

## 1. ТЕРИОЛОГИЧЕСКИЕ ИССЛЕДОВАНИЯ В ПРИСУРЬЕ

## ДИНАМИКА ЧИСЛЕННОСТИ ОСНОВНЫХ ВИДОВ ОХОТНИЧЬИХ ЖИВОТНЫХ В БАССЕЙНЕ РЕКИ СУРА В ПЕРИОД С 1981 ПО 1993 ГГ.\* М.В. Дидорчук, С.Г. Приклонский Окский государственный природный биосферный заповедник

В условиях усиливающейся антропогенной нагрузки на лесные экосистемы, приводящей к снижению биоразнообразия, знание многолетней динамики является основой, необходимой для прогнозирования хода динамики численности и относительного обилия различных видов животных. В своем сообщении мы использовали сведения о численности основных видов охотничьих животных областей и республик, находящихся хотя бы частично в бассейне р. Сура (Чувашия, Мордовия, Горьковская, Ульяновская и Пензенская области) в период с 1981 по 1993 гг. С 1964 г. оценка численности основных видов охотничьих животных проводилась по всей территории РСФСР, на основании зимнего маршрутного учета (ЗМУ), выполнявшегося по методике, разработанной Окским государственным заповедником. До 1980 г. учеты курировались Группой биологической съемки при Окском государственном заповеднике, а впоследствии ЦНИЛом Главохоты.

За 1981-1990 гг. в сообщении использованы данные сборника "Фонд охотничьих угодий и численность основных видов диких животных в РСФСР" (1992), а за 1991-1993 гг. - материалы предоставил ЦНИЛ Главохоты (Ломанов И.К., устн. сообщ.).

Лось. Распространен по всему Присурью. Прослеживается относительно стабильное количество поголовья по областям, входящим в бассейн Суры (рис. 1). Несмотря на то, что нет четкой синхронности в изменении численности по всей территории, можно выделить общие волны спада и подъема. В 1986 г. произошел общий спад численности во всех областях, кроме Горьковской. Здесь с 1989 по 1993 гг. происходит падение численности. За весь исследуемый период наиболее стабильная численность в Чувашии (она колеблется от 0.9 до 2 тыс. особей) и Мордовии (от 0.7 до 2.1).

Кабан. Обитает во всех областях входящих в Присурье. Динамика численности по всей этой территории имеет ассинхронный характер (рис. 2). В 1986 г. также как и у лося у кабана произошел сильный спад численности в Горьковской, Ульяновской областях и в Мордовии, в 1987 г - в Пензенской области. В дальнейшем, в Горьковской, Пензенской и Ульяновской областях были подъемы и спады численности при общей тенденции к росту. В Чувашии и Мордовии с 1989 по 1993 гг. численность понижалась.

Волк. Встречается по всему Присурью. Численность его по всем областям изменяется синхронно (рис. 3). С 1983-1984 по 1986 гг. происходил рост численности (в 1986 г. наблюдался пик численности во всех областях. кроме Горьковской, где он был отмечен в следующем году). Волна падения численности длилась до 1991 г. (Чувашия, Пензенская обл.) и до 1992 г. (Горьковская обл. и Мордовия). Ход динамики численности волка в бассейне Суры в исследуемый период совпадает с таковым по всем природнозкономическим районам европейской части РСФСР (Приклонскийи др., 1990). С 1985-86 гг. наблюдается повсеместное сокращение количества волков, так как накануне были приняты меры поощрения за их истребление и вновь

накануне были приняты меры поощрения за их истребление и вновь рекомендовано использование современных технических средств для их добычи.

Лисица. Вероятно, можно констатировать довольно ровное движение численности вида за исследуемый период (рис. 4). С 1988 по 1991 гг. была тенденция увеличения численности, в 1992 г. - спад.

Белка. Существенные различия в численности белки по годам отмечались в Горьковской и в. меньшей мере, в Пензенской областях (рис. 5). Явно прослеживается синхронное изменение численности в этих областях. В Чувашии. Мордовии и Ульяновской области за весь период численность максимально изменяется в 2 раза. В Чувашии она колебалась от 10 до 27.2, в Мордовии от 8.1 до 19.6, в Ульяновской области от 8.6 до 15.6.

Куница. Обитает во всех областях бассейна р Сура. Прослеживаются общие волны спада и подъема численности по всей территории (рис. 6). Подъем численности с 1983 г. отмечен в Чувашии. Мордовии и Ульяновской области, с 1984 - в Горьковской и с 1965 - в Пензенской областях. Волна спада начинается с 1989 г. - Чувашия, Ульяновская область, 1990 г. - Мордовия и Горьковская область Во всех областях численность куницы заметно изменяется по годам.

Горностай. Встречается по всему Присурью. В Мордовии и Горьковской области с 1983 по 1989 гг. был продолжительный лериод падения численности горностая (рис. 7). В этих областях и еще в Пензенской области численность сильно изменяется по годам. В Чувашии и Ульяновской области она колеблется незначительно. От 0.3 до 1.2 в Чувашии и от 0.2 до 0.7 в Ульяновской области.

Заяц-беляк. Встречается на всей территории Присурья. Подъем численности в 1984 г. отмечен в Горьковской, Ульяновской, Пензенской областях и в Мордовии (рис. 8). В 1990 г. произошел общий спад численности во всех областях бассейна Суры.

Заяц-русак. Обитает во всех областях. С 1985 г. началась волна мощного подъема численности по всей территории Присурья (рис. 9). Подъем продолжался от 1 до 4 лет в разных областях, но средний уровень численности в период с 1985 по 1989 гг. был довольно высокий. Впоследствии, вплоть до 1993 г. численность почти во всех областях падала.

Приводимые показатели численности основных видов охотничьих животных имеют несомненную ценность, так как получены и обработаны с использованием единой методики. Кроме того они характеризуют конкретную численность животных в определенных областях и могут служить данными для принятия конкретных решений.

#### Литература:

Приклонский С.Г., Дидорчук М.В., Ломанов И.К. Динамика численности волка и лисицы в Европейской части РСФСР // У съезд Всесоюзного териологического общества. М. 1990. С. 103-104.

Фонд охотничьих угодий и численность основных видов диких животных в РСФСР: Справочник / Борисов Б.П., Гибет Л.А., Губарь Ю.П., Кукушкин М.А., Мошева Т.С., Назаров А.А., Наумова А.А., Новиков Б.В., Петрашов В.В., Папонов В.А., Томилова Т.П. М. 1992. 96 с.

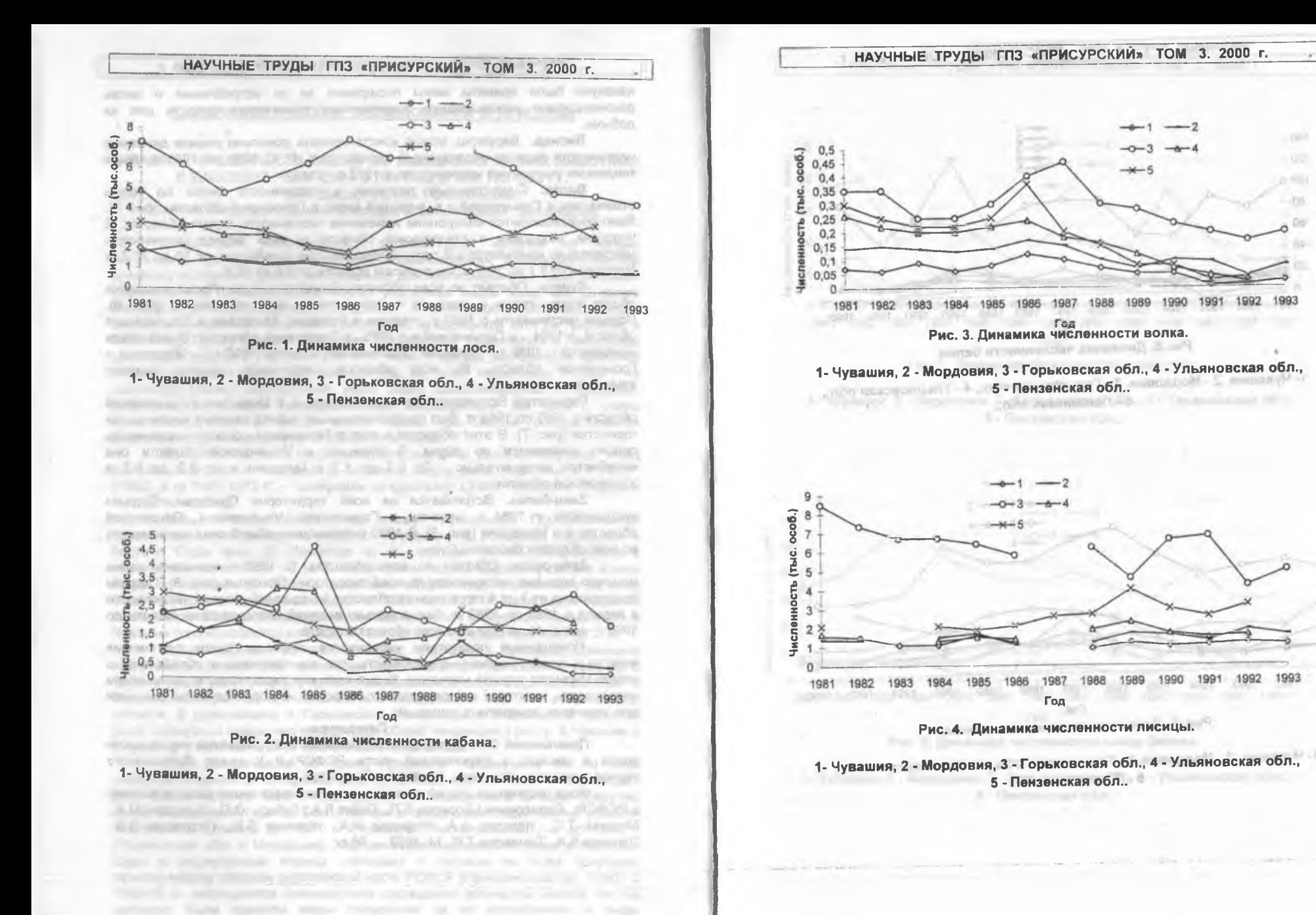

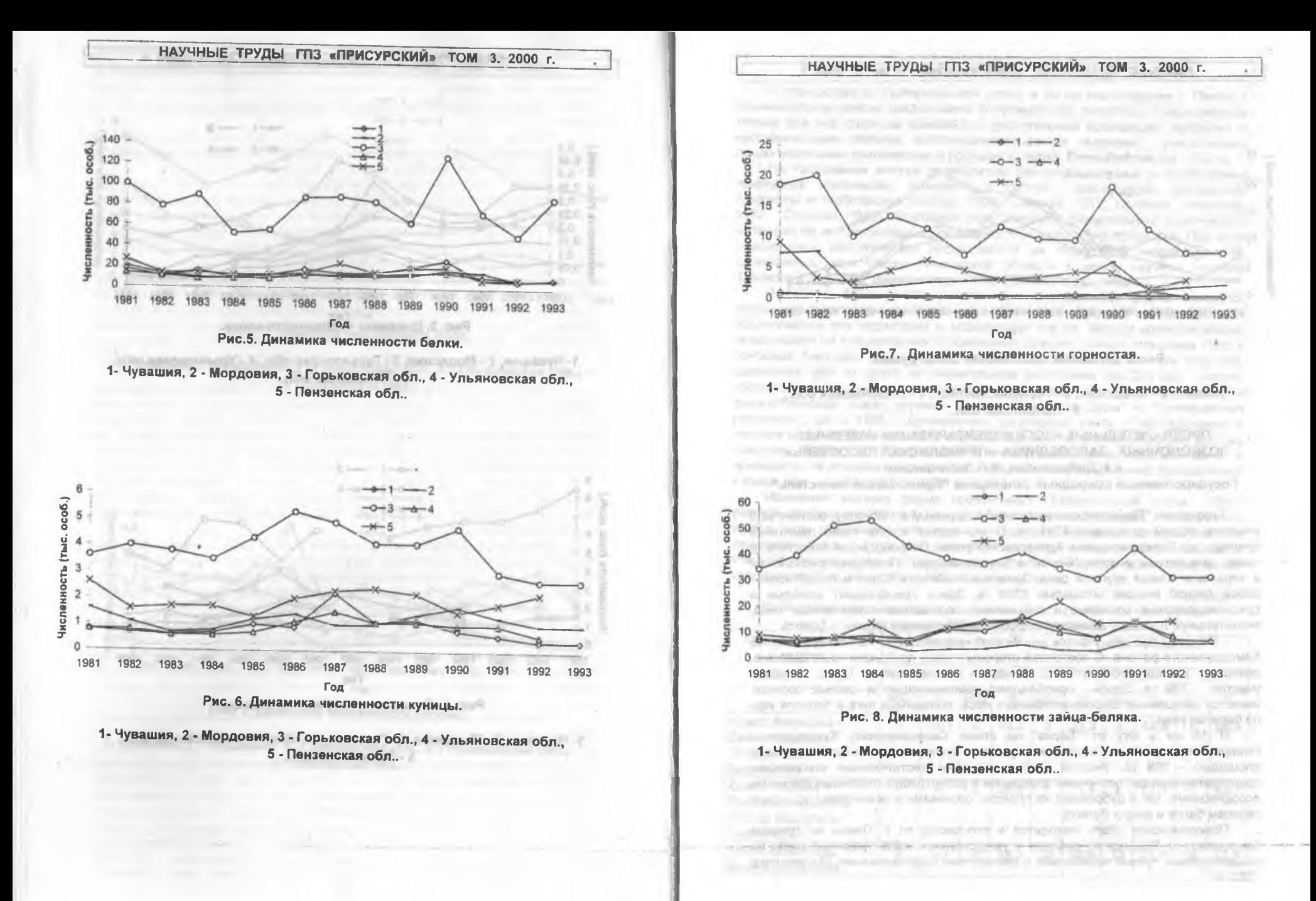

 $12-$ 

 $13\,$ 

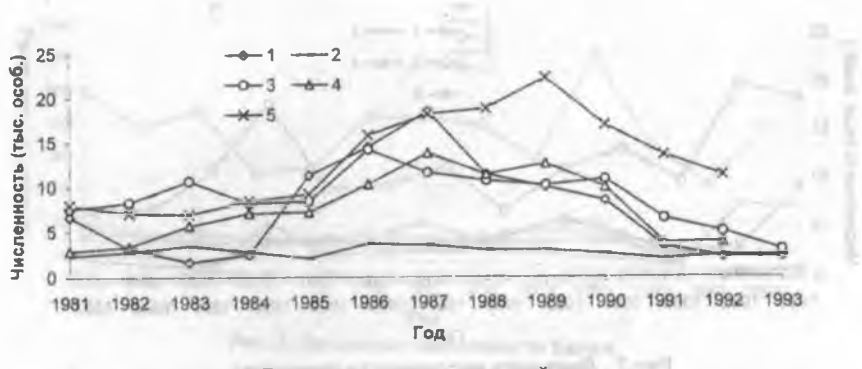

## Рис.9. Динамика численности зайца-русака.

1- Чувашия, 2 - Мордовия, 3 - Горьковская обл., 4 - Ульяновская обл., 5 - Пензенская обл..

## ПРЕДВАРИТЕЛЬНЫЕ ИТОГИ ИНВЕНТАРИЗАЦИИ НАЗЕМНЫХ ПОЗВОНОЧНЫХ ЗАПОВЕДНИКА «ПРИВОЛЖСКАЯ ЛЕСОСТЕПЬ»\* А.Н.Добролюбов, И.П.Лебяжинская Государственный природный заповедник "Приволжская лесостепь"

Заповедник "Приволжская лесостепь", созданный в 1989 году, состоит из 5 участков общей площадью 8311 га. В его состав вошли такие памятники природы как Попереченская и Кунчеровская степи. Островцовская лесостепь, а таюке два лесных участка: "Борок" и "Верховья Суры". Последний расположен в верховьях самой крупной реки Пензенской области Суры и представляет собой лесной массив площадью 6339 га. Здесь преобладают молодые и средневозрастные сосновые и смешанные сосново-мелколиственные леса, значительную площадь занимают вырубки, заболоченные низины и болота.

Второй лесной участок - "Борок" расположен на северо-востоке Камешкирского района. С восточной стороны к нему примыкает село Шаткино, северная граница проходит по р. Канаде - левому притоку Суры. Площадь участка - 399 га. Здесь преобладают приспевающие и спелые сосняки, имеются смешанные широколиственные леса, пойменные луга и заросли ивы по берегам реки.

В 15 км к югу от "Борка" на стыке Камешкирского, Кузнецкого и Неверкинского районов расположен участок Кунчеровская лесостепь, общей площадью - 969 га. Участок покрыт сложным растительным комплексом, представленным как типичными злаковыми и разнотравно-злаковыми степными ассоциациями, так и дубравами на плакоре, сосняками и осинниками по сырым склонам балок и вокруг болота.

Попереченская степь находится к юго-западу от г. Пензы на границе Пензенского и Каменского районов и представляет собой травяные степи на выщелоченных тучных черноземах с элементами закустаривания. Его площадь - 252 га.

 $14$ 

## НАУЧНЫЕ ТРУДЫ ГПЗ «ПРИСУРСКИЙ» ТОМ 3. 2000 г.

К юго-востоку от Попереченской степи. в 90 км юго-западнее г. Пензы в Колышлейском районе расположена Островцовская лесостель с характерным только для нее сложным комплексом растительных ассоциаций: луговыми и кустарниковыми степями, восстанавливающимися залежами, уникальными лесоопущечными комплексами и лесными колками. Площадь участка - 352 га.

На протяжении многих десятилетий изучением степных и лесостепных природных комплексов, вошедших в состав заповедника, занимались Флористы и геоботаники (Келлер, 1926; Солянов, 1970; Солянов, Новикова, 1987; Спрыгин, 1986), благодаря чему накоплен значительный фактический материал об их состоянии и направленности идущих в них процессов. При этом специальных зоологических исследований на территории заповедника не проводилось, хотя фауна Пензенской области в целом изучена неплохо (Денисов и др., 1986; Денисов и др., 1988, Денисов и др., 1990).

В 1993 г. были начаты работы по инвентаризации фауны наземных позвоночных заповедника. Материал собирался в процессе экспедиционного обследования его территории и маршрутных учетов. Мелких млекопитающих отлавливали на стационарных и временных ловушко линиях плашками Геро в основных биотопах. В силу того, что заповедник состоит из пяти участков, удаленных друг от друга на значительное расстояние (до 250 км), степень обследованности их не одинакова (таблице 1). Наиболее полно в фаунистическом плане изучены участки "Верховья Суры" и "Кунчеровская лесостепь", где с 1995 г. проводились регулярные учеты и обследования в течение весенне-летне-осеннего периода. Данные по фаунистическому составу участков "Борок" и «Островцовская лесостепь» более фрагментарны и приводятся на основании четырех экспедиционных обследований, проведенных в конце мая - июне в. 1995 и 1996 гг.

Наименее изучена фауна позвоночных Попереченской степи. Этот участок заповедника, в силу своих незначительных размеров, конечно, не может быть резерватом для крупных и средних видов млекопитающих. Не ожидается здесь и большого разнообразия среди мелких млекопитающих и птиц, но тем не менее это чрезвычайно ценный в научном плане природный комплекс требующий к себе повышенного внимания.

Таблица 1

Количество видов наземных позвоночных, обнаруженных на участках 2300005 UNIVO "ODNOGRAVOROG ROGOOTATI"

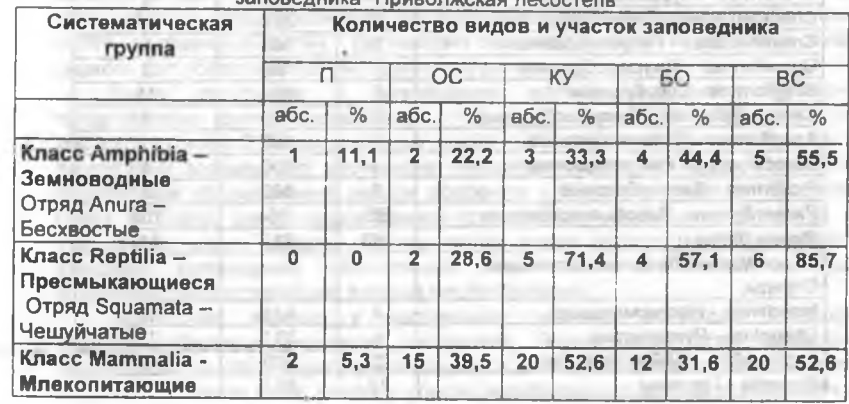

Птицы

78 51,0 110 71,9 102 66,6 107 70

Условные обозначения: Участки заповедника: "П" - Попереченская степь; "ОС"- Островцовская л/стель; "КУ" - Кунчеровская л/стель, "БС" - Борок; "ВС" - Верховья Суры: " " - нет данных: % % рассчитывались от общего числа видов, обнаруженных в заповеднике.

В результате проведенной работы выявлены основные группы амфибий. рептилий птиц и млекопитающих, и их видовой состав (табл.2). В настоящее время наиболее полными можно считать инвентаризационные списки по таким относительно небольшим по своему видовому разнообразию группам, как амфибии и рептилии Материал по герпето- и батрахофауне собран и обработан студентом Казанского государственного университета Павловым  $\Box$ to a solice show, a systema interestingly asset with

Таблица 2

Репрезентативность фауны наземных позвоночных заповедника "Приволжская лесостепь" в региональной фауне

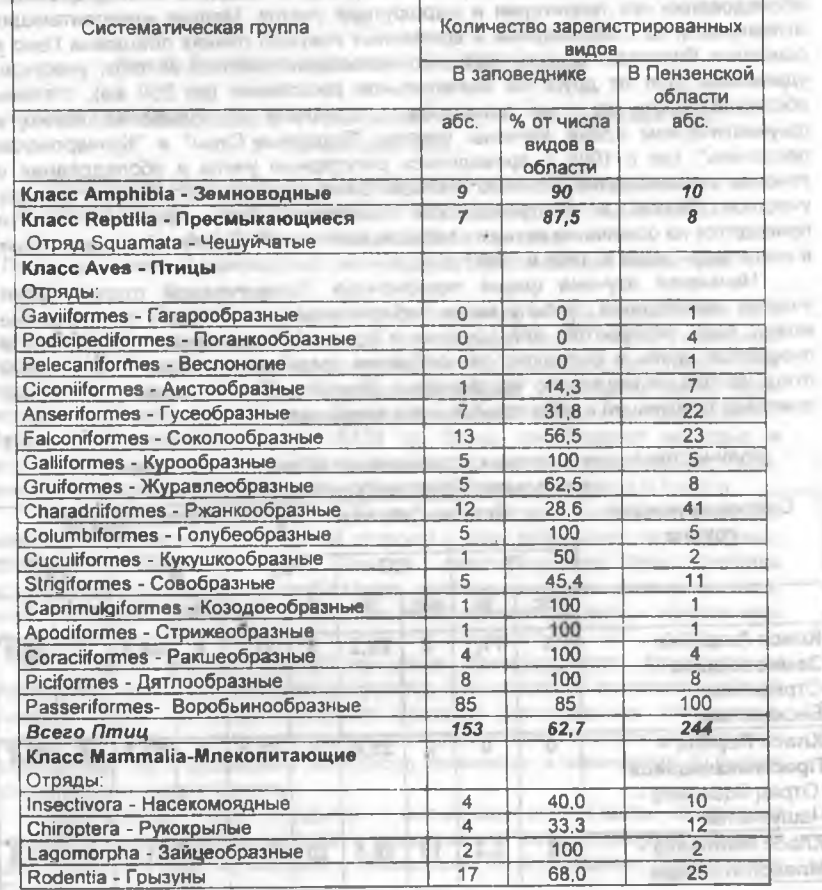

## **1 TL ANGERCANNA ET LEWIS SAFETING** НАУЧНЫЕ ТРУДЫ ГПЗ «ПРИСУРСКИЙ» ТОМ 3. 2000 г.

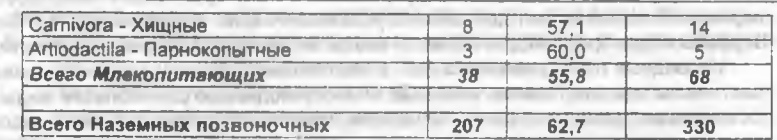

Примечания: список видов птиц Пензенской области предоставлен в "Летопись природы" заповедника в 1993 г. сотрудниками Пенз. ГГ!У им Белинского Фроловым В.В. и Муравьевым И.В.

Помимо обнаруженных им видов амфибий, вероятно втречается в заповеднике и гребенчатый тритон, так как в 1997 г. он был обнаружен в пос. Красное Поле, расположенном в 3 км от территории участка Кунчеровская лесостепь.

Из редких для Пензенской области видов рептилий в заповеднике обитают медянка и степная гадюка.

Инвентаризация авифауны заповедника начата в 1995 г. К настоящему времени выявлен основной видовой состав на 4 участках заповедника в весенне-летне-осенний и частично в зимний периоды (табл. 1). По характеру пребывания основу авифауны всех 4 участков составляют гнездящиеся перелетные и оседлые виды - 65-66% этой группы в области. Наибольшее число оседлых видов зарегистрировано на лесных участках "Верховья Суры" и "Кунчеровская лесостепь" (22 и 21 вид соответственно), несколько меньше их в Борке, так как здесь отсутствуют такие оседлые виды, как тетерев, глухарь, рябчик, хотя там имеются благоприятные для них биотопы. Видовое разнообразие авифауны Островцовской лесостепи значительно ниже, чем на остальных участках: гнездовое население здесь представлено всего 53 видами. из которых 9 оседлых. Это объясняется как значительно меньшими размерами самого участка, так и в первую очередь, отсутствием на нем и на сопредельных территориях достаточно сформированных лесных массивов, в частности хвойных и хвойно-широколиственных лесных формаций. В то же время недостаточно полно, и не во все сезоны изучено само население птиц данного участка.

Тот факт, что репрезентативность фауны заповедника напрямую зависит от того, насколько полно его территория отражает все разнообразие ландшафтов и типов растительности региона, хорошо демонстрируется при анализе авифауны заповедника. Наиболее полно в заповеднике представлены виды отрядов Курообразные, Голубеобразные, Ракшеобразные и Дятловые (100% от фауны области). Достоверно зарегистрировано гнездование такого редкого для области вида, как трехпалый дятел.

Ввиду отсутствия в заповеднике крупных водоемов, наименее представлена группа околоводных птиц и птиц открытых водоемов. Они составляют всего 21% околоводной авифауны Пензенской области, причем на территории заповедника достоверно гнездится только 12 видов. При более тщательном обследовании мелких водоемов и болот на участках "Верховья Суры" и "Борок" список видов данной группы будет несомненно дополнен, но уже сейчас можно сказать, что эта группа видов никогда не будет играть в авифауне заповедника значительной роли, если в его состав не будут включены соответствующие водные местообитания.

Достаточно хорошо к настоящему времени выявлена и фауна Воробьинообразных, которая составляет более 50% всей авифауны заповедника и 85% воробьиных Пензенской области. Недостаточно изучено зимнее население птиц, поэтому список воробьиных может быть пополнен за счет пролетных и зимующих видов. Требует уточнения факт гнездования на

 $17$ 

различных участках заповедника дубровника и некоторых видов камышовок и сверчков. В то же время достоверно установлен факт гнездования на участке "Верховья Суры" редкой для области малой мухоловки (5 встреч по области).

Из хищных птиц (дневных и сов) к настоящему времени зарегистрированы практически все достаточно обычные и многочисленные для области виды, за исключением домового сыча. Отмечено несколько встреч во внегнездовой сезон обыкновенного осоеда, из редких - один залет беркута (октябрь 1996 г., уч. Кунчеровская лесостепь).

В целом, предстоит еще большая работа по дополнению списка авифауны заповедника за счет регистрации редких видов, уточнения характера пребывания на территории заповедника массовых и обычных видов, уточнения характера распространения всех видов по различным участкам заповедника.

Среди млекопитающих наименее обследованной. из-за **MX** малочисленности в заповеднике и скрытного образа жизни, группой являются Рукокрылые.

Возможно также уточнение списка видов мышевидных грызунов. насекомоядных и хишных из сем. Куньих AIR BO

Из редких для области видов млекопитающих в заповеднике отмечены рысь, мышь-малютка, серый хомячок, степная пеструшка и обыкновенный слепыш. В последник следует в последник и по

Работа по изучению биоразнообразия заповедника «Приволжская лесостепь» проводилась при поддержке Института «Открытое общество».

## Питература: Питература:

Africa was said coupled

Денисов В.П., Гурылева Г.М., Ильин В.Ю., Стойко Т.Г. Наземные позвоночные животные Пензенской области // Пенз, пед. ин-т., Пенза, 1986.

Денисов В.П., Муравьев И.В. Видовой состав и структура фауны воробьиных лтиц Пензенской области // Региональные эколого-фаунистические исследования как научная основа фаунистического мониторинга, охраны и рационального использования животных. Курск, 1990. С.85-86. market in

Денисов В.П., Фролов В.В. Современное состояние фауны неворобьиных птиц Пензенской области // Краеведение в центральном районе /матер. конф./. Пенза. 1988. С.53-56.

Келлер В.А. Флористические, геоботанические и экологические заметки // Ворон. с.-х. ин-т. Воронеж. 1926. С. 1-2. **The Contract** 

Солянов А.А. Растительный покров // Природа Пензенской области. Саратов: Приволж. кн. изд., Пенз. отд. 1970. С.129-177.

Солянов А.А., Новикова Л.А. Анализ современного состояния луговых степей Приволжской возвышенности // Ландшафтный анализ природопользования. М.: МФ ГО СССР. 1987. С.35-40.

Спрыгин И.И. Материалы к познанию растительности Среднего Поволжья. М.: Наука. 1986. 512 с.

Стрелков П.П., Ильин В.Ю. Рукокрылые юга Среднего и Нижнего Поволжья // Фауна, систематика и эволюция млекопитающих. Тр. ЗИН АН СССР. Л.1990, Т. 225. С. 42-167. cape influed inviting results and contribu-

Огнев С.И. Звери восточной Европы и северной Азии // М.-Л. <u>Госполитиздат. 1928. Т.1. 621 с. при подвижник по при политиздат. 1928. Т.1. 621 с. при политиздат с</u> The first service of the control to the article of the control of the series

contributions of the first state of a state street and street the contract of the state of the

to see the three strengths of the strength of the second control of the second control of the second control of

as a set for a set the second about some), depends then seemed a second

ment a later of information provident is examined from the total

AN ENGINEERING THE REAL PROPERTY TO A 2000 APPENDED.

## НАУЧНЫЕ ТРУДЫ ГПЗ «ПРИСУРСКИЙ» ТОМ 3. 2000 г.

## ИЗУЧЕНИЕ ФАУНЫ МЕЛКИХ МЛЕКОПИТАЮЩИХ (MICROMAMMALIA) В ГОСУДАРСТВЕННОМ ПРИРОДНОМ ЗАПОВЕДНИКЕ В 1998 ГОДУ\* Н.В.Быстракова, О.А.Ермаков Пензенский государственный педагогический университет 446602. Пенза, ул.Лермонтова, 37. ПГПУ, кафедра зоологии

Работа по изучению видового состава мелких млекопитающих государственного природного заповедника «Присурский» проводилась в период с 26 июня по 5 июля 1998 года. Всего отработано 280 ловушкосуток (из них 45 конусо-суток). Пойман 31 экз. 7 видов мелких млекопитающих (таблица 1).

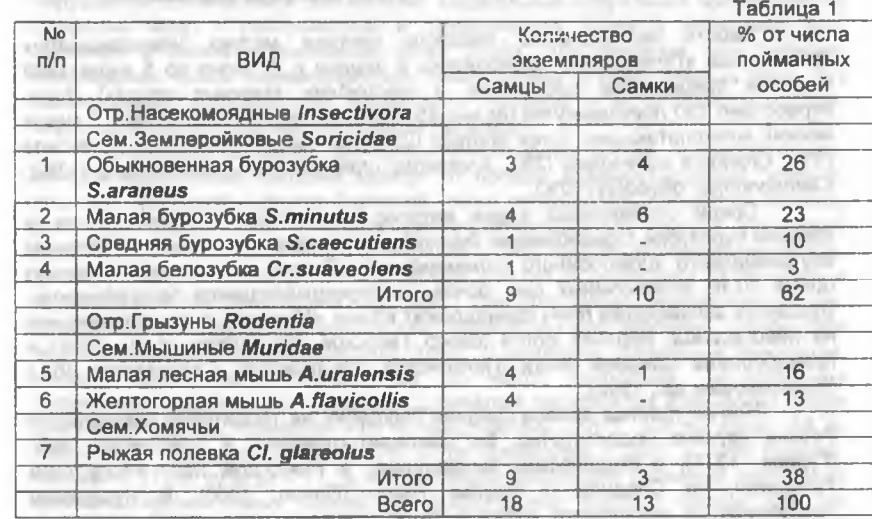

#### Возрастной и половой состав отловленных зверьков.

Соотношение полов у насекомоядных составило в среднем 1:1, у грызунов - 3:1. Среди насекомоядных численно преобладают сеголетки 4:1, среди грызунов несколько больше взрослых перезимовавших зверьков 1,4:1.

ARNESS.

#### Репродуктивное состояние.

Семенники всех без исключения пойманных самцов, независимо от возраста, увеличины, что говорит об их участии в размножении. Из 13 пойманных самок беременными оказались только 3 (23 %), одна из ниходновременно является лактирующей. Однако при анализе полученных данных следует учитывать, что самцы в период размножения активнее перемещаются по территории и чаще попадаются в ловушки по сравнению с самками, особенно беременными и кормящими. **MARTINES** 

Отсутствие среди отловленных животных серых полевок (Microtus) и полевой мыши (A.agrarius), несмотря на проведение работ в характерных для этих видов биотопах, ставит их обитание в заповеднике под сомнение. Однако следует отметить, что работа проводилась нами в сжатые сроки, с использованием небольшого количества ловушек, а

as hours and post- that we want through company to provide a position of the post- $18$ 

главное в период когда численность мелких млекопитающих только начал увеличиваться за счет размножения перезимовавших зверьков. В ходе работы отобраны пробы на генетический анализ..

## ДОПОЛНИТЕЛЬНЫЕ СВЕДЕНИЯ О МЕЛКИХ МЛЕКОПИТАЮЩИХ ЗАПОВЕДНИКА «ПРИСУРСКИЙ»

Н.В. Быстракова, О.А. Ермаков, В.А. Панченко, А.В. Димитриев Пензенский государственный педагогический университет 440602, г.Пенза, Лермонтова, 37, ПГПУ, кафедра зоологии Государственный природный заповедник «Присурский» 428024, г.Чебоксары, пр. Мира, 90 корпус. 2, ком. 506

Работа по изучению видового состава мелких млекопитающих заповедника «Присурский» проводилась в период с 26 июня по 5 июля 1998 года (см. предыдущее сообщение в настоящих Научных трудах). Всего отработано 280 ловушко-суток (из них 45 конусо-суток). Пойман 31 экз. 7 видов мелких млекопитающих: Sorex araneus (23%), S. minutus (32%), S. caecutiens (3%), Crocidura suaveolens (3%), Apodemus uralensis (16%), A. flavicollis (13%), Clethrionomys glareolus (10%).

Среди отловленных видов интерес представляют обыкновенная и средняя бурозубки. Обыкновенная бурозубка характеризуется высоким уровнем внутривидового хромосомного полиморфизма. Внутри ареала вида описано более 50-ти хромосомных рас, почти не перекрывающихся географически. Бурозубки заповедника (n=4) принадлежат к расе «Молога», распространенной на левобережье Верхней Волги (север Тверской обл.) (Orlov et al., 1996) и правобережье Средней Волги (Пензенская, Ульяновская, Саратовская обл.) (Быстракова и др., 1999).

Южная граница ареала средней бурозубки на территории Европейской России изучена недостаточно. Ее обитание отмечено в Тамбовской обл. (Гуреев, 1971), в Мордовском заповеднике, в Раифском лесу Республики Татарстан, на Среднем и Южном Урале (Попов, 1960). В Чувашской Республике до настоящего времени было известно одно место поимки S. caecutions - в Порецком р-не, п. Красный Яр (Андронников, Фаршатов, 1971). Нами этот вид добыт в 24 км к юго-востоку от указанного пункта (с. Атрать, пойма р. Атратки).

#### Литература:

**CONTRACTOR CONTRACTOR** 

Андронников В.А., Фаршатов А.Г. Грызуны и насекомоядные Присурских лесов Чувашской АССР и их эпидемиологическое значение Материалы 1 научной конференции по проблемам фауны, экологии, биоценологии и охраны животных. Саранск. 1971. С. 54-58.

Быстракова Н.В., Булатова Н.Ш., Ермаков О.А., Титов С.В. К распространению некоторых видов мелких млекопитающих на Правобережье Средней Волги. Тезисы докладов VI съезда Териологического общества. М.: **PAH. 1999. C. 42. Martin Line Advisor Carl Patrick Co. 42.** 

Гуреев А.А. Землеройки (Soricidae) фауны мира. Л.: Наука, 1971, 254 с. Попов В.А. Млекопитающие Волжско-Камского края. Казань. 1960.468 с. Orlov V., Bulatova N., Kozlovsky A., Nadjafova R., Searle J.B. Karyotypic.

**SIP** variation of the common shrew (Sorex araneus) in European Russia: Preliminary results // Hereditas. 1996. 125 No 2-3. P. 117-121.

#### • НАУЧНЫЕ ТРУДЫ ГПЗ «ПРИСУРСКИЙ» ТОМ 3. 2000 г.

О ЭКОСИСТЕМНО-ПОПУЛЯЦИОННОЙ РЕГРЕССИИ ОХОТНИЧЬЕ-ПРОМЫСЛОВЫХ РЕСУРСОВ ЗА ПОСЛЕДНИЕ ГОДЫ НА ПРИМЕРЕ ЧУВАШСКОЙ РЕСПУБЛИКИ\* ALL RUZ (TITLE) А.В.Димитриев, З.Н.Плечова, Г.Н.Плечов Государственный природный заповедник "Присурский" Институт образования Чувашской Республики Чувашский государственный пединуниверситет

Ноосфера, созданная Человеком, непосредственно влияет на Биоту При революциях, войнах и других глобальных потрясениях в том или ином государстве динамика численности многих животных начинает меняться, нарушается сложившееся равновесие. Социальные потрясения человеческого общества ведут к растройствам в экологических цепях и природных экосистемах в широком понимании этого слова. Для изучения этих явлений необходимо тесное взаимодействие гуманитарных и естественных наук. Тут важно знание экопсихологии конкретного человека и их сообществ и социозкологических отношений Человека и Природы.

Численность основных охотничье-промысловых зверей подвержена различным колебаниям, которые зависят от погоды, взаимоотношений "хищникжертва", эпизоотий и других болезней. Нами проводились данные по анализу динамики численности основных охотничье-промысловх зверей Чувашской Республики по заготовке пушнины начиная с 1950 года по десятилетиям вплоть до 1989 года (Иванов и др. 1991), учетным данным за последние 30 (Воронов и др. 1996) и 10 лет (Димитриев и др. 1997). При этом существенных критических отклонений динамики численности этих зверей не было замечено. Однако при анализе данных за последние годы (табл. 1) выявлены тревожные тенденции, которые значительно отклоняются от чисто природных, естественных процессов и явлений. По сравнению с началом десятилетки количество бобра снизилось на 37 %, горностая - 76 %, зайца-беляка - 76 %, зайца-русака - 53 %, кабана - 61 %, лося - от 68 до 76 % (по сравнению с 1987 и 1988 годами), лисицы - 51 % куницы - 71 % и т.д. Общая тенденция снижения почти всех охотничье-промысловых зверей (за исключением волка и косули, так как первый прогрессирует из-за отсутствия за ним прежнего пресса регулирования численности, а вторая - из-за теплых зим расширяет свой ареал) не связано с ухудшением общей экологической обстановки. За это время наоборот ядохимикатов и удобрений стали применять меньше, площади пахотных земель сократились, местами они заросли луговыми травами, местами мелколиственным лесом, заводы и фабрики меньше стали выпускать продукции и меньше загрязняют окружающую среду, расчетная лесосека год от года не дорубается, многие сенокосы не скашиваются, меньше стало личного и общественного скота, организованы в республике новые особо охраняемые природные территории: национальный парк "Чаваш вармане", заповедник "Присурский", Природный парк "Заволжье" 7 природных заказников. По этим показателям, наоборот, создались хорошие условия для роста поголовья охотничье-промысловых животных. Однако, этого не случилось. Поэтому снижение ресурсов охотничье-промысловых зверей надо искать в отношениях человека с этими зверями. Из-за ухудшения экономической обстановки усилились социальные потрясения и антропогенный пресс на относительно легко доступные ресурсы. Стало больше браконьерства, ухудшились условия ведения охотничьих хозяйств, меньше внимания уделяется биотехническим мероприятиям, охотхозяйства разукрупнились и их стало больше, но от этого в

20

них не прибавилось дичи. При таких больших темпах падения численности зверей возможны не предсказуемые последствия и для их восстановления нужны огромные средства.

По данным, приведенным в Госдокладах по охране окружающей среды, за последние годы и в соседних регионах сложилась подобная же тенденция. которая вызывает большую тревогу. Ее необходимо изучить и наметить пути выхода из этой ситуации. Для этого необходимо обозначить предмет и методы исследований. Разобраться в понятийно-терминологическом аппарате. Поэтому для обозначения катастрофического снижения всех ресурсов охотничьих животных под воздействием антропогенного пресса, не нарушая основных кормовых ресурсов и, в целом, природной среды, мы предлагаем введен новый термин - экосистемно-популяционная регрессия охотничьепромысловых ресурсов (ЭПРОПР), который поможет обозначить и определить основные направления деятельности в этой области.

Таблица 1

Динамика численности охотничье-промысловых животных в Чувашской Республики за последние годы

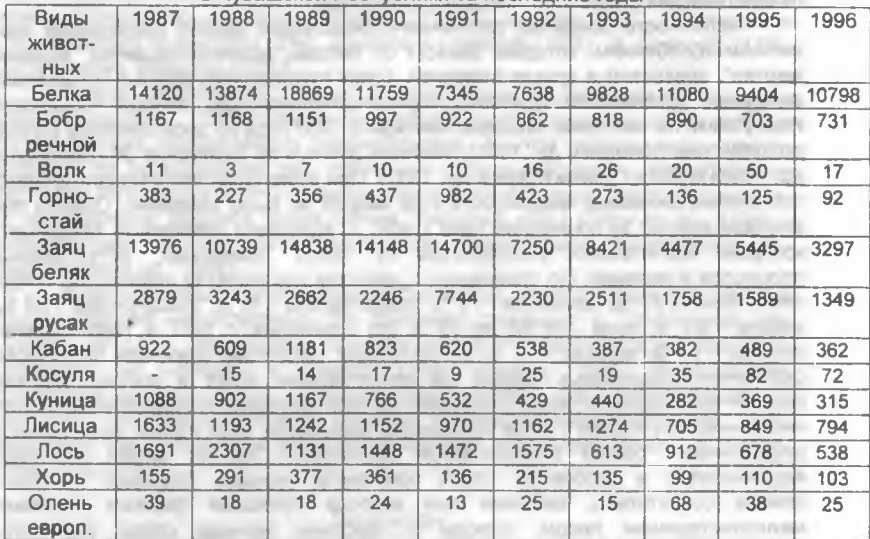

Литература: Видеологические составились и политические составились и политические составились и политические с

Иванов А.С., Воронов Н.П., Димитриев А.В. Анализ динамики заготовки пушнины в Чувашской ССР // Актуальные экологические проблемы Чувашской ССР Тезисы докладов научно-практической конференции. Чебоксары. 1991.  $C.66-67.$ 

**COLLEGE OF STREET PARTIES** 

Димитриев А.В., Плечова З.Н., Плечов Г.Н. О тенденциях изменения численности основных охотничье-промысловых видов животных за последние годы в Чувашской Республике // Актуальные экологические проблемы Республики Татарстан. Тезисы докладов III республиканской научной конференции. Казань. 1997. С.83-84.

Воронов Л.Н., Иванов А.С., Димитриев А.В. Динамика численности охотничье-промысловых видов животных Чувашской Республики за последние 30 лет // Экологический вестник Чувашии. Вып.15. Чебоксары. 1996. С.17-19.

#### НАУЧНЫЕ ТРУДЫ ГПЗ «ПРИСУРСКИИ» ТОМ 3. 2000 г.

## О ЭТНОСОЦИАЛЬНОЙ МАРМОТОЛОГИИ А.В.Димитриев

## Государственный природный заповедник «Присурский»

COLORADORE INTERNATIONAL

Нами начата разработка нового научного направления, которое было выведено из законов гомологических рядов и лучевой симметрии научных дисциплин (Димитриев, 1999; Бибиков и др., 1999), Это - этносоциальная мармотология. Впервые мы о ней заявили на международном совещании по суркам стран СНГ в г. Бузулуке Оренбургской области (Бибиков и др., 1999; Bibikov et all., 1999). Появление данного направления исторически подготовлено. В научной литературе появилось достаточно много новых сведений о взаимоотношениях различных народов с сурками. В этом плане необходимо отметить исследования, относящихся к французам (Fourcade, 1996; Dousset, 1996; Gibault С. st all., 1996; Cortot, 1996; Рамюсс, Жибулье, 1997), чувашам (Dimitriev, 1994; Юхма М., 1996; Плечов и др., 1994; 1997 а, б), бурятам, эвенкам (Badmaev, 1996), русским (Плечов и др., 1996), монголам (Formozov et all. 1996: Формозов, 1999), народности минаро на Гималаях (Пессель, 1989) и другим народам.

Этносоциальная мармотология - это научное направление по изучению. систематизации и анализу взаимоотношений людей и сурков. В этом приграничном направлении научных дисциплин взаимопереплетено культурное и природное наследие, материальное и духовное, искусство, литература, наука и практика.

При этносоциальном подходе внимание исследователей направляется не на природные объекты как они есть сами по себе, а на их соотнесенность с познавательной и практической деятельностью определенного сообщества пюдей - этноса, социума и их видение этих особенностей через призму своего внутреннего мира. Он может иметь исторический, культурологический, хозяйственно-экономический, религиозный и другие аспекты.

Этносоциальное содержание взаимодействия человека с сурками и их колониями в историческом аспекте представлено прежде всего мифами, преданиями, легендами и повествованиями о былых реальных событиях, так или иначе связанных с ними. У многих народов имеются поэтические предания. переходящие от поколения в поколение рассказы. Они зачастую находят отражение в устном народном творчестве (в хороводных песнях и другом местном фольклоре). Многие из них несут религиозно-культовую нагрузку. Предметом специального изучения этносоциальной марматологии должно быть изучение религиозно-культовых отношений с сурками в современном и былом ареалах распространения всех 14 сурков мировой фауны в зонах функционироания различных религиозных культур.

Этносоциальный оттенок присущ и использованию сурков в хозяйственнобытовых и производственных целях (соблюдение установленных общиной коллективной договоренности о сроках начала пастьбы скота и сенокошения рядом с сурковыми колониями, охоты на сурков, общего режима и характера обращения с природными объектами и т.д.).

До недавнего времени этносоциальные аспекты упускались из поля зрения исследователей, им особо значения не уделяли. Культурные, социальные, эстетические и другие аспекты взаимоотношений сурков и людей в странах бывшего СССР специально не изучались (Бибиков, Нами констатируется, что именно эти отношения Румянцев, 1997).

способствовали сохранению сурков в реликтовых колониях и поселениях в годы глобальной депрессии на обширных ареалах этих видов.

Этносоциальные факторы имеют большое значение в сфере воспитания. Особенно, они имели существенную роль в прошлом, когда не было радио, телевидения, газет и информация передавалась из уст в уста. Легенды и предания служили средством программирования позитивного поведения подрастающего поколения. **William** 

Для развития любого научного направления необходим терминологический аппарат. В связи с этим нами водится ряд первоочередных терминов и понятий для этносоциальной марматологии.

Этносоциальное проявление - новый термин, предназначенный для учета конкретных этносоциальных отношений людей к суркам. Любое зтносоциальное проявление при этом будет учтено и принято за единицу информации, как например, в информатике 1 бит информации независимо от вида и содержания. Это своего рода единица измерения количества этносоциальных фактов - 1 эп. Любое проявление этносоциального отношения человека к суркам, зафиксированное в этносоциуме как единица информации будет являться одним этносоциальным проявлением будь то легенда, пословица, предание, песня, название местности (топоним. гидроним), праздник, обряд и т.д. MISSION C. Antoniotic ... W.L. 34

Сумма этносоциальных проявлений составляет этносоциальное поле Чем больше этносоциальных проявлений относительно к суркам в конкретной местности, регионе, стране, тем больше этносоциальное поле.

Потенциал этносоциального поля измеряется по количеству эп, который выражается только в целых числах. По предварительным прикидкам большое этносоциальное поле в Чувашской Республике, Республике Татарстан, Бурятской Республике, Пензенской (например, из анализа картографического материала (Ермаков, Андреева, 1997) следует, что зтносоциальное поле этой области по исследованному параметру равен 52 эп) и Оренбургской областях, Казахстане, Канаде, Франции и Монголии.

Мониторинг этносоциальных проявлений относительно к суркам и к имени сурка - организация наблюдений за развитием этносоциальных проявлений, за развитием этносоциального поля.

Этносоциальная съемка - снятие всех основных параметров этносоциальных проявлений, этносоциального поля по отношению к суркам и одновременно с ними основных параметров этносоциума через определенные промежутки времени-для проведения сравнительного **анализа развития процесса. В полне не наше против в продели в процесса.** 

Ареальный принцип исследований конкретных этносоциальных проявлений. Нами предлагается ареальный принцип исследования этносоциальных проявлений. Выявление ареалов распространения того или иного этносоциального проявления к суркам, их анализ, точная датировка происхождения (какой-то факт или проявление может существовать только в **КОНКРЕТНЫХ СОЦИАЛЬНО-ЭКОНОМИЧЕСКИХ И СОЦИАЛЬНО-ПОЛИТИЧЕСКИХ УСЛОВИЯХ) И** регистрации

Реликтовый ареал конкретного этносоциального проявления (или группы сходных этносоциальных проявлений) - это такой ареал распространения этносоциального проявления, когда этносоциальное проявление имеет много оттенков, вариаций, разновидностей. В общественно в получительность

of each of Contemporarional contemporary committees. That I have not become a committed with the

an pulse to see on the term and a state of color and a second of

#### НАУЧНЫЕ ТРУДЫ ГПЗ «ПРИСУРСКИЙ» ТОМ 3. 2000 г.

Современный ареал конкретного этносоциального проявления - это область распространения в современных условиях конкретнього этносоциального проявления.

Адвентивный (привнесенный) ареал конкретного этносоциального проявления - это такой ареал распространения этносоциального проявления, когда конкретное этносоциальное проявление существует в новых условиях и областях (территориях) без реальных фактов (факторов), их вызвавших.

Инкубационный период развития этносоциального проявления - это такой период времени в развитии этносоциального проявления, когда реальное существование конкретного этносоцального проявления связано с рядом предшевствующих фактов (факторов), без которых **НЕВОЗМОЖНО** данное проявление.

Реальное этносоциальное проявление - это такое этносоциальное проявление, когда факт (фактор), вызвавший этносоциальное проявление реально существует в пространстве и во времени

Виртуальное этносоциальное проявление - это такое этносоциальное проявление, когда факт (фактор), вызвавший этносоциальное проявление реально не существует в пространстве и во времени.

Изыскания по развитию терминологического аппарата этносоциальной мармотологии продолжаются.

#### Литература:

Бибиков Д.И., Димитриев А.В., Плечов Г.Н., Плечова З.Н. Об этносоциальной марматологии // Сурки Палеарктики: биология и управление популяциями Тезисы докладов III Международного (VII) совещания по суркам стран СНГ. Россия, Оренбургская область, г. Бузулук, 8-10 сентября 1999 г. М: Диалог-МГУ, 1999. С.10-12.

Бибиков Д.И., Румянцев В.Ю. Взаимоотношения людей и сурков в странах бывшего СССР в прошлом и настоящем // Известия Национальной академии наук и искусств Чувашской Республики Чебоксары. 1997 № 2. С.93-104.

Димитриев А.В. О гомологических рядах научных дисциплин (в порядке обсуждения) // Любищевские чтения, 1999. Сборник докладов Ульяновск: Ульяновский государственный педагогический университет. 1999. С. 111-114.

Ермаков О.А., Андреева О.О. Материалы к историческому распространению степного сурка в Пензенской области // Сурки Голарктики как фактор биоразнообразия Тезисы докладов III Международной конференции по суркам. Россия, Чебоксары 25-30 августа 1997 г. М.: Издательство АВР. 1997. С. 40-41.

Мишель Пессель. Золото муравьев / Сокращенный перевод с французского О.Б. Грибкова. М. Мысль 1989. 190 с.

Плечов Г.Н., Димитриев А.В., Плечова З.Н. Сурки с социокультурной системе // Сурки Северной Евразии Сохранение биологического разнообразия Тезисы докладов II международного (VI) Совещания по суркам стран СНГ (г Чебоксары, Чувашская Республика, Россия, 9-13 сентября 1996 г. Москва: Издательство АВР. 1996. С.64-65.

Плечов Г.Н., Димитриев А.В., Плечова З.Н. Сурки в чувашской мифологии // Сурки Голарктики как фактор биоразнообразия. Тезисы докладов III Международной конференции по суркам. Россия Чебоксары 25-30 августа 1997 г. М.: Издательство АВГ 1997 а. С. 73.

Плечов Г.Н., Димитриев А.В., Плечова З.Н. Чувашские народные знания о сурках // Сурки Голарктики как фактор биоразнообразия Тезисы докладов III Международной конференции по суркам Россия Чебоксары. 25-30 августа 1997 г. М.: Издательство АВР 1997 **6. C. 74** 

Рамюсс Р., Жибуле О. Некоторые аспекты социально-экономической оценки европейского сурка во Франции // Сурки Голарктики как фактор биоразнообразия. Тезисы докладов III Международной конференции по суркам. Россия. Чебоксары. 25-30 августа 1997 г. М.: Издательство АВГ 1997. С. 81-82

Формозов А.Н. В Монголии. Из юиги "Среди природы" // Заповедные острова. № 4 (17), апрель 1999 г. С 6.

Юхма М.Н Древние чувашские боги и герои.(Легенды и мифы Древней Чувашии). Чебоксары. 1996. 223 с.

#### НАУЧНЫЕ ТРУДЫ ГПЗ «ПРИСУРСКИЙ» ТОМ 3. 2000 г.

Badmaev B.B. Traditions religieuses et protection des marmottes en Transbaikalie // Biodiversite chez les Marmottes Coordonne par M.Le Berre, R.Ramousses, L.Le Guelte, 1996. International Marmot Network, Moscow-Lyon. P.63-64.

Bibikov D.I., Dimitriev A.V., Plechov G.N., Plechova Z.N. About ethnosocial marmotology // Сурки Палеарктики: биология и управление популяциями Тезисы докладов III Международного (VII) совешания по суркам стран СНГ Россия. Оренбургская область, г Бузулук, 6-10 сентября 1999 г. М: Диалог-МГУ 1999. С. 12-14.

Cortot H. Programme Marmotte dans le Parc national des Ecrins Bilan de la Saison 1996 // 4eme Journee d'etude sur la Marmotte Alpine. Lyon, 16 decembre 1996. International Marmot Network. Directeurs de la publication Ramousse R., Le Berre M. Lyon. 1996. P. 59-62.

Dimitriev A.V., Plechova Z.N., Plechov G.N., Leontieva M.N. Marmota bobac colony as a social-ecological phenomenon // Actual Problems of Marmots Investigation. (Collection of Scientific Articles), Moscow: ABF 1994, P. 63-71.

Dousset L. Une transformation structurale: evolution du rapport homme-marmotte dans les Alpes Francaises // Biodiversite chez les Marmottes. Coordonne par M.Le Berre, R.Ramousses, L.Le Guelte, 1996 International Marmot Network, Moscow-Lyon, P. 29-36

Formozov N.A., Yendukin A.Yu., Bibikov D.I. Co-adaptation des Marmottes (Marmota sibirica) et des chasseurs de Mongolie // Biodiversite chez les Marmottes, Coordonne par M.Le Berre, R.Ramousses, L.Le Guelte. 1996 International Marmot Network, Moscow-Lyon. P 37-42.

Fourcade P Traditions et changements culturels dans des pratiques contemporaines concernant la Marmotte alpine (Marmota marmota) en France // Biodiversite chez les Marmottes. Coordonne par M.Le Berre, R. Ramousses, L.Le Guelte. 1996. International Marmot Network, Moscow-Lyon, P 43-48.

Gibault C., Ramousse R., Le Berre M. Effets de la pression anthropique sur le comportement alimentaire de la Marmotte Alpine // Biodiversite chez les Marmottes Coordonne par M.Le Berre. R.Ramousses, L.Le Guelle. 1996. International Marmot Network, Moscow-Lyon. P.233-234.

Rumyantsev V.Yu., Bibikov D.I. Marmots in Europe history and prospects // Actual Problems of Marmots Investigation. (Collection of Scientific Articles). Moscow ABF 1994. P 193-214.

#### 2. ИССЛЕДОВАНИЯ БЕСПОЗВОНОЧНЫХ ЖИВОТНЫХ

## К ВОПРОСУ О ДИНАМИКЕ ЧИСЛЕННОСТИ ДОЖДЕВЫХ ЧЕРВЕЙ (Lumbricidae) В ЛУГОВЫХ АГРОЭКОСИСТЕМАХ М.А.Олигер

## Государственный природный заповедник «Присурский»

На суходольном сеяном сенокосе изучалось влияние различных систем удобрения (минеральной, органической) на плодородие почвы. Почва опытного участка - дерново-подзолистая, среднесуглинистая, сильнокислая (pH= 4,3-4,6). Изучаемые системы ведения луга различаются по типу вносимых удобрений: техногенная (без удобрений), техногенно-минеральная система с различными сочетаниями минеральных удобрений (N<sub>120</sub>, N<sub>80</sub>P<sub>45</sub>K90, N<sub>120</sub>P<sub>45</sub>K90</sub> N<sub>120+60</sub>P<sub>45</sub>K<sub>90</sub>), отдельно как форма техногенно-минеральной системы рассматривается низкозатратная (Р. 5Коо), органическая система (навоз 20 т/га 1 раз в 4 года).За время проведения исследований выделены 2 морфоэкологические группы дождевых червей (Lumbricidae): припочвенные виды (главный вид - Lumbricus terrestris); почвенные виды (главный вид -Allolobophora calliginosa)

Выявлена динамика относительной численности этих двух групп дождевых червей в весенний и осенний сезоны в условиях различной влажности почвы. В 1997-1998 гг. в период начала вегетации при высокой влажности почвы отмечалась высокая относительная численность почвенной группы с доминированием A. calliginosa на всех испытуемых участках (от 70 до 100 %). при этом припочвенные виды составляли лишь небольшую часть фауны червей до 30 %), отмечено небольшое увеличение числа припочвенных видов в

выборке по сравнению с тем же периодом в 1997 г.; вероятно, сохранилась осенняя популяция 1997 г.

В сентябре 1997 г. после летней засухи влажность почвы еще не восстановилась, почвенные формы все еще доминировали (57-78 %), увеличилась доля припочвенных форм (22-43 %). Наибольшие изменения претерпела фауна червей техногенной системы (контрольного варианта): если в мае видовой состав был представлен лишь почвенными видами, то в сентябре почти половину его (43 %) составляли припочвенные с доминирующим L. terrestris, это связано с циклом размножения дождевых червей, который начинается обычно в июне. Наибольшее обилие почвенных форм наблюдалось на фоне полного минерального удобрения с азотом в дозе 120 кг/га - 78 %, так же как и весной (100 %). В результате благоприятного сезона 1998 г., способствовавшего размножению припочвенного экотипа червей, относительная численность их еще более увеличилась и достигла 13-49 % по вариантам. Недостаточная увлажненность почвы неблагоприятно сказывается на относительной численности дождевых червей, особенно на удобренных участках и способствует смене видового состава. На активность дождевых червей негативно влияют также высокие дозы удобрений, особенно на припочвенные виды, непосредственно контактирующие весной с удобрениями. В условиях неблагоприятного увлажнения отмечается отрицательная реакция почвенной группы червей, к таким условиям более приспособлена прилочвенная.

## 3. РОЛЬ ОСОБО ОХРАНЯЕМЫХ ПРИРОДНЫХ ТЕРРИТОРИЙ В СОХРАНЕНИИ ПРИРОДЫ И БИОРАЗНООБРАЗИЯ (МАТЕРИАЛЫ РОССИИСКОЙ КОНФЕРЕНЦИИ)

## О НЕКОТОРЫХ ОБЩИХ ПРОБЛЕМАХ ОСОБО ОХРАНЯЕМЫХ ПРИРОДНЫХ ТЕРРИТОРИЙ\*\*

#### А.И. Олигер

## Государственный природный заповедник «Присурский»

В настоящее время на территории России установлено 7 категорий особо охраняемых природных территорий (ООПТ), среди которых наивысший природоохранный статус имеют государственные природные заповедники.

Охрана окружающей природной среды опирается на довольно солидную законодательную базу: the T by concy is and long and

Федеральный закон об ООПТ;

Положение о государственных природных заповедниках в РФ

Положение о национальных природных парках РФ;

Об утверждении Типовых положений о государственных природных заказниках и памятниках природы в РФ;

Положение о НИИ деятельности государственных природных заповедников ;

Концепция работы государственных природных заповедников нацинальных парков РФ по экологическому просвещению населения;

О порядке ведения государственного кадастра ООПТ;

Основной причиной создания ООПТ является необходимость их выведения из под влияния антропогенного пресса - однако, на первых парах, давление особенно местного населения и окружающих хозяйств довольно значительно. Тем не менее, ООПТ, уже в силу своего наличия, играют большую фактическую и воспитательную роль в деле сохранения окружающей

среды. Наивысший природоохранный статус имеют государственные a final for a superfluor to a rational природные заповедники.

Закон об ООПТ гласит: «Государственные природные заповедники научно-исследовательскими и экологоявляются природоохранными просветительскими учреждениями, являющими целью сохранение и изучение естественного хода природных процессов и явлений, генетического фонда животного и растительного мира, отдельных видов и сообществ растений и животных, типичных и уникальных экологических систем».

К сожалению, даже в заповедниках научно-исследовательская работа. как уже отмечалось неоднократно, ведется по профилю фактического наличия научных кадров. Как правило это геоботаники, флористы, орнитологи, маммологи (териологи), изредка географы, лесоводы, энтомологи и, очень редко, гидрохимики, почвоведы или, скажем, молокологи.

При этом, материал, накопившийся в научных отделах заповедной системы, очень мало совместим, хотя попытки унификации есть - «Летопись природы в заповедниках СССР», 1985. men labor marketing and all of

Очевидно, что назрела необходимость разработки единой программы по мониторингу для заповедной системы, с единой базой данных, которую могли бы пополнять любые имеющиеся в системе заповедников специалисты (или работающие на договорной основе ученые, их коллективы, или лесоустроительные организации). The contract of the contract of the contract of the contract of the contract of the contract of

С одной стороны, унификация и совместимость наблюдений из, без малого. 100 заповедников России, позволит создать общую картину фонового состояния природной среды. С другой стороны, такая программа не должна ограничивать научных инициатив, направленных на трудно поддающиеся, пока, унификации, проблемы, например - этологии.

Унификация наблюдений по контролю за состоянием окружающей среды позволит использовать материалы из, различных по статусу, ООПТ, не имеющих своих научных отделов.

Видимо, такая программа, созданная или лучше опирающаяся на уже разработанные ГИС-технологии должна содержать три основных радела. сохранение природного комплекса, научно-исследовательская и экологопросветительская работа.

В раздел «сохранение природного комплекса» входят подразделы «Взаимодействие с органами власти субъектов Федерации, **М**естным самоуправлением и природопользователями», «Материалы по изменению статуса, площади и устройству территории», «Социальные и хозяйственные вопросы», «Охрана».

В раздел «научно-исследовательская работа» входят подразделы по соответствующим научным направлениям, а также «научные конференции и издательская деятельность», «музеи, коллекции, архивы".

Раздел «эколого-просветительская работа» включает подразделы по общероссийским акциям типа «Марш парков», «День Земли»..., местным мероприятиям, проводимым с общественностью, в средствах массовой информации и, возможно, с потенциальными спонсорами.

Наличие общей базы данных в таком «клубе по интересам», которым является система особо охраняемых природных территорий ПОЗВОЛИТ специалистам из отдельных ООПТ оценивать результаты своей работы и место ее в общем деле, такая программа позволит также прогнозировать состояние экосистем для учреждений и ведомств различного профиля.

Amountained involvingato situally according environmental and profiters.

НАУЧНЫЕ ТРУДЫ ГПЗ «ПРИСУРСКИИ» ТОМ 3. 2000 г.

#### СОСУДИСТЫЕ РАСТЕНИЯ ЗАПОВЕДНИКА "КУРИЛЬСКИЙ" И ОСТРОВА КУНАШИР (ЮЖНЫЕ КУРИЛЫ) \*\* a visit in controlled the property of the con-

Li Licht Roman

## В.Ю.Баркалов, Н.А.Еременко

**STATE** 

Биолого-почвенный институт ДВО РАН, г.Владивосток,

Заповедник "Курильский", пгт. Южно-Курильск Сахалинской обл.

Кунашир, что по айнскому наречию означает Черный остров", - самый южный остров на Большой Курильской гряде. Его протяженность с северовостока на юго-запад составляет 123 км. [7]. Площадь острова составляет 155000 ra [2].

Государственный природный заповедник "Курильский" расположен в Южно-Курильском районе Сахалинской области и состоит из двух участков: северного и южного на острове Кунашир и третьего участка - на Малой Курильской гряде. Общая площадь заповедника 65365 га, в том числе охранной зоны - 41465 га.

Северный участок заповедника (Тятинское лесничество) занимает предгорья и горы на севере острова Кунашир. Северная часть этой территории расположена на средне-возвышенных горах хребта Докучаева. Южная и юговосточная части участка представляют собой относительно пологие склоны вулкана Тятя (1822 м), с прибрежной террасой, возвышающейся на 30-50 метров над уровнем моря, густо изрезанной ручьями На этом участке протекает самая крупная река острова - р. Тятина.

Южный участок (Алехинское лесничество) расположен в юго-восточной all could части острова Кунашир. Он отличается от северного участка более спокойным рельефом, с меньшими перепадами топографических высот Западная часть участка включает берег Кунаширского пролива, а восточная его граница, за немногим исключением, проходит по водоразделу.

Участок, расположенный на Малой Курильской гряде, включает ряд небольших по площади и высоте островов с признаками значительной денудации, являющихся геоморфологическим продолжением полуострова Немуро (о.Хоккайдо). Сюда относятся острова Демина и Осколки. В состав Осколков входят острова Лисьи и Шишки, а также скалы: Пещерная, Парус, Свеча и Кира. with the company and the company of the

Горный рельеф, морские течения, омывающие берега острова, горячие источники и другие местные условия создают на Кунашире своеобразный микроклимат. Именно это является определяющим фактором в сложении растительных сообществ, богатстве флоры и в распространении отдельных видов на острове. Морской муссонный климат, смягченный на Кунашире влиянием ветви теплого течения Соя, способствовал сохранению здесь целого ряда теплолюбивых растений - реликтов третичного времени. После ряда потеплений и локальных похолоданий в голоцене, примерно 1,7-1,3 тыс. лет назад сложился растительный покров южных Курильских островов, близкий по составу к современному [6]. На формирование флоры острова Кунашир оказала влияние флора соседнего японского острова Хоккайдо.

История ботанического изучения заповедника неразрывно связана с историей изучения флоры острова Кунашир в целом. Флористическое обследование острова было начато японскими ботаниками в конце 19 века и длилось до сороковых годов 20 века [3, 8]. Затем эти исследования были продолжены российскими учеными. Наиболее полные сведения по флоре острова Кунашир приводятся в работах М Tatewaki [9], Д.П.Воробьева [5] и Л.М.Алексеевой [2].

НАУЧНЫЕ ТРУДЫ ГЛЗ «ПРИСУРСКИЙ» ТОМ 3. 2000 г.

Многочисленные экспедиции исследователей самого различного профиля в этот отдаленный край позволили не только изучить природные богатства Курил, но и по результатам их деятельности был рекомендован к охране этот исключительный по богатству, разнообразию и красоте природы остров. Приказом Главохоты РСФСР от 23 февраля 1984 года был учрежден заповедник "Курильский". С этого момента начинается новый этап в изучении флоры южных Курильских островов. Необходимо было выяснить, какие виды растений оказались под охраной режима заповедника. Одной из первых публикаций этого этапа стала работа А.П. Берзана [4], в которой он приводит список редких видов сосудистых растений острова Кунашир. По его данным, на территории заповедника произрастает 71 вид растений с различными категориями редкости, включенных в Красную Книгу МСОП (21 вид), Красную Книгу РФ (32 вида), сводку редких видов Дальнего Востока (71 вид). Наряду с зтим, им дается оценка состояния популяций редких видов.

По данным В.Ю.Баркалова [3] для флоры заповедника "Курильский" указывается 787 видов сосудистых растений, относящихся к 414 родам и 125 семействам, в том числе для Тятинского лесничества - 427, Алехинского лесничества - 669 и островов Демина - 17 видов. Также в этой работе им приводится перечень редких видов, встречающихся на острове Кунашир только вне заповедной территории и, следовательно, не охраняемых.

В течение 1998-1999 гг. по результатам полевых исследований и обработки гербария, хранящегося в заповеднике, были выявлены новые виды растений, дополнившие список видов, произрастающих на острове Кунашир и на территории заповедника "Курильский" Их перечень приводится ниже.

Во время совместной российско-японской экспедиции по изучению вулкана Тятя, проведенной в начале августа 1999г. Н.А. Еременко были выявлены 4 вида растений, ранее не отмеченные для территории заповедника, в том числе один вид - новый для флоры острова Кунацир.

Кипрей альпийский (Epilobium alpinum L.), обнаружен в расщелине на атрио вулкана Тятя. Ранее не указывался для флоры Кунашира

Купена Максимовича (Polygonatum maximowiczii Fr.Schmidt.), р-н м Столбчатый. Ранее не приводился для территории заповедника.

Волдырник японский (Cucubalus japonicus (Mig) Worosch), на склонах вулкана Тятя, шлаковые осыпи. Ранее не приводился для территории заповедника.

Лжегравилат калужницелистный (Parageum caltifolium (Menz.) Nakai et Нага), поросшая травой расщелина на атрио вулкана Тятя. Ранее не приводился для территории заповедника.

В.Ю. Баркаловым - участником совместной российско-американской экспедиции в рамках Международного Курильского проекта (International Kurile Islands Project) 17 и 19 августа 1999 г. были проведены сборы гербария на южном участке заповедника (залив Алехина и берег оз. Песчаное). В результате исследований выявлено 7 новых видов для острова Кунашир и заповедной территории, из которых 4 вида ранее не указывались для Курильских островов

Полынь пышная (Artemisia opulenta Pamp.), в травяно-кустарниковых сообществах на побережье бухты Алехина. Новинка для флоры Кунашира.

Бодяк гребенчатый (Cirsium pectinellum A.Gray), на разнотравном лугу в районе оз. Песчаное. Новый вид для флоры Кунашира. Все ранние указания его для этого острова [2, 5, 9] относятся к С. charkeviczii Barkalov.

Бодяк обыкновенный (Cirsium vulgare (Savi) Ten), вдоль тропы на побережье бухты Алехина. Заносный европейский вид, впервые собранный на Курильских островах и, видимо, только недавно проникший сюда с острова Сахалин.

Торица обыкновенная (Spergula arvensis L.), на галечниках в низовье р. Алехина. Новинка для флоры Кунашира. Заносное.

Чихотник альпийский (Ptarmica alpina (L.) DC.), на разнотравном лугу в районе оз Песчаное. Отмечается впервые для флоры Курильских островов. Видимо, заносный вид.

Ежовник западный (Echinochloa occidentalis (Wiegand) Rydb.), по берегу горячего ручья в бухте Алехина. Ранее для Курильских островов не Приводился.

Конский щавель Регеля (Rumex regelii Fr. Schmidt), собран на галечниках в низовье р. Алехина. Новинка для флоры Курильских островов.

Кроме того, по результатам обработки гербария, хранящегося в заповеднике "Курильский" были выявлены 2 новых вида для заповедной территории и один за его пределами.

Фацеллантус трубкоцветковый (Phacellantus tubiflorus Siebold. et Zucc.), собран А.П. Берзаном в августе 1990г. в зарослях белокопытника по р. Тятина. Этот вид ранее не указывался для Курильских островов.

Первоцвет клинолистный (Primula cuneifolia Ledeb.), собран А.П.Берзаном на скалах в верховьях р.Тятина в 1998 г. Вид впервые указывается для территории заповедника.

Криптомерия японская (Cryptomeria japonica (L. f.) D.Don), найдено единственное дерево на неохраняемой территории острова Кунашир в районе р.Илюшина. Дерево обнаружено Миличкиным А.П. в 1980 г., образец загербаризирован Сташкевич А.В. в июле 1993 г. Экземпляр плодоносящий. Этот вид широко культивируется на соседних Японских островах, особенно на о. Хонсю. Нахождение его на острове Кунашир, видимо, является результатом культуры. Криптомерия - единственный представитель семейства таксодиевых (Тахоdіасеае), известный с территории России и для Курильских островов указывается впервые. **CONTRACTOR** 

По результатам проведенных исследований флора острова Кунашир насчитывает 1055 видов сосудистых растений, что составляет более 77 % от общего числа видов во флоре Курильских островов. Одно семейство и два вида впервые приводятся для Курил. На территории заповедника "Курильский". занимающей вместе с охранными зонами 65% площади острова, выявлены 13 новых видов и 4 рода. На данный момент здесь известно 800 видов сосудистых растений, относящихся к 418 родам и 125 семействам. Это составляет около 75% от общего числа видов во флоре острова Кунашир. Считаем, что этим количеством видов не исчерпывается все разнообразие флоры заповедника, особенно это касается слабо изученного во флористическом отношении участка, расположенного на Малой Курильской гряде.

Исследования частично проводились на средства РФФИ (проект № 98-04-49444).

Литература:

1. Алексеева Л.М. Флора острова Кунашир. Владивосток: ДВНЦ АН CCCP. 1983.132 c.

**LIFE BY TROOPING** 

2. Атлас Сахалинской области. Часть 2. Курильские острова. Изд-во Ср.ВКФ. 1994. 49 с. in Louis and animal and more into

## НАУЧНЫЕ ТРУДЫ ГПЗ «ПРИСУРСКИЙ» ТОМ 3. 2000 г.

3. Баркалов В.Ю. Сосудистые растения Курильского заповедника (Сахалинская область)// Флора охраняемых территорий российского Дальнего Востока: Магаданский. Буреинский и Курильский заповедники. Владивосток: Дальнаука, 1998а. С.71 - 113.

4 Берзан А.П. Редкие виды сосудистых растений острова Кунашир// Растения Красных книг в заповедниках России. М: изд-во ЦНИЛОХ и 3, 1994.C.130-144

5. Воробьев Д.П. Материалы к флоре Курильских островов// Тр Дальневост.фил.АН СССР. Сер.бот. 1956. Т.3(5). С 3-79.

8. Разжигаева Н.Г., Короткий А.М., Сулержицкий Л.Д. и др. Голоценовая тефра о-ва Кунашир// Вулканология и сейсмология. 1998. №1. С. 41-43.

7. Южные Курильские острова. Природно-Экономический очерк. Южно-Сахалинск, 1992. 158 с.

8. Hideki Takahashi Material for phytogeography of vascular plants in the Kuril Islands// Acta Phytotax. Geobot. 47(2). 1996. P. 271-283. (In Japanese).

9. Tatewaki M. Geobotanical studies on the Kurile Islands // Acta Horti Gotoburg. 1957. Vol.21. P 43-123.

# СТРАТЕГИЯ ОХРАНЫ ПОПУЛЯЦИЙ РЕДКИХ ВИДОВ В ЕЛЬНИКАХ ПРИРОДНОГО ПАРКА «ЗАВОЛЖЬЕ»\*

## Л.П.Теплова

## Чувашский государственный педагогический университет

В настоящее время ельники на территории Чувашской Республики занимают всего 2,3% от всей лесопокрытой площади. Они сосредоточены в Присурье и Заволжье. Биологическая устойчивость их сильно подорвана. Наибольшие площади занимает ельник липовый, являющийся производным дубового ельника. Из других типов ельников в республике встречаются ельники-брусничники, ельники-черничники, ельники-кисличники, составляющие очень незначительную по занимаемой площади группу ельниковзеленомощников.

На левом берегу Волги, на площади, отводимый под национальный парк «Заволжье», в непосредственной близости к столице Чувашской участок небольшой ельника, очень Республики. сохранился мозаичностью **V3** нескольких типов ельников. характеризующийся формирующих мезо- и евтрофную серии (кв 28 и 29 Кувшинского песничества).

Ельник мезотрофной гидросерии здесь представлен ассоциациями ельник-черничник, ельник-кисличник, ельник майниковый с участием седмичника европейского, костяники, ожики волосистой. Из редких видов растений здесь отмечены плаун булавовидный, а в понижениях - плаун годичный, из грибов - гастромицетов - земляная звездочка.

Ельник евтрофной гидросерии произрастает в пониженной обводненной пойме лесной речки Астраханки. Характеризуется густым и пышным травяным покровом, состоящим из разнообразных лесных и болотных видов. Из редких видов отмечались мякотница однолистная, трехразрезанный, одноцветка крупноцветковая, гроздовник ладьян виргинский, щитовник игольчатый, телиптерис болотный, а на территории кв.29 - зубровка душистая, телиптерис буковый.

На открытых освещенных местах между ельниками мезо- и евтрофной гидросерий среди большого числа самых разнообразных видов произрастали редкие (синюха голубая, валериана лекарственная, линнея северная колокольчик персиколистный, грушанка круглолистная) и охраняемые виды (пыльцеголовник красный, пальчатокоренник пятнистый, любка двулистная).

Указанная территория является уникальной по флористическому составу и требует самого пристального внимания ботаников и придания ей соответствующего охранного статуса внутри планируемого национального парка «Заволжье»

## БЕСПОЗВОНОЧНЫЕ КАК ОБЪЕКТ ЭКОЛОГИЧЕСКОГО МОНИТОРИНГА В ЦЕНТРАЛЬНО-ЛЕСНОМ ЗАПОВЕДНИКЕ\*\* В.И.Желтухина, Е.Д.Коробов

## Центрально-Лесной государственный природный биосферный заповедник 172513. Тверская область, Нелидовский район, поселок Заповедный

Значение беспозвоночных как объекта экологического мониторинга определяется их местом в структурно-функциональной организации лесных экосистем и рядом методических соображений. На долю населения беспозвоночных почвенно-подстилочных и травяно-кустарничкового ярусов приходится основная часть биомассы при исключительном разнообразии систематических. трофических  $M$ жизненных форм. Сообщества беспозвоночных, особенно почвенных животных, тесно взаимосвязаны с растительностью, почвами, микрофлорой и соответственно отражают состояние экосистем в целом. Хорошо разработаны теоретические и прикладные вопросы использования беспозвоночных в биоиндикационных исследованиях, в том числе и для оценки влияния различных антрологенных факторов.

В целом почвенные и хортобионтные беспозвоночные отвечают представлению о "желательном" для биологического мониторинга объекте массовом в экосистемах, при достаточной индикационной чувствительности и сравнительно небольших колебаниях численности популяций.

К настоящему времени в заповеднике выполнен значительный объем работ по изучению комплексов беспозвоночных как компонентов экосистем южной тайги. Проведена инвентаризация и определены характеристики структуры, динамики, распределения комплексов почвенной фауны и аранеофауны при различном сочетании факторов абиотической и биотической среды в различных типах южно-таежных ельников. В течение ряда лет проводились опыты по изучению функциональной роли почвенной мезофауны в разложении опада. Изучалась реакция комплексов беспозвоночных на нарушение коренного растительного покрова и формирование антропогенных вторичных экосистем. Установлены основные закономерности сукцессий сообществ беспозвоночных при восстановлении леса на вырубках и залежах.

Материалы этих работ дакт точку отсчета для повторных экологофаунистических обследований территории, что естественно будет дополнять в системе экологического мониторинга стационарное слежение за динамикой беспозвоночных.

Выбор стационарных объектов и предварительное определение набора регистрируемых показателей - важное методическое звено в организации комплексного слежения за состоянием экосистем. Реально достаточный уровень точности и детальности наблюдений может быть обеспечен только на ограниченном числе стационарных площадей. Рекомендуется для детальных (базовых) наблюдений 1-2 стационарных объекта, представляющих репрезентативные для территории биосферного заповедника типы экосистем. Кроме того организуются дополнительные наблюдения по сходной программе

экосистемах. В типологической схеме в производных антропогенных Центрально-Лесного заповедника южнотаежных еловых лесов первоочередного внимания в качестве объектов мониторинга заслуживают Немаловажны и повышенные масштабы ельники неморальной группы. хозяйственного освоения этой категории ельников, что делает проблему их антропогенного преобразования особенно актуальной. Кроме того планируется изучение реакции беспозвоночных на ветровальные нарушения почвенного и растительного покрова. Одно из последствий ветровалов - повреждение биологически активной части почв с выходом на поверхность минерального ГОДИЗОНТОВ. Освоение переходного ПОДЗОЛИСТОГО материала  $M$ беспозвоночными сравнительно бесплодного субстрата таких участков регенерации и является одним из приспособлений к способствует их после катастрофических восстановлению биогеценотического покрова нарушений - массовых ветровалов

Наряду с выделением площадей в методическом отношении важен вопрос о наборе контролируемых локазателей. Предварительное определение номенклатуры показателей в значительной мере зависит от особенностей биологического объекта наблюдений. Для беспозвоночных возможно сочетание регистрации основных показателей на уровне сообщества и на уровне популяций индикаторных видов. При оценке состояния сообществ и реакции их на антропогенное воздействие широко применяются интегральные характеристики видовой структуры - индексы доминирования, распределение видов по обилию. Информативность любых биологических показателей должна выясняться в сравнительных исследованиях, предваряющих собственно наблюдения по программе экологического мониторинга.

Отбор индикаторных видов проводится на основе предварительно сформулированных требований или в результате сравнительного изучения индикационных возможностей видов. Идеальны, конечно, массовые виды с малой естественной флуктуацией, но чувствительные к антропогенному изменению качества среды. В выборе модельных видов почвенной мезофауны можно ориентироваться на уже разработанные критерии. Предпочтение должно быть отдано оседлым, трофически не специализированным видам с широкими ареалами при достаточно высокой численности в разных местообитаниях, включая антропогенные. Из популяционных показателей намечено регистрировать численность, биомассу, половую и возрастную структуру, фенологию размножения. Важным методическим моментом является комплексность наблюдений на площадях, сопряженная регистрация характеристик различных компонентов экосистем. Поэтому наблюдения за динамикой беспозвоночных предполагается проводить согласованно с программами изучения микроклимата и почвенных режимов. Наблюдения ведутся по стандартным методикам в течение мая-октября и повторяются ежегодно.

## НОВЫЕ ДАННЫЕ ПО ФАУНЕ ЖЕСТКОКРЫЛЫХ (INSECTA, COLEOPTERA) НАЦИОНАЛЬНОГО ПАРКА «ЧАВАШ ВАРМАНЕ» (ЧУВАШСКАЯ РЕСПУБЛИКА). СООБЩЕНИЕ 2. Л.В. Егоров

#### Чувашский госпедуниверситет им. И.Я. Яковлева

Государственный природный заповедник «Присурский» Со времени выхода наших первых публикаций [1, 2] специальных работ по исследованию колеоптерофауны национального парка «Чаваш вармане» не

## НАУЧНЫЕ ТРУДЫ ГПЗ «ПРИСУРСКИЙ» ТОМ 3. 2000 г.

проводилось. Однако к настоящему времени в нашем распоряжении оказался небольшой материал (около 500 экз.), собранный разными авторами на территории данной охраняемой природной территории. Ниже приводятся результаты его обработки Виды, приводимые впервые для территории парка, помечены «!», для фауны Чувашской Республики - «\*». Многие номенклатурные изменения позаимствованы из монографии по жесткокрылым Приокско-Террасного заповедника [3].

Пользуясь случаем, выражаем искреннюю признательность М.А. Хрисановой, В.П.Лосманову и А.А.Ластухину за предоставленные на обработку сборы; А.Ю. Исаеву (г. Ульяновск) за определение некоторых слоников.

> Подотряд Adephaga Семейство Carabidae

Calosoma investigator III. Асаново, 18.7.1998, 1 экз., Ластухин А.А.

Tachyta nana (Gyll.) Баскаки, 1.5.1999. 3 экз., Лосманов В.П.; там же, 30.4-2.5.1999. 3 экз.. Хрисанова М.А.

Ветрідіоп lampros Hbst. Баскаки, 5.5.1999, на волчьем помете, 1 экз., Лосманов В.П.

В. articulatum Panz. Баскаки, 30.4-2.5.1999, 3 экз., Хрисанова М.А.

В. quadrimaculatum L. Баскаки, 30.4-2.5.1999, 1 экз., Хрисанова М.А.

Poecilus lepidus Leske Баскаки, 30.4-2.5.1999, 1 экз., Хрисанова М.А.

P. versicolor (Sturm.) Баскаки, 30.4-2.5.1999, 1 экз., Хрисанова М.А.

Pterostichus oblongopunctatus (F.) Баскаки, 30.4-2.5.1999, 1 экз., Хрисанова М.А.; там же, 1,5,1999, 1 экз., Лосманов В.П.

Р. melanarius (III.) Баскаки, 30.4-2.5.1999, 1 экз., Хрисанова М.А.; там же, 1.5.1999, 1 экз., Лосманов В.П.

P. quadrifoveolatus Letz. (= P. angustatus Duft.) Баскаки. 30.4-2.5.1999. 1 экз.. Хрисанова М.А.

Р. niger (Schall.) Баскаки, 2.5.1999, 2 экз., Лосманов В.П.; там же, 30.4-2.5.1999, 1 экз., Хрисанова М.А.

Amara similata (Gyll.) Баскаки, 30.4-2.5.1999, 1 экз., Хрисанова М.А.

Harpalus rufipes (Deg.) Баскаки, 30.4-2.5.1999, 1 экз., Хрисанова М.А.

1 Н. winkleri Schaub, Баскаки, 30,4-2,5, 1999, 1 экз., Хрисанова М.А.

Calathus halensis Schall. Бичурга-Баишево, 17.7.1998, на свет, 4 экз., Ластухин  $A.A.$ 

1 С. micropterus Duft. Баскаки, 30.4.1999, 1 экз., Лосманов В.П.

С. melanocephalus (L.) Баскаки, 1.5.1999, 1 экз., Лосманов В.П. Семейство Dytiscidae

I Dytiscus circumcinctus Ahr. Бичурга-Баишево, 21.7.1998, 1 экз., Ластухин А. А Подотряд Polyphaga

## Семейство Silphidae

Silpha obscura L. Баскаки. 1.5.1999, 4 экз., Лосманов В.П.; там же, 2 экз., Хрисанова М.А.

Phosphuga atrata (L.) Баскаки, 30.4-2.5.1999, 1 экз., Хрисанова М.А.

#### Семейство Staphylinidae

I Ontholestes murinus L. Баскаки, 30.4-2.5.1999, 1 экз., Хрисанова М.А. ! Oxyporus maxillosus F. Окр. дер Муллиная, 18.7.1992, липово-еловый лес, на грибах. 2 экз.. Егоров Л.В.

#### Семейство Scaphidiidae

Car & 1994 (154.00) company could not entered the country of

Scaphidium quadrimaculatum OI. Баскаки; 30.4-2.5.1999, 3 экз., Хрисанова М.А.

#### Семейство Histeridae

• ! Platylomalus complanatus (Рапz.) Баскаки, 30.4-2.5.1999, 4 экз., Хрисанова MA

• ! Paromalus papallelepipedus (Hbst.) Баскаки, 1.5.1999, 1 экз., Лосманов В.П.

Platysoma minus (Rossi) (= frontale Pk.) Баскаки, 30.4-2.5.1999, 5 экз., Хрисанова MA

\* | Carcinops pumilio (Er.) (= C. quatuordecimstriatus Steph.) Баскаки, 304-2.5.1999, 1 экз., Хрисанова М.А.

## Семейство Lucanidae

Dorcus parallelopipedus (L.) Окр. Бичурга-Баишево, 22.7.1998, пойма р. Бездны. 1 экз., Ластухин А.А.

Platycerus caraboides (L.) Баскаки, 30.4-2.5.1999, 2 экз., Хрисанова М.А. Семейство Scarabaeidae

Geotrupes stercorosus (Scriba). Баскаки, 1.5.1999, 1 экз., Лосманов В.П.

\* ! Aphodius brevis Er. Баскаки, 2.5.1999, 12 экз. Лосманов В.П.; там же, 30.4-2.5.1999, 6 экз., Хрисанова М.А.

! A. punctatosulcatus Sturm, (=А. sabulicola Thoms.) Баскаки, 30.4-2.5.1999. 1 экз.. Хрисанова М.А.

A. prodromus (Brahm.) Баскаки, 30.4-2.5.1999, 8 экз., Хрисанова М.А.

! A. distinctus (Müll.) Бичурга-Баишево, 25.7.1998, 1 экз., Ластухин А.А.

A. fimetarius (L.) Баскаки, 3.5.1999, 9 экз. Лосманов В.П.; там же, 30.4-2.5.1999, 7 экз. Хрисанова М.А.

Onthophagus fracticornis (Preyssl.). Баскаки, 30.4-2.5.1999, 2 экз., Хрисанова М.А. Семейство Elateridae

Dalopius marginatus (L.) Баскаки, 2.5.1999, 1 экз., Лосманов В.П.; там же, 1.5.1999, 5 экз., Хрисанова М.А.

Ampedus balteatus (L.) Баскаки, 6.5.1999, 9 экз., Лосманов В.П.; там же, 30.4-2.5.1999, 4 экз., Хрисанова М.А.

A. sanguinolentus (Schrnk.) Баскаки, 1.5.1999, 6 экз., Лосманов В.П.

A. cinnabarinus (Esch.) Баскаки, 30.4-2.5.1999, 3 экз., Хрисанова М.А., там же. 1.5.1999, 4 экз., Лосманов В.П.

А. pomorum (Hbst.) Баскаки, 1.5.1999, 1 экз., Лосманов В.П.

А. pomonae (Steph.) Баскаки, 1.5.1999, 2 экз., Лосманов В.П.

1 A. elongatulus (F.) Баскаки, 1.5.1999, 1 экз., Лосманов В.П.

! A. tristis (L.) Баскаки, 1.5.1999, 1 экз., Лосманов В.П.

Melanotus castanipes (Pk.). Баскаки, 30.4-2.5.1999, 1 экз., Хрисанова М.А.

Cidnopus minutus (L.) Баскаки, 30.4-2.5.1999, 3 экз., Хрисанова М.А.

Cardiophorus ruficollis (L.) окр. Баскаки, корд. Камышинский, 6.5.1999, под корой ели, 7 экз., Лосманов В.П.

## Семейство Buprestidae

! Trachys minuta L. Баскаки, 30.4-2.5.1999, 2 экз., Хрисанова М.А. Семейство Dermestidae

\* | Ctesias serra (F.) Баскаки, 1.5.1999, 1 экз., Лосманов В.П. Семейство Nitidulidae

! Meligethes aeneus F. Баскаки, 30.4-2.5.1999, 4 экз., Хрисанова М.А.

I. M. flavimanus Steph. Баскаки, 30.4-2.5.1999, 1 экз., Хрисанова М.А.

\* | Glischrochilus hortensis (Geoffr.) Баскаки, 1.5.1999, 1 экз., Лосманов В.П. Семейство Monotomidae

Rhizophagus bipustulatus (F.) Баскаки, 30.4-2.5.1999, 1 экз., Хрисанова М.А. Семейство Silvanidae

Silvanus unidentatus (Oliv.) Баскаки, 30.4-2.5.1999, 4 экз., Хрисанова М.А.

## NAME OF BRIDE ASSOCIATIONS AND ASSOCIATED MANAGEMENT. НАУЧНЫЕ ТРУДЫ ГПЗ «ПРИСУРСКИЙ» ТОМ 3. 2000 г.

Dendrophagus crenatus (Pk.) Баскаки, 30.4-2.5.1999, 2 экз. Хрисанова М.А. Семейство Erotylidae

\* | Tritoma bipustulata F. Баскаки, 30.4-2.5.1999, 5 экз., Хрисанова М.А.

| Triplax russica (L.) Баскаки, 30.4-2.5.1999, 5 экз., Хрисанова М.А.

1 Т. аелеа (F) Баскаки, 1.5.1999, 1 экз., Лосманов В.П.

#### Семейство Coccinellidae

\*! Scymnus ferrugatus Moll. Баскаки, 30.4-2.5.1999, 1 экз. Хрисанова М.А. Adalia bipunctata L. Баскаки, 30.4-2,5.1999, 1 экз., Хрисанова М.А. Propylaea quatuordecimpunctata L. Баскаки, 2.5.1999, 2 зкз., Лосманов В.П.; там же, 30.4-2.5.1999. 2 экз., Хрисанова МА

!Calvia decemguttata L. Баскаки, 30.4-2.5.1999, 1 экз., Хрисанова М.А.

Calvia quatuirdecimguttata L. Баскаки, 30.4-2.5.1999, 1 экз., Хрисанова М.А. Семейство Cervlonidae

\* ! Cervlon ferrugineum Steph. Баскаки, 30.4-2.5.1999, 1 экз., Хрисанова М.А Семейство Colvdiidae

Bitoma crenata (F.) Баскаки, 1.5 1999, 8 экз, Лосманов В.П.; там же, 30.4-2.5.1999, 4 экз., Хрисанова М.А.

#### Семейство Mycetophagidae

\* | Mycetophaqus fulvicollis F. Баскаки, 30 4-2.5.1999, 2 экз. Хрисанова М.А. 1 М рісець (F.) Баскаки, 30.4-2.5.1999, 1 экз., Хрисанова М.А.

Семейство Pvrochroidae

Schizotus pectinicornis (L.) Баскаки, 30.4-2.5.1999, 1 экз., Хрисанова М.А. Семейство Tenebrionidae

Bolitophagus reticulatus (L.) Баскаки, 1.5.1999, 2 экз., Лосманов В.П.: там же. 30.4.1999, 6 экз., Хрисанова М.А.

Oplocephala haemorrhoidalis (F.) Баскаки. 1-2.5 1999, 8 экз., Лосманов В.П.; там же. 30.4-2.5.1999. 1 экз., Хрисанова М.А.

Uloma rufa (Pill. et Mitt.) Баскаки, 30.4-2.5.1999, 6 экз., Хрисанова М.А.; там же 1.5.1999, 2 экз., Лосманов В П.

Upis ceramboides (L.) Баскаки, 1.5.1999, 3 экз., Лосманов В.П. Семейство Cerambycidae

Rhagium mordax (Deg.) Баскаки, 30.4-2.5.1999, 1 экз., Хрисанова М.А.; там же, 1.5.1999, 1 экз., Лосманов В.П.

Obrium cantharinum (L.) Бичурга-Баишево, 31.7.1998, 1 экз., Ластухин А.А. Cyrtoclytus capra Germ. Окр. корд. Кирилстан, 28.7.1998, 1 экз., Ластухин А.А.

## Семейство Chrysomelidae

Orsodacne cerasi L. Баскаки, 1.5.1999, 1 экз., Лосманов В.П., там же, 30.4-2.5.1999, 1 экз., Хрисанова М.А.

I Plagiodera versicolora Laich. Баскаки, 30.4-2.5.1999, 3 экз., Хрисанова М.А.; там же, 1.5.1999, 13 экз., Лосманов В.П.

Gonioctena quinquepunctata F. Баскаки, 30.4-2.5.1999, 10 экз., Хрисанова М.А. ! Phratora vulgatissima L. Баскаки, 30.4-2.5.1999, 1 экз., Хрисанова М.А.

Hydrothassa marginella L. Баскаки, 30.4-2.5.1999, 3 экз., Хрисанова М.А.

Lochmaea capreae L. Баскаки, 30.4-2.5.1999, 4 экз., Хрисанова М.А.

Pyrrhalta tenella L. Баскаки, 1.5.1999, 4 экз., Лосманов В.П.; там же, 30.4-2.5.1999, 3 экз., Хрисанова М.А.

Derocrepis rufipes L. Баскаки, 30.4-2.5.1999, 4 экз., Хрисанова М.А.

I Crepidodera aurata Marsh Баскаки, 2.5.1999, 1 экз., Лосманов В П; там же, 30.4-2.5.1999. 4 экз., Хрисанова М.А.

I.C. fulvicornis F. Баскаки, 30.4-2.5.1999, 2 экз., Хрисанова М.А.; там же, 1.5.1999, 1 экз., Лосманов В.П.

1 С. nitidula L. Баскаки, 30.4-2.5.1999, 1 экз., Хрисанова М.А. ! Phyllotreta vittula Redt. Баскаки, 30.4-2.5.1999, 1 экз., Хрисанова М.А. I Chaetocnema mannerheimi Gyll. Баскаки, 30.4-2.5.1999, 1 экз., Хрисанова М.А. С. сопсілла Marsh. Баскаки, 30,4-2.5.1999, 1 зкз., Хрисанова М.А. **CONTRACTOR** \* ! Psylliodes cuprea Koch. Баскаки, 30.4-2.5.1999, 1 экз., Хрисанова М.А. Семейство Bruchidae

! Bruchus atomarius L. Баскаки, 30.4-2.5.1999, 1 экз., Хрисанова М.А.

Семейство Rhynchitidae

Ранее рассматривалось в составе семейства Attelabidae. Coenorhinus germanicus Hbst. Баскаки, 1.5.1999. 2 экз., Лосманов В.П. Deporaus betulae L. Баскаки, 30.4-2.5.1999, 1 экз., Хрисанова М.А.

Семейство Apionidae

**COLLANS** 

 $-1.001$ 

Apion violaceum Kby. Баскаки, 5.5.1999, 7 экз., Лосманов В.П.: там же, 30.4-2.5.1999, 1 экз., Хрисанова М.А.

А. radiolus Kbv. Баскаки, 30.4-2.5.1999, 2 экз., Хрисанова М.А.

! A. pallipes Kby, Баскаки, 30.4-2.5.1999, 3 экз., Хрисанова М.А.

I A. urticarium Hbst. Баскаки, 30.4-2.5.1999, 1 экз., Хрисанова М.А.

! А. simile Kby. Баскаки, 5.5.1999, 1 экз., Лосманов В.П.; там же, 30.4-2.5.1999, 2 зкз., Хрисанова М.А.

A. fulvipes Geoffr. (=A. flavipes Pk.) Баскаки, 30.4-2.5.1999, 1 экз., Хрисанова М.А. А. subulatum Kby. Баскаки, 30.4-2.5.1999, 4 экз., Хрисанова М.А.

## Семейство Curculionidae

! Brachysomus echinatus Bonsd. Баскаки, 30.4-2.5.1999, 1 экз., Хрисанова М.А. Strophosoma capitatum Deg. Баскаки, 30.4-2.5.1999, 5 экз., Хрисанова М.А. Phyllobius pyri L. Баскаки, 1.5.1999, 4 экз., Лосманов В.П. Polydrusus cervinus L. Баскаки. 30.4-2.5.1999. 3 экз., Хрисанова М.А. P. mollis Strom. Баскаки, 2.5.1999, 1 экз., Лосманов В.П. **Committee Committee** Р undatus F. Баскаки, 30.4-2.5.1999, 1 экз., Хрисанова М.А. Sitona crinitus Hbst. Баскаки, 30.4-2.5.1999, 2 экз., Хрисанова М.А. \* I S. ambiquus GvII. Баскаки, 4.5.1999, 1 экз., Лосманов В.П. **PC JOIN TO CORRELLY** 1 S. suturalis Steph. Баскаки. 30.4-2.5 1999. 2 экз., Хрисанова М.А. S. tibialis Hbst. Баскаки. 30.4-2.5.1999, 2 экз., Хрисанова М.А. \*! Dorytomus minutus Gyll. Баскаки, 30.4-2.5.1999, 3 экз., Хрисанова М.А. ! Acalyptus sericeus Gyll. Баскаки, 30.4-2.5.1999, 2 экз., Хрисанова М.А. Hylobius abietis L. Баскаки, 6.5.1999, 1 экз., Лосманов В.П.: там же, 3.5.1999, 3 зкз. Хрисанова М.А. ! Anthonomus humeralis Panz. Баскаки, 30.4-2.5.1999, 15 экз., Хрисанова М.А. А. phyllocola Hbst. Баскаки, 30.4-2.5.1999, 1 экз., Хрисанова М.А. I Furcipus recirostris L. Баскаки, 2.5.1999, 1 экз., Лосманов В.П.; там же, 30.4-2.5.1999, 9 экз., Хрисанова М.А. ! Brachonyx pineti Pk. Баскаки, 30.4-2.5.1999, 1 экз., Хрисанова М.А. Нурега rumicis L. Баскаки, 30.4-2.5.1999, 3 экз., Хрисанова М.А. ! Limnobaris T-album L. Баскаки, 30.4-2.5.1999, 2 экз., Хрисанова М.А. I Rhinoncus pericarpius L. Баскаки, 30.4-2.5.1999, 1 экз., Хрисанова М.А. I Ceutorhynchus pallidicornis Bris. Баскаки, 1.5 1999, 3 экз., Лосманов В.П., там же, 30.4-2.5.1999, 2 экз., Хрисанова М.А. ! С. ignitus Germ. Баскаки, 30.4-2.5.1999, 3 экз., Хрисанова М.А. I С. егузіті F. Баскаки, 30.4-2.5.1999, 1 экз., Хрисанова М.А. Nedyus (= Cidnorhinus) quadrimaculatus L. Баскаки, 30.4-2.5.1999, 4 экз., Хрисанова М.А.

! Rhynchaenus Ionicerae Hbst. Баскаки, 30.4-2.5.1999, 12 экз., Хрисанова М.А.

# НАУЧНЫЕ ТРУДЫ ГПЗ «ПРИСУРСКИИ» ТОМ 3. 2000 г.

The TATE GLASS CORP. The District of

## Семейство Scolytidae

\* ! Hylastes brunneus Erich. (=H aterrimus Egg.) Баскаки, 30.4-2.5.1999, 1 экз., Хрисанова М.А.

Ips sexdentatus (Вогл.) Баскаки, 1-7.5.1999, 59 экз., Лосманов В.П.; там же, 30.4-2.5.1999. 5 экз.. Хрисанова М.А. **CAR STOR** 

I. typographus (L.) Басквки, 7.5.1999, 9 экз., Лосманов В.П.

\* ! Xyleborus cryptographus (Ratz.) Баскаки, 30.4-2.5.1999, 6 экз., Хрисанова М.А. Таким образом, обработка материала по жесткокрылым национального парка «Чаваш вармане» позволила выявить 15 новых видов для Чувашской Республики и 56 новых видов для фауны исследованной территории. С учетом того, что в названных выше работах указывалось 480 видов жесткокрылых, настоящий список отряда Coleoptera национального парка «Чаваш вармане» включает 536 видов.

#### Литература:

1. Егоров Л.В. Материалы к фауне жесткокрылых (Insecta, Coleoptera) национального парка "Чаваш вармане". Сообщение І // Фауна и экология животных национального парка "Чаваш вармане" (Чувашская Республика). Выпуск і. Чебоксары. 1997. С. 38 - 58.

2. Егоров Л.В., Хмельков Н.Т. К фауне жужелиц (Coleoptera, Carabidae) национального парка "Чаваш вармане" // Фауна и экология животных национального парка "Чаваш вармане" (Чувашская Республика). Выпуск I. Чебоксары. 1997. С. 59 - 62.

3. Никитский Н.Б., Осипов И Н., Чемерис М.В., Семенов В.Б., Гусаков А.А. Жесткокрылые-ксилобионты, мицетобионты и пластинчатоусые Приокско-Террасного заповедника. М.: Изд. МГУ. 1996. 197 с.

CASHATUS (THE 2) IT HAVE TO UNK

## **ЖЕСТКОКРЫЛЫЕ (INSECTA, COLEOPTERA)** ГОСУДАРСТВЕННОГО ПРИРОДНОГО ЗАПОВЕДНИКА «ПРИСУРСКИИ» И ЕГО ОХРАННОЙ ЗОНЫ. 1. ВВЕДЕНИЕ. ИСТОРИЯ ИЗУЧЕНИЯ\*\* Л.В. Егоров

## Чувашский госпедуниверситет им. И.Я. Яковлева Государственный природный заповедник «Присурский»

Территория Государственного природного заповедника «Присурский» расположена в южной части Чувашии и отражает своеобразное ландшафтное положение республики в целом - на стыке лесной и лесостепной зон. Этим определяется большое разнообразие животного мира республики - происходит смешение таежных, лесных неморальных, лесостепных и степных элементов. Согласно лесорастительному районированию Чувашской Республики [1] заповедник "Присурский" вместе с охранной зоной расположен в районе Присурского лесного массива (Алатырский район), в пределах двух подрайонов - южного борового и поймы Суры. По последнему варианту природного районирования ЧР [2] исследованный участок полностью входит в состав природного района Присурье.

По физико-географическому подразделению исследуемая территория часть лесостепной провинции Приволжской возвышенности [3, 4]. Причем по Ступишину [4] заповедник следует относить к Засурскому полесскому району смешанных лесов.

Расположение обследованной территории в боровом районе в пределах типичной лесостепи, с одной стороны, и близость русла р. Суры (интразонального ландшафтного элемента), с другой, определяют уникальность выбранного участка и сочетание фаунистических элементов.

Особенность Присурья в целом в биогеографическом отношении отмечал и В.И. Гаранин [5], обращая внимание на то, что в период вюрмского оледенения, вероятно, не было связи между наземными фаунами Европы и Сибири, а Присурье стало крайним восточным форпостом видов европейского происхождения.

Настоящая работа выполнялась в рамках одного из ОСНОВНЫХ направлений деятельности заповедников на начальном этапе их функционирования - инвентаризации фауны. Работа посвящена одной из крупнейших групп насекомых (Arthropoda, Insecta) на территории Чувашской Республики - отряду жесткокрылые, или жуки (Coleoptera).  $\Gamma$ предварительным подсчетам фауна жесткокрылых Чувашии к настоящему времени по литературным данным и результатам наших исследований в 1975-1999 гг. представлена более 2100 видами из 92 семейств. Список ind SO must семейств опубликован ранее [6].

Перед началом исследований нами ставились следующие задачи:

- выявить состав жесткокрылых, обитающих на территории заповедника "Присурский" (далее - 3) и его охранной зоны (далее - ОЗ);

- дать биотопическую характеристику колеоптерофауны;

- выяснить особенности географического распространения жуков в пределах Contained in 1979. района исследований;

- оценить обилие основных таксонов Coleoptera;

- выявить виды, рекомендованные к включению в готовящуюся к изданию Красную книгу Чувашской Республики

При этом приоритетным направлением рассматривалось решение задачи максимального выявления состава отряда Coleoptera на исследуемой территории.

#### **МАТЕРИАЛ И МЕТОДИКА**

Работа проводилась в полевые сезоны 1997 г. (преимущественно в ОЗ), и 1998 - 99 г.г. (преимущественно в 3 - Люльское лесничество) с апреля по сентябрь.

В 1998 -99 гг. сборы проводились преимущественно на территории 3. При этом были обработаны материалы В.А. Яковлева, К.И. Арзамасцева, А.А. Ластухина, Н.И. Мартыновой, Н.Н. Мироновой, В.А. Панченко (из птичьих гнезд), А.В. Коноваленко, И.Н. Дмитриевой, Н.Ю. Павлова и др. Хочется выразить икреннюю признательность всем названным лицам.

При изучении жесткокрылых использовались общеизвестные методы полевых исследований [7]. Из всего разнообразия методов применялись спедующие: ручной сбор, лов на свет, кошение сачком (диаметр обруча 30 см, длина палки 1,2 м) для отлова хортобионтов, тамно- и дендробионтов, кошение водным сачком, отлов насекомых воздушным сачком, просеивание через сита подстилки, древесной трухи, установка ловушек Барбера-Гейлера. Ручной сбор осуществлялся всеми описанными в литературе способами [7]. Применялись также специальные методы отлова жуков - флотация, выплескивание и др. [8]; сбор в оконные ловушки [9].

Камеральная обработка собранного материала проводилась на основе использования современных определителей [10, 11, 12, 13], некоторых ревизий по отдельным таксонам. Мы также имели возможность получить консультации у следующих специалистов по Coleoptera: А.Ю. Исаев (Ульяновск), Б.А. Коротяев (Санкт-Петербург), Н.Б. Никитский, Г.Ю. Любарский

## hAУЧНЫЕ Т-УДЫ ГПЗ «ПРиСУРСКИЙ» ТОМ 3. 2000 г.

(Москва). Выражаем искреннюю благодарность названным коллегам за помощь в определении материала.

В работе мы придерживаемся системы Coleoptera, принятой в последних российских определителях по жесткокрылым [11, 12, 13]. Частично учтены также таксономические изменения по Сильфвербергу [14].

## ИСТОРИЯ КОЛЕОПТЕРОЛОГИЧЕСКИХ ИССЛЕДОВАНИЙ В РЕГИОНЕ

Публикации по колеоптерофауне исследуемой территории до начала наших исследований отсутствовали. По результатам работы в 1997 г. в ОЗ нами сделано 2 доклада на I Региональной конференции по природе Присурья (Чебоксары, март 1998 г.). Данные этих сообщений включены в настоящую статью, а сами работы находятся в печати. Недавно опубликованы результаты первых исследований по куркулионоидным жукам территории заповедника [15, 161.

Сведения о жесткокрылых Чувашского Присурья немногочисленны и содержатся в ряде работ [17,18, 19, 20, 21, 22, 23, 24, 25, 26, 27, 28, 29]. В общем в них имеется информация о 273 видах жесткокрылых из 12 семейств. Ниже приводится их список.

Семейство Carabidae (115 видов): Cicindela sylvatica L., C. hybrida L., C maritima Dej, Omophron limbatus (F), C. investigator (III.), Carabus cancellatus III., C. clathratus L., C. granulatus L., C. nemoralis Muell., C. hortensis L., C. glabratus Pk., C. convexus F., C. schoenherry F.-W., C. violaceus L., Leistus rufescens (F). L. ferrugineus (L.), Notiophilus aquaticus (L.), Elaphrus cupreus Duft, E. riparius (L.), Loricera pilicornis (F), Clivina fossor (L.), Dyschirius obscurus (Gyll), Dyschiriodes nitidus (Dej.), D. intermedius Putz., D. globosus (Hbst.), Broscus cephalotes (L.), Epaphius secalis (Pk.), Trechus quadristriatus (Schrnk.), T. rubens (F), Tachys micros (F.-W.), Bembidion striatum (F.), B litorale (Ol.), B. argenteolum Ahr., B. lampros (Hbst.), B. properans (Steph.), B. biguttatum (F.). B. guttula (F.), B. quadrimaculatum (L.), B. articulatum (Pz.), B. obliquum Sturm., B. varium (OI.), B. dentellum (Thunb.), B. glabrum Motsch, B. genei Kust. ssp. illigeri. B. tetracolum Say, B. andreae F. ssp. polonicum, B. lunatum (Duft.), Patrobus excavatus Pk., Stomis pumicatus (Pz.), Poecilus punctulatus (Schall.), P. lepidus (Leske), P. cupreus (L.), P. versicolor (Sturm), Pterostichus vernalis Pz., P. niger (Schall ), P. oblongopunctatus (F.), P. nigrita (F.), P. anthracinus (III.), P. melanarius (III), P. strenuus (Pz.), P. diligens (Sturm), P. mannerheimi Dej., Agonum impressum (Pz.), A. moestum (Duft.), A. viduum (Pz.), A. micans (Nic.), Platynus assimile (Pk.), Oxypselaphus obscurum (Hbst), Anchomenus dorsalis (Pont.), Synuchus nivalis (Pk.), Calathus ambiguus (Pk.), C. micropterus (Duft.), C. melanocephalus (L.), Laemostenus terricola (Hbst), Amara familiaris (Duft), A. lucida (Duft.), A. similata (Gyll.), A. ovata (F.), A. nitida Sturm., A. aenea (Deg.), A. littorea Thoms., A. communis (Pz), A. praetermissa (C.Sahlb.), A. ingenua (Duft.), A. fulva (Deg.), A. consularis (Duft.), A. apricaria (Pk.), A. equestris (Duft.), Curtonotus aulicus (Pz.), Anisodactylus binotatus (F.), A. signatus (Pz.), Stenolophus teutonus (Schrnk.), S. proximus (Dej.), Acupalpus meridianus (L.), Anthracus consputus (Duft). Ophonus punctatulus (Duft.), O. rufibarbis F., O. azureus F, Pseudoophonus rufipes (Deg.), P. calceatus (Duft.), Harpalus affinis (Schrnk.), H. distinguendus (Duft.), H. latus (L.), H. progrediens Schaub.. Chlaenius nitidulus (Schrnk.), Oodes helopioides (F.), O. gracilis Villa, Badister bipustulatus (F), B. peltatus Pz., Licinus depressus (Pk.), Panagaeus cruxmajor

minimum states formed positives a artist of constant are the av-

(L.), Odacantha melanura (L.), Lebia chlorocephala (Hoffm.), L. cyanocephala (L.), Microlestes maurus (Sturm).

Семейство Lucanidae (2): Lucanus cervus L., Dorcus parallelopipedus L.

Cemencreo Scarabaeidae (4): Copris lunaris L., Hoplia zaitzevi Jacobs.. Gnorimus octopunctatus F., Osmoderma eremita Scop.

Семейство Elmidae (1): Elmis maugei megerlei Duft.

Семейство Endomychidae (1): Dapsa trimaculata Motsch.

Семейство Coccinellidae (1): Tytthaspis lineola Gebl.

Семейство Colvdiidae (1): Aulonium trisulcum Geoffr.

Семейство Chrysomelidae (88). Список приводится преимущественно на основе изучения материалов из Порецкого района [22]:

Donacia crassipes F., D. dentata Hop., D. semicuprea Panz., D. bicolora Zschach., D. tomentosa Ahr., Oulema erichsoni Suffr., O. lichenis Voet., Lema cyanella L., Crioceris duodecimpunctata L., C. quatuordecimpunctata Scop., Zeugophora subspinosa F., Labidostomis longimana L., L. tridentata L., L. lepida Leske, Smaragdina cyanea F., Coptocephala unifasciata Scop., Cryptocephalus cristula Duft., C. sericeus L., C. aureolus Suffr., C. nitidus L., C. coerulescens Sahlb., C. parvulus Mull., C. sexpunctatus L., C. octopunctatus Scop., C. flavipes F., C. biguttatus Scop., C. bipunctatus L., C. octacosmus Bed., C. moraei L., C. bilineatus L., C. ocellatus Drap., C. labiatus L., C. fulvus Goeze, C. quadriguttatus Richt., C. frontalis Marsh., Pachybrachis hieroglyphicus Laich., Bromius obscurus L., Leptinotarsa decemiineata Say, Chrysolina sanguinolenta L., C. polita L., C. fastuosa Scop., C. hyperici Forst., C. varians Schall., C. graminis L., C. aurichalcea Mannh., Chrysomela populi L., Plagiodera versicolorea Laich., Gastrophysa polygoni L., G. viridula Deg., Colaphellus sophiae Schall., Gonioctena rufipes Deg. G. viminalis L., G. linnaeana Schrnk., Phratora vulgatissima L., P. vitellinae L., P. laticollis Suffr.. Hydrothassa hannoverana F., H. glabra Hbst., Phaedon armoraciae L., Galeruca tanaceti L., Lochmaea caprea L., Galerucella nymphaeae L., Pyrrhalta tenella L., P. calmariensis L., Phyllobrotica quadrimaculata L., Luperus flavipes L., Phyllotreta undulata Kutsch., P. vittula Redt., P. nemorum L., P. atra F., Altica tamaricis Schrnk., Crepidodera aurata Marsh., C. fulvicornis F., Derocrepis rufipes L., Lythrana salicariae Payk., Chaetocnema semicoerulea Koch., C. concinna Marsh., C. hortensis Geoffr, C. aridula Gyll., Psylliodes napi L., Hypocassida subferruginea Schrnk, Cassida viridis L., C. murraea L., C. vibex L., C. panzen Wse., C. rubiginosa Mull., C. denticollis Suffr., C. prasina III.

Семейство Nemonychidae (1): Nemonyx lepturoides F.

 $-1$ 

Семейство Rhynchitidae (2): Rhynchites bacchus L., Byctiscus betulae L.

Семейство Apionidae (8): Apion radiolus Kby., A. hookeri Kby., A. seniculus Kby., A. apricans Hbst., A. fulvipes Geoffr. (= A. flavipes Pk.), A. assimile Kby., A. trifolii L.(=A. aestivum Germ.), A. pomonae F.

Семейство Curculionidae (49 видов): Otiorhynchus ovatus L., O. velutinus Germ., O. ligustici L., Omias murinus Boh., Phyllobius argentatus L., P. maculicornis Germ., P. pyri L., P. brevis Gyll., P. pomaceus Gyll. (= P. urticae Deg.), P. thalassinus Gyll. (= P. scutellaris Rdtb.), Polydrusus inustus Germ., P. cervinus L., P. mollis Strom., Brachyderes incanus L., Eusomus ovulum Germ.(= E. beckeri Tourn), Sciaphobus rubi Gyll., Sciaphilus asperatus Bonsd., Strophosoma capitatum Deg., S. albolineatum Seidl., Foucartia squamulata Hbst., Sitona lineatus L., S. crinitus Hbst., S. languidus Gyll., S. sulcifrons Thunb., S. hispidulus F., S. inops Schonh., S. tibialis Hbst., S. suturalis Steph., S. longulus Gyll., S. puncticollis Steph., S. flavescens Marsh., S. cylindricollis Fahrs., S. humeralis Steph., Tanymecus palliatus F., Chiorophanus viridis L., C. graminicola Gyll., Hylobius abietis L., Hypera

## НАУЧНЫЕ ТРУДЫ ГПЗ «ПРИСУРСКИЙ» ТОМ 3. 2000 г.

(= Phytonomus) rumicis L., H. transsylvanica Petri, Magdalis ruficornis L., M. frontalis Pissodes notatus F, Nedyus (=Cidnorrhinus) quadrimaculatus L., GvII.. Ceutorhynchus jakovlevi Schultze, C. granulicollis Thoms. (= C. gerhardti Schultze), Anthonomus rubi Hbst., A. pomorum L., Ellescus infirmis Hbst., Acalyptus sericeus GvII.  $(= A.$  salicis GvII.).

В скобках приведены синонимы, употребленные для обозначения видов в Определителе насекомых европейской части СССР. Т.2 [10]. До настоящего времени он является основой для определения большинства групп жесткокоылых указанного региона.

## Литература:

1. Гурьев Д.Г. Леса и лесное хозяйство Чувашской АССР. Чебоксары: Чув. кн. изд., 1970. 189 с.

2. Папченков В.Г., Димитриев А.В. О природном районировании Чувашской Республики // Экол. вестник Чувашии 1993. Вып. 2. С. 75 - 82.

3. Мильков Ф.Н. Среднее Поволжье. - М.:Изд. АН СССР. 1953. - 262 с.

4. Ступишин ВА. и др. Физико-географическое районирование Среднего Поволжья, Казань; Изд. КГУ. 1964. 198 с.

5. Гаранин В.И. Герпетологические исследования в бассейне р. Суры // Матер Первой научной конференции по проблеме фауны, экологии, биоценологии и охраны животных Присурья. Саранск. 1971. С. 65 - 68.

6. Егоров Л.В. Жесткокрылые (Insecta. Coleoptera) Чувашской Республики: состояние изученности и перспективы исследований Энтомологические исследования в Чувашии. Матер. I Респ. энтомол. конф. Чебоксары. 1998. С. 25 - 29.

7. Фасулати К.К. Полевое изучение наземных беспозвоночных. - М.: Высшая школа, 1971. 424 с.

8. Яблоков-Хнзорян С.М. О методах собирания насекомых-жесткокрылых // Биол. журнал Армении. 1989. Т.42, N 8. - С. 712-721.

9. Самков М.Н., Чернышев В.Б. Оконные ловушки и возможности их использования в энтомологии // Зоол. журн. 1983. Т. 62. № 10. С. 1571-1574.

10. Определитель насекомых европейской части СССР.  $T = 11$ . Жесткокрылые и веерокрылые. М.-Л.: Наука. 1965. 668 с.

11. Определитель насекомых Дальнего Востока России. T. HI. Жесткокрылые, или жуки, Часть 1. Л.: Наука, 1989. 572 с.

12. Определитель насекомых Дальнего Востока России. T. III. Жесткокрылые, или жуки. Часть 2. СПб: Наука. 1992. 704 с.

13. Определитель насекомых Дальнего Востока России. Т. III. Жесткокрылые, или жуки, Часть 3. Владивосток: Дальнаука, 1996. 556 с.

14. Silfverberg H. Enumeratio Coleopterorum Fennoscandiae. Daniae et Baltiae Helsinki, 1992, 94 p.

15. Егоров Л.В., Дмитриева И.Н. К фауне куркулионоидных жуков (insecta, Coleoptera) государственного природного заповедника «Присурский» // Сборн. научных трудов докторантов, научн, работников, аспирантов и студентов, Чебоксары: ЧГПУ им. И.Я. Яковлева. 2000. С. 88 - 93.

 $16.$ Егоров Л.В., Дмитриева И.Н. Куркулионоидные жесткокрылые (Coleoptera, Curculionoidea) ГПЗ «Присурский»: опыт статистического анализа фауны // Тез, докл. II Всеросс, конф.-фестиваля творчества студентов «Юность Большой Волги». Чебоксары, 2000. С. 51-52.

17. Тулаева В.И. Материалы к фауне короткохоботных долгоносиков Чувашского Присурья // Материалы Первой научной конференции по

#### НАУЧНЫЕ ТРУДЫ ГПЗ «ПРИСУРСКИЙ» ТОМ 3. 2000 г.

проблеме фауны, экологии, биоценологии и охраны животных Присурья. Саранск, 17-19 сентября 1969 г. Саранск, 1971. С. 47.

18. Луговая Л.А. К фауне долгоносиков Среднего Предсурья // Уч. зап. ГГПИ. Сер. биол. наук. Горький. 1970. Вып. 114. С. 65 - 71.

19. Луговая Л.А. Длиннохоботные долгоносики Присурья // Уч. зап. ГГПИ. Сер. биол. наук. Горький, 1972. Вып. 130. С. 93 - 107.

20. Луговая Л.А. Фауна жуков-трубковертов Присурья // Совр. пробл. зоологии и совершенствование метод, ее препод, в ВУЗе и школе. Тез. Всес. научн. конф. зоологов педвузов. Пермь. 1976. С. 95 - 96.

21. Редкие и исчезающие растения и животные Чувашской АССР. Каталог. Чебоксары: Чув. кн. изд-во, 1988. 288 с.

22. Егоров Л.В. Интересные находки жесткокрылых (Insecta: Coleoptera) в Чувашии // Экол. вестник Чувашии. 1996. Вып. 15. С. 49 - 56.

23. Егоров Л.В., Григорьева Т.Г. К фауне жуков-листоедов(Coleoptera, Chrysomelidae) Чувашии // Экол. вестник Чувашии. 1996. Вып. 15. С. 56 - 60.

24. Кириллова В.И., Александрова Е.Ю. Феноформы колорадского жука в популяциях из Чувашии // Экол. вестник Чувашии. 1996. Вып. 15. С. 44 - 47.

25. Хмельков Н.Т. Новые данные по фауне жужелиц (Coleoptera, Сагаріфае) Чувашской Республики // Энтомол. иссл. в Чувашии. Матер. І Респ. энтомол. конф Чебоксары. 1998. С. 95 - 104.

26. Кириллова В.И.. Ванюхина Н.А. Мезофауна почвенных беспозвоночных юго-западной части Чувашии // Региональные экологофаунистические исследования как научная основа фаунистического мониторинга Тез. докл. научно-практ. конф. Ульяновск. 1995. С. 61 - 63.

27. Мутиков В.М., Егоров Л.В., Кириллова В.И., Хмельков Н.Т., Чернова Г.П. Мезофауна почв на участках с разными системами земледелия в колхозе "Ленинская искра" Ядринского района // Экол. вестник Чувашии. 1996. Вып. 16. C. 29-31.

28. Ванюхина Н.А., Кириллова В.И. Мезофауна почвенных беспозвоночных Алатырского и Порецкого районов Чувашской Республики // Сборн. научн. тр. студентов и аспирантов. Чебоксары: ЧГПИ.1997. С. 169 - 172.

29. Егоров Л.В. История изучения фауны беспозвоночных Чувашского Присурья // Научные труды ГПЗ «Присурский». Том 1. Чебоксары - Атрат. 1999. C. 60-65.

#### ЖЕСТКОКРЫЛЫЕ (INSECTA, COLEOPTERA)

## ГОСУДАРСТВЕННОГО ПРИРОДНОГО ЗАПОВЕДНИКА «ПРИСУРСКИЙ» И ЕГО ОХРАННОЙ ЗОНЫ. 2. ПРЕДВАРИТЕЛЬНЫЙ СПИСОК ВИДОВ \*\*

## Л.В. Егоров

#### Чувашский госпедуниверситет им. И.Я. Яковлева Государственный природный заповедник «Присурский»

Работа по составлению полного аннотированного списка жесткокрылых заповедника к настоящему времени еще не завершена, поэтому мы предваряем его первым списком жесткокрылых, собранных на территории заповедника и его охранной зоны. Многие номенклатурные изменения позаимствованы из монографии по жесткокрылым Приокско-Террасного заповедника [1].

В списке подчеркнуты названия видов, указываемых впервые для фауны Чувашского Присурья. Жирным шрифтом выделены названия видов, рекомендованных к внесению в Красную книгу Чувашской Республики: звездочкой (\*) отмечены новые для Чувашии виды жесткокрылых. После названия семейства в скобках указано число видов, выявленных в заповеднике. Подотряд Adephaga

Cemeŭcmeo Carabidae (52): Cicindela silvatica L., C. germanica L. C. campestris L. C. maritima Latr., Omophron limbatum (F.), Calosoma investigator (III), Carabus cancellatus III. C. granulatus L., C. hortensis L., C. glabratus Pk., C. schoenherry F. W., C. clathratus L., Cychrus caraboides L., Elaphrus cupreus Duft., E. riparius (L.), Loricera pilicornis (F.), Clivina fossor L., Broscus cephalotes L., Tachyta nana (Gyll.), Bembidion ruficolle III., Poecilus punctulatus Schall., P. lepidus (Leske), P. cupreus (L.), P. versicolor (Sturm.), Pterostichus niger (Schall.), P. oblongopunctatus (F.), P melanarius (III.), P mannerheimi Dej Agonum sexpunctatum (L.). Platynus assimilis (Pk.), Oxypselaphus obscurum (Hbst.), Calathus melanocephalus (L.), C. halensis (Schail). Amara aenea Deg., A. eurvnota Pz., A. fulva (Deg.), A. nitida Sturm., A. similata Gyll., A. communis Pz., Anisodactylus signatus (Pz), Stenolophus teutonus (Schrnk.), Acupalpus flavicollis Sturm., Harpalus (=Pseudoophonus) rufipes (Deg.). Harpalus affinis (Schrnk.), H. flavescens (Pill.). Oodes helopioides (F), Licinus depressus Pk., Panagaeus cruxmajor (L.), Odocantha melanura (L.), Lebia cruxminor (L.). L. chlorocephala (Hoffm.), Paradromius linearis (OI.).

Семейство Noteridae(1): Noterus crassicornis Mull.

Семейство Dytiscidae(24): Laccophilus minutus L. Hyphydrus ovatus L. Hygrotus decoratus Gyll., Coelambus polonicus (Aube), Suphrodytes dorsalis F. Hydroporus erythrocephalus L., H. striola Gyll., H. palustris L., H. angustatus Sturm., H. tristis Pk., Graptodytes granularis L. Agabus (=Gaurodytes) erichsoni Gem., A. congener Thnb., Ilybius ater Deg., i. fuliginosus F., R. suturellus Harr., Hydaticus seminiger Deg., Acilius sulcatus L., A. canaliculatus Nic., Dytiscus marginalis L. D circumcinctus Ahr., Platambus maculatus L., Colymbetes paykulli Erich., C.

Cemeŭcmeo Gyrinidae(1): Gyrinus natator L

## Подотряд Polyphaga

Семейство Hydrophilidae(5): Hydrophilus aterrimus Esch. Hydrochara caraboides L. Hydrobius fuscipes L., Sphaeridium scarabaeoides L. bipustulatum F

Cemeŭcmeo Silphidae(13): Nicrophorus humator F. (\*). N. vespilloides Hbst., N. vespillo L. N. fossor Er. N. investigator Zett., Necrodes littoralis L., Oiceoptoma thoracica (L.). Thanatophilus rugosus L. (\*). T. sinuatus L., Silpha carinata Hbst., S. obscura L., Dendroxena (=Xylodrepa) quadripunctata L., Phosphuga atrata (L.)

Семейство Staphylinidae(4): Paederus fuscipes Curt., Staphylinus dimidiaticornis Gemm. (\*). Creophilus maxillosus L. Emus hirtus L.

Семейство Scaphidiidae(1): Scaphidium quadrimaculatum OI.

Семейство Lucanidae(2): Platycerus caraboides (L.). Sinodendron eylindricum (L.)

Comeŭcmeo Scarabaeidae(39): Trox cadaverinus III. (\*). Trox sabulosus (L.) (\*). Geotrupes baicalica Rtt. (=G stercorarius L.). G. stercorosus (Scriba). Aphodius subterraneus (L.). A. fossor (L.), A. melanostictus W. Schm., A. distinctus (Mull.), A. prodromus (Brahm.) A. fimetanus (L.). A. haemorrhoidalis (L.). A erraticus (L.). A. rufipes (L.), A vanans Duft., A. immundus Creutz. Heptaulacus sus Hbst., Onthophagus fracticornis (Pressl), O. nuchicornis (L.), O. gibbulus (Pall.), O. ovatus (L.), Caccobius schreberi (L.), Copris Iunaris (L.), Euoniticellus fulvus Gz., Oryctes nasicornis (L.), Anisoplia segetum (Hbst.), Anomala dubia (Scop.), Phyllopertha horticola (L.), Melolontha hippocastani F. Rhizotrogus solstitialis (L.),

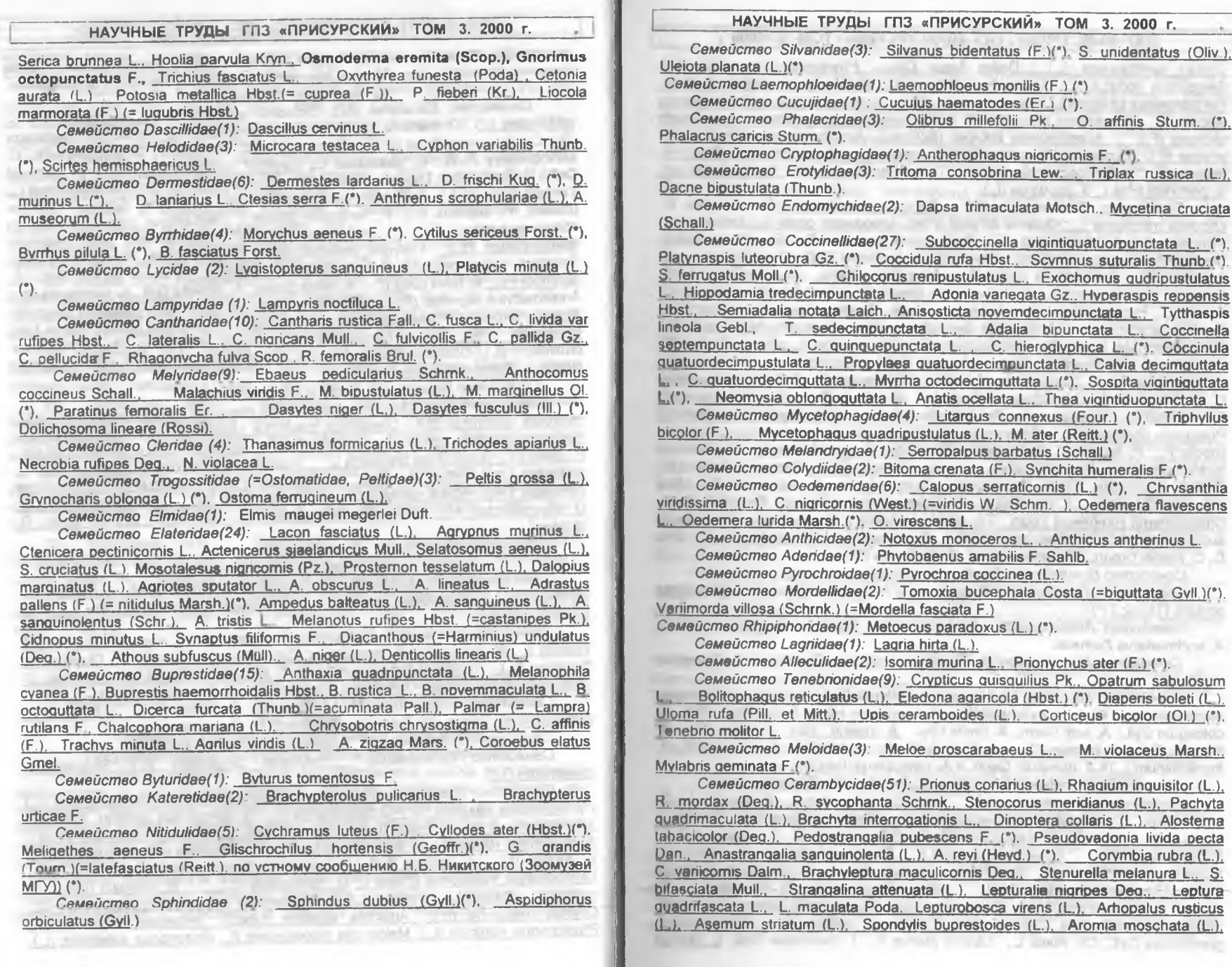

Obrium cantharinum (L.). Deilus fugax Oliv.. Phymatodes testaceus (L.). Semanotus undatus (L.), Xvlotrechus rusticus (L.), Chlorophorus herbsti (Brahm.). Purpuricenus kaehleri L., Mesosa myops Dalm., Lamia textor (L.). Monochamus sutor (L.). M. urussovi (Fisch.), M. galloprovincialis pistor Germ., Anaesthetis testacea (F.). Acanthoderes clavipes (Schmk.). Acanthocinus aedilis (L.). A. griseus (F.). Exocentrus Iusitanus (L.)(\*). Agapanthia villosoviridescens Deg., A. violacea F. (\*), Phytoecia cylindrica L.. Tetrops praeusta L.(\*). S. carchanas (L.). S. perforata (Pall.). S. populnea (L.).

Семейство Chrysomelidae(74): Donacia aquatica L. D crassipes F., Lilioceris merdigera L., Oulema lichenis Voet., Orsodacne cerasi L., Labidostomis tridentata L., L. longimana L., Smaragdina cyanea F., S. affinis Hellw. Coptocephala unifasciata Scop., Cryptocephalus cristula Duft., C. bothnicus L., C. aureolus Sffr., C. biguttatus Scop., C. quadriguttatus Richt., C. bipunctatus L. C. laetus F. . C. bilineatus L., C. octacosmus Bedel., C. fulvus Gz., C. nitidus L., C. moraei L., Pachybrachys hieroglyphicus Laich., Pachnephorus tesselatus Duft. Bromius obscurus L., Leptinotarsa decemlineata Say, Chrysolina fastuosa Scop., Ch. gypsophilae Kust., Ch. sanguinolenta L., Ch. graminis L., Ch. polita L., Ch. staphylea L., Ch diversipes Bet. (= violacea Mull.). Plagiodera versicolora Laich.. Linnaeidea aenea L. Chrysomela populi L., C. tremulae F. Gastrophysa polygoni L., G. vindula Deg., Gonioctena viminalis L., G. rufipes Deg., G. quinquepunctata F., Phratora vulgatissima L., Ph. laticollis Sffr., Hydrothassa marginella L., Prasocuris phellandrii L., Galeruca tanaceti L., Lochmaea capreae L., Pyrrhalta lineola F., P. tenella L., Galerucella viburni Pk., G. nymphaeae L., Phyllobrotica qudrimaculata L., Agelastica alni L., Luperus Ivperus Sulz., Derocrepis rufipes L. Epithrix pubescens Koch., Crepidodera aurata Marsh., C. fulvicornis F., Altica tamaricis Schmk., A. oleracea L., Phyllotreta undulata Kutsch., Ph. vittula Redt., Chaetocnema compressa Letzn., Ch. hortensis Geoffr., Hispa atra L., Hypocassida subferruginea Schmk., Cassida viridis L., C. murraea L., C. nebulosa L., C. vibex L., C. lineola Creutz., C. panzeri Wse., C. denticollis Sffr

Семейство Bruchidae(1): Bruchus atomarius L.

Ceмeücmeo Anthribidae(2): Platystomos (=Anthribus) albinus (L.), Tropideres dorsalis (Thunb.) (\*).

Cemeucmeo Attelabidae(3): Attelabus nitens Scop... Apoderus coryli L. A. ervthropterus Zschach.

Семейство Rhynchytidae(3): Byctiscus populi L., B. betulae L., Deporaus betulae L.

Семейство Apionidae(17): Nanophyes telephii Bed., N. marmoratus Goeze. Apion violaceum Kby., A. gyllenhali Kby., A. brevirostre Hbst., A. sulcifrons Hbst., A. oblongum Gyll., A. sedi Germ., A. simile Kby., A. meliloti Kby., A. tenue Kby., A. facetum Gyll., A. hookeri Kby., A. fulvipes Geoffr., A. trifolii L., A. pomonae F., A. frumentarium L. (= A. miniatum Germ. = A. sanguineum Deg.).

Ceмeйcmso Dryophthoridae (=Rhynchophoridae)(1): Sitophilus oryzae L.

Семейство Curculionidae(103): Otiorhynchus ovatus L., O. ligustici L., O. tristis Scop.. Trachyphloeus bifoveolatus Beck.. Omias murinus Boh., Phyllobius brevis Gyll., P. pyn L., P. maculicornis Germ., P. argentatus L., P. pomaceus Gyll., P. thalassinus Gyll. Polydrusus undatus F. P. ruficornis Bonsd., P. cervinus L., Eusomus ovulum Germ. Sciaphilus asperatus Bonsd., Strophosoma capitatum Steph., Liophloeus tesselatus Mull. Sitona tibialis Hbst., S. hispidulus F., S. lineatus L., S. sulcifrons Thunb., S. longulus Gyll., S. puncticollis Steph., S. suturalis Steph., S. crinitus Hbst., S. inops Gyll., Tanymecus palliatus F., Chlorophanus graminicola Gyll., Ch. viridis L., Larinus planus F., L. turbinatus Gyll., L. sturnus

# НАУЧНЫЕ ТРУДЫ ГПЗ «ПРИСУРСКИЙ» ТОМ 3. 2000 г.

Schall. (\*), Lixus indis Ol., L. elongatus Gz., Cyphocleonus dealbatus Gmel (= C. tigrinus Panz.), Coniocleonus turbatus (Fahrs.). Cleonis pigra Scop., Bagous puncticollis Boh. (°). B. glabrirostris Hbst. Hydronomus alismatis Marsh., Dorytomus dorsalis L., D. salicinus Gyll. D. ictor Hbst (= D. validirostris Gyll.). Notaris bimaculatus F., N. acridulus L., N. scirpi F. Thryogenes festucae Hbst.(\*). Grypus equiseti F Pseudostyphius pillumus Gyll. Acalyptus sericeus Gyll. Tychius meliloti Steph. T. stephensi Schoenh., T. quinquepunctatus L. T. squamulatus Gyll., Sibinia pellucens Scop., Anthonomus phyllocola Hbst. (= A varians Pk.). A. rubi Hbst., A. pomorum L., Furcious rectirostris L., Brachonyx pineti Pk., Curculio rubidus Gyll. Cryptorhynchus lapathi (L.), Pissodes pini (L.). Magdalis linearis (Gyll.), Hylobius abietis (L.), H. transversovittatus Gz. (\*), Hypera adspersa F., H. arator L., H. meles F., H. nigrirostns F., Baris lepidii Germ., Limnobaris Talbum L., Rhinoncus pericarpius L., R. bruchoides Hrbst., R. bosnicus Schze., Zaciadus geranii Pk. Auleutes epilobii Pk., Tapinotus sellatus F., Marmaropus bessen Gyll., Ceutorhynchus moellen Thoms., C. rapae Gyll., C. figuratus Hbst., C. edentulus Schze.(\*), C. pulvinatus Gyll., C. punctiger Gyll., C. millefolii Schze., Thamiocolus viduatus Gyll. Nedyus (= Cidnorrhinus) quadrimaculatus L., Orobitis cyaneus L., Gymnaetron pascuorum Gyll., G. antirrhini Pk., G. netum Germ., Miarus distinctus Boh.. M. graminis Gyll., M. ajugae Hbst., Clonus scrophulariae L., C. hortulanus Geofr. C. longicollis montanus Wing., C. tuberculosus Scop., Rhynchaenus salicis L., R. Ionicerae Hbst., Rhamphus pulicarius Hrbst.

Семейство Scolytidae(2): Scolytus ratzeburgi Jans., Ips sexdentatus (Börn.).

Таким образом, предварительные итоги исследования колеоптерофауны ГПЗ «Присурский» и его охранной зоны позволили впервые составить список жесткокрылых (Insecta, Coleoptera) данной территории, включающий 568 видов из 58 семейств. Для фауны Чувашского Присурья впервые приводится 377 видов, для фауны Чувашской Республики - 59 видов. В результате работы выявлено 8 видов, рекомендованных к включению в Красную книгу ЧР.

Работа по инвентаризации фауны жесткокрылых ГПЗ «Присурский» будет продолжена. В дальнейших публикациях предполагается значительно расширить список, сопроводив его данными по распространению и экологии для каждого вида.

## Литература:

1 Никитский Н.Б., Осипов И.Н., Чемерис М.В., Семенов В.Б., Гусаков А.А. Жесткокрылые-ксилобионты, мицетобионты и пластинчатоусые Приокско-Террасного заповедника. М.: Изд. МГУ. 1996. 197 с.

## СОСТАВ НАСЕЛЕНИЯ БЕСПОЗВОНОЧНЫХ ЖИВОТНЫХ ГЕРПЕТОБИЯ САМАРСКОЙ ЛУКИ И РОЛЬ ПАУКОВ В ЕГО СЛОЖЕНИИ Ю.П.Краснобаев

## Жигулевский государственный природный заповедник им.И.И.Спрыгина 445362, г.Жигулевск, п.Бахилова Поляна

В экологическую группу напочвенных беспозвоночных (герпетобионтов) входят в большинстве своем активно передвигающиеся животные (пауки, сенокосцы, имаго и частично личинки многих хищных жуков и др.). Это подтверждает и анализ трофической структуры населения герпетобия. В мезофауне лесных биотопов абсолютное большинство (67-68% всей мезофауны) составляют хищные членистоногие, как наиболее активные и

НАУЧНЫЕ ТРУДЫ ГПЗ «ПРИСУРСКИЙ» ТОМ 3. 2000 г.

подвижные животные [7]. Велика доля хищников (57,3%) и на суходольных лугах [5].

Широколиственные леса. По нашим материалам динамическая плотность герпетобия достигает максимального значения в широколиственных лесах - 1091,6 экз. на 100 л/с в среднем за обследованный период. Исследованные насаждения представляют собой дубравы с примесью липы и подлеском из лещины.

По литературе известно, что численность мезофауны в лесах наиболее высока именно в дубравах [1, 2].

Пика динамическая плотность беспозвоночных герпетобия достигала в первой половине июля и составляла 1645,2 экз. на 100 л/с.

Роль пауков в сложении герпетобия широколиственных лесов невелика. Согласно Л.П.Молодовой [6] численность пауков в мезофауне дубрав Жигулевских гор достигала 7 экз. на 1 м. кв. (или 2,7% от численности всей мезофауны).

Изучение герпетобия широколиственных лесов позволило нам выявить его комплекс: беспозвоночных, слагающих **FDVODM** основные перепончатокрылые (582,0 экз на 100 л/с или 53,3% от численности беспозвоночных), жесткокрылые (175,6 или 16,1%), двукрылые (76,0 или 7,0%), коллемболы (62,4 или 5,7%) и пауки (62,2 или 5,6%) (таблица 1). Очень высокая доля перепончатокрылых объясняется повышенной заселенностью изученных лесов муравьями Formica rufa L.

Доля пауков в герпетобии широколиственных лесов, как было замечено выше, невелика. Из всех обследованных биотопов широколиственные леса менее других заселены пауками. the art would contain the assembly

В течение сезона динамическая плотность пауков изменялась. С мая по июнь она повышалась, достигнув предела в первой половине июня (94,0 экз. на 100 л/с). Затем постепенно снижалась до конца июля (13,6 экз. на 100 л/с), вновь немного поднялась в течение первой половины августа и начала снижаться опять

Таблица 1

Доля основных групп беспозвоночных в сложении герпетобия Самарской Луки (% от динамической плотности всех беспозвоночных)

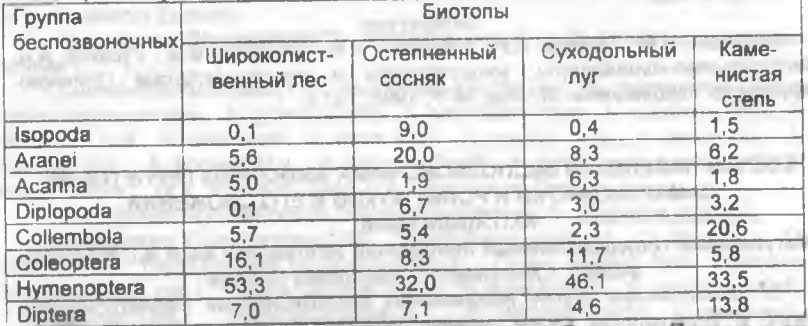

Остепненные сосняки. Из всех типов лесов Среднего Поволжья для хвойных насаждений характерны минимальные показатели численности мезофауны [2]. Не является исключением и обследованные нами остепненные сосняки Самарской Луки. В среднем динамическая плотность в данном биотопе составляла 334,0 экз. на 100 л/с за сезон, что более чем в три раза ниже, чем в

широколиственных лесах. Это, прежде всего, связано с низкой влажностью почвы и малым содержанием в ней гумуса [2, 3]. Необычным было снижение динамической плотности беспозвоночных в течение мая: в первой половине месяца этот показатель составил 325,0 экз. на 100 л/с против 247,3 во второй половине. Такая ситуация сложилась из-за повышенной плотности кивсяков в первой половине мая, представленных в основном кальцефитным видом Rossiulus kessleri (Lohm). Максимального значения динамическая плотность в остепненных сосняках достигала во второй половине июня - 454,5 экз. на 100  $n/c$ .

Население подстилки остепненных сосняков Самарской Луки преимущественно составляли перепончатокрылые (106,4 экз. на 100 л/с или 32% от численности беспозвоночных), пауки (68,6 или 20%) и мокрицы (30,1 или 9%) (Таблица).

М.М.Алейникова [2], изучая почвообитающих беспозвоночных лесов Среднего Поволжья, отмечала, что численность пауков значительно выше в сосновых лесах. По нашим же материалам динамическая плотность пауков в остепненных сосняках лишь незначительно выше таковой в широколиственных лесах (68,6 экз. на 100 л/с против 62,2). Численность пауков достигает максимальных значений в мае (до 102,8 экз. на 100 л/с), а затем постепенно снижается, вновь немного поднимается в начале июля и резко падает со второй половины месяца. and a bill interminental ALP

Суходольный луг. Количественные исследования по напочвенным беспозвоночным суходольных лугов Среднего Поволжья ранее не проводились.

Нами обследованы суходольные луга Самарской Луки, но в силу ряда причин почвенные ловушки стояли не весь сезон, а чуть больше месяца - с 3 июня по 10 июля. the annual properties of a company of course, it is

Тем не менее, установлено, что в этот период в гернетобии доминировали следующие группы: перепончатокрылые (290,9 экз. на 100 п/с или 46,1%), жесткокрылые (74,0 или 11,7%) и пауки (52,4 или 8,3%) (таблица 1).

Каменистая степь. После остепненных сосняков герпетобий каменистой степи является наименее заселенным. Средняя динамическая плотность беспозвоночных за обследованный сезон составила 505,2 экз. на 100 л/с.

Численность беспозвоночных увеличивалась с начала мая и достигла предела в конце месяца (1042,6 экз. на 100 л/с). Столь ранний пик численности характерен для данного биотопа и связан с его климатическими особенностями. Каменистые степи занимают склоны Жигулей южных и восточных экспозиций, поэтому быстрее прогреваются и фенологические явления у беспозвоночных происходят раньше.

С июня динамическая плотность беспозвоночных начинает постепенно снижаться. Правда в течение последующих 4 месяцев наблюдаются флуктуации численности: она несколько повышается во второй половине июня и в конце августа. Это связано с увеличением динамической плотности коллембол, перепончатокрылых и двукрылых в первом случае и коллембол -ВО ВТОРОМ.

Основными группами, слагающими герпетобий каменистой степи, являлись: перепончатокрылые (169,2 экз. на 100 л/с или 33,5%), коллемболы (104,2 или 20,6%), двукрылые (70,0 или 13,8%) и пауки (31,4 или 6,2%) (Таблица). Представленные результаты получены по сборам 1988 года. Ранее (в 1987 году) нами уже проводились подобные исследования [4] и было выявлены те же доминирующие группы. Только в 1987 году доминировали на

- Capturer Tyre, 1986-1981, experience of

каменистых степях коллемболы, а перепончатокрылые выступал субдоминантами

Как и в других биотопах, динамическая плотность пауков достигала максимума в июне (151,7 экз. на 100 л/с). Второй пик численности наблюдался в июле (27.4).

Таким образом, наиболее заселенным из обследованных биотопо оказался герпетобий широколиственных лесов, наименее - остепненны сосняков. Везде доминировали перепончатокрылые (из них, преимущественно муравьи). В разных биотопах к ним присоединялись жесткокрылы (широколиственные леса, суходольные луга), пауки (остепненные сосняки) коллемболы (каменистые степи). Пауки являлись постоянными обитателями напочвенного яруса. Наибольшей численности они достигали в остепненных сосняках, наименьшей - в широколиственных лесах. Динамическая плотность пауков в течение сезона колебалась от 3,8 до 151,7 экз. на 100 л/с. Во всех биотопах наблюдалось два пика численности - мае-июне и июле-августе. Первый подъем связан с выходом пауков с мест зимовок и размножением некоторых из видов. Второй подъем численности менее значителен обеспечивается за счет размножения основной массы пауков и появления молодых особей.

#### Литература:

1. Алейникова М.М. Почвенная фауна различных ландшафтов Среднего Поволжья // Почв. фауна Сред. Поволжья. М.: Наука, 1964. С. 5-51.

2. Алейникова М.М. Почвообитающие беспозвоночные различных типов леса в Среднем Поволжье // Матер. по фауне и экол. почвообитающих беспозвоночных. Казань: Изд-во Каз. ун-та, 1968. С. 3-97.

3. Гиляров М.С. Почвенная фауна байрачных лесов и ее значение для диагностики почв // Зоол. журн. 1953. Т. 32. Вып. 3. С. 328-347.

4. Краснобаев Ю.П. Пауки каменистых степей Жигулевского заповедника // Фауна и экология пауков, скорпионов и ложноскорпионов СССР. Тр. ЗИН АН CCCP. 1992. T. 226. C. 83-90.

5. Молодова Л.П. Почвенная фауна безлесных биотопов Жигулевских гор // Зоол, журн. 1979. Т. 58. Выл. 3. С. 332-335.

В В 10 В. Молодова Л.П. Почвенная мезофауна в дубравах Жигулевских гор // Зоол. журн. 1980. Т. 59. Вып. 2. С. 300-302.

7. Узенбаев С.Д. Структура населения и сезонная динамика численности пауков герпетобия ельника зеленомошного // Фауна и экология пауков. скорпионов и ложноскорпионов СССР. Тр. ЗИН АН СССР. 1992. Т. 226. С. 4-11.

## К ВОПРОСУ О СОСТОЯНИИ ПОПУЛЯЦИИ КОРОСТЕЛЯ В САМАРСКОЙ ОБЛАСТИ \*\*

Г.П. Лебедева, И.В. Пантелеев, Т.Ф.Чап

AGES CANAL

 $-400$ 

Жигулёвский государственный заповедник им.И.И.Спрыгина 445362, Самарская область, г. Жигулевск, п. Бахилова Поляна

Самарская область расположена в лесостепной и степной природных зонах с разнообразными природными условиями. Долины рек Волги и многочисленных малых рек области с пойменными лугами, долины степных рек Высокого Заволжья, суходольные луга, лесные вырубки и лесные поляны на плакорных участках Предволжья весьма благоприятны для обитания коростеля.

Нашими исследованиями было охвачено несколько территорий. В Jones Hill Предволжье - Самарская Лука (1982-1997 гг.) и Старо-Рачейский заказник

#### НАУЧНЫЕ ТРУДЫ ГПЗ «ПРИСУРСКИЙ» ТОМ 3. 2000 г.

(1996-1997 гг.). В Заволжье - Федоровские луга, озеро Типкуль с сельхозполями близ с. Зеленовка, зеленая зона г. Тольятти (1983-1997 гг.). Сусканский заказник (1996 г.), памятник природы "Грызлы" (1996 г.) и Бузулукский бор (1997 г.). Наблюдения проводились, преимущественно, на землях особоохраняемых природных территорий (ООПТ), которые составляют 15% площади области. Остальные земли заняты под сельскохозяйственное производство, промышленность и города Г7, 12, 131.

В литературных источниках для Самарской области приводятся лишь общие сведения о виде [1, 2, 3, 8, 9, 10].

Нами коростель обнаружен в 5 из 6 обследованных районов (в ковыльнотипчаковых степях памятника природы "Грызлы" не найден). Получены данные по численности и размещению коростеля путём маршрутных учетов населения птиц по методике Ю.С. Равкина [11] и специальных учётов вида.

#### Самарская Лука

Исследования проводились на Малой Самарской Луке (полуостровной участок территории, омываемый Волгой с севера, востока и юга, с запада -Усинским заливом Куйбышевского водохранилицца). Северную часть Самарской Луки занимают Жигулевские горы с горными борами, сосновошироколиственными лесами и каменистой стелью. Южнее расположено возвышенное плато, расчленённое сетью крупных долин (Ширяевская, Аскульская и др.). На плато распространены лиственные леса, суходольные и остепненнные луга.

Маршрутные учеты проводились на территории Жигулевского заповедника: бывшие посёлки Гудронный и ГБЗ, урочище Ягодное поле, острова Середыш и Шалыга. В национальном парке "Самарская Лука" - в Ширяевском и Кочкарском оврагах.

Изменение численности и распределения коростеля на данной территории можно проследить по архивным материалам с 1932 года. А.Р. Деливрон [4] в 1932-1934 гг. отмечал коростеля только на острове Середыш. А.Т.Лепин [6] в 1937-1939 гг считал его цироко распространенным. но немногочисленным видом в заповеднике: обычным по лугам Кочкарского и Ширяевского оврагов и наиболее многочисленым на полянах. По данным М И Зябрева (5) в 1940-1944 гг коростель был обычен в пойме р.Волги (в 1940 г гнездился в большом количестве только на о.Середыш, а в 1941 г. вследствии длительного паводка не отмечался) и редок на зарастающих вырубках плато. По материалам Летописи природы Жигулевского заповедника с 1969 по 1975 гг. на территории не отмечался. В 1976-1979 гг. встречался по суходольным лугам Ширяевского и Кочкарского оврагов, на лесных полянах плато и на о. Середыш.

В настоящее время места гнездования коростеля приурочены в основном к суходольным косимым лугам по Ширяевскому и Кочкарскому оврагам. Здесь встречаемость коростеля составляет от 0,3 до 1-2 самцов/км (см. таблицу 1). Иногда они образуют поселения (несколько очень близко токующих самцов) в риионе кордона Чурокайка: по 3 самца на заброшенном огороде (25.05.79) и у пруда (15.05.90). Гнездовая плотность вида на суходольных лугах составляет 1.0-4.0 пар/км<sup>2</sup> (см. табл.1). Гнезда с кладками обнаружены 20.07.90 (7 слабо насиженных яиц) и 4.07.91 (6 яиц). Птенец коростеля пойман здесь 26.07.76. Такие поздние находки говорят о том, что коростель на данной территории пелает две кладки.

На остальной территории распространен спорадично. На лесистом плато имеются участки как с высокой, так и с низкой численностью. Первые

представлены лесными полянами на территориях заброшенных поселков Гудронный и ГБЗ. Гнездовая плотность сравнительно высока (см. табл 1). что вызвано дефицитом территорий пригодных для гнездования. Так в поселке Гудронный все 4 самца, отмеченные во время учета 30.05.89, составляли одно поселение

Вторые - злаково-разнотравными сенокосными лугами Ягодного поля, где встречаемость составляла 0.25 самиов/км. плотность - 0.1-1.6 пар/км<sup>2</sup> (см. таблицу 1). Единичные самцы отмечались на зарастающих сельхозполях Каменного поля, лесных полянах вдоль грунтовых дорог и просек ЛЭП, заброшенных садах в окрестностях п. Бахилова Поляна.

В пойме р. Волги периодически отмечается на обоих островах, где появляется очень поздно (12.07.84 - 1 самец, 26.07.90 - 1 самец на о.Середыш. 27.06.92 - 2 самца на о.Шалыга). Во время маршрутных учетов в 1977 г., 1980. г., 1981 г. (о.Середыш) и в 1990 г. (о.Середыш и Шалыга) не отмечался. В 1991. г. отмечен 26.07 на о.Середыш (встречаемость составляла 0.4 самца/км. плотность - 1.2 пар/км<sup>2</sup>). Снижение численности вида на островах вызвано резкими недельными и суточными колебаниями уровня воды и продолжительным (до середины июня) паводком, вследствие работы ГЭС.

Самая первая встреча весной отмечена 23.04.95, средняя дата прилета -15 мая (за 11 лет).

Случаи гибели отмечены 4.07.91 (птица была срезана косилкой) и 3.09.94 (птица сбита машиной на шоссе).

В целом распространение и изменение численности коростеля на Самарской Луке связано с трансформацией растительного покрова и хозяйственной деятельностью человека (рубки леса, увеличение площади поселков, линий ЛЭП, газопровода и пр.).

В настоящее время основными лимитирующими факторами в период размножения на суходольных лугах является сенокошение, в пойме длительный высокий паводок и резкие перепады уровня воды

Таблица 1

#### Численность коростеля в Жигулевском заповеднике и его охранной зоне

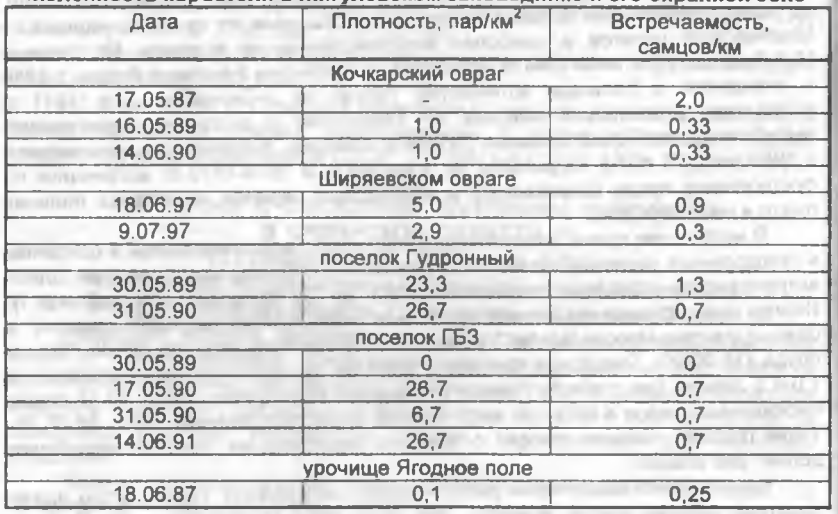

#### НАУЧНЫЕ ТРУДЫ ГПЗ «ПРИСУРСКИЙ» ТОМ 3. 2000 г.

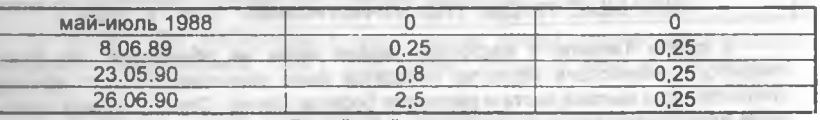

#### Рачейский заказник

Заказник представлен Рачейским бором (лесной комплекс с мшистым сосняком, черничником, клюквенным болотом, горным травянистым сосняком). лубово-кленовыми колками, суходольными лугами на опушках и сельхозполями.

Обнаруженные места гнездования приурочены к лесных опушкам вблизи ручьёв, запруд и мочажин. На заболоченных участках не встречен. Наибольшая плотность коростеля (см. табл.2) отмечалась на маршоутах с поселением из 5 самцов (некосимая опушка). По опросным данным коростель по границе с сельхозполями отмечается недавно (примерно 3 года назад), после прекращения распашки полей.

Таблица 2

#### Численность коростеля в Старо-Рачейском заказнике

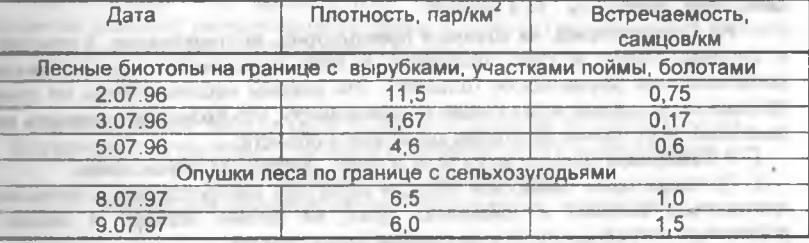

#### Сусканский заказник

Находится на берегу Сусканского залива, одного из самых мелководных водоемов Куйбышевского водохранилища и включает рыборазводные пруды, пиповые дубравы и сельскохозяйственные угодья. Коростеля отмечали 25.06.96 на озимых полях вдоль дубравы у Чувашского Сускана. Встречаемость составила 1.0 самеш/км.

#### Зеленая зона г. Тольятти и его окрестности

Лесопарки зеленой зоны города представляют собой сложные многоярусные насаждения из сосны, дуба, липы, березы, осины и клена с подлеском из лещины, бересклета европейского, бузины красной, крушины и кустарников. Между лесными массивами расположена цепочка  $BD$ Васильевских озер с сетью мелководных проток заросших осокой, рогозом и камышом, и обширные сельскохозяйственные угодья с лесозащитными полосами. Пойменные участки сохранились только в районе с. Федоровка ниже плотины ГЭС им.В.И. Ленина. На обследованной территории коростель наиболее обычен на участке Федоровских пойменных лугов, где отмечался на гнездовании еще в 1940-1944 гг. [5]. В 1989 году 25 июня на маршрутном учёте протяженностью 0,5 км нами отмечено 7 самцов (встречаемость составила - 14 самцов/км, плотность - 246 пар/км<sup>2</sup>).

На остальной территории единичные самцы отмечались эпизодически: в 1940-1944 гг. по берегу полевого озера Типкуль [5]; в 1990-1996 гг. на лесной поляне в Узюковском лесопарке (Пантелеев ИВ.) и недалеко от него на окраине сельскохозяйственного поля (Ерин В.О.).

PERSONAL PROVIDED IN 1972 1, SAVING HOMES ENTERTAINMENT

r GMC Court, which is a through

У озера Типкуль в настоящее время нами не обнаружен. На данной территории коростель перестал гнездится из-за уничтожения мест обитания (интенсивного выпаса скота и распашки берегов озера). Однако вблизи озера, в зоне отчуждения очистных сооружений Поволжского свинокомплекса токующий в течении всего гнездового сезона (с апреля) самец отмечался Ериным В.О. в 1998 году.

#### Бузулукский бор

Бузулукский бор представляет собой сложное многоярусное насаждение из сосны, дуба, вяза, липы, березы, кустарников, травянистых растений и мхов. среди огромных степных пространств.

Одиночно токующие самцы отмечались в июне 1997 г. по остепненным лугам вдоль опушек леса по берегам р.Боровки. Численность на маршруте по левому берегу р.Боровки (сосновые посадки с сенокосами и сельхозполями внутри лесного массива) 9.06.97 составила: встречаемость - 1.0 самцов/км. плотность - 6,5 пар/км<sup>2</sup>. На маршруте по правому берегу (сенокосы, чередующиеся с сосновыми посадками) 8.06.97 встречаемость составила 1.3 самцов/км, плотность - 14,4 пар/км<sup>2</sup>. **CONTRACTOR** 

Из 6 территорий, на которых проводились исследования, 4 относятся к системе ООПТ и одна находится в зоне интенсивного хозяйственного использования (окрестности Тольятти). Эти районы неравнозначны по своим природным условиям и по степени их освоенности, что позволяет сделать ряд выводов о состоянии популяции коростеля в области:

1. В Самарской области коростель обычен, местами многочисленен.

2. По территории Самарской области коростель распространен с различной плотностью: высокой в пойменных лугах, на лесных полянах и низкой в пойменных островных лугах и по границе сельхозполей.

3. Основные места гнездования приурочены к лугам (от остепненных до пойменных).

4. Наиболее многочисленен на прибрежных пойменных лугах (Федоровские), несмотря на сильный антропогенный пресс.

5. Большое значение в сохранении популяции коростеля в Самарской области играют ООПТ, так как места гнездования сосредоточены в районе лесных массивов (сохранившихся в основном на ООПТ).

6. В связи с сокращением посевных площадей, в результате упадка сельского хозяйства, отмечены случаи заселения коростелем окраин заброшенных полей.

7. Основными лимитирующими факторами в местах гнездования являются сенокошение, выпас скота и длительный высокий паводок с резкими перепадами уровня воды.

#### Литература:

Виноградов А.В., Магдеев Д.В., Павлов С.И., Ясюк В.П.  $1.$ Орнитологические находки в природных резерватах Самарской области // Фауна, экология и охрана редких птиц Среднего Поволжья. Саранск. 1997. С.61.

2. Горелов М.С. Птицы // Природа Куйбышевской области. Куйбышев: Кн. изд-во. 1990. С.379-431.

3. Горелов М.С., Матвеев В.И. Коростель - редкая птица Самарской области // Фауна, экология и охрана редких птиц Среднего Поволжья Саранск. 1997. C.67-68.

4. Деливрон А.Р. Очерк фауны птиц Жигулевского заповедника и прилегающего района. Рукопись. 1933 г. (Архив Жигулевского заповедника).

#### HAYYHIBLE TPYEIS FTIS FRIMCYPOKMM» TOM 3. 2000 г

5. Зябрев М.И. Материалы к орнитофауне поймы реки Волги в районе Жигулевских гор. Рукопись, 1944 г. (Гос. архив г. Тольятти, Фонд Р-307, опись 1, дело 65).

6. Лепин А Т. Птицы Жигулевского заповедника. Рукопись, 1940 г. (Гос. архив г. Тольятти, Фонд Р-307, опись 1, дело 41).

7. Мозговой Д.П. Охрана природы - дело всенародное // Природа Куйбышевской области. Куйбышев: Кн. изд-во. 1990, С.450-461.

8. Петрова К.И., Борисова А.И. Птицы // Природа Куйбышевской области. Куйбыше: Кн. изд-во. 1951. С.256-288.

9. Попов В.А. Отряд пастушкообразные // Птицы Волжско-Камского края М.: Наука. 1977. С.146-156.

10. Природа Самарской Луки: Учебное пособие. Куйбышев. 1986. 80 с.

11. Равкин Ю.С. К методике учета птиц лесных ландшафтов // Природа очагов клешевого энцефалита на Алтае. Новосибирск: Наука. 1967. С.66-75.

12. Розенберг Г.С. Сельскохозяйственная нагрузка // Экологическая ситуация в Самарской области: состояние и прогноз. Тольятти, 1994. С.214-219.

13. Розенберг Г.С., Щитиков В.К., Костина Н.В. Сценарий различных вариантов развития экологической ситуации в области (экологический прогноз) // Экологическая ситуация в Самарской области: состояние и прогноз. Тольятти. 1994. C.294-300.

## НАПРАВЛЕНИЯ ЭКОЛОГО-ПРОСВЕТИТЕЛЬСКОЙ ДЕЯТЕЛЬНОСТИ ХОПЕРСКОГО ГОСУДАРСТВЕННОГО ПРИРОДНОГО ЗАПОВЕДНИКА \*\* Н.Ф. Марченко, А.В. Задорожний

#### Хоперский государственный природный заповедник

Эколого-просветительская деятельность в соответствии со статьей 7 Федерального закона Российской Федерации от 14 марта 1995 г. № 33-ФЗ «Об особо охраняемых природных территориях» (сокращенно - закон об ООПТ) объявляется одной из основных задач, возложенных на государственные природные заповедники. Выполнение данной задачи (как и любой другой) предполагает наличие четко сформулированных целей деятельности, объектов на которые необходимо воздействовать, методов работы и критериев ее зффективности

В законе об ООПТ, а следом за ним и в рекомендациях по организации и ведению эколого-просветительской деятельности в заповедниках [1] просветительская деятельность приравнивается к основным задачам заповедника - мониторингу за природными процессами и сохранению биоразнообразия, что ведет к противоречию между ними, т.к. каждая из этих задач требует соответствующей организации территории и соответствующих методов работы, часто противоречащих друг другу. Выход, на наш взгляд, в выделении приоритетов деятельности каждого заповедника, основанных на его площади, особенностях его природного комплекса, исторически сложившихся традиций природопользования. В случае, если приоритетной задачей признается природоохранное просвещение, речь должна идти не о заповеднике, а о национальном парке. В отличие от последнего, в заповедниках эколого-просветительская деятельность может являться лишь одним из инструментов, обеспечивающим выполнение его основной цели сохранение природного комплекса с целью слежения за динамикой естественных процессов и сохранения биоразнообразия. All a market at the 1 personal stations means made.

Исходя их этих общих положений, эколого-просветительская деятельность Хоперского заповедника должна способствовать снижению уровня нарушений естественных природных процессов на охраняемой территории и сохранению редких видов и ландшафтов.

Эффективность первого направления может контролироваться по нижению уровня браконьерства в заповеднике и вокруг него, второго - по устойчивому сохранению выделенных раритетных форм.

Методы эколого-просветительской пропаганды в данных направлениях необходимо выбирать в зависимости от контингента населения, наиболее часто нарушающих заповедный режим и в зависимости от источников воздействия на охраняемые формы.

За последние 10 лет в Хоперском заповеднике наибольшее число нарушений приходится на незаконный лов рыбы, самовольную порубку и заготовку дров, а также на охоту (таблицу 1).

Таблица 1

Виды и число нарушений заповедного режима в Хоперском заповеднике за период 1989 - 2000 гг.

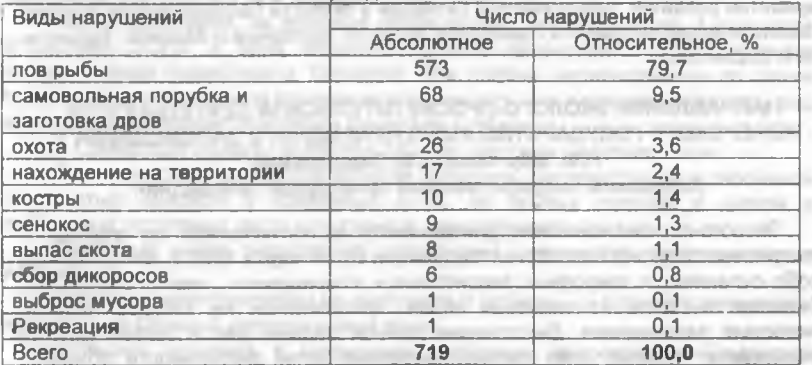

Основное число нарушителей заповедного режима приходится на взрослых мужчин сельских населенных пунктов, расположенных на границе с заповедником (61%) и ближайших городов (26%), которые занимаются ловлей рыбы, незаконной заготовкой древесины (в т.ч. заготовкой дров) и, в меньшей степени. - браконьерской добычей копытных животных и бобров. Примерно 10% зарегистрированных нарушений приходится на жителей других географических зон, от Камчатки и Сахалина до Калининграда. Эта категория нарушителей рассматривает территорию заповедника не столько как источник природных ресурсов, сколько как рекреационную территорию. В семейности

Экологическая пропаганда, проводящаяся Хоперским заповедником, size 1 ориентирована, в основном, на учащуюся молодежь и проводится в форме лекций и бесед в школах и других учебных заведениях. Теоретически ее результатом является повышение уровня экологических знаний у молодежи, хотя это никак не контролируется. Кроме того, уровень экологических знаний никак не связан с формированием у молодежи гуманного отношения к природе и осознания себя ее частью, что могло бы способствовать формированию благоприятного психологического климата вокруг заповедника и снижению уровня антропогенной нагрузки на его территорию. Анализ половозрастного состава местного населения, проведенного нами на примере с. Варварино, где

#### НАУЧНЫЕ ТРУДЫ ГПЗ «ПРИСУРСКИЙ» ТОМ 3. 2000 г.

расположена центральная усадьба заповедника, подтверждает этот вывод (таблица 2). **WEIGHT AND TO THE TRIANS** 

Таблица 2

#### Половозрастной состав населения с. Варварино Воронежской области по DOMININ DOGRODOROÑ DROADIVOU UD 1 GURDEG 2000 -

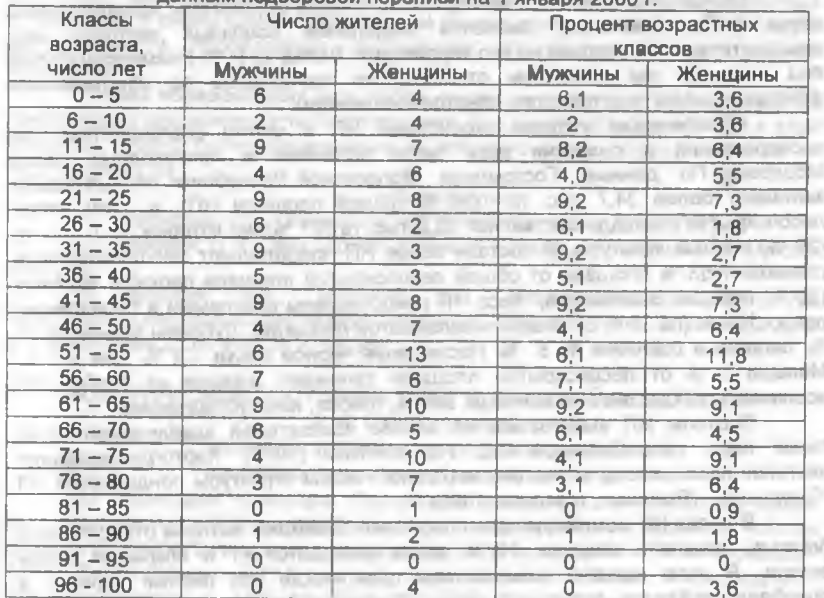

Молодые люди, охваченные экологической пропагандой, составляют менее 30% населения. В дальнейшем они чаще всего покидают родительские дома, уезжая учиться или работать в другие места и не оказывают заметного влияния на экологическую ситуацию данного района. Взрослые мужчины, являющиеся основными нарушителями заповедного режима, составляют 34% населения Данная группа никак не охвачена экологической пропагандой, поскольку лекционная работа и беседы с ней малозффективны и требуется разработка иных форм и методов. Основное внимание Хоперскому заповеднику следует уделять работе с сельскими жителями и жителями окрастных городов. Но поскольку охрана заповедника ежегодно сталкивается примерно с 10-ю процентами нарушителей с дальних территорий, необходимо стабильно работать и с центральными СМИ.

#### Литература:

has dependent of the company

1. Рекомендации по организации и ведению эколого-просветительской деятельности в государственных природных заповедниках государственного комитета Российской Федерации по охране окружающей среды / Заповедники и национальные парки. Бюллетень № 28, 1999 С.30 - 34.

and the first product of the con-

**WAS IMPOUNDED** 

entities and real Collected in semi-cold har area

## ОПЫТ ВЫДЕЛЕНИЯ И КАРТОГРАФИРОВАНИЯ ОСНОВНЫХ ЭКОТОПОВ НАЦИОНАЛЬНОГО ПАРКА "СМОЛЬНЫЙ" \*\* **CONTRACTOR**

## В.Н. Масляев

## Мордовский государственный университет

Одной из практически не изученных сторон экосистемы национального парка (НП) "Смольный" является выделение основных экотопов или лесорастительных условий на его территории. Вслед за Н.Ф. Реймерсом (1990) под экотопом мы понимаем относительно однородное по абиотическим факторам среды пространство, занятое биоценозом.

Абиотические условия экосистемы НП в целом благоприятны для произрастания и развития всех типов коренных и производных лесов Мордовии. По данным Госкомлеса Мордовской Республики лесные земли занимают более 34,7 тыс. га (96 % общей площади НП), в том числе лесопокрытая площадь составляет 33,2 тыс. га (91 %), из которых 10,7 тыс. га (29 %) лесные культуры. В составе лесов НП преобладают мягколиственные (занимают 53 % площади от общей лесопокрытой площади парка) и хвойные (36 %) породы. В основном, леса НП представлены сосновыми и березовыми древостоями (по 35 % от общей лесопокрытой площади). Дубравы занимают 11 %, липняки и осинники по 8 %. Насаждения черной ольхи - 2 %, ели - 1 %. Меньше 1 % от лесопокрытой площади занимают (каждое из сообществ) ясенники, сообщества лиственницы, клена, тополя, ивы кустарниковой.

Экотопы НП выделялись на основе показателей здафической сетки типов леса, разработанной П.С. Погребняком (1955). Картографирование экотопов проводилось с учетом морфологической структуры ландшафтов НП "Смольный" (Ямашкин, Масляев, 1996).

В лесах НП доминирующее положение занимают экотопы относительно богатые, свежие и влажные. На их долю приходится 71 % покрытых песом земель. В этом экотопе произрастают практически все лесные породы, а преобладают береза, сосна, дуб и липа. Почвы светло-серые и серые лесные, сформировавшиеся на элювиально-делювиальных суглинках с неглубоким залеганием грунтовых вод (до 5 м). Господствуют мезофиты и мезогигрофиты.

Бедные, свежие и влажные местообитания занимают 11 % лесопокрытой площади НП. Здесь распространены не требовательные к пище и подзолистые и дерново-слабоподзолистые, сосняки. Почвы влаге сформировавгшиеся на древнеаллювиальных песках, мощностью до 10 м. Грунтовые воды залегают на глубине 5-10 м. В растительном покрове доминируют мезофиты и мезогигрофиты.

Относительно бедные, сухие и свежие экотопы занимают 8 % лесопокрытой площади НП. Преобладают сосняки, подчиненное положение занимают березняки Почвы дерново-подзолистые, сформировавшиеся на древнеаллюювиальных и флювиогляциальных песках. Уровень грунтовых вод находится на глубине 7 - 10 м. Господствуют лесные ксерофиты и мезофиты.

Два процента лесопокрытой площади НП занимают бедные и остепненные экотопы. В древостоях преобладают сосняки. Почвы представлены слабогумусированными песками, залегающими на мощных древнеаплювиальных песках с глубоким залеганием грунтовых вод (более 10 м). В растительном покрове преобладают лесные ксерофиты и степные виды (например, мятлик дубравный).

Богатые и переувлажненные экотопы занимают 1,5 % лесолокрытой площади. Доминируют ольха черная и береза. Почвы аллювиальные, дерновые глеевые сформировавшиеся на современных аллювиальных отложениях, с

## НАУЧНЫЕ ТРУДЫ ГЛЗ «ПРИСУРСКИЙ» ТОМ 3. 2000 г.

близким залеганием уровня грунтовых вод (до 2 м). В растительном покрове доминируют гигрофиты.

Относительно богатые и переуалажненные экотопы занимают около 1 %. Преобладают ольха черная и береза. Почвы аллювиальные, болотные низинные, сформировавшиеся на современных аллювиальных и болотных отложениях, с очень близким залеганием уровня грунтовых вод (до 1 - 2 м). В растительности преобладают фитоценозы гигрофитов и олиготрофных ксерофитов.

Таким образом, зная весь набор основных экотолов НП "Смольный", а также общие закономерности лесопородной приуроченности древостоев к этим экотопам, можно более рационально и экономно вести лесопользование на этой территории.

## Литература:

1. Погребняк П.С. Основы лесной типологии. Киев. 1955. 151 с.

2. Реймерс Н.Ф. Природопользование: Словарь-справочник, М.: Мысль 1990. 637 с.

3. Ямашкин А.А., Масляев В.Н. Морфологическая структура ландшафтов национального парка "Смольный" Саранск, 1996. С. 23 - 35. Деп. в ВИНИТИ, № 2731- В96 от 23.08.96.

## ЭКОЛОГИЧЕСКОЕ СОСТОЯНИЕ ОЗЕР ЧУВАШСКОЙ РЕСПУБЛИКИ \* А. Н. Салахутдинов

## Институт экологии природных систем Академии наук Республики Татарстан

На территории Чувашской Республики находится около 500 озер общей площадью почти 3000 га. Наиболее крупными являются Кюльхири (объем воды 711,8 тыс. м 3 максимальная глубина 12,3 м, средняя - 5,1 м, плошадь -14 га) Белое (объем - 511,6 тыс. м 3. максимальная глубина - 4 м. средняя -2.9 м, площадь - 17.5 га), Большое Лебединое (объем - 498 тыс.м3 максимальная глубина - 2,2 м, средняя - 1,7 м, площадь - 30 га), Тени (объем  $-422,7$  тыс. м 3, максимальная глубина  $-8.8$  м, средняя  $-4.8$  м, плошадь  $-8.9$ га), Светлое (объем - 411,1 тыс.м3, максимальная глубина - 8,9 м, средняя - 4 м площадь - 11 га). Однако максимальные глубины большинства озер не достигает 1 м, а площади - 1 га. Используются водоемы для полива, водопоя скота, хозяйственно - бытовых нужд, отдыха

Почти все озера Чувашской Республики подвержены антропогенному воздействию различного типа и интенсивности, что приводит к загрязнению и изменению характера функционирования их экосистем. В настоящее время в республике не имеется ни одного водоема олиготрофного типа, почти нет мезотрофных. Практически все озера относятся к категории эвтотрофных и гипертрофных. Летом в них отмечаются резкие колебания содержания кислорода, зарастание высшей водной растительностью, мощное "цветение" фитопланктона, интенсивные продукционно-деструкционные процессы. усиленное развитие мелких коловраток, резкие колебания количественных показателей развития гидробионтов. В подленый период в результате разложения огромного количества органики, дыхания животных происходит быстрое поглощение из воды кислорода, что приводит к возникновению заморов. В Чувашской Республики этот процесс усугубляется еще и тем, что подавляющее большинство озер мелководны, в результате чего кислород исчезает в них очень быстро. Именно этим объясняется то, что в озерах республики, за редким исключением, из рыб встречаются практически только

60

карась и верховка. Без искусственного поддержания кислородного режима и проведения мелиоративных работ озера Чувашии совершенно не пригодны и the Thomas Street, Thomas Street, Land для разведения и выращивания рыб.

Наиболее интенсивное загрязнение водоемов происходит при весеннем паводке. В связи со слабым развитием весной биоты и невысокой самоочистительной способностью экосистем озер, в них в этот период отмечаются высокие значения сапробности и содержания различных химических элементов. Летом интенсивно развивающиеся гидробионты поглощают химические соединения. В результате этого их концентрация в воде снижается, они накапливаются в гидробионтах и донных отложениях.

В процессе эволюции озера медленно заиливаются и исчезают. В Чувашской Республики этот процесс сильно ускоряется по нескольким причинам: большинство озер республики мелководны, в прибрежных полосах многих водоемов отсутствуют лесные посадки, в результате чего происходит интенсивное развитие эрозионных процессов, в их акваторию поступает огромное количество органики, почвы, глинистых и взвешенных веществ. Поэтому в республике ежегодно заболачивается и исчезает по несколько водоемов. Новых естественных озер ввиду очень слабых карстовых процессов на территории Чувашской Республики практически не возникает.

В связи с невысокой озерностью, неблагополучным состоянием зкосистем водоемов и быстрым их заиливанием и исчезновением, чрезвычайно остро для Чувашской Республики стоит задача сохранения и охраны озер, в первую очередь карстовых.

#### ОБЗОР ВИДОВ КОВЫЛЕЙ (STIPAL.) ФЛОРЫ ПЕНЗЕНСКОЙ ОБЛАСТИ И ГОСУДАРСТВЕННОГО ПРИРОДНОГО ЗАПОВЕДНИКА «ПРИВОЛЖСКАЯ ЛЕСОСТЕПЬ»\*\* In the public of THE STATE В.М.Васюков **Concert Library**

## Саратовский государственный университет 410026, Саратов, Астраханская, ул., 83. СГУ

Многолетние флористические исследования в Пензенской области и находящегося на ее территории государственного природного заповедника лесостепь» (ПГЗ) позволили нам получить весьма «Приволжская интересные данные о ковылях, которые в регионе являются редкими и исчезающими, ибо степная растительность почти нацело уничтожена и безвозвратно утрачена. Последние крупные «осколки» зональных водораздельных целинных северных степей Приволжской возвышенности имеются только в ПГЗ на трех участках - Кунчеровская лесостепь, островцовская лесостепь и Попереченская степь, имеющие каждый около двух кв. км степных сообществ. Все виды ковылей, произрастающие в области, рекомендованы к включению в Красную книгу Пензенской Ниже приводиться список видов с характеристикой области. распространения по области и ПГЗ, а также рекомендуемый статус для Красной книги (по МСОП). may 2. expressioning agreement

Stipa capillata L. - спорадически встречается в центральных, югозападных, южных и юго-восточных районах области; в ПГЗ - изредка на степных участках. Статус - 3.

S. sareptana A. Beck. [S. praecapillata Alech] - окр. с. Белокаменка Пензенского района (Спрыгин, 1927); В ПГЗ - очень редко в Попереченской степи. Статус - 4 (1). are our fluming referring around a result in a paid of the

#### НАУЧНЫЕ ТРУДЫ ГПЗ «ПРИСУРСКИЙ» ТОМ 3. 2000 г.

S. lessingiana Trin. et Rupr. - окр. ст. Ардым Пензенского района (Спрыгин, 1927). Статус - 4 (1). При политика и при политика и при политика и при политика и при политика и

S. tirsa Stev. - спорадически встречается в центральных, юго-западных, южных и юго-восточных районах области; в ПГЗ обыкновенно на степных  $v$ частках. Статус - 3.

S. zalesskii Wilensky - окр. Кувака Каменского района (Спрыгин, 1927, 1986); в ПГЗ – очень редко в Попереченской степи (Спрыгин 1986) и довольно часто в Островцовской лесостепи (Васюков 1999). Статус - 1.

S. dasyphylla (Lindem.) Trautv. - окр. с. Кувака Каменского, д. Марьевка Пензенского, с. Байки и с. Екатириновка Сердобского районов (Солянов. 1966; Спрыгин, 1925, 1986, 1998; Флора Юго-Востока..., 1927-1936); В ПГЗ довольно часто в Кунчеровской лесостепи, изредка в Островцовской и Попереченской степях. Статус - 1. standard Company and Services

S. pennata L. s. stz. - спорадически встречается в центральных, югозападных, южных и юго-восточных районах области; В ПГЗ - обыкновенно на степных участках. Статус - 3.

S. anomala P.Smirn. [S. borystenica Klok. ex Pronud.] - встречается изредка на песках в Кунчеровской степи. Статус - 1.

S. pulcherrima C.Koch - окр. д. Озерки и д.Куриловка Пензенского района (Спрыгин, 1927, 1986); в ПГЗ - очень редко в Попереченской степи (Спрыгин, 1986). Статус - 4 (1).

#### Литература: В совета в совета в совета в совета в совета в совета в совета в совета в совета в совета в совета

Васюков В.М. Конспект флоры сосудистых растений заповедника «Приволжская лесостепь» // Тр. гос. зап. «Приволжская лесостепь». Вып. 1. Пенза. 1999. С. 47-80. cream Graphy, A

A.A. Растительный Солянов покров и геоботаническое районирование Пензенской области. Дисс... канд. биол. наук. Пенза. 1966. 369 с. not object aid institut approximation

Споытин И.И. Из области Пензенской лесостепи. Ч. 1. Тоавяные степи Пензенской губерни. М. 1925. XII. 242 с.

Спрыгин И.И. О некоторых редких видах Пензенской губернии. 4-ое sales and point of the wide to сообщение. Пенза. 1927. 16 с.

Спрыгин И.И. Из области Пензенской лесостепи Ч. 2. Кустарниковые степи // Научное наследство М. 1986. Т. 11: И.И. Спрыгин Материалы к познанию растительности Среднего Поволжья С. 194-241.

Спрыгин И.И. Из области Пензенской лесостепи. Ч.3. Степи песчаные, каменисто-песчаные, солонцеватые, на южных меловых склонах / Сост. Л.А. Новикова, под ред. В.Н. Тихомирова. Пенза. 1998. 139 с.

Флоа Юго-Востока европейской части СССР. Вып. 1-6. М.Л.: Изд. Главн бот сада АН СССР. 1927-1936.

LINKA AOBUX (Homoptera, Cicadina)

**Lightworking** programs of

#### К РАЗНООБРАЗИЮ ФАУНЫ ОСТЕПНЕННЫХ УЧАСТКОВ ЮГО-ВОСТОКА ЧУВАШСКОЙ РЕСПУБЛИКИ\*\* **Contact** Н.В. Волкова

#### Дирекция особо охраняемых природных территорий Чувашской Республики

#### 428024, г.Чебоксары, пр. Мира 90, корпус 2

Фауна цикадовых Чуващской Республики в последние годы интенсивно изучается и ведется по двум основным направлениям: изучение фауны особо охраняемых природных территорий - национального парка «Чаваш вармане».

национального парка «Заволжье», заказников [4,5,6,8,12,13,14]; выявление трансформаций цикадофауны при антропогенном воздействии [7,11].

В обобшающей работе по цикадовым для Чувашской Республики приведен список 260 видов из 10 семейств со сведениями о местах находок. экологических группировках, проанализированы типы ареалов видов [1].

Несмотря на высокую степень изученности цикадовых в республике в целом цикадофауна Яльчикского района до 1995 года не была исследована.

Яльчикский район входит в особый юго-восточный природный остепненный район республики [9], где преобладают более сухие луговые степи, т.к. сюда подступает Нурлатская степь. Наглядным примером. исчезающей степи является Суринский склон. Суринский склон подвержен оползневым явлениям. Биогеоценоз луговых степей оказался на грани исчезновения. Сохранившиеся участки луговых степей очень малы и представлены изолированными друг от друга, отличающимися по степени ксерофитизации, антропогенной дигрессии, уникальными комплексами редких и исчезающих растений и насекомых, больше нигде в Чувашской Республике не встречающимися. Здесь сохранились небольшие участки ковыля-волосатика.

Шемалаковский остепненный ландшафат граничит с участком луговых степей, расположенном на склоне, где основной подстилающей породой является известняк. Необычна для республики и растительность такого остепненного леса: Adonis vernalis L., Prunus spinosa L., Cerasus fruticosa Pall., Polugala sibirica L., Iris aphylla L. [2].

Сборы цикадовых нами были проведены в 1995-1997 гг. методом кошения сачком по древесной, кустарниковой, травянистой растительности с последующей выборкой эгсгаустером. Диагностическим признаком при установлении видовой принадлежности цикадовых служит генитальный аппарат самцов, который характеризуется большим разнообразием. Сборы проводились нами на особо охраняемых природных территориях (Суринский склон (в настоящее время является участком ГПЗ «Присурский») и Шемалаковский остепненный ландшафт).

В фауне Яльчикского района выявлено 60 видов цикадовых из 6 семейств, из них 7 видов были указаны впервые для Чувашской Республики:Agunahana stellulata Burm., Neoaliturus haematoceps M. R. Ophiola russeola Fall., Eurybregma porcus Em., Ribautodelphax ochreata Vilb., Arboridia velata Rib., Tettigometra atra Hgb.

Наряду с заливными, суходольными лугами и агроценозами нами обследовались территории сохранившимися участками луговых степей.

Своеобразна фауна цикадовых луговых степей, включающие 25 видов цикадовых из 6 семейств. Семейства Aphrophoridae, Membracidae, Cicadellidae и Сіхіідае встречаются в основном на Суринском склоне, а семейства Delphacidae и Tettigometridae - на Шемалаковском остепненном ландшафте.

Данные о групповом и видовом составе цикадовых, обнаруженных на этих участках, приведены в таблице 1.

Таблица 1

Видовое разнообразие и численное обилие цикадовых осталивных участков Япьчикского района

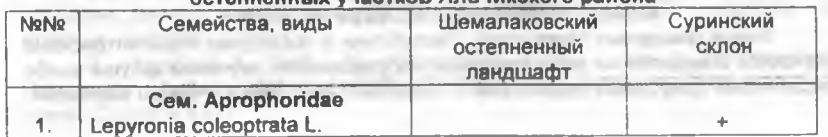

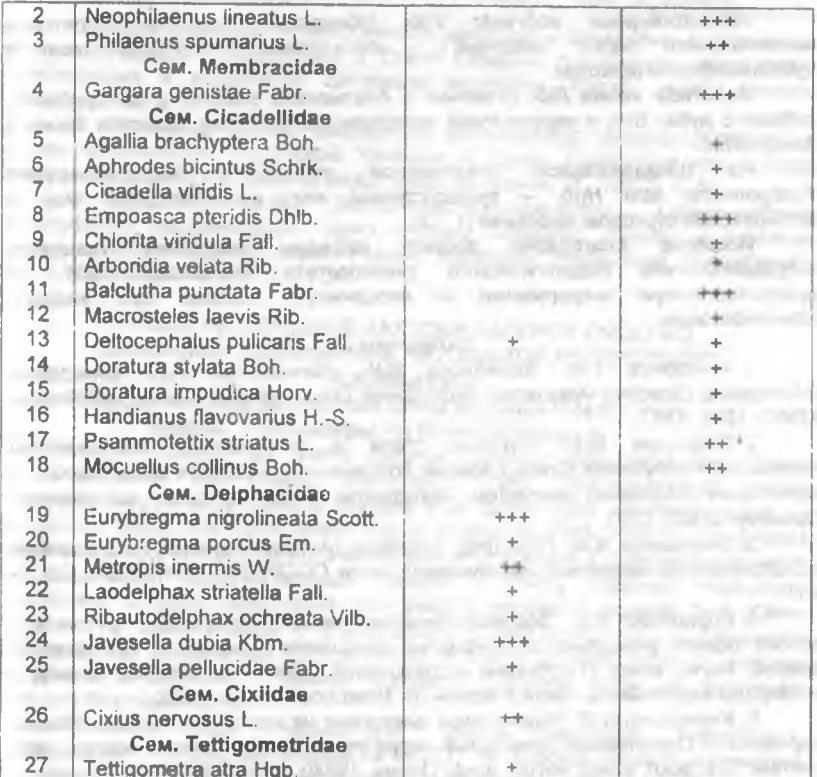

Примечание. + - отмеченные редкие виды (составляющие менее 2% в сборах)

++ - субдоминантные виды (от 2 до 5% в сборах)

+++ - доминантные виды (более 5%)

Всего на остепненных участках луговых степей Яльчикского района было обнаружено 27 видов из 6 семейств, в т. ч. на Суринском склоне - 18 видов, на Шемалаковском остепненном ландшафте - 9 видов цикадовых.

Доминантными видами луговых степей являются Neophilaenus lineatus L., Gargara genistae Fabr., Empoasca pteridis Dhlb., Balcluthe punctata Fabr., Eurybreama nigrolineata Scott., Javesella dubia Kbm Субдоминанты: Philaenus spumarius L., Psammotettix striatus L., Mocuellus collinus Boh., Metropis inermis W., Cixius nervosus L. Остальные виды редки.

Характерным показателем остепненности данных территорий является Metropis Inermis W, степной вид субзападноскифским ареалом

К числу наиболее интересных находок следует отнести:

Eurybregma porcus Em. (единственная находка в Чувашской Республике) - лугово-лесной вид, развивающийся на злаках с западноевросибирским южным ареалом. Распространен в России в основном на севере и средней полосе европейской части;

PT1204.0 T007 insurance R-S.

Ribautodelphax ochreata Vilb. (обнаружен еще на территории национального парка "Заволжье") - лесо-лугово-степной хортобионт с субпанскифским ареалом.

Arboridia velata Rib. (отмечен в Алатырском районе) - дендробионт. собран с дуба. Вид с европейским неморальным ареалом известен также в Закарпатье

На Шемалаковском остепненном ландшафте был обнаружен Tettigometra atra Hgb. - лугово-степной вид, встречающийся еще в Батыревском сурковом заказнике [1, 13].

Искренне благодарна доценту кафедры биологии Чувашского государственного педагогического университета Кирилловой В.И. за предоставленную информацию и неоценимую помощь при видовой идентификации.

## Литература:

1. Ануфриев Г.А., Кириллова В.И., Коновалова А.А. Цикадовые (Homoptera, Cicadina) Чувашской Республики: Опыт анализа фауны. Чебоксары: КЛИО, 1998, 176 с.

2. Гафурова М.М. Луговые степи и остепненные биогеоценозы Чувашской Республики. Степи Евразии: сохранение природного разнообразия и мониторинг состояния экосистем. Материалы Международного симпозиума. Оренбург. 1997. С.60.

3. Емельянов А.Ф. Подотряд Cicadinea (Auchenorrhyncha) - Цикадовые //Определитель насекомых европейской части СССР Т.1. М.-Л. 1964. С.337-437.

4. Кириллова В.И. Зоогеографический анализ конкретной группы как основа оценки уникальности природных сообществ Чувашии // Тез. докл. У Всерос. научн. конф. «Проблемы исследования памятников истории, культуры и природы европейской части России». Н. Новгород. 1994а. С.102.

5. Кириллова В.И. Редкие виды цикадовых национального парка «Чаваш вармане» // Охраняемые природные территории. Пробл. выявл., исслед. орг. систем: Тез. докл. межд. научн. конф Пермь. 1994б. Ч.2. С. 59-60.

6 Кириллова В.И. Цикадовые Чувашского природного национального парка «Чаваш вармане» // Памятники истории, культуры и природы Европейской России: Тез. докл. VI Всерос. научной конф. Н. Новгород. 1995а.  $C.76-77.$ 

7. Кириллова В.И. Цикадофауна некоторых урбоценозов Чувашии // Региональные экологофаунистические исследования как научная основа фаунистического мониторинга: Тез. докл. научно-практ. конф. Ульяновск. 19956. C.61.

8. Кириллова В.И. Новые данные по цикадофауне Чувашии и сопредельных территорий // Всерос. научно-практ. конф., посвящ. 100-летию со дня рождения А.И. Куренцова. Орел. 1996. С.37-38.

9. Плетнева-Соколова А.Д. Растительный покров Чувашской АССР // Очерки о природе. Чебоксары. 1952. С.74-112.

10. Савинов А.Б. Внутрипопуляционная изменчивость Cicadella viridis L. (Homoptera, Cicadellidae) в условиях антропогенной трансформации наземных экосистем // Эколого-генетические исследования устойчивости продуктивности популяций: Межвуз. сборн. 1990 С 12-21.

11. Салтыкова Т.И., Кириллова В.И. Цикадофауна Моргаушского района Чувашии // Сборн. научн. тр. студентов и аспирантов. Чебоксары: ЧГПИ им. И.Я. Яковлева, 1997. С.169-172.

## НАУЧНЫЕ ТРУДЫ ГЛЗ «ПРИСУРСКИЙ» ТОМ 3. 2000 г.

12. Кириллова В.И. Фаунистические комплексы цикадовых остепненных участков Чувашской Республики // Степи Евразии: сохранение природного разнообразия и мониторинг состояния экосистем. Матер. межд. симпоз. Оренбург. 1997а. С. 104.

13. Кириллова В.И. К цикдофауне Батыревского суркого заказника и других остепненных территорий Чувашии // Сурки Голарктики как фактор биоразнообразия: Тез. докл. III межд. конф. по суркам. М. 1997б. С.55

14. Кириллова В.И. Эколого-зоогеографическая характеристика цикадофауны национального парка «Чаваш вармане» //Фауна и экология животных национального парка «Чаваш вармане» (Чувашская Республика). Вып.1. Чебоксары. 1997в. С. 24-34. the same that the first state the product

## НОВЫЕ ИНТЕРЕСНЫЕ НАХОДКИ БАБОЧЕК-ПЯДЕНИЦ (Geometridae, Lepidoptera) В ЧУВАШСКОЙ РЕСПУБЛИКЕ\*\* А.А.Ластухин

#### Природо-исследовательский центр «Караш» (Коростель). 428000, г.Чебоксары, ул Кооперативная.4

Согласно последнему списку бабочек пядениц Чувашской Республики здесь найдено 238 видов (Ластухин, 1998) Высказывалось также предположение о возможности находок еще около двух десятков видов. В результате обработки материалов новых сборов за 1998-1999 гг., просмотра дополнительного коллекционного материала и уточнения в определениях ниже мы предлагаем дополнительные данные к списку пядениц Чувашской Республики. В ходе выполнения этой работы весьма полезным был обмен мнениями и консультации с В. Мионовым (Санкт-Петербург), С. Василенко (Новосибирск), Е.Беляевым (Владивосток). В сборе бабочек активное участие принимали В.Лосманов. А.Иванов. А.Исаков. Л.Егоров. Всем им выражаем глубокую благодарность.

Названные виды - новые для фауны Чувашской Республики. Подчеркнутые - виды, обитающие на ООПТ В скобках указано количество отловленных экземпляров. Сокращения означают: N - северная. S - южная. W - западная, O - восточная части границ ареала. I - локально, sl - редколокально, ss - очень редко, g - обычно. with the same world and you. A smally all t

## 1. Из старых сборов.

N - Eupithecia thalictrata Pung, 1983, Чебоксары, (2) ss. Hydriomena impluviata Schiff. 31.05.1991, д. Мамли, (1), sl, В. Лосманов. Chloroclyzta siterata Hutn. (Чеоксары). (1).

## 2. Уточнение (переопределение) таксономии.

N - Eupithecia ochriolata Pinker. 31 05.84, п.Ибрси, (1), sl (ранее обозначен как E. innotata Hufn.) **CONTRACTOR** 

N/O - Eupithecia pyreneata Mab. 12. 08.85, Красный Яр. (2), sl. (ранее не отличался от E. linariata Schiff). **Concept Control** 

#### 3. Найдены в 1998 году.

N - Cleta filacearia (H.S.) 12.06.98, Тат. Сугуты, (1), (В.Лосманов), sl.

N - Euithecia silenicolata Mab. 20.06.98, Заволжье, (1), (А. Иванов), ss. Aplasia ononaria (Fuess). 20.06.98. Заволжье, (1), (В.Лосманов), sl.

Регігота Iugdunana (Н.-S.), 01.07.98, с. Бичурга-Баишево (5), 14.07.99 с.Атрать (2), (Л.Егоров); 14.07.99 с.Кудеиха (3), 1.

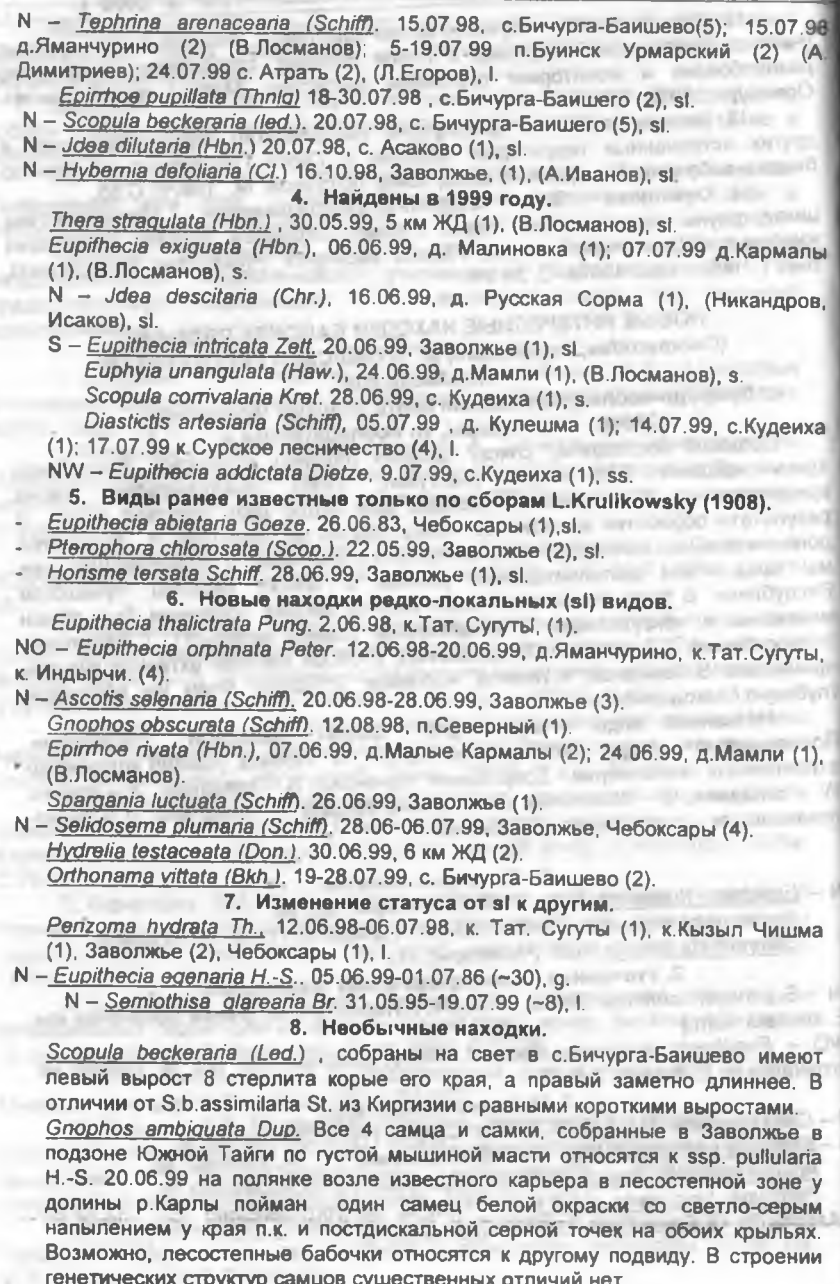

#### НАУЧНЫЕ ТРУДЫ ГПЗ «ПРИСУРСКИЙ» ТОМ 3. 2000 г.

#### Выводы:

1. К фауне бабочек-пядениц Чувашской Республики добавляются 22 вида

2. Один вид - Е. innotata Hufn, исключается как не верно спределенный.

Для 15 редко-локальных видов приводятся даты и пункты новых находок.

- 4. Отмечена находка белой (формы) G.ambiguata из лесостепной зоны.
- 5. Показаны отличия в строении 8 стернита S.beckeraria из Чувашской Республики в сравнении с экземплярами из Киргизии.
- 6. Для части видов установлены новые границы ареала.

#### Литература:

1. Kpulikowsky L. (1908). News verzeichnis del Lepidopteren des Gouvernemets Kazan Deutsche Ent.Z. «Jris», Band XXI, Heft 3, S. 202-272.

2. Ластухин А.А. (1998). К фауне и фенологии пядениц Чувашской Республики. Энтом. иссл. в Чувашии. При полняти по полняти по полняти по по-

## ВНУТРИПОПУЛЯЦИОННОЕ БИОРАЗНООБРАЗИЕ ЗЕМЛЯНИКИ ЛЕСНОЙ (Fragaria vesca L.), ВЫЯВЛЕННОЕ НА ТЕРРИТОРИИ ЗАПОВЕДНИКА «БОЛЬШАЯ КОКШАГА»<sup>\*\*</sup> С.А. Дубровная

#### Дирекция особо охраняемых природных территорий 428024. г. Чебоксары, проспект Мира 90, корпус 2

Последнее десятилетие двадцатого столетия большое внимание уделяется изучению биоразнообразия. Проблему биоразнообразия следует рассматривать, по крайне мере, в трех аспектах: 1) ценотическом биоразнообразие экосистем. 2) таксономическом - видовое разнообразие. сохранение флористического богатства биоценозов различных территории и 3) внутрипопуляционную.

Изучение внутрипопуляционного разнообразия является одним из интересных направлений в исследовании популяционной жизни травянистых растений На этом уровне становятся понятны механизмы адаптации меняющимся **УСЛОВИЯМ** среды. через популяций к постоянно популяцию элементов. Генетическая, приспособленность слагающих возрастная неоднородность особей, неоднородность их жизненного состояния и морфологическая пластичность, которая может быть выражена настолько значительно, что приводит к появлению у растений совершенно иной, не типичной для них жизненной формы, является необходимым условием устойчивого функционирования любой популяции. Изучение биологии, роста и развития растений в различных местообитаниях, выявление морфологической изменчивости и вариабельности жизненных форм позволяет понять пути эволюции существующих видов и выявлении механизмов, **НЫНЕ** способствующих выживанию вида, прохождению их СКВОЗЬ «сита» естественного отбора.

Однако, изучение популяционной структуры травянистых растений имеет свои сложности, поскольку только при организации работы в естественном сообществе, когда есть возможность проследить все этапы развития отдельных растений, от рождения до смерти, особенности протекания отдельных периодов онтогенеза, можно иметь наиболее полное представление о биологии вида, о морфологической изменчивости и об особенностях функционирования природных систем.

Тем не менее, решение столь трудной методической задачи возможно при организации исследовательской работы в заповедниках, где ограничен доступ
населению, и возможно проведение длительных стационарных наблюдений за маркированными растениями.

Изучение структуры природных популяции земляники лесной проводилось: на территории заповедника «Большая Кокшага» Марийской Республики в 1996 - 1999 гг., где были выбраны местообитания, существенно различающиеся по характеру освещенности, нарушенности травяно-кустарничкового яруса. В каждом местообитании были заложены трансекты размером 0.5х15м. Все растения на трансектах маркировались. Всего было замаркировано более 1000 растений, за которыми велось наблюдение. Численность, возрастное состояние растений определялась дважды в год - после зимы и в конце вегетационного сезона. Морфологическую изменчивость земляники лесной изучали на основе свежевыкопанных и гербаризированных растений.

В природных популяциях была выявлена значительная изменчивость подземных вегетативных органов, что связано с эдафическими факторами. В сосняке-брусничнике на супесчаных, бедных азотом почвах происходит формирование удлиненных, плагиотропных корневищ, где расстояние между узлами в пределах растения существенно варьирует. На дистальном участке корневища длина междоузлий, как и у длиннокорневищных растений, в несколько раз превышает диаметр самого корневища, в дальнейшем расстояния между узлами сокрашается.

В некоторых случаях в данном местообитании у виргинильных и генеративных растений наблюдается развитие побегов из спящих почек, расположенных на дистальном участке корневища. Вынос розеточного побега к поверхности почвы происходит при помощи удлиненных междоузлий. У таких побегов одновременно с развертыванием листьев взрослой структуры происходит образование собственной корневой системы. Удлиненные междоузлия сохраняли жизнеслособность в течение 1-2 сезонов, что позволяет рассматривать их как промежуточную структуру между подземными столонами и гипогеогенными корневищами. Частота образования подобных рамет на сегодняшний день не определялась, однако можно предположить, что в данных условиях их образование является несколько выигрышным по сравнению с раметами, образовавшимися из надземных столонов. У последних придаточные корни не всегда имеют возможность пробиться сквозь толшу мохового покрова и образовавшиеся раметы не укореняются.

Образование подземных столонов наблюдалось у земляники лесной и в условиях богатых почв, с достаточным содержанием азота, где с большой частотой (до 70%) формируются мощные корневища с большим количеством спящих почек. Образование подземного столона незначительного размера способствует некоторому отчуждению большой части зачаточного побега (почки) от более старых органов материнского организма. В последующем, у подобных побегов развертывание листьев взрослой структуры идет одновременно с формированием системы придаточных корней и они (побеги) переходят к самостоятельному существованию.

Проведенные исследования позволяют отметить, что жизненная форма земляники лесной не является абсолютно стабильной и может варьировать в различных местообитаниях. В типичных для вида местообитаниях формируются наземно-столонообразующие, короткокорневищные растения. Кроме TOro. Происходит формирование короткокорневишной. подземностолонообразующей жизненной формы, отмечаются промежуточные структуры между подземными столонами и гипогеогенными корневищами, короткокорневищными и длиннокорневищными растениями.

#### НАУЧНЫЕ ТРУДЫ ГПЗ «ПРИСУРСКИЙ» ТОМ 3. 2000 г.

Наблюдаемую изменчивость подземных вегетативных органов земляники лесной в природных популяциях можно рассматривать как адаптивный механизм, способствующий выживанию вида в различных условиях среды.

Выражаю сердечную признательность администрации и всем сотрудникам заповедника «Большая Кокшага» за уникальную возможность проведения длительных, стационарных наблюдений за маркированными растениями, за теплое и внимательное отношение. Особую благодарность хотелось бы выразить Богданову Г.А. Глубоко признательна своему научному руководителю д.б.н., профессору Глотову Н.В., а также д.б.н., профессору Жуковой Л.А., к.б.н., доценту Шестаковой Э.В. за консультации и ценные замечания.

Работа выполнена при поддержке НП «Университеты Росс фундаментальные исследования» (грант 7 - 1645) и грант РФФИ «Пространственно - временная организация природных популяций растений» (Nº 98-04-49294).

# ФЛОРА УНИКАЛЬНОГО ЛЕСНОГО ГЕНЕТИЧЕСКОГО РЕЗЕРВАТА СОСНЫ\*\* Л.П. Теплова, Н.В. Волкова Чувашский государственный педагогический университет,

# Дирекция особо охраняемых природных территорий Чувашской Республики

Генетический резерват, созданный в 1985 году (площадью 201.1га.). представляет собой уникальный участок леса типичный по своим фитоценотическим лесоводственным и лесорастительным показателям для данного природно-климатического района. Здесь сосредоточена ценная в генетико-селекционном отношении популяция сосны. Имеет научное значение

Генетический резерват включает некоторые выделы 72,73,74 лесных кварталов Комсомольского лесничества Комсомольского лесхоза Чувашской Республики. Лесные насаждения имеют естественное происхождение. определяются как сосняки орляково-ландышевые, относятся к 5-6 классу возраста и 1-2 классу бонитета. Формула древостоя - 9С1Е, подроста -7E2C1Oc (в некоторых выделах - 10E). Высота лесообразующих пород - 28-32м. Подлесок состоит из рябины, можжевельника. Из редких видов на данном участке встречаются пиретрум шитковый, шиповник иглистый, колокольчик персиколистный, синюха голубая, гнездовка настоящая, дремлик широколистный, грушанка малая, астрагал солодколистный. Последний нами обнаружен лишь на опушке данного лесного массива. Всего на указанном охраняемом участке произрастает 75 видов растений из 38 семейств.

# Список сосудистых растений по полной по-

Сем. Athyriaceae - Кочедыжниковые  $= 1 - 100.027$ 

1. Athynum Roth. - Кочедыжник

A. filix-femina (L.) Roth - К.женский и политика и политика и политика

Сем. Aspidiaceae - Щитовниковые 1. Dryopteris Adans. - Щитовник

D.filix-mas (L.) Schott - Щ.мужской work B) and in three. It

D. carthusiana (Vill.) H. P. Fuchs [D. spinulosa (Sw.) Watt.,

D. lanceolatocristata (Hoffm.) Alston p.p.] - Щ. Картузиуса, или игольчатый Сем. Нуројері дасеае - Гиполеписовые, или Орляковые

1. Pteridium Gled. ex Scop - Орляк

P.aquilinum (L.) Kuhn ex Decken - О.обыкновенный Сем.Ріпасеае - Сосновые

1. Picea A.Dietr - Enb and the property of the state

P. abies (L.) Karst (P excelsa Linn) - Е. обыкновенная 2. Pinus L. - Сосна P.svivestris L. - С.обыкновенная Сем. Cupressaceae - Кипарисовые 1. Juniperus L. - Можжевельник J.communis L. - М. обыкновенный Сем. Роасвае - Мятликовые 1. Agrostis L. - Полевица A tenuis Sibth, (A. vulgaris With.). - П. тонкая 2. Calamagrostis Adans. - Вейник С. arundinacea (L.) Roth. - В. тростниковый С. epigeios (L.) Roth. - В. наземный 3. Deschampsia Beauv. - Луговик D. cespitosa (L.) Beauv - Л. дернистый, или Шучка 4. Меlica L. - Перловник М nutans L. - П. поникший Сем. Сурегасеве - Осоковые 1. Carex L. - Ocoka C.digitata L.- О.пальчатая C pilosa Scop. - О.волосистая C.hirta L. - О.мохнатая Сем. Јипсасеае - Ситниковые 1.Luzula DC. - Ожика L.pilosa Willd. - О.волосистая Сем. Liliaceae - Лилейные 1. Maianthemum Wigg. - Майник M.bifolium (L.) F.W.Schmidt - М.двулистный 2. Convallaria L. - Ландыш C.majalis L. - Л.майский 3. Paris L. - Вороний глаз P.quadrifolia L. - В.г. четырехлистный 4 Polygonatum Mill. - Купена P. odoratum (Mill.) Druce (P officinale All.) - К душистая, или лекарственная Сем. Orchidaceae L. - Орхидные 1 Epipactis Zinn. - Дремлик E. helleborine (L.) Crantz. [E. latifolia (L.) All.] - Д. широколистный 2. Neottia Guett. - Гнездовка N. nidus - avis (L.) Rich. - Г. настоящая Сем. Salicaceae - Ивовые 1 Populus L. - Тополь P tremula L. - Т. дрожащий, или осина Сем.Веtulaсеае - Березовые 1. Betula L. - Береза B. pendula Roth (B. verrucosa) - Б. поникшая, бородавчатая Сем. Urticaceae - Крапивные 1. Urtica L. - Крапива U dioica L. - К.двудомная Сем. Aristolochiaceae - Кирказоновые 1. Asarum L. - Копытень A.europaeum L. - К.европейский Сем. Сагуорhyllaceae - Гвоздичные

# НАУЧНЫЕ ТРУДЫ ГПЗ «ПРИСУРСКИЙ» ТОМ 3. 2000 г.

1. Stellaria L. - Звездчатка S.holostea L.- 3.жёстколистная S.nemorum L. - 3.дубравная  $S$  graminea L. -  $3.378$ ковая 2. Silene L. - Смолевка S. vulgaris (Moench) Garcke [S. cucubalus Wibel, S. latifolia (Mill.) Rendle et Britt., Oberna behen (L.) Ikonn. I - С обыкновенная, или Хлопушка 3. Dianthus - Гвоздика D. deltoides (L.) - Г. травянка Сем. Рарауегасеае - Маковые 1. Chelidonium L. - Чистотел С. maius L. - Ч. большой Сем. Cruciferae (Brassicaceae) - Крестоцеетные 1. Turritis L. - Вяжечка  $T.$  glabra L. – В. гладкая 2. Berteroa DC. - Икотник B.incana (L.) DC. - И.серо-зеленый 3 Rorippa Scop. - Жерушник R. sylvestris (L.) Bess. - Ж.лесной Сем. Rosaceae - Розоцветные 1.Rubus L. - Малина, ежевика Ridaeus I - Manuua R.saxatilis L.- Костяника 2. Fragaria L. - Земляника F.vesca L. - 3.лесная 3. Geum L.- Гравилат G.urbanum L. - Г. городской 4. Rosa L. - Роза, шиповник R.acicularis Lindl. - Ш.иглистый 5. Sorbus L. - Рябина S. aucuparia L. - Р обыкновенная 6.Agrimonia L. - Репешок A. eupatoria L. - Р. обыкновенный Сем. Papilionaceae (Fabaceae) - Мотыльковые (Бобовые) 1. Trifolium L. - Knesep T.medium L. - К.средний 2. Vicia L. - Горошек, вика V.sepium L. - Г.заборный 3. Lathyrus L. - Чина L.vemus (L.) Bernh.- Ч. весенняя 4. Chamaecytisus Link. - Ракитник C. ruthenicus (Fisch. ex Woloszcz.) Kłaskova (Cytisus rutenicus Fisch, ex Woloszsz,) - Р русский 5.Astragalus L. - Acrparan A.glycyphyllos L. - А.солодколистный Сем. Geraniaceae - Гераниевые 1. Geranium L. - Герань G.sylvaticum L.- Г.лесная Сем.Celastraceae - Бересклетовые 1. Euonymus L.-Бересклет E.verrucosus Scop.- Б.бородавчатый

Сем. Нурегісасеае - Зееробойные 1. Hypericum L. - Зверобой Controlled Ave. 21, 216 Mill H. maculatum Crantz (H. quadrangulum auct.) - 3. пятнистый Сем. Violaceae - Фиалковые 1 Viola L.- Фиалка widow anywhere the partners of the cold V mirabilis L. - Ф. удивительная The American County of Australia tive, all-completes. Сем. Опадгасеае - Кипрейные 1. Chamerion Rafin. (Chamaenerion auct.) - Иван-чай C. angustifolium (L.) Holub. [Epilobium ] angustifolium L. Chamaenerion angustifolium L. Scop.] - И. - ч. узколистный Сем. Umbelliferae (Аріасеае) - Зонтичные (Сельдерейные) 1 Aegopodium L. - Сныть the company of the state of the company of the company of the company of A.podagraria L.- С.обыкновенная 2. Angelica L. - Дудник the contract of the property of the A.sylvestris L. - Д.лесной A.sylvestris L. - Д.лесной<br>3.Pimpinella L. - Бедренец Р. saxifraga L. - Б. камнеломка Сем. РугоІасеае - Грушанковые 1. Pyrola L.- Грушанка the company of a half in a strategie. P. minor L.- F. малая the characteristic limits of the Сем. Егісасеае - Вересковые and the company of the con-1. Calluna Salisb. - Вереск **Commercial** Links C.vulgaris (L.) Hill. - В.обыкновенный Сем.Primulaceae - Первоцветные 1. Trientalis L. - Седмичник the control of the products of Т. еигораеа L. - С. европейский Сем. Polemoniaceae - Синюховые the contract of the contract of the con-1. Polemonium L. - Синюха С. caeruleum L. - С. голубая come in passengering CE+ BUC+ 679 Сем.Labiatae (Lamiaceae) - Губоцветные (Яснотковые) 1. Betonica L. - Буквица on the presentation of Form В officinalis L.- Б.лекарственная 2. Clinopodium L. - Пахучка С. vulgare L.- П. обыкновенная 3. Leonorus L.-Пустырник и последник советания и последник советания и последник советания и последник советания L. quinquelobatus Gilib. - П. пятилопастный Сем. Scrophulariaceae - Норичниковые 1. Scrophularia L. - Норичник and the method any of the S. nodosa L. - Н.шишковатый company of the company company and company 2. Veronica L. - Вероника V.officinalis L. - В.лекарственная<br>3.Melampyrum L. - Марьянник М. pratense L. - М. луговой и последниками и последниками и последниками и последниками и последниками и последниками Сем.Rublaceae - Мареновые the control of the party of the state of the state of the control of the 1.Galium L.- Подмаренник G.mollugo L. - П.мягкий One Departments of prop-Сем.Plantaginaceae-Подорожниковые At agent T ... I have the compa-1. Plantago L. - Подорожник Р. major L.-П.большой Сем. Caprifoliaceae - Жимолостные **Contract County Contract Contract Pro-**1.Sambucus L.- Бузина

### НАУЧНЫЕ ТРУДЫ ГПЗ «ПРИСУРСКИЙ» ТОМ 3. 2000 г.

**MORT BROOM** 

S. racemosa L.- Б. кистевидная, или красная 2. Lonicera L. - Жимолость L. xylosteum L. - Ж. лесная, или обыкновенная Сем. Dipsacaceae - Ворсянковые 1. Knautia L.- Короставник<br>K. arvensis (L.) Coult. – К. полевой Сем. Сатрапијасеве - Колокольчиковые 1. Сатрапиla L. – Колокольчик С. persicifolia L. - К. персиколистный C. patula – К. раскидистый и последник производит с производит с принятно с принятно с принятно с принятно с п Сем.Compositae (Asteraceae) - Сложноцветные (Астровые) 1. Solidago L. - Золотарник the company process of the con-S. virgaurea L. - З. обыкновенный 2. Filago L. - Жабник F. arvensis L. - Ж. полевой **SUPERINTENDENTIAL POOP** from an extent problem agencies in Lugary 3. Pyrethrum Zinn - Пиретрум Р. corymbosum (L) Willd. - П. щитковый the product of the company of the product of the

#### РОЛЬ ОСОБО ОХРАНЯЕМЫХ ПРИРОДНЫХ ТЕРРИТОРИЙ В СОХРАНЕНИИ ЛАНДШАФТОВ ЧЕБОКСАРСКОГО И **КУЙБЫШЕВСКОГО ВОДОХРАНИЛИЩ\*\*** И.В. Никонорова **Changed County**

#### Чувашский государственный университет

В пределах Чувашской Республики располагается приплотинный район Чебоксарского и верховой район Куйбышевского водохранилищ, общей 127 км. Прилегающая к ним правобережная зона **ПРОТЯЖЕННОСТЬЮ** характеризуется высокой концентрацией производства и населения республики, что неизбежно ведет к преобразованию прибрежных ландшафтов.

Под влиянием водохранилищ изменяются компоненты ландшафтов на расстоянии 4-5 км от водоема. Во-первых, происходят микроклиматические изменения. Уменьшается континентальность климата. увеличивается количество осадков, амплитуды температур становится менее значительными Изменяется скорость и направление ветров. Наблюдается подъем уровня грунтовых вод. что ведет к подтоплению и заболачиванию территорий (у п Сосновка). Усиливаются оползневые процессы, хотя они были характерны и до создания водохранилиш. Подъем базиса эрозии уменьшает процессы оврагообразования. С момента заполнения водохранилища начинается активное отступание берегов. За годы эксплуатации объем смытого материала на абразионно-осыпных левобережных берегах составил 75-100 м<sup>-</sup> на погонный метр берега, на абразионно-сползневых правобережных - 200-300 м<sup>3</sup> на погонный метр берега. Скорость отступания берегов колебалась от 0,4 до 3 м в год. Изменились донные отложения. До затопления дно Волги было заполнено средним и крупным песком местами с галькой и отдельными валунами. Сейчас все прибрежье (глубиной до 2 м) заняты песком с ареалами размытых почв. на глубинах от 2 до 6 м располагается илистый песок и песчаный ил и разбухшие трансформированные почвы, глубины более 6 м представлены песком, илистым песком и серым илом (Законнов и др., 1999.). Изменился состав флоры и фауны. Отмечается обеднение видового состава рыб. Исчезли или стали немногочисленными наиболее ценные из них (осетровые), зато увеличилась роль всеселенцев (ротан, тюлька, чехонь). Усилившиеся ветра на

левобережье выдувают песчаные почвы на которых растут сосновые леса, в результате корни деревьев обнажаются и сосны погибают.

Однако заметные изменения в структуре ландшафтов произошли не только вследствие влияния непосредственно водохранилища на компоненты природы, но и косвенно, в результате интенсивного освоения человеком побережья.

Влияние производственной деятельности сказывается в следующем. Работа гидроузла ведет к изменению уровней воды, что не способствует стабилизации берегов. Судоходство в водоеме формирует судовые волны, которые также разрушают берега. Для строительных нужд идет изъятие песчано-гравийного материала, что ведет к нарушению баланса пляжеобразующих наносов. Далее, интенсивное строительство по правобережью, распашка земель, выпас скота, прокладка коммуникаций активизирует оползни и оврагообразование. Неэффективная работа очистных сооружений и значительный сброс сточных вод ведут к ухудшению санитарноэпидемиологического состояния волжской воды и, как следствие, ухудшение состава флоры и фауны. Неорганизованный туризм по побережьям приводит к вытаптыванию почвенного покрова, его уплотнению, усилению плоскостной зрозии и ухудшению состава растительности.

Решить проблемы рационального природопользования и оптимизации экологической ситуации в зоне влияния Чебоксарского и Куйбышевского водохранилищ поможет создание ООПТ. В заволжской части создан Природный парк "Заволжье". Здесь произрастают хвойные и смешанные леса водоохранного и рекреационного значения. Немало обитателей занесены в Красную Книгу (пыльцеголовник красный, пальчатокоренник пятнистый, любка двулистная и др.). Здесь располагаются озера - пямятники природы Чувашской Республики - Светлое, Астраханка, Большое и Малое Лебединые. На островах прилегающей акватории Чебоксарского водохранилища обитают водоплавающие птицы (ежегодно отмечаются лебеди

В Мариинско-Посадском районе на правобережье Волги и на островах планируется создание Сотниковского участка национального парка. Здесь произрастают уникальные нагорные дубравы, под сенью которых встречаются редкие, исчезающие и реликтовые виды (кипрей горный, папоротникмногорядник Брауна и др.). На высоком правом берегу водохранилищ располагаются заказники по охране редких бабочек, орнитологические - по охране серых цапель у д. Ураково Мариинско-Посадского района и у д. Шомиково Моргаушского района.

Природный парк "Волжское лесничество лесопаркового лесхоза" планируется включить кварталы расположенные вдоль р. Волги в черте г. Чебоксары. Распространены дубравы с примесью клена и липы. Именно здесь наблюдается быстрая и необратимая деградация ландшафтов, в связи с неуправляемой рекреационной нагрузкой, для чего и создана ООПТ.

Также планируется создать несколько заказников: на островах (в том числе Казин) Куйбышевского водохоанилиша. Кроме того, вдоль побережья создается водоохранная зона шириной от 500 м до 8 км.

Данные ООПТ помогут сохранить биологическое и ландшафтное разнообразие в зоне влияния Чебоксарского и Куйбышевского водохранилицы а также являются ценными объектами для научных и научно-прикладных исследований. And the skinster and the production SUPLIVE WHAT IS NOTICED THIS IS A REPORTED

an entire to control of the print analysis are a present follow your analysis and

# АНАЛИЗ КОНКРЕТНОЙ ФЛОРЫ ЗАПОВЕДНИКА «ЧЕРНЫЕ ЗЕМЛИ»\*\*

Н.Н.Очирова

## Государственный природный биосферный заповедник «Черные земли»

Флора Калмыкии несет черты флор умеренно аридных районов Средиземноморской флористической области в цироком понимании. Заметное преобладание в составе флоры видов ограниченного числа семейств указывает на аллохтонный характер ее формирования и позволяет считать эту флору относительно молодой. Она сложена видами весьма различными по систематическому. билогическому и экологическому положению. поэтому флора Черноземельского заповедника рассматривается как конкретная флора в системе флористической иерархии.

По итогам проведенной инвентаризации, флора заповедника «Черные земли» насчитывает 245 видов сосудистых растений (с учетом культурных и интродуцированных). Они относятся к 144 родам, 41 семейству.

Среднее число видов в семействе составляет 5,9; видов в роде - 1,7, родов в семействе - 3.5. Для сравнения - аналогичные цифры для Калмыкии соответственно 8.9: 4.2: 4.2.

Преобладающими семействами являются: Asteraceae, Poaceae, Chenopodiaceae. Brassicaceae, Caryophyllaceae, Fabaceae. На долю этих семейств приходится 60.8 % видового состава, причем на долю двух первых семейств приходится 31.8 %.

Лидирующие семейства являются характерными для флор аридных областей. При сравнении головных частей семейственных флористических спектров Черноземельского заповедника и Калмыкии в целом на изучаемой территории отмечается большой вес семейства Роасеае, что связано с разнообразием эфемерных видов из этого семейства.

Большая роль видов из семейств Chenopodiaceae, Cruciferae (характерных пустынных семейств) является отражением экстремальных условий - процессов опустынивания, происходящих на территории Черных земель.

Характерной чертой флоры Калмыкии является преобладание семейств с небольшим числом родов и одновидных семейств. В заповеднике одновидными являются семейства Juncaceae. Rosaceae. Geraniaceae. Tamaricaceae. Primulaceae и некоторые другие, они составляют 43,9% от общего числа семейств.

Необходимо отметить присутствие во флоре Черноземельского заповедника семейств Zygophyllaceae, Tamaricaceae, которые являются типичными пустынными семействами. Однако семейство Zygophyllaceae представлено в заповеднике двумя видами, являющимися сорными. рудеральными. К семейству Татапсасеве относится только один вид - Татапх ramosissima.

Количественное соотношение подавляющего числа родов и видов флоры заповедника «Черные земли» определяется как 1:1, значительно меньше 1:2 или 1:3.

Исключение составляют следующие рода: Artemisia-1:7, Astragalus-1:5, Agropyron-1:4, Carex-1:5, Stipa-1:5, Dianthus-1:4, Atriplex-1:4, Verbascum-1:4, Achillea-1:4. Таким образом, эти преобладающие рода представлены как видами, являющимися типичными для аридных регионов (Artemisia arenaria, A. Lercheana, A.austriaca, Agropyron desertorum, A. fragile, A. lavrenkoanum, Stipa capillata, S. Lessingiana, S. sareptana).

Некоторые виды вошли в состав флоры заповедника в результате работ по закреплению песков, проводившихся на больших площадях Черных земель в 80-х годах. Посев растений-пескозакрепителей частично осуществлялся на нынешней территории заповедника, поэтому в заповеднике получили распространение монодоминантные сообщества Leymus racemosus, Calligonum aphyllum, Tamarix ramosissima, Krascheninnikovia ceratoides. B состав флоры также входят дичающие культурные виды: обыкновенный арбуз. помидор съедобный, подсолнух посевной, встречающиеся на заброшенных бахчах, огородах и вдоль дорог близ охранной зоны.

Необходимо отметить присутствие некоторых видов занесенных в Красную книгу России, а также видов занесенных в списки особоохраняемых, редких и исчезающих видов растений Республики Калмыкия. Это Tulipa schrenki, T. biflora, Ornithogallum kochii, Jris halophila, Stipa pulcherima, Trifolium fragiferum, Trigonella orthoceras и т.д. Соотношение видов различных экобиоморфологических групп во флоре Черноземельского заповедника характеризуется преобладанием многолетних трав (до 48%), в значительном количестве представлены однолетники (до 30%) и эфемеры (12%). В целом травянистые растения составляют 97%, что соответствует зональному положению территории.

Доля древесных и кустарниковых пород во флоре невелика и составляет 4,0%. Отдельные деревья сохранились вблизи заброшенных кошар (Negundo aceroides); кустарники представлены Tamarix ramosissima, всходы которого встречаются в сообществах полугидроморных условий, Callygonum aphyllum на массивах закрепленных песков и Elaegnus angustifolia до организации заповедника использовался в лесомедиоративных целях.

Большая доля однолетников и эфемеров свидетельствует о нарушенности растительного покрова Черных земель под давлением антропогенного пресса. При восстановлении коренной растительности на изучаемой территории относительная доля эфемерных и однолетних видов во флоре уменьшится в связи с увеличением флористического богатства за счет внедрения многолетних видов, участвующих в сложении сообществ коренной растительности.

Большим количеством однолетних и эфемерных видов представлены родов Lepidium, Allyssum, Descurainia, семейства Сгисіfегае (виды Xanthium. Erigeron, Asteraceae (виды родов Sterigmostemum); Senecio). Немногие из представленных однолетников характерны для степных и пустынных областей (Chenopodiaceae - Ceratocarpus arenarius; Роасеае - виды poдos Bromus, Eremopyrum).

Анализ распределения видов по эколого-ценотическим группам показал, что наибольшее число видов свойственно степному типу растительности (27,3%). Пустынному типу растительности свойственно 20,2% видов. Лугово-лиманная (15,2%) к лугово-солончаковая (5,1%) растительность приурочена к прибрежной части озер, к берегам канала. Непосредственно с водоемами связано 5,1% водно-болотных видов. Типичных псаммофитов во флоре заповедника немного - 4%. Отличается значительная представленность сорных и рудеральных видов во флоре заповедника (23,2%).

Анализ распределения видов различных эколого-ценотических групп по семействам показал, что большим количеством пустынных видов представлены семейства Asteraceae, Chenopodiaceae, сорными видами -Solanaceae, Zygophyllaceae.

**Private real of any** 

### НАУЧНЫЕ ТРУДЫ ГПЗ «ПРИСУРСКИЙ» ТОМ 3. 2000 г.

При сравнении распределения видов по эколого-ценотическим группам во флоре Черноземельского заповедника и во флоре всей Калмыкии заметно резкое увеличение доли сорных и рудеральных видов.

Таким образом, анализ конкретной флоры заповедника «Черные земли» показал, что будучи типичной для пустынно-степной Терско-Кумской провинции, она характеризуется повышением удельного веса эфемеров и однолетников и сорных растений. Это отражает глубокую деформацию пустынно-степных экосистем и глубину процессов опустынивания.

#### НЕКОТОРЫЕ ИТОГИ КРИТИЧЕСКИХ РЕВИЗИЙ ФЛОРЫ ЖИГУЛЕВСКОЙ ВОЗВЫШЕННОСТИ: ture. Elimited 1. НОВЫЕ ДЛЯ НАУКИ ВИДЫ СОСУДИСТЫХ РАСТЕНИЙ\*\* С.В.Саксонов

### Жигулевский государственный заповедник им.И.И.Спрыгина

# 446351, Самарская область, г. Жигулевск, п. Бахилова Поляна

Жигулевская возвышенность (восточная часть Приволжской возвышенности) на сегодняшний день является одной из немногих территорий России с высокой степенью изученности флоры. Этому способствовало три основных обстоятельства. Первое - ярко выраженная геологическая история, запечатленная в современных ландшафтах, носящих черты реликтовости и пограничное положение этой территории в биогеографическом отношении, что всегда привлекает внимание исследователей. Второе - наличие в регионе крупных академических центров и многолетняя деятельность Жигулевского заповедника (ЖГЗ). Третье - что немаловажно, легкая доступность этой местности для натуралистов.

На этой территории, начиная со второй половины XIX века, проводили свои исследования известные ботаники. Наиболее существенный вклад в познание флоры Жигулей внесли К.К.Клаус, С.И.Коржинский, В.И.Смирнов, А.Ф.Флеров, Р.И.Аболин, А.П.Шенников, В.Н.Сукачев, Г.Н.Высоцкий, И.И.Спрыгин, Я.И.Проханов, Л.М.Черепнин, С.В.Юзепчук, В.И.Матвеев, Т.И Плаксина, Н.Н.Цвелев, Н.С.Раков и многие другие естествоиспытатели. К настоящему моменту в центральных (Ботанический институт РАН, Московский университет, Главный ботанический сад РАН) и региональных (Жигулевский заповедник, Пензенский государственный педагогический институт, Самарский областной музей краеведения) гербариях России накоплено порядка 75000 гербарных листов с Жигулей. Это позволяет монографам эффективно использовать жигулевские сборы при критических обработках отдельных групп сосудистых растений (таблица 1).

Жигули являются типовой территорией (locus classicus) для 15 таксонов ранга вид (species). Большая часть классических мест произрастания находится на территории ЖГЗ, что обеспечивает их надежную сохранность. Практически все описанные с Жигулей виды являются эндемиками.

Узколокальный ареал, приуроченный только к Жигулям, имеют 4 вида (Cerastium zhiguliensis, Euphorbia ziguliensis, Gypsophila juzepczukii w Helianthemum zheguliense). На Приволжской возвышенности распространены 6 видов (Anemonoides x korzhinskyi, Campanula spryginii, Delphinium subcuneatum, Gypsophila zheguliensis, Hylotelephium zhiguliense u Thymus zheguliensis). K долине Средней Волги, к песчаным наносам и берегам приурочены ареалы 2 видов (Diantnus volgicus и Lotus zhegulensis). Волго-Уральский регион обнимают ареалы 3 видов (Astragalus zhingeri, Festuca wolgensis и Koeleria sclerophylla).

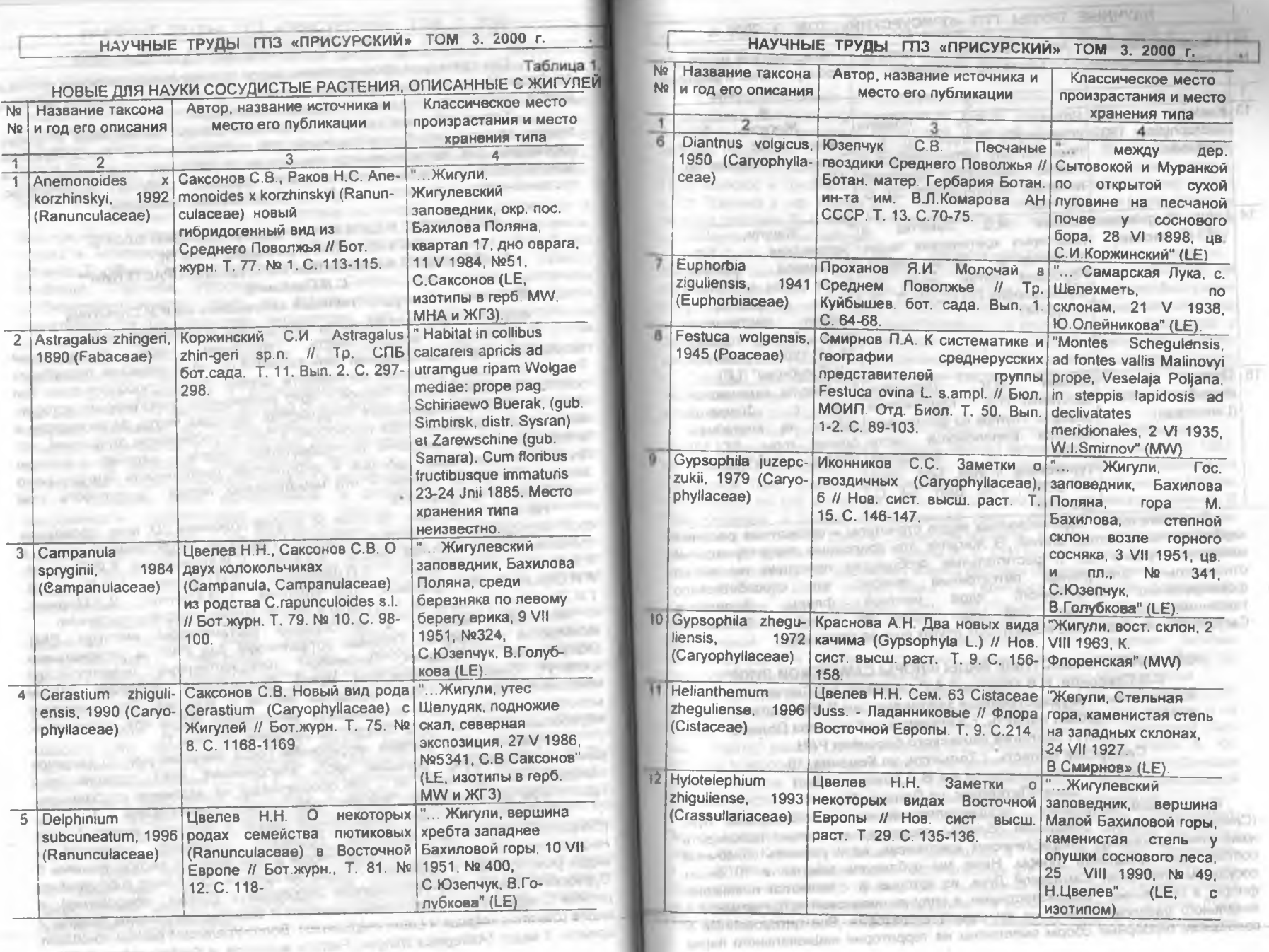

**SERVICE RATION** 

Historian polar to receive stand

 $\frac{1}{40}$  .

 $\sim$ 

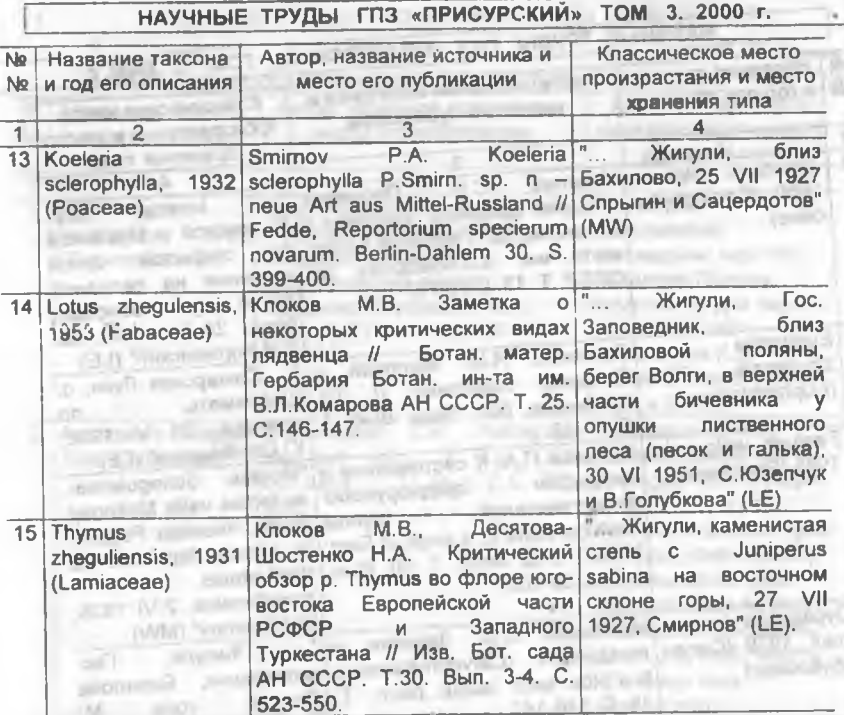

Большинство из перечисленных видов стенотопы - облигатные растения карбонатно-каменистых степей. В Жигулях эти природные территориальные комплексы, равно как и растительные сообщества присущие им имеют относительно длительный автохтонный генезис, что способствовало Выявление флоры. местной формированию автохтонного ядра таксономического статуса для ряда видов из семейств Asteraceae, Caryophyllaceae, Rosaceae и некоторых других еще не заврешено.

НОВЫЕ И МАЛИЗВЕСТНЫЕ ВИДЫ ФЛОРЫ САМАРСКОЙ ЛУКИ\*\* С.В.Саксонов, Н.В.Конева, О.А.Розенцвет, А.К.Сытин Жигулевский государственный заповедник им.И.И.Спрыгина 445362, Самарская область, г. Жигулевск, п. Бахилова Поляна Институт экологии Волжского бассейна РАН Самарская область, г. Тольятти, ул. Комзина, 10 Ботанический институт им. В.Л.Комарова РАН Санкт-Петербург, ул. Попова, 2

Биотический мониторинг, осуществляемый нами на Самарской Луке (Среднее Поволжье, Самарская область) позволяет не только проследить изменения (динамику) флористических комплексов, но и уточнить списочный состав территориальной флоры. Ниже мы публикуем заметки о 10 видах сосудистых растений Самарской Луки, из которых 8 - являются новинками флоры, а остальные - малоизвестными, в силу их невысокой встречаемости и локального распространения по изучаемой территории. Все цитированные в сообщении гербарные сборы выполнены на территории национального парка

НАУЧНЫЕ ТРУДЫ ГЛЗ «ПРИСУРСКИЙ» ТОМ 3, 2000 г.

"Самарская Лука" и Жигулевского заповедника, в гербарии которого они и хранятся

1. Anchusa officinalis L. - Воловик лекарственный (Boraginaceae), «... Окр. с. Мордово, обочина дороги, не часто, 6 VIII 1999, № 6065. С.В.Саксонов. А. К. Сы-тин». Для смежных территорий (бывший Ульяновский уезд) первые находки сделаны А.П.Шенниковым [15, с. 98]. Для Волжско-Донского флористического района имеются указания о произрастании растения в окр. с. Первомайское и Гриднево (Богучаровский район Воронежской области) и близ с. Ст. Валовка в окр. Пензы [3, с. 148]. В Ульяновской области распространен по всем районам [9, с. 205]. На Самарской Луке, с недавнего времени, изредка встречается в южных районах.

2. Centaurea diffusa Lam. - Василек раскидистый (Asteraceae). «... Винновский ландшафт, заброшенное поле в окр. с. Шелехметь, 5 VIII 1998, № 6067. С.В.Саксонов» По данным С.К.Черепанова [13, с. 194] вид распространен лишь на юге Волжско-Донского флористического региона. Обнаружен этот вид и в Ульяновской области, в правобережье - в окрестностях с. Кузоватов, в Заволжье - в окрестностях Дмитровграда [9, с. 267]. В Самарской области василек впервые найден В.И. Матвеевым [8, с. 856] на железнодорожных путях г. Самары. Им отмечено, что это растение не выходит за пределы железнодорожных путей. Наша находка свидетельствует о внедрении василька в сегетальные сообщества. TO A COTTLE IN THAINERS

3. Dictamnus gymnostylis Stev. - Ясенец голостолбиковый (Ruthaceae). «... Окр. с. Брусяны, склон оврага, опушка лесного колка, разнотравье, 17 VI 1987. № 5398, Т.А.Румянцева, С.В.Саксонов» - единственное место нахождение на Самарской Луке. Европейско-кавказский вид. В европейской части России встречается на юге и востоке Волжско-Донского флористического района. В Правобережье, к северу от Самарской Луки, растение встречается редко (найдено в Шигонском районе Самарской области), а к югу - становится более обычным. Во флоре Восточной Европы [6, с. 334) не указан для Заволжья, хотя там (Самарская обл. и Башкирии) ясенец местами обычное растение.

4. Galinsoga ciliata (Rafin.) Blake - Галинзога реснитчатая (Asteraceae). «... Северная часть охранной зоны Жигулевского заповедника, окр пос. Зольное, обочина дороги, 30 VIII 1990 № 5462, Н.Н.Цвелев, С.В.Саксонов». Адвентивный сорняк Центральновмериканского происхождения активно экспансирующий в Европе. Этот вид, равно как и G.parviflora Cav., на Самарской Луке не стали массовыми, а встречаются только вблизи жилья.

5. Lactuca chaixii Vill. - Латук Ше (Asteraceae). «... Окр. с. Шелехметь, 31 VII 1986, № 3287, С.Саксонов», «... Давыдова гора, липняк, под пологом и на опушке, не редко, 17 VIII 1999, С.В.Саксонов». Впервые для Самарской Луки (окр. Подгор) указан С.И. Коржинским под названием L. sagitata Waldst. & Kit. этот вид в европейской части России распространен только в Волжско-Донском флористическом районах [5, с. 123]. В центральной части Приволжской позвышенности ( в Жигулях) единственная изолированная популяция.

6. Parietaria micrantha Ledeb. - Постенница мелкоцветковая. (Urticulaceae). Порвая находка этого оригинального азиатского растения сделана юннатами школы № 83 Кировского района г. Куйбышева в 1945 г. в окр. дер. Шелехметь 14, с. 1391. Нами, в дальнейшем, подтверждены эти находки как в окрестностях упомянутого населенного пункта, так и выявлены новые места произрастания на территории Жигулевского заповедника - в устье ширяевских штолен (гора Полова) и у подножья утеса Шелудяк. На Самарской Луке - изолированный

фрагмент ареала. Ближайшие места произрастания постенницы известны на Yoane (1, c, 91).

7. Potamogeton compressus L. - Рдест сплюснутый (Potamogetonaceae) «... Жигулевский заповедник, остров Шалыга (на Волге), заиливающийся затон, с южной стороны. 2 VIII 1998, № 6077, С.В. Саксонов, А.А. Розенцвет. Н.В. Конева». Один из распространенных видов рдестов в водоемах Волжского бассейна (7, с. 35), в нижнем бьефе Самарского гидроузла встречается гораздо реже других представителей этого семейства (P trichoides, P.crispus, P perfoliatus и др.).

8. Sagina procumbens L. - Мшанка лежачая (Caryophyllaceae). «.. Жигулевский заповедник, урочище Гудронный, берег Большого озера, 5 VI 1998, № 6078, Н.В.Конева, С.В.Саксонов». Одно из обычных растений в европейской части России, однако, к юго-востоку становится более редким Распространение по Самарской Луке не выяснено.

9. Salvia glutinosa L. - Шалфей клейкий (Lamiaceae). «... Окр. с. Ширяево, Прясельный овраг, обочина дороги в лиственном лесу, единственная заросль, 6 VIII 1999. № 6064. С.В.Саксонов. А.К.Сытин». В Волжско-Донском флористическом районе довольно обычное растение [10, с.177]. На Приволжской возвышенности имеются старые указания В.Смирнова о произрастании этого растения в бывших Ульяновской губ. и **уездах** Сызранском (окр. с. Усолье) и Хвалынском [11, с. 5; 2, с. 164). Известны указания о произрастании этого растения в Самарской области - на Сокольмх горах и к северу от Самары [12, с. 215].

10. Utricularia intermedia - Пузырчатка средняя (Lentibulariaceae). «... Жигулевский заповедник, урочище Гудронный, Большое озеро, 25 VI 1998. С.В. Саксо-нов, О.А. Розенцевт, Н.В. Конева». В европейской части вид с обширным ареалом, охватывающим практически все флористические районы [14, с. 340]. В бассейне Волги встречается довольно редко [7, с. 191]. На юговостоке европейской части становится редким растением.

#### Литература:

1. Горчаковский П.Л., Шурова Е.А. Редкие и исчезающие растения Урала и Приуралья. М.: Наука. 1982. 230 с.

2. Десятова-Шостенка Н.А. Сем. XCVI. Labiatae - Губоцветные // Флора юго-востока Европейской части СССР. М.-Л.: Изд-во АН СССР. 1936. 130-183.

3. Доброчаева Д.Н. Род 18. Валовик - Anchusa L. // Флора европейской части СССР. Л. Наука 1981. Т. 5. С. 145-150.

4. Калинин С.Д. О некоторых новых и редких видах флоры Среднего Поволжья. Сообщение 2-е // Охрана природы. М. 1951. Вып. 14. С. 135-143.

5. Конечная Т.Ю. Род 22. Латук - Lactuca L. // Флора европейской части СССР. Л.: Наука, 1989. Т. 7. С. 120-124.

В. Яинчевский И.А. Сем. 103. Rutaceae - Рутовые // Флора Восточной Европы СПБ: «Мир и семья-95». 1996 С.331-335.

7. Лисицина Л.И., Папченков В.Г., Артеменко В.И. Флора водоемов Определитель **ЦВЕТКОВЫХ** растений. C<sub>10</sub> Волжского бассейна. Гидрометеоиздат. 1993. 200 с.

8. Матвеев В.И. Новое для Куйбышевской области адвентивное растение // Бот.журн. 1971. Т. 56. № 6. С. 859.

9. Определитель растений Среднего Поволжья / Отв. ред. В.В.Благовещенский. Л.: Наука. 1984. 392 с.

10. Победимова Е.Г. Род 24. Шалфей - Salvia L. // Флора европейской части СССР. Л.: Наука. 1978. Т. 3. С. 173-177.

# НАУЧНЫЕ ТРУДЫ ГПЗ «ПРИСУРСКИЙ» ТОМ 3. 2000 г.

11. Смирнов В.И. К флоре Симбирской губернии // Протоколы заседаний Общества естествоиспытателей при Императорском Казанском ун-те. 1904. Приложение № 231. 24 с.

12. Терехов А.Ф. Определитель весенних и осенних растений Среднего Поволжья и Заволжья. Куйбышев: Кн. изд-во. 1969. 464 с.

13. Черепанов С.К. Род 110. Василек - Centaurea L. // Флора европейской части СССР. Л.: Наука. 1994. Т. 7. С. 260-288.

14. Цвелев Н.Н. Сем. 147. Lentibulariaceae - Пузырчатковые // Флора евролейской части СССР. Л.: Наука. 1981. Т. 5. С. 336-341.

15. Энден О.А. Сем. XCIV. Boraginaceae - Бурачниковые // Флора юговостока Европейской части СССР. М.-Л.: Изд-во АН СССР. 1936. 69-130.

## К ВОПРОСУ О СОЦИАЛЬНО-ЭКОНОМИЧЕСКОЙ ЦЕННОСТИ ОХРАНЯЕМЫХ **ПРИРОДНЫХ ТЕРРИТОРИЙ** В.В.Мещеряков

# Мордовский государственный университет

# Мнимое отсутствие «цены» у многих природных благ приводит к

экологической деградации. Варианты сохранения биоразнообразия постоянно проигрывают соревнование с лесным хозяйством, добывающей промышленностью, сельским хозяйством, так как выгоды от этих секторов экономики зримы, их можно «пощупать», они имеют цену.

Для заниженной оценки биоразнообразия имеются и объективные экономические предпосылки. Современная экономика, к сожалению, не может корректно определить ценность природы. Учёт экономической ценности природы в целом требует по крайней мере стоимостной оценки трёх природных функций: Op. outside a state

**COLLADORATORY** 

**A CORPORATION** 

- обеспечение природными ресурсами;

- регулирующие функции, ассимиляция отходов и загрязнений;

- обеспечение людей природными услугами, такими как рекреация, зстетическое удовольствие и пр. В образом при примера и при примера и при примера и при примера и при примера

Очевидно, что экономическая ценность биоразнообразия определяется. прежде всего, второй и третьей функциями.

Среди имеющихся подходов к экономической ценности биоразнообразия для особо охраняемых природных территорий, которые позволяют получить конкретную оценку, наиболее перспективной представляется концепция общей зкономической ценности (стоимости). Эта концепция конструктивна с точки зрения комплексности подхода к оценке природы, биоразнообразия и попытке учесть не только прямые ресурсные функции, но и регулирующие, вссимиляционные функции, природные услуги. Данная концепция, возникшая совсем недавно, в 90-е годы, получила признание в мире как в теории, так и на практике. При представительно при принятике, при принятике, при принятике, при принятике, при принятике, при п  $-100 -$ 

В общую экономическую ценность (стоимость) биоразнообразия, в основном, входят два слагаемых: стоимость использования (потребительная стоимость) и стоимость неиспользования. В свою очередь первое слагаемое 

- прямая стоимость использования - туризм, рекреация, устойчивые охота и рыболовство и т.д.; и последника и т.д.; и последника и т.д.;

- косвенная стоимость использования - глобальные эффекты, вкологические функции, связывание углекислого газа и пр.;

- стоимость отложенной альтернативы - потенциальные выгоды от использования в будущем.

Важное значение имеет стоимость неиспользования, существования природы самой по себе (экономическая оценка социальных, этических и эстетических аспектов природы).

Можно предположить, что основную часть экономической ценности (стоимости) многих особо охраняемых природных территорий будет составлять косвенная стоимость использования, связанная с ролью экологического регулирования ООПТ: связывание углерода, водорегулирующие функции, предотвращение эрозии и пр.

Расчёты учёных по определению прямой стоимости использования показывают ограниченность и достаточно невысокие экономические оценки для ООПТ. Особенно характерна эта ситуация для Севера Европейской части страны. Сибири. Дальнего Востока, где проживает мало населения, а транспортные затраты для проезда в ООПТ данных регионов из Европейского Центра, где проживает основное население, велики. В связи с этим сейчас здесь сложно ожидать значительного роста доходов от туризма, рекреации, сбора побочной продукции, охоты, рыболовства и пр. Ситуация осложняется и обшим коизисом в стране.

Что касается староосвоенных регионов Центра Европейской части страны, каковым является Республика Мордовия, то здесь ситуация может быть совершенно иной. Правильно построенная рациональная система ООПТ районах интенсивного хозяйствования может дать высокий социальноэффект. функционально-целевое назначение экономический Однако. имеющихся в республике ООПТ не соответствует социально-экономической и Для **аффективного** специфике региона. природно-экологической функционирования сети ООПТ Мордовии необходимо внести определённые изменения в её структуру.

Существующая в Мордовии система ООПТ включает, главным образом. охраняемые объекты собственно природоохранного типа, основной функцией которых является сохранение и восстановление биоразнообразия. Охрана биоразнообразия может реализоваться лишь на бюджетной основе и не форм коммерческих отношений. Подавляющее допускает каких-либо большинство ООПТ республики испытывает большие трудности финансированием и, тем самым, обнаруживает свою «функциональную несостоятельность».

Для реализации процесса экономического развития ООПТ необходимы area of средства на создание соответствующей инфраструктуры. Сюда входят затраты на обеспечение деятельности системы управления, образование и науку, поддержание качества среды и т.д. Средства на реализацию этих функций изымаются из бюджета, причём средств этих не хватает даже на скудную зарплату сотрудникам. Источником реальной прибыли может служить активное развитие рекреации и познавательного туризма, культурно-просветительной деятельности. В связи с этим представляется целесообразным расширение существующей сети ООПТ Мордовии за счёт полифункциональных объектов. деятельность которых заключается не только в охране природных комплексов. но и в развитии рекреации, экологического туризма, охране памятников культуры. Законное место в формирующейся системе ООПТ республики вновь учреждаемые природные территории, лолжны получить предназначенные для рационального использования рекреационных ресурсов и объектов, имеющих высокую культурно-историческую ценность, для развития зкологического воспитания. Часть получаемых от этого средств могла бы пойтн

# НАУЧНЫЕ ТРУДЫ ГПЗ «ПРИСУРСКИЙ» ТОМ 3. 2000 г.

на финансирование ОПТ собственно природоохранного типа, в частности заповедника, заказников, памятников природы,

Целесообразным и наиболее приемлемым является создание в староосвоенных регионах таких полифункциональных охраняемых территорий как национальные и региональные природные парки. В этом случае наиболее сохранившиеся в естественном состоянии природные комплексы могут выделяться в качестве зон с заповедным режимом. На прилегающих герриториях, в разной степени освоенных, возможно размещение зон регулируемого рекреационного использования, интенсивной рекреации, регулируемого хозяйственного использования. Необходимость учреждения этой категории СОПТ в Мордовии связана со стихийным рекреационным освоением живописных природных комплексов, что зачастую приводит к их деградации.

В качестве территории, отвечающей всем требованиям для создания национального парка, по нашему мнению, можно рассматривать левобережье реки Суры (на всём её течении в границах Мордовии). Развитие рекреационного использования районов Присурья, помимо пейзажной выразительности, способствуют благоприятные климатические условия, развитая гидрографическая сеть и характер растительного покрова. Большая часть территории покрыта различными типами леса - подтаежными широколиственными лесами по песчаным почвам левого берега Суры, плакорными и пойменными дубравами. Здесь много живописных ландшафтов, например, меловые обнажения на холмах, поросших дубравами у с.Гарт, Дегилёвка; долина реки Штырма у д.Чёрная Промза и другие. В понижениях между холмами имеется большое количество родников. В пойме Суры много озёр, среди которых и «жемчужина Мордовского края» - озеро Инерка.

Антропогенные изменения природы Мордовского Присурья пока не достигли необратимых пределов. Сохраняются участки спелых сосновых лесов. сеть проточных озёр, крупные пойменные озёра, места произрастания реликтовых растений, гнездовые популяции редких и ценных видов птиц, достаточна численность редких и ценных млекопитающих. Не менее важным представляется и то, что здесь расположены объекты, имеющие культурноэстетическую ценность: этнографический школьный музей в с. Енгальчево Дубёнского района, центр резьбы по дереву в с. Подлесная Тавла Кочкуровского района, центр интенсивного огородничества в с. Николаевка Большеберезниковского района и т.д. Имеется сеть турбаз в районе озера Инерка, практически простаивающих в межсезонье; для организации кемпингов может быть использована часть бывших пионерских лагерей, полное содержание которых в настоящее время для многих предприятий представляет определённые трудности, а поступления от туризма позволили бы увеличить расходы на здоровье детей. На территории будущего национального парка имеется база для экологических исследований - биологическая станция. МГУ имени Н.П.Огарёва.

Высокая степень ландшафтного и социально-культурного разнообразия районов Присурья подчёркивает необходимость создания здесь национального парка и соответствует обязательному выделению в его границах нескольких функциональных зон. Важным направлением проектирования парка и зонирования его территории должно стать определение границ зон познавательного туризма и рекреационного использования, так как экосистемы Присурья уже сейчас испытывают превышение допустимых рекреационных нагрузок, главным образом за счёт нерегулируемого так называемого «дикого

MINI PAVE 3. BEFERED LOTOTE

The selection of the

туризма». Создание национального парка в Присурье позволит организовать использование территории таким образом, чтобы наряду с дальнейшим развитием рекреации обеспечить охрану наиболее ценных природных комплексов и регулировать нагрузки на все экосистемы, а также развивать научно-исследовательскую и просветительскую деятельность Кроме того, национальный парк в Присурье будет действительно выполнять роль «главного звена» в сети полифункциональных территорий, включающей, в основном, региональные природные парки.

Природные парки полностью соответствуют международной категории V («охраняемый ландшафт») в системе международной классификации ООПТ. Ими, как правило, объявляются живописные и ценные в природном отношении участки природы относительно небольшой площади, нуждающиеся в охране и используемые для отдыха населения. На территории республики можно выделить, по крайней мере, лять участков, по своим характеристикам отвечающих критериям создания таких парков. В частности, перспективными являются лесные массивы на правобережье Сивини (северо-запад Старошайговского района), в междуречье Мокши и Сивини, природные комплексы на левобережье реки Алатырь (в пределах Ардатовского района) и некоторые другие.

Существенным вопросом для ООПТ, осуществляющих рекреационную деятельность как одну из своих задач, является возможность прямой сдачи в аренду участков своей территории, предназначенной для рекреационной активности, или отдельных рекреационных объектов коммерческим организациям, работающим в сфере туризма. Это также могло бы способствовать как улучшению финансового положения ООПТ, так и развитию рекреации на их территории. Естественно, что договоры об аренде должны предусматривать ограничения деятельности арендатора в соответствии с установленным режимом ООПТ.

Представляется рациональным вводить плату за въезд на машинах или иных транспортных средствах и за пользование оборудованными местами на ООПТ (куда администрация вложила деньги и провела улучшения, специально предназначенные для использования посетителями). Для ООПТ ведущих рекреационную деятельность, необходимо наличие соответствующей социальной инфраструктуры (кемпинги, доступный инвентарь, необходимый уровень жизнеобеспечения и пр.).

В соответствии со статьёй 2.2 Федерального закона об ООПТ в некоторых регионах - субъектах Российской Федерации стали создаваться иные, нетрадиционные для России формы охраняемых территорий. Место заказников могут занимать так называемые «ресурсные резерваты». Своеобразие новой категории заключается в том, что в пределах единой охраняемой территории могут сочетаться участки с различными целями и режимами охраны. В ресурсном резервате могут выделяться зоны абсолютного локоя (заповедный режим), зоны сезонного запрета изъятия природных ресурсов, зоны лицензионного изъятия биологических ресурсов, зоны традиционного природопользования.

Таким образом, применение новых категорий ООПТ, сочетающих природоохранные, хозяйственные и рекреационные функции позволит не только увеличить их площадь в республике, но и даст значительный социальноэкономический эффект

Administration dealerships permissions framework operations and supports

Литература: Винтература:

# HARTYROUGH CITY MINTE SHARES НАУЧНЫЕ ТРУДЫ ГПЗ «ПРИСУРСКИЙ» ТОМ 3. 2000 г.

1. Экономика сохранения биоразнообразия. М.: Министерство охраны окружающей среды и природных ресурсов РФ, 1995. 294 с.

#### РАЗНООБРАЗИЕ ПОПУЛЯЦИЙ ТАЕЖНЫХ ВИДОВ В НАЦИОНАЛЬНОМ ПАРКЕ «МАРИЙ ЧОДРА»\*\* **CONTRACT**

#### Т.А. Полянская

Национальный парк «Марий Чодра»

# 425090, Республика Марий Эл, п. Красногорский, Звениговский р-н., ул. Центральная, 73.

THE POINT IN

Проблема сохранения биологического биоразнообразия стала особо актуальной в последние годы в связи с резким сокращением числа видов и разрушением экосистем. Решение этой проблемы предполагает выяснение механизмов устойчивого поддержания структурного и таксономического разнообразия, особенно на охраняемых природных территориях. В связи с потеплением климата и сокращением площадей таежных лесов особое внимание приобретают исследования популяционной биологии бореальных видов.

исследования было изучение разнообразия Целью нашего ценопопуляций таежных видов в нацпарке «Марий Чодра».

Объектами исследования были выбраны ценопопуляции (ЦП) бореальных поликарпиков - черники обыкновенной (Vaccinium myrtillus L.), майника двулистного (Majanthemum bifolium (L.) F.W.Schmidt и садмичника европейского (Trientalis еигораеа L.). В.Н. Сукачев (1928), рассматривая характерные для еловых лесов виды трав и кустарничков, связывал своеобразие их экологии с теми условиями среды, которые создаются эдификаторами этих лесов - елями. К этим условиям относятся: сильное затенение, рыхлая структурная почва, почти полное безветрие и др. В соответствии с этой жизненной обстановкой в еловых лесах преобладают растения, для которых весьма обычны:

- подавленное в условиях затенения семенное размножение, и хорошо развитое вегетативное размножение, чему способствует рыхлость почвы.

- если растение размножается семенами, тогда они обычно очень мелкие и способны распространяться при помощи малейшего движения ветра. Если оно достаточно крупные, то снабжены мясистыми придатками, сочными покровами. или же, наконец, плоды слишком сочные - все это привлекает муравьев и птиц:

- наличие сильно развитых листовых пластинок (из-за недостатка света) и белых цветков, хорошо заметных в полумраке леса, что в условиях лесного штиля весьма важно для осуществления опыления насекомыми;

- наличие подавляющего количества многолетних растений. Характерные растения еловых лесов чаще всего обладают совокупностью этих признаков (Быков, 1957).

Всего изучено 15 ЦП Vaccinium myrtillus, 14 ЦП Majanthemum bifolium, 12 ЦП Trientalis еигораев. В условиях нацпарка «Марий Чодра изученные нами ценопопуляции данных видов приурочены к формации ельников - (5). формации сосняков - (6) фитоценозов, формации хвойно-ширколиственных лесов - (7), ольшаников - (1) и одна орляково-разнотравная ассоциация. Флористическое богатство описанных фитоценозов колеблется в значительных пределах: от 10 до 50 видов. Среди наиболее бедных фитоценозов отмечены: сосняк сфагновый (10 видов), сосняк сфагново-черничный (14 видов), березняк ландышево-черничный (14 видов), ельник-черничник 11 (15 видов). Среди наиболее богатых - сосняк-черничник - 1 (50 видов), березняк орляково-

pickets, provincializes are instrumented that the different in an

вейниковый (36 видов), осинник липово-снытевый (37 видов), ольшаник травяно-болотный (34 вида).

Проведенные сравнения флористического богатства описанных сообществ с участием исследуемых видов с помощью показателя флористического сходства (Шмидт, 1984) демонстируют четкие различия. Значения коэффициента Жаккара (таблица 1 приведена в приложении к данному тому Научных трудов; см. стр. 146 - прим. отв. за выпуск) колеблются от 0.25 до 91.30 %, и только в четырех случаях достигают 45,16; 48.57; 52,00 и 91.30 %. Это служит доказательством флористического разнообразия исследуемых фитоценозов. Обилие ценопопуляций исследуемых видов колеблется от + до 4, проективное покрытие составляет от 5-30 %.

На первом этапе было проведено изучение онтогенеза генет и рамет исследуемых видов, различные проявления поливариантности онтогенеза. Затем проводилось изучение структуры и динамики их ценопопуляций. На разных этапах онтогенеза у седмичника европейского и майника двулистного отмечены проявления морфологической поливариантности вегетативных и генеративных органов и проявления ритмологической поливариантности. майника двулистного описаны случаи изменения морфоструктуры листовой пластинки, отсутствие соцветия в старом генеративном состоянии, для седмичника европейского - случаи изменения морфоструктуры листовой пластинки, листорасположения, случаи образования нетипичных побегов. Можно предположить, что многообразие морфологической и ритмологической поливариантности седмичника европейского и майника двулистного объясняется сравнительной филогенетической молодостью этих видов. Возрастная структура ценопопуляций изученных видов несмотря на разную длительность существования полицентрических систем имеет высокую степень сходства. Для них характерны левосторонние, неполночленные возрастные спектры, самоподдержание вегетативным путем. волнообразнофлюктуационный гип динамики.

Места произрастания исследуемых видов подвергаются различным антропогенным воздействиям, что создает угрозу для нормального существования ценопопуляций данных видов. Для сохранения этих видов необходимо правильное проведение рубок ухода и строгое соблюдение правил поведения в лесу. to paint in August 21 art collection on the art

#### ПЛАНКТОННЫЕ ИНФУЗОРИИ НЕКОТОРЫХ ОЗЕР РЕСПУБЛИКИ ТАТАРСТАН, ОТНЕСЕННЫХ К ОСОБО ОХРАНЯЕМЫМ ПРИРОДНЫМ ТЕРРИТОРИЯМ \*\* Т. А. Кондратьева **ALCOHOL: UND** Институт экологии природных систем Академии наук Республики Татарстан

Планктонные инфузории играют важную роль в сообществах гидробионтов. Находясь на нижней ступени 2-го трофического уровня и потребляя в большом количестве бактерии и водоросли, они служат активными переносчиками энергии на более высокий трофический уровень, так как инфузориями питаются ракообразные, хищные коловратки и другие обитатели водоемов. Одноклеточные организмы - они способны неограниченно размножаться днлением при наличии достаточного количества пищи. Вслед за бактериями они одними из первых заселяют вновь образующиеся водоемы и способны адаптироваться к широкому диапазону основных гидрохимических характеристик.

### НАУЧНЫЕ ТРУДЫ ГЛЗ «ПРИСУРСКИЙ» ТОМ 3. 2000 г.

В водоемах различной степени трофности развиваются различные гоуплировки и сообщества инфузорий. Это объясняется, прежде всего, качественными особенностями пишевых объектов и их доступностью. Зная это. можно определить качество воды по составу и количеству организмов, населяющих водоем. Инфузории наиболее чувствительны к изменениям условий в окружающей среде и реагируют на эти изменения раньше других организмов. При резких посторонних воздействиях инфузории обычно заметно сокращают свою численность, при более длительном - изменяют свой видовой COCTABL

В Республике Татарстан изучение этой группы проводилосьв основном на отдельных участках Куйбышевского и Нижнекамского водохранилищ. Видовое разнообразие планктонных инфузорий озер с разной степенью трофности, динамика их развития в данных озерах практически не изучены. Хотя именно озера, различающиеся по своему происхождению, стадии развития, физико-химическим и гидрологическим характеристикам, являются наиболее оптимальными биотопами для развития большого числа видов протозойного планктона. Изучение видового разнообразия инфузорий озер является важным с точки зрения изучеия биоразнообразия водных биоценозов в целом, поскольку, как отмчалось выше, инфузории являются важной составной частью трофической сети водоема.

Нами изучался цилиопланктон 14 озер Республики Татарстан, включенных в реестр «Особо охраняемых природных территорий». На 11 озерах пробы отбирались однократно в июле 1997 года. На трех озерах Столбищенском, Белом и Глубоком в течение 1999 года проводились круглогодичные наблюдения с частотой отбора проб один раз в 10 дней в безледный период и один раз в период ледостава. Для характеристики развития планктонных инфузорий мы использовали следующие показатели: число обнаруженных видов, индекс видового разнообразия Шеннона, численность, биомассу, а для оценки экологического состояния озер мы применили индекс сапробности Сладечека в модификации Пантле и Букка (таблица 1).

Таблица 1

Количественные показатели развития инфузорий и экологическое

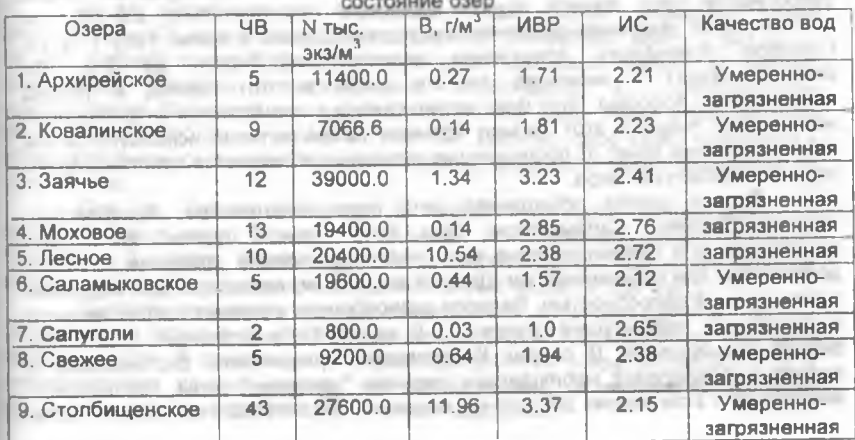

90

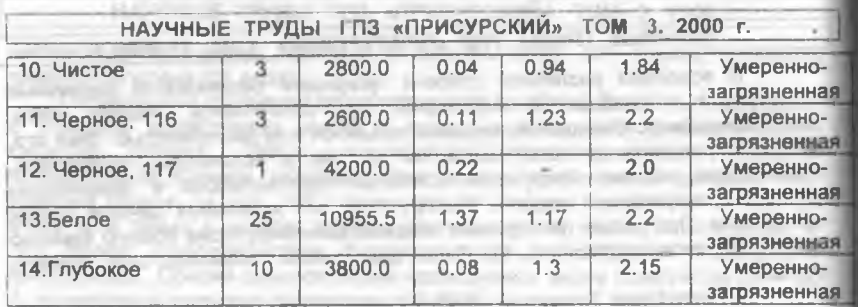

Примечание: ЧВ - число видов: N - численность, В - биомасса; ИВР - индекс видового разнообразия; ИС - индекс сапробности.

Всего в обследованных озерах нами было обнаружено 73 вида инфузорий. Наибольшее количество видов отмечено в озере Столбищенском -43. наименьшее в оз. Черном 117 - всего один вид. Максаимальные количественные показатели были характерны для оз. Столбищенское - 27600.0 тыс. экз./м<sup>3</sup> и 11.96 г/м<sup>3</sup>. минимальные - для оз. Сапуголи (800.0 тыс. экз./м<sup>3</sup> и 0.03 г/м<sup>3</sup>). Индекс видового разнообразия изменялся от 0.94 (оз. Чистое) до 3.37 в оз. Столбищенское. Индекс сапробности варьировал в основном в пределах одной зоны умеренно-загрязненной и лишь в озерах Моховом, Лесном и Сапуголи его значения повышались до 2.65-2.76, что характеризует данные озера как загрязненные (таблица 1).

Все озера можно условно разделить по выше перечисленным показателям на 4 группы.

К первой группе относятся три озера: Глубокое, Черное 116 и Черное 117. Видовой состав этих озер беден, максимум отмечен для озера Глубокого -10 видов. Основу цилиопланктона в этих озерах составляют такие зврибионтные виды как Strombidium viridae и Strombilidium velox. Количественные показатели в этих озерах низкие 2600.0 - 4200.0 тыс. экз./м" и 0.03-0 10 г/м<sup>3</sup> В зимний период в оз. Глубокое цилиопланктон отсутствует, развитие его начинается в мае-июне, но высоких значений планктонные инфузории в этом озере никогда не достигают, что связано с низким содржанием фитопланктона в данном озере, которое относится к олиготрофным с переходом в отдельные периоды в мезотрофное. Индес сапробности озер данной группы изменялся незначительно 2.0-2.2, что соответствует умеренно-загрязненным водам. Однако в июле 1999 г. в оз. Глубокое отмечалось повышение индекса сапробности до 3.0, что свидетельствует о переходе данного озера в этот период в разряд загрязненного водоема. Этот факт можно связать с повышением антропогенной нагрузки на озеро в этот период времени (озеро активно используется как рекреационнеая зона). В последующие периоды наблюдается восстановление сапробного статуса озера.

Вторая группа объединяет пять озер: Ковалевское, Архирейское, Чистое, Свежее, Саламыкское. Для озер данной группы характерно преобладание в цилиопланктоне вида Halteria grandinella, которыйй является доминантом или субдоминантом. Данный вид обычно характерен для водоемов с повышенной сапробностью. Видовое разнообразие в данных озерах немного выше, чем в предыдущей группе - 3-9 видов. Количественные показатели сильно варьировали. В озерах Ковалевское, Архирейское, Саламыкское в период исследований наблюдалось сильное "цветение" воды. Численность инфузорий в этих озерах достаточно высокая 7066.6-19600.0 тыс. экз./м . хотя НАУЧНЫЕ ТРУДЫ ГПЗ «ПРИСУРСКИЙ» ТОМ 3. 2000 г.

y could a decir element of the PTT wanter a cyclicat

биомасса не достигает высоких значений, максимум отмечался для оз. Саламыкское - 0.44 г/м<sup>3</sup>. Данные озера испытывают на себе высокую антропогенную нагрузку: по берегам происходит интенсивный выпас скота, прибрежная зона эксллуатируется в сенозаготовительных целях. На оз. Саламыкское происходит сильное вытаптывание скотом прибрежной зоны. водная и околоводная растительность слабо развиты. В озерах Чистое и Свежее цветеня воды не отмечалось, количественные показатели развития инфузорий здесь ниже. В оз. Чистое они составляют всего 2800.0 тыс. экз./м<sup>3</sup> и 0.038 г/м Индекс сапробности в озерах данной группы изменялся в пределах оной зоны - умеренно-загрязненной

К третьей группе отнесено также пять озер: Заячье, Столбищенское, Лесное, Моховое и Белое. Для данных озер является характерным высокое видовое разнообразие, разнообразие структурообразующих видов (отсутствие доминантов), высокие количественные показатели. Все озера, отнесеннве к этой группе, подвержены сильному антропогенному прессу (выпас скота).

В цилиопланктоне оз. Зачье обнаружено 12 видов инфузорий, из которых 5 видов имеют высокую численность. Это такие виды как Tintinnidium fluviatile, Hflteria grandinella, Prorodon viridis, Strombilidium fallax, Cyclotrichium vindae. Численность инфузорий достигала 38000.0 тыс. экз./м<sup>3</sup>, а биомасса - $1.33$   $r/aa<sup>3</sup>$ 

В оз. Моховое отмечено 13 видов инфузорий, среди которых преобладал Zootamnium arbuscula, меньшую численность имели S. velox и Actinobolina radians. Численность и биомасса инфузорий в этом озере менше. чем в остальных озерах данной группы - 19400.0 тыс. экз./м<sup>3</sup> и 0.14 г/м<sup>3</sup>.

В оз. Песное основу цилиопланктона составляли три вида: Enchelis gastrosteus, Monodinium balbiani, Chilodonella cucculus. Всего для данного озера было определено 10 видов инфузорий. В этом озере происходило интенсивное развитие инфузорий, численность которых достигала в июле 1997 года 53 млн. экз./м<sup>3</sup>, а биомасса 28.92 г/м<sup>2</sup>. Такие высокие показатели свидетельствуют о высокой степени трофности данного озера, которое в данный период находилось в стадии гиперэвтрофного водоема. В среднем за сезон эти показатели ниже и составляют 20400.0 тыс. экз./м<sup>3</sup> и 10.54 г/м<sup>3</sup>, что также указывает на гиперэвтрофное состояние озера.

В оз. Столбищенское обнаружено наибольшее количество видов инфузорий - 43, хотя основу цилиопланктона составляют всего 5 видов: S. viridae, Vorticella conochili, Paramecium bursaria, Tintinnidium fluviatile, M. balbiani. Эти виды, являясь эврибионтными, встречаются в цилиопланктоне круглогодично. Количественные показатели в этом озере также очень высокие и достигают 27600.0 тыс. экз./м<sup>3</sup> и 11.96 г/м<sup>3</sup>. Данное озеро также находится в гиперэвтрофном состоянии, в зимний период трофность озера снижается до эвтрофного.

Для оз. Белого отмечено 25 видов инфузорий. Преобладают в планктоне чаще всего 5 видов: Т. fluviatile, H. grandinella, Coleps hirtus, V. convallaria, S. viridae. Количественные показатели ниже, чем в предыдущих озерах и составляют соответственно 10955.5 тыс. экз./м<sup>3</sup> и 1.37 г/м<sup>3</sup>

Высокие значения индекса сапробности в озерах данной группы наблюдались только в оз. Песное, где оно достигало 3.9, что соответствовало грязным водам. В среднем этот индекс для данного озера составлял 2.72 и характеризовал данный водоем как загрязненный. Остальные озера этой группы относятся к умеренно-загрязненным водоемам.

Отдельно от остальных озер стоит озеро Сапуголи. В этом озере отмечено только два вида планктонных инфузорий V. anabaena и Enchelis pupe численность которых очень низкая. Общая численность цилиопланктона данного озера составляет 800.0 тыс. экз./м<sup>3</sup>, а биомасса всего 0.03 г/м<sup>3</sup> Индекс сапробности довольно высокий 2.65, что характеризует данное озеро как загрязненное.

Анализируя развитие цилиопланктона в изученных озерах, можно выделить наиболее неблагоприятные среди них в экологическом отношении. Такими являются, по нашему мнению, озера Лесное, Столбищенское, Сапуголи и Саламыкское

#### Таблица 2

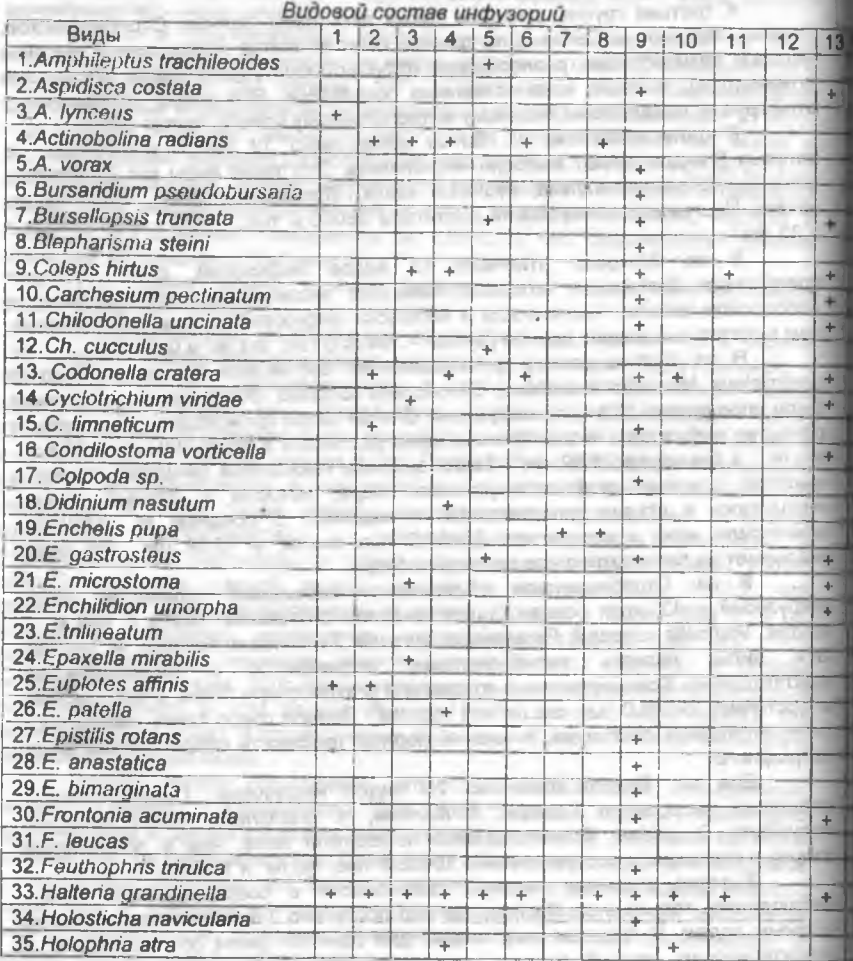

### НАУЧНЫЕ ТРУДЫ ГПЗ «ПРИСУРСКИЙ» ТОМ 3. 2000 г.

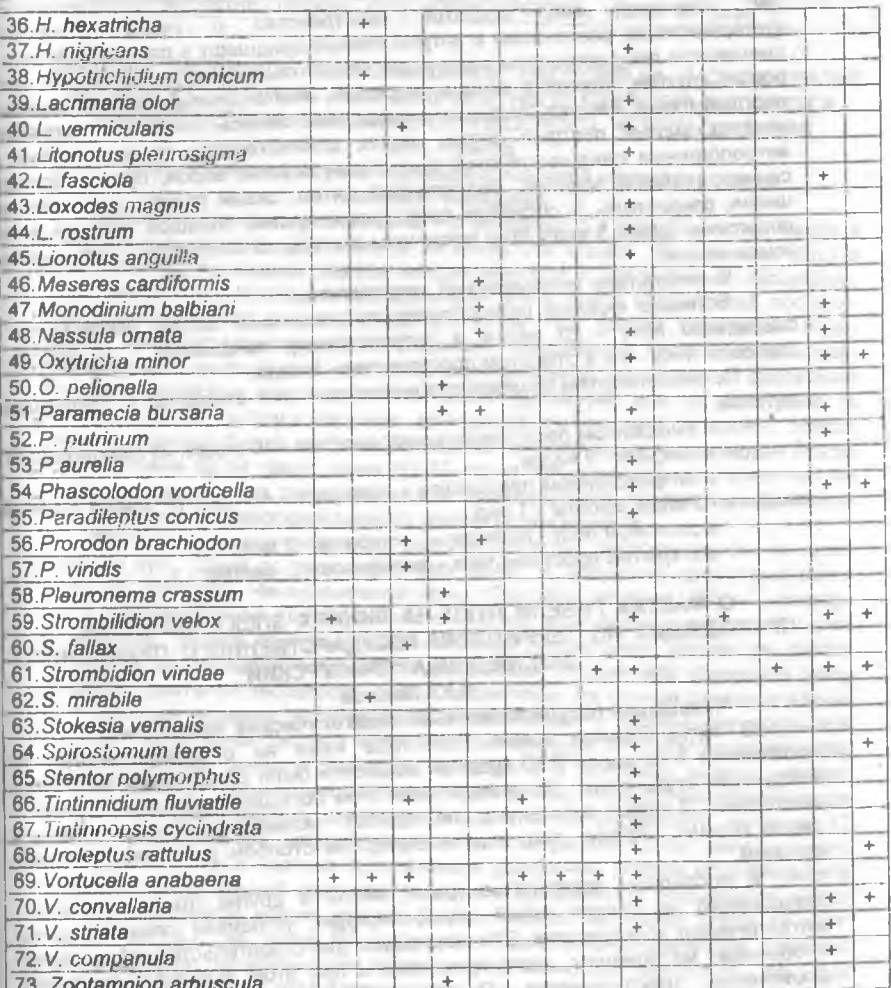

Примечение 1 - оз Архирейское, 2 - оз Ковалевское, 3 - оз. Заячье, 4 - оз Моховое, 5 - оз. Лесное, 6 - оз. Салвмыкское, 7 - оз. Сапуголи, 8 - оз. Свежее, 9 - оз. Столбищенское, 10 - оз. Чистое, 11 - оз. Черное 116, 12 - оз. Черное 117, 13 - оз. Белое, 14 - оз. Глубокое.

### К ИЗУЧЕНИЮ ОСОБЕННОСТЕЙ СОСТАВА ЗИМНЕЙ ОРНИТОФАУНЫ государственного природного заповедника «присурский»\*\* Н.Ю. Павлов

# Чувашский государственный педагогический университет

Изучение птиц в государственном природном заповеднике «Присурский» проводилось в зимний период с 27 января по 3 февраля 2000 года. Район исследования был условно разделен на 4 биотопа: смешанный

сосновый лес, открытое пространство с редко древесным лес. кустарниковыми растениями и антропогенный ландшафт в районе с. Атрать. смешанном лесу встречены следующие виды птиц: ворон, сойка, сорока, сераворона, пухляк, хохлатая синица, московка, желтоголовый королёк, большой пёстрый дятел, пищуха, большая синица, чиж, снегирь, лазоревка, поползень чечётка, малый пестрый дятел, желна, длиннохвостая синица, рябчик. антропогенном ландшафте отмечено: серая ворона, ворон, пухляк, большая синица, полевой воробей, белоспинный дятел, сизый голубь, перепелятник щегол, свиристель. В сосновом лесу: ворон, пухляк, большой лёстрый дятел, поползень. Всего 3 вида птиц встречены в открытой местности - чиж, снегиры **КОНЮК-ЗИМНЯК\_** 

В результате исследований установлено:

**HEPHANIC FRIDAY THE WORKHAM** 

1. Большое видовое разнообразие птиц в зимний период наблюдается смешенном лесу - 20 видов; в антропогенном ландшафте - 10 видов; сосновом лесу - 4 и в открытом пространстве - 3 вида.

2. По особенностям пищевой специализации они относятся к следующим группам:

в смешанном лесу преобладают зоофаги - 10 видов, из них фитофаги 5 видов, полифаги - 5 видов,

в антропогенном ландшафте - полифаги - 4 вида, фитофаги - 3 видя зоофаги - 2 вида, миофаг - 1 вид;

в сосновом лесу - полифаг -1, зоофагов - 3 вида;

в открытых пространствах - фитофагов - 2, миофаг - 1.

#### О ФАКТАХ ГИБЕЛИ ПТИЦ НА ЛИНИЯХ ЭЛЕКТРОПЕРЕДАЧ, ПРОХОДЯЩИХ ПО ТЕРРИТОРИИ ГОСУДАРСТВЕННОГО ПРИРОДНОГО ЗАПОВЕДНИКА "ПРИСУРСКИЙ" Н.Ю. Павлов

#### Чувашский государственный педагогический университет

• В летне-осеннее время 1999 года нами на суходольном лугу на протяжении 1 км вдоль ЛЭП средней мощности были обнаружены погибшими следующие виды птиц: 18 грачей (при этом большинство из них оказались молодыми), 2 серых сорокопута, по одному экземпляру дрозда дерябы и серой вороны Кроме того под телеграфным столбом у дороги обнаружив соловей.

В последнее десятилетие грачи, аисты и другие птицы перешли к гнездованию на опорах линий электропередач, устраивая свои гнезда на металлических конструкциях. Они используют для строительства гнёзд, наряду с обычным материалом, куски проволоки и при этом вызывают аварийное отключение электроэнергии. О том насколько ощутимы эти помехи, возникающие по вине птиц, свидетельствуют следующие цифры: по данным А.М. Болотникова и его сотрудников (1981), грачиные гнёзда расположенные на опорах ЛЭП (до 55 на одной опоре), вызывает аварийное отключение знергосети до 15 аварий на каждые 6 опор в сезон гнездования. Наряду с гнездостроительной деятельностью птицы стали создавать существенные помехи энергосети благодаря использованию опор в качестве мест отдыха и присады. Только в Калмыкии на каждые 30 км линий можно насчитать до 70 трупов птиц, главным образом орлов (Звонов, Кривоносов, 1981) по В.Д. Ильичёву (1987). Особенно актуальна эта проблема в наше время, когда многие виды птиц стали редкими в результате усиливающегося влияния человека на природу.

# НАУЧНЫЕ ТРУДЫ ГПЗ «ПРИСУРСКИЙ» ТОМ 3. 2000 Г.

I YOU A HOT WIRDPOSTED BIT WAS SHOPLIN

# ВЛИЯНИЕ УМЕРЕННОЙ АНТРОПОГЕННОЙ НАГРУЗКИ НА РАЗНООБРАЗИЕ БОТАНИЧЕСКОГО СОСТАВА ДОЛГОЛЕТНЕГО СУХОДОЛЬНОГО ЛУГА. НАХОДЯЩЕГОСЯ В РЕЖИМЕ СЕНОКОСНОГО ИСПОЛЬЗОВАНИЯ

# М.А. Олигер

### Всероссийский научно-исследовательский институт кормов им. В.Р. Вильямса

Сенокосы Нечерноземной зоны РФ занимают 5,1 млн. га, в том числе в Центральном районе - 2,0 млн. га. В Институте кормов (Московская обл.) в 1997-1999 гг. проведена оценка направленности сукцессионных процессов, происходящих на сенокосах под влиянием длительного воздействия постоянных (неизменяемых) антропогенных факторов. Под такими факторами понимается комплекс мероприятий по созданию, содержанию, уходу и использованию сенокоса, включающий өжегодное использование минеральных удобрений или периодическое внесение органических удобрений, или их сочетание -в зависимости от системы ведения, двукратное скашивание за сезон, прогон техники. Научной базой для этих исследований послужили долголетние опыты с травостоями 52-54 годов жизни (51-53 годов пользования), что позволяет на основе установленных закономерностей прогнозировать последствия длительного применения технологий разного уровня интенсивности.

Исследования выполнены на сеяном сенокосе, расположенном на суходольном лугу. Такие сенокосы занимают 85-91 % площадей природных сенокосов по областям Нечерноземной зоны. Площадь делянки 105 м<sup>2</sup>, повторность четырехкратная. Почва опытного участка дерново-подзолистая, среднесуглинистая, бедная по содержанию основных питательных элементов, рНсол 4,3. Режим использования травостоя двуукосный: первый укос убирали в фазу массового цветения лисохвоста, отаву - в сентябре. На сеяном сенокосе изучали 4 системы ведения, включающие 15 технологий с различными уровнями питания. Техногенная система включала минимальную антропогенную нагрузку использование сеяного травостоя проводили в условиях низкого уровня питания за счет сложившегося плодородия почвы. Техногенно-минеральная система предусматривала две модификации по интенсивности нагрузки. С учетом традиционного направления применяли разные дозы минерального азота (60-180 кг/га) в составе полной смеси удобрений. Второй модификацией техногенно-минеральной системы, которая в дальнейшем называется низко затратной, является использование биологического источника азота за счет участия бобовых на фоне РК-удобрения. Техногенно-органическая система характеризуется периодическим внесением органических удобрений - по 10 и 20 т/га навоза 1 раз в 4 года поверхностно в осенний период. Комбинированная система при более высокой интенсивности антропогенной нагрузки включала ежегодное внесение полного минерального удобрения (NsoP45Kso) в сочетании с регулярно вносимым органическим удобрением.

В результате длительного влияния альтернативных систем ведения луга из сеяного в 1946 г. травостоя (семикомпонентная травосмесь) на 51-53 годы пользования сформировались фитоценозы, различные по участию доминантных и сопутствующих видов, степени внедрения дикорастущих видов, а также по архитектонике - ярусности и высоте. При этом за период исследований 1997-1999 гг. прослеживались четко выраженные явления дивергенции и конвергенции фитоценозов как форм приспособления к изменяющимся факторам естественной среды.

60

Дивергенция фитоценозов, обусловленная разным уровнем питания (в первую очередь азотного), привела к формированию двух типов фитоценозов с учетом их флористического состава и архитектоники. В техногенноминеральной системе, включающей технологии с внесением рекомендованных доз азотных удобрений 60-180 кг/га за сезон в сочетании с фосфорными и калийными, а также в комбинированной системе сформировались фитоценозы верхового типа с преобладанием лисохвоста лугового. На фоне низкой обеспеченности биогенными элементами за счет естественного плодородия почв в техногенной системе, а также вследствие ограниченной обеспеченности азотом в условиях применения низко затратной техногенно-минеральной (сочетание РК) или техногенно-органической систем сложились фитоценозы с преобладанием трав низового типа. Применение 20 т/га навоза в техногенноорганической системе привело к формированию травостоя с участием 25-33 % бобовых.

Общее проективное покрытие растений в сложении фитоценозов благодаря соблюдению режима использования (двукратное скашивание за сезон, отсутствие избыточной нагрузки техники) было высоким при всех изучаемых системах ведения сенокосов: 60-75 % в техногенной, 60-95 % в техногенно-минеральной, 70-93 % в техногенно-органической, 85-95 % в комбинированной

Вместе с тем, флористическая насыщенность фитоценозов в зависимости от особенностей каждой из альтернативных систем резко изменялась. Бедный уровень питания способствовал увеличению видового обилия, а сбалансированное питание за счет полной смеси удобрений приводило к доминированию видов виолентного типа за счет уменьшения видового разнообразия во всех группах растений. Так, максимальная численность видов в составе фитоценоза (с учетом продуктивной его части) установлена в техногенной системе - 24-27 видов, в том числе 7-8 видов злаков. Из них преобладали полевица тонкая (1-5 %), лисохвост луговой (2-10 %), душистый колосок (2-4 %), овсяница красная (15-22 %), мятлик луговой (1-2 %). Группа бобовых трав была представлена в основном клевером ползучим (4-18 %) и луговым (до 2 %), чиной луговой (до 3 %), Видовой состав группы разнотравья был более разнообразным (15-17 видов), из них с долей проективного покрытия более 1 % постоянно встречались: василек луговой (3-6 %), одуванчик (4-6 %), манжетка горная (4-13 %), кульбаба осенняя (1-2 %), в отдельные годы - тысячелистник (до 2 %), лютик золотистый (до 2 %).

В техногенно-минеральной низкозатратной системе, включающей ежегодную подкормку травостоя фосфорно-калийной смесью, число видов снизилось почти на 20 % (до 20-22 видов) по сравнению с техногенной системой, причем это произошло в основном за счет сокращения видов разнотравья (до 11-12 видов), в группе бобовых число видов возросло до 5 и увеличилось проективное покрытие (ПП) до 14-31 % (против 4-23 % в техногенной системе). В техногенно-минеральной системе с внесением NPK отмечали дальнейшее упрощение флористического состава вследствие улучшения уровня азотного питания. Так, общее количество видов на фоне M60P45K90 составляло в разные годы 15-18 (в том числе 4-6 видов злаков, 1 вид бобовых и 10-11 видов разнотравья), при повышении дозы до N120P45Kso - снизилось до 12-15 видов (в том числе 6-9 видов злаков, 6 видов разнотравья) за счет полного выпадения бобовых и сокращения низкорослых видов разнотравья (выпали манжетка, ястребинки зонтичная и луговая, лапчатка прямостоячая, василек луговой, ясколка, очиток пурпурный, кульбаба осенняя, горицвет кукушкин).

### НАУЧНЫЕ ТРУДЫ ГПЗ «ПРИСУРСКИЙ» ТОМ 3. 2000 г.

Наряду с этим, конвергенция флористического состава, характеризуюшаяся общностью признаков, проявилась между фитоценозами, сложившимися при применении техногенной, техногенно-органической и техногенноминеральной систем, с одной стороны, и также между техногенноминеральной системой с включением разных доз азота и комбинированной системой, с другой. Это четко прослеживается по коэффициенту флористической общности (КФО) состава фитоценоза (табл.1). Так, на примере геоботанических описаний 1997 г., КФО, выраженный в процентах к техногенной системе, принятой за 100 %, для фитоценоза на основе техногенно-органической системы составил 92 % (в том числе для злаков 100, для бобовых 100 и для разнотравья 88 %). Для низкозатратной техногенно-минеральной системы (по фону РК) КФО составил 74 % (по ботаническим группам 100, 100 и 59 % соответственно). В целом, по мере улучшения режима питания КФО снижался по сравнению с техногенной системой как за счет изменения собственно видовой специфики, так и в связи с упрощением структуры фитоценоза. В комбинированной системе КФО по отношению к техногенно-минеральной системе со средней дозой азота (N120P45K90) в 1997 г. составил 60 % (для ботанических групп 44 и 27 %) из-за того, что выпали практически полностью низовые злаки и большая часть разнотравья.

В связи с ведущей ролью лисохвоста пугового в структуре продуктивной части фитоценоза верхового типа для укосного использования выявлена устойчивая закономерность зависимости его участия от уровня питания и системы ведения сенокоса. Невысоким было участие лисохвоста при применении техногенной системы (ПП 2-10 %) и техногенно-органической (ПП 5-10 %), в техногенно-минеральной низкозатратной системе (фон РК) в результате дополнительного источника азота (симбиотического) содержание лисохвоста повысилось (ПП 9-21 %). По мере дальнейшего улучшения уровня азотного питания участие лисохвоста достигало (по ПП) 27-55 % на фоне NsoP45Kso, 55-70 % на N120P45K90 и 40-77 % в комбинированной системе.

Следовательно, на 51-53 годы пользования сохранение продуктивного долголетия злаковых трав (62-90 %) достигалось при техногенно-минеральной системе с внесением полного минерального удобрения в дозах от N60 до N180, а также комбинированной, включающей сочетание NsoPK с органическими удобрениями. При этом сформировались лисохвостно-разнотравно-элаковые ассоциации, соответствующие требованиям сенокосного способа использования. На фоне N120+60P4sK90 сформировались кострецово-лисохвостномятликово-разнотравные ассоциации Формирование разнотравно-бобовозлаковых ассоциаций происходило одинаково при низко затратной техногенноминеральной системе с внесением РК или техногенно-органической (20 т/га навоза) Для техногенной системы ведения характерно формирование травостоя за счет естественного плодородия дерново-подзолистых почв. На 51-53 годы пользования основу травостоя техногенной системы составляли низовые злаки (48 %), верховые и разнотравье значительно меньше (24 и 22 %), бобовые 6 %. Таким образом, изучение луговых фитоценозов в динамике (за период 52-54 годов их жизни) при применении альтернативных систем ведения сенокосов раскрывает пути управления флористическим составом, как с целью мобилизации их продукционного потенциала, так и для сохранения большого разнообразия видового фонда многолетних трав. Флористический состав был представлен 48 видами многолетних трав, типичных для лугов лесной зоны, в том числе 12 видов злаков, 5 видов бобовых, 29 видов разнотравья и 2 вида осоковых.

Автор выражает признательность А.А.Кутузовой, Л.С.Трофимовой, Е.К. Орленковой за помощь и содействие в проделанной работе.

#### 4. БОТАНИЧЕСКИЕ ИССЛЕДОВАНИЯ В ПРИСУРЬЕ

# ЧИЛИМ В НИЖНЕМ ПРИСУРЬЕ\* О.В. Глушенков

### Государственный природный заповедник "Присурский"

Материалы для данного обобщения получены во время работы Сурской экспедиции по изучению состояния редких животных и растений Чувашского Присурья в Алатырском районе (1 этап - 1988 г.); Красночетайском и Ядринском районах (2 этап - 1993); Порецком и Шумерлинском районах (3 этап  $-1994$  r.).

Особый интерес к чилиму обусловлен редкостью его произрастания в водоемах Чувашской Республики. Кроме того, привлекает быстрое, порой непредсказуемое изменение численности популяций этого вида на фоне сходных до мелочей сукцессионных процессов, протекающихз в озерах Нижнего Присурья.

Сурской экспедицией рогульник плавающий выявлен в девяти озерах Сурмайданской поймы (Алатырский район); в озерах Ургуля, Каракал, Кожан Шумерлинского района; в озере Старица Красночетайского района и двух полностью заболоченных озерах левобережья - в Порецком районе Чувашской Республики и Пильненском районе Нижегородской области. Во всех этих озерах, кроме Ургуля, популяция чилима малочисленны и не превышали 300-400 розеток. Лишь в Ургуле, озере, получившим свое название от произроставшего в нем рогульника, его популяция еще в конце 80-х годов насчитывала свыше 3000 розеток. Почти везде орех подвергался хищническому сбору, когда при возможности выдирались все растения. Ежегодное восстановление происходило лишь благодаря запасам непроросших семян тех лет, когда по каким -либо причинам семена не были собраны. Как известно, всхожесть семян чилима сохраняется до 7 лет, но такая ситуация неустойчива и должна была перивести к исчезновению его из большинства озер.

В 1997 году, в связи с проектированием особо охраняемых природных территорий в республике, нами повторно обследованы наиболее ценные с природоохранной точки зрения группы озер в Алатырском и Шумерлинском районах. Это позволило оценить реальное современное состояние основных популяций чилима и выявить причины произошедших изменений. А появление возможности пользоваться точными топографическими картами и уточнение названий озер при консультации с местными старожилами позволило еще и устранить некоторые неточности, допущенные нами в предыдущих работах. Так мы писали: "Рогульник плавающий и сальвиния плавающая обнаружены только в двух озерах Сурмайданской поймы Аисе и Чаге" - в действительности они были обнаружены в Зенюге и Чаге, а в озере Аис (правильно Лиса) - эти растения не произростали.

По опросам старожилов, изначально, когда рогульник плавающий и был отмечен Кудановой З.М. (1965) в Сурмайданской пойме, он произрастал в озерах Старица, Занюга, и Старая Старица. На озере Старица осуществлялась его промышленная заготовка специальной колхозной бригадой. В настоящее время в Старице, как и в Занюге чилим исчез полностью. Но зато появился в

#### НАУЧНЫЕ ТРУДЫ ГПЗ «ПРИСУРСКИЙ» ТОМ 3. 2000 г.

Чаге и на 2/3 покрыл зеркало Старой Старицы; при обследовании последней нами в 1988 году ее там не было.

FOREST THREE AMERICAN CARDS FOR ADDRESS SHOW THAT

Произошедшие в этом районе поймы изменения мы связываем с последствиями работы мелиораторов по спрямлению русла р. Кармалы. Река в 70х годах была перенаправлена из системы озер Лапшевое - Конопляное -Старица - р. Сура. Это привело к подлному заболачиванию озер Лапшевое. Конопляное и почти полному заростанию озер Старица и Занюга. Семь лет назад произошел прорыв Кармалы в парежнее русло. Но эвтрофикация перечисленных озер уже достигла точки необратимости, и концентрация воды произошла в протоке Перлозь, соединяющей озера Лапшевое и Конопляное. Такое изменение повлекло за собой процесс бурного зарастания одного из отрогов озера Чага и озера Старая Старица в целом Замечательно то, что процесс первичной эвтрофикации в них идет за счет редчайшего в Чувашской Республике - чилима. Численность его еще 10 лет назад оценивалась всего в 300 экземпляров (Боченков и др. 1991), сейчас она достигает порядка 8-9 миллионов розеток. А в Старой Старице в три-четыре раза больше

Иная картина в Шумерлинском районе, где чилим произрастает в озерах наиболее часто посещаемых людьми. Здесь варварский способ сбора сыграл свою решающую роль. В Кожане нам его уже не удалось найти. В Ургуле мы насчитали только 100 разрозненных экземпляров. Вид эитих растений говорил не в пользу такого произростания, размеры розеток и листьев были значительно меньше обычных, не говоря уже о гигантах произростающих в Старой Старице в условиях скученности. Получается так, что с созданием Алгашинского заказника мы уже опаздываем. Остается надеяться на озера Сурмайданской поймы, которые вошли в охранную зону заповедника "Присурский", хотя их планировалось включить в территорию самого заповедника. Возможно в будующем заповедник займется расселением рогульника, но для этого необходимо разрешить очень важный вопрос. До сих пор остается неясным, почему часто в одном из нескольких рядом расположенных озер чилим произрастает, а в других нет, даже если они расположены ниже его. Хотя связаны они одним общим долом, по которому идет основной поток воды во время половодья, наверняка вымывающий и переносящий плоды чилима. То же самое и с сальвинией, мы через 10 лет не нашли ее ни в Ургуле, ни в Чанграше (Боченков, Глушенков, 1993), ни в Чаге, ни в Занюге, хотя чуть выше последних - в Буймасе, Вилках, Гуюшках - она обычна.

#### Литература:

Боченков С.А., Глушенков О.В., Мясникова С.Л. О некоторых результатах исследования озер Алатырского района и перспективах изучения и охраны природы Чувашского Присурья // Актуальные экологические проблемы Чувашской ССР. Тезисы докладов. Чебоксары. 1991. С.36-37.

Боченков С.А., Глушенков О.В. О некоторых результатах исследования перспективах изучения, охраны растительного и животного мира Чувашского Присурья // Экологический вестник Чувашии. № 2. Чебоксары. 1993. С.67-72.

Куданова З.М. Определитель высших растений Чувашской АССР. Чебоксары: Чувашское книжное издательтельство. 1965. 345 с.

**CONTRACTOR** 

al province in a state and a

the control of the control of

ПРЕДВАРИТЕЛЬНЫЕ ДАННЫЕ О ГЕОБОТАНИЧЕСКИХ ИССЛЕДОВАНИЯХ В ГОСУДАРСТВЕННОМ ПРИРОДНОМ ЗАПОВЕДНИКЕ «ПРИСУРСКИЙ» \*\* Н.Г.Султанова и политика и политика

#### Пушинский государственный университет Московсая область, Серпуховский район, г. Пущино Государственный природный заповедник «Присурский»

Геоботанические исследования на территории государственного природного заповедника "Присурский" проводились с 15.07.99 по 30.08.99г.

Целью исследований была оценка видового и экосистемного разнообразия растительности основных лесных биотопов ГПЗ "Присурский".

Задача данного этапа исследований состояла в описании основных вариантов лесной растительности, выделенных ранее по материалам таксационных описаний.

Методика исследований. Для каждого выделенного варианта растительности было выбрано несколько (5-10) таксационных выделов для закладки пробных площадок. Геоботанические описания делались на площадках фиксированного размера (10х10 м) по общепринятой методике, с указанием для каждого яруса балловой оценки обилия (или проективного видов по шкале Браун-Бланке. покрытия) присутствующих (Восточноевропейские широколиственные леса (ред. О.В. Смирнова) М.: Наука, 1994) Необходимое число описаний для характеристики растительности биотопа определялось по тому моменту, когда кумулятивная кривая появления новых видов при увеличении числа обследованных площадок выходит на плато. Конкретное число описаний варьировало в пределах 12 - 23 для разных and the contributions for area control биотопов.

Ддя выявленных биотопов делались также демографические описания растительности. Площадь демографической пробной площадки 20х20м. Учитывались все особи древесных видов, у каждой особи определялось возрастное состояние и жизненность.

Результаты. В ходе исследований было сделано 118 геоботанических и 11 демотрафических описаний. Обследовано 5 основных биотопов: березняки, сосняки, осинники, черноольшаники, широколиственный лес. Часть описаний сделано в лиственных и хвойных молодняках, ельниках и смешанном лесу.

<u>последните се содовата се содовата се содовата се содовата се содовата се содовата се содовата се содовата се с</u>

Количество геоботанических и демографических описаний различных биотопов

**CONTRACTOR** 

 $-100$ 

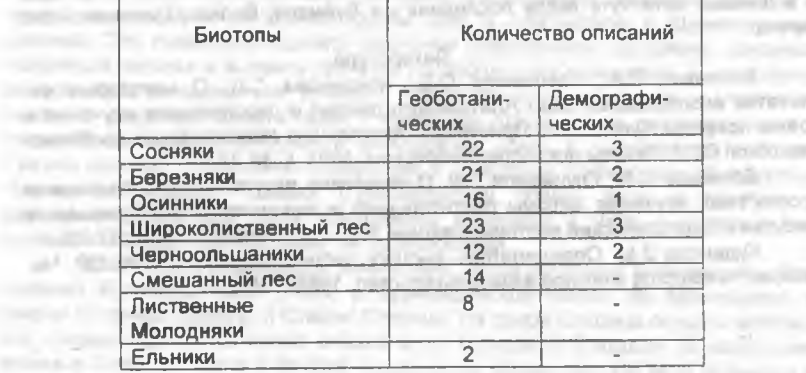

# НАУЧНЫЕ ТРУДЫ ГПЗ «ПРИСУРСКИЙ» ТОМ 3. 2000 г.

По результатам маршрутных обследований выявлено, что наибольшие по площади территории занимают культуры сосны, а также мелколиственные леса, представляющие собой различные стадии зарастания вырубок и гарей. Интересную, хотя и небольшую по площади часть территории занимают участки широколиственного леса. Практически везде в них присутствует липа, реже - дуб, и совсем мало участков с генеративными кленом и ясенем. Ель не образует чистых древостоев, хотя достаточно часто встречается в виде примеси в разных биотопах, особенно по склонам оврагов и в долинах рек и ручьев. Своеобразным набором видов травянистых растений характеризуются черноольшаники. eran targetti 21 Louis Clark

Из "краснокнижных" находок следует отметить встречу пыльцеголовника красного у дороги в 25 квартале

Параллельно с геоботаническими исследованиями. Корниловой Э. и Кирилловым А.А. проводилось изучение состава и строения почв заповедника с привязкой к геоботаническим описаниям

Обработка данных. На основании полученных результатов будет создана база данных геоботанических описаний и составлен предварительный список флоры лесных территорий заповедника. Затем все данные подвергнутся анализу при помощи компьютерной информационно аналитической системы (ИАС), разработанной в 1997 г. на кафедре системной экологии Пущинского государственного университета.

#### Литература:

Диагнозы и ключи возрастных состояний лесных растений. Деревья и кустарники. М.: Прометей. 1989.

### К ИЗУЧЕНИЮ НАГОРНЫХ ДУБРАВ ПРАВОБЕРЕЖЬЯ РЕКИ ВОЛГИ\* К.К.Ибрагимова, И.И.Рахимов

### Казанский государственный педагогический университет

Дуб черешчатый - ценная и лесная культура; несмотря на небольшой удельный вес в лесном фонде дубравы играют водоохранную. водорегулирующую. почвозащитную и рекреационную роль. Издавна в России дубу уделялось большое внимание. Еще в начале XVIII века Петр 1, посетив леса Правобережья Волги, отобрал ценные высококачественной древесиной для строительства кораблей участки дубрав. Основанное в те годы Адмиралтейство в г. Казани работало только на местной, привезенной с правобережных нагорных дубрав, древесине. Именно тогда было положено начало истреблению дуба, ведь вырубались самые лучшие во всех отношениях деревья, происходит отрицательный исскуственный отбор, что привело к нынешнему, неутешительному состоянию нагорных дубрав.

В настоящее время в Республике Татарстан, Чувашской Республике и Мари-Эл сохранились относительно небольшие участки прежних массивов. В Чувашской Республике и Республике Татарстан дубравы занимают 25-26 % от площади всех лесов, в Мари-Эл - 1,5 %. Правобережные дубравы отличаются участием высокоствольных насаждений до 23% составляют ценные семенные леса (Новосельцев, Бугаев, 1985).

Одним из сохранившихся массивов дубрав являются Кайбицкие дубравы, которые тянутся неширокой полосой на западе Республики Татарстан и продолжаются в Чувашской Республике. В 50-е годы здесь работал профессор А.П. Петров, который описал почвы и растительные ассоциации (1955). В 80-е годы по инициативе заведующего кафедрой охраны природы и биогеоценологии КГУ профессора В.А.Попова и при участии профессора

В С Порфирьева были выделен ряд кварталов для организации памятника природы. В дальнейшем на территории памятника природы были продолжены комплексные экологические исследования, в том числе изучения современного состояния ценотических популяций дуба (Ибрагимова, 1999). Популяции дуба черешчатого Правобережья Волги находятся в оптимальных для произрастания дуба условиях. В ходе изучения были проведены сравнительные исследования с другими популяциями дуба в Среднем Поволжье.

В составе памятника природы выделены следующие растительные ассоциации: дубо-липняк снытьевый, дубо-липняк снытьево-волосистросоковый, осинник волосисто-осоковый, дубо-липняк пролесниково-снытьевый. После морозной зимы 1978-1979 гг. произошло сильное осветление, следствием которого в настоящее время являются непроходимые заросли лещины обыкновенной в лесу. В травяном покрове доминируют представители неморальной флоры: сныть обыкновенная, осока волосистая, пролесник многолетний, а также борец высокий, бор развесистый, на опушках и открытых местах встречается чемерица Лобеля, на влажных полянах - ятрышники кроваво-красный, пятнистый и др. В этих лесных сообществах обитает множество разнообразных экологических групп животных, от обитателей подземного горизонта до животного населения крон и стволов деревьев. Среди типичных обитателей из числа наземных позвоночных наиболее широко представлены птицы. Экологическая связь в дубом проявляется у ряда видов. в частности - у сойки, зеленого дятла, мухоловки-белошейки. Многочисленны таюке зяблик, лесной конек, обыкновенная овсянка, чечевица. В Правобережных дубравах отмечено гнездование ряда редких видов: длиннохвостая неясыть, степной орел, кобчик.

Ценотические популяции дуба в Кайбицких дубравах имеет в своем составе особи ювенильного, виргинильного, средневозрастного и старого генеративного возраста. Отсутствуют особи молодого генеративного возрастного состояния. Это значит, что популяция стареет, по мере выбывания плодоносящих деревьев уменьшается приток семян, ослабевает семенное возобновление. Дуб теряет свои позиции в пологе древостоя, местами дуба всего по 20 деревьев на га. Были составлены возрастные спектры ценотических популяций дуба. Исходя из их анализа популяция дуба в памятнике природы является регрессивной, стареющей. Без разумного вмешательства человека восстановление дуба практически невозможно (Восточноевропейские широколиственные леса, 1994).

Сравнение данных по состоянию популяций дуба Правобережья Волги, как в Республике Татарстан, так и в Чувашской Республике (Фадеев, Московкин, 1979), показывает, что продуктивность дубрав в настоящее время снижена вследствие активных вырубок, нарушения правил сенокошения в лесу, пасьбы скота и других антропогенных влияний. Ухудшение состояния дубрав и популяции дуба в них явилось также результатом локальных природных катаклизмов, а именно аномально морозных зим и последовавших за ними инвазий насекомых фитофагов. Все это привело к повсеместному обеднению фаунистического и флористического состава дубрав

#### Литература: Видеов и после по полно по по-

Восточноевропейские широколиственные леса. М.: Наука. 1994. 364 с.

Ибрагимова К.К. Возрастная и пространственная структура ценопопуляций дуба черешчатого в северо-восточной части ареала. Автореферат ... к.б.н. Казань, 1999, 22 с. the sign of the state of the state of the state and the state of the state of the state of the AND REPORT FOR MANY AND A CONSTRUCTION OF THE RESIDENCE OF A REPORT OF THE RESIDENCE OF A REPORT OF THE RESIDENCE OF THE RESIDENCE OF THE RESIDENCE OF THE RESIDENCE OF THE RESIDENCE OF THE RESIDENCE OF THE RESIDENCE OF THE

# НАУЧНЫЕ ТРУДЫ ГПЗ «ПРИСУРСКИЙ» ТОМ 3. 2000 г.

Новосельцев В.Д., Бугаев В.А. Дубравы. М.: Агропромиздат. 1985. 215 с. Петров А.П. Кайбицкие дубравы // Уч. Зап. КГПИ. Т. 115. Казань. 1955. С. 63-96.

Фадеев А.В., Московкин В.М. Лесные ресурсы // Природа Чувашии и ее the property with make our contract of охрана. Чебоксары. 1979. С.87-116.

# О САМОЙ СЕВЕРО-ЗАПАДНОЙ НАХОДКЕ ЭНДЕМИКА ПРИВОЛЖСКОЙ **BO3BbIWEHHOCTM Thymus cimicinus Blum ex Ledeb.** С ТЕРРИТОРИИ МОРДОВСКОЙ РЕСПУБЛИКИ \*\*

# Н.А.Бармин

# Мордовский государственный университет

Тимьян клоповый (Thymus cimicinus Blum ex Ledeb.) полукустарничек семейства губоцветных - уязвимый эндемичный вид восточноевропейской равнины (среднего течения р. Волги и Заволжья) (Гладкова, Меницкий, 1978), произрастающий на склонах и холмах с обнажениями известняка, мела и мергеля. До недавнего времени считалось что западная граница распространения этого вида, включенного в Красную книгу РСФСР (1988), проходит по Ульяновской области вдоль побережья р. Суры по меловым обнажениям и склонам с карбонатно-перегнойной почвой, распространение вида оценивалось как спорадическое (Благовещенский, Раков, 1994). В Мордовской Республике вид был известен по самой западной из известных, находке: единственной. Болшеберезниковский район, близ с.Гарт, на открытом известковом склоне, 19.06.79, В.Н. Тихомиров, опр. С.Р Майоров (МW) (Майоров, 1993). С тех пор несмотря на многочисленные поиски в этом и других местах, этот вид не встречали (Силаева и др., 1996).

Неожиданно многочисленные, хорошо сохранившиеся популяции чабреца были обнаружены в Дубенском районе, в 4 км юго-восточнее с.Енгальчево на карбонатных склонах южной экспозиции вдоль левобережья р.Лаша (Левый приток р.Сура), 27.07.97 г., Н.А.Бармин (MW, Морд. ГУ). Данные склоны высотой от 150 до 200 метров на протяжении 4-5 км образуют цепь холмов и овражно-балочную систему близ с. Енгалычево, служа своеобразным рефугиумом многим редким степным рамтениям Мордовской Республики. Это полностью опровергает предположение о случайном заносе сюда чабреца. Последний чаще встречается на сбитых или каменистых участках карбонатных склонов smecre c Gypsophila altissima L., Salvia verticillata L., Oxytropis pilosa (I.) Dc. Bupleurumfalcatum L., Elytrigia intermedia (Host) Nevski, Melica transsilvanica Schur, Echinops ruthenicus Bieb., Astragalus austriacus Jacq. и др. Значительно реже популяции чабреца встречаются в самой верхней части холмов на участках с полностью или частично задернованным покровом, занятым степной и пугово-степной растительностью: Stipa pennata L. Bromopsis riparia (Rehm.) Holub, Xanthoselinum alsaticum (L.) Schur, Koeleria cristata (L.) Pers. и др. Еще реже вид отмечался по карбонатным склонам, перекрытым necком вместес Viola rupestris, Helichrysum arenarium, Antennaria dioica, Aster amellus и дрю видами, но всюду растения пышно цветут и плодоносят не испытывая признаков угнетения. Spott on City

Данная находка подтверждает правильность предложения о проникновении на территорию Мордовской Республики с Приволжской возвышенности ряда видов, которые южнее и восточнее по повожским мелам становятся обычными: Allium globosum Centaurea ruthenica,

Ceratoides papposa. Scabiosa isetensis. Erucastrum armoracioides и по (Майоров, 1993). Thymus cimicinus относится к числу таких "поволжских" элементов.

Учитывая исключительное видовое разнообрасие и наличие большого числа редких и исчезающих видов Мордовской Республики (Бармин, 1997) данное место заслуживает всяческого изучения и охраны в статусе ботанического заказника или памятника природы.

Автор благодарит Т.Б.Силаеву и С.Р.Майорова за помощь в определении растений.

#### Литература:

Бармин Н.А. Материалы к организации комплексного заказника "Лашинский склон" // Тезисы докл. 1 конференции молодых ученых. Саранск. 1997.

Благовещенский В.В., Раков Н.С. Конспект флоры высших сосудистых растений Ульяновской области // Серия "Природа Ульяновской области". Вып.2. Ульяновск. 1994. 117 с.

Гладкова В.Н., Меницкий Ю.Л. Lamiaceae - Губоцветные // Флора Европейской части СССР. Т.3. Л. Наука. 1978. 259 с.

Красная книга РСФСР. М.: Росагропромиздат, 1988. 590 с.

Майоров С.Р. Дополнение к флоре Мордовии // Бюлл, МОИП, отд. биол. Т.98. Вып. 2. 1993.

Силаева Т.Б., Тихомиров В.Н., Майоров С.Р. Редкие и исчезающие растения Мордовии // Саранск: Изд-во Мордов. ун-та. 1998. 72 с.

#### **ВЛИЯНИЕ ЭКОЛОГИЧЕСКИХ УСЛОВИЙ НА ГАБИТУС RANUNCULUS** CIRCINATUS SIBTH. (RANUNCULACEAE JUSS.) \*\* С.В.Иванова

#### Чувашский государственный педагогический университет

Ranunculus circinatus Sibth. (лютик жестколистный) - единственный из видов подрода Batrachium (DC.) Peterm. рода Ranunculus, встречающийся в Чувашской Республике.

Это водное растение нижняя часть стебля которого, как правило, не облиствена и несет придаточные корни. Стебль с очередными листьями, в его междоузлиях могут образоваться придаточные корни. Листья рассечены на центрические прямые сегменты, имеют округлую или форму. Рассечение полукруглую листовой пластинки триждыдвухраздельное. Основная часть побегов сосредоточена в толще воды, на поверхность выступают лишь цветоносы, несущие белые цветки 15-18 мм в диаметре. Цветки собраны в соцветия, в роли которых выступает весь генеративный побег. Плод многоорешек.

Лютик жестколистный обитает в водоемах со стоячей или слабо текущей водой и илистым дном. Гораздо реже встречается в проточных, быстро текущих водах. Требователен к содержанию в воде кальция (Щербаков, 1991).

R.circinatus, как и все остальные виды подрода Batrachium (DC) Peterm., чрезвычайно чувствителен к экологическим условиям. Листья летних побегов на растениях, обитающих в водоемах со слабо текущей водой, расположены перпендикулярно стеблю, сидячие. Этот признак является ведущим в дихотомических ключах при определении вида. Зимующие листья имеют черешки, перпендикулярное взаиморасположение листа и стебля при этом нарушается. У растений, встречающихся в

#### НАУЧНЫЕ ТРУДЫ ГПЗ «ПРИСУРСКИЙ» ТОМ 3. 2000 г.

быстро текущей воде, листья не сидячие, а черешковые. Недостаток информации об экологической и сезонной изменчивсети вида послужил причиной путаницы при определении растений с черешковыми листьями. Большинство экземпляров в крупнейших гербарных хранилищах России были отнесены к Ranunculus divaricatus Schrank, R. aquatilis L. или R. eradicatus Jochans., что, в свою очередь, явилось предпосылкой к номенклатурным ошибкам в некоторых региональных флористических сводках, в том числе и бассейне р. Сура. Например, для территории Горьковской области черешковая форма R.circinatus указана как R. eradicatus (Аверкиев Аверкиев 1985). Нахождение последнего вида на территории области не подтверждено гербарным материалом.

Таким образом, номенклатуры группы водных лютиков в ряде "Флор..." и определителей нуждается в уточнении и переработке, с учетом полученных данных об изменчивости вегетативных органов R.circinatus в зависимости от среды обитания.

Apean R.circinatus охватывает средние и южные районы лесостепной зоны европейской части России, заходит в северные районы степной зоны, но встречается здесь спорадически (Корелякова, 1977). Редким он становится в северной тайге (Мартыненко, 1976). В Чувашской Республике лютик жестколистный чрезвычайно редок, так, по данным З.М.КУдановой (1965), R.circinatus встречался на мелководьях и в старицах реки Волги близъ Чебоксар, Мариинского Посада. В настоящее время, в связи с заполнением Чебоксарского и Куйбышевского водохранилищ, эти местообитания утрачены. Возможно нахождение популяций вида в пойменных водоемах реки Суры. Сведения о точном распространении R.circinatus в республике нуждаются в уточнении.

#### Литература:

Аверкиев Д.С., Аверкиев В.Д. Определитель растений Горьковской области. Горький. 1985. 345 с.

Корелькова И.Л. Растительность Кременчугского водохранилища. Киев. 1977. 194 с.

Куданова З.М. Определитель высших растений Чувашской АССР. Чебоксары. 1965. 345 с.

Мартыненко В.А. Род Batrachium (DC.) Peterm // Флора Северо-Востока европейской части СССР. Т.3. Л. 1976. С.22-25

Шербаков А.В. Флора водоемов Московской области. Автореф. дисс. ... канд. биол. наук. М. 1991. 16 с.

#### 5. ПОЧВЕННЫЕ ИССЛЕДОВАНИЯ В ПРИСУРЬЕ

# ИССЛЕДОВАНИЕ ПОЧВ ГОСУДАРСТВЕННОГО ПРИРОДНОГО ЗАПОВЕДНИКА «ПРИСУРСКИЙ»\*\*

# Э.В.Корнилова

#### Чувашский государственный университет

В сезон 1999 года нами проведены исследования почв заповедника "Присурский" Заповедник сравнительно молодой (существует около 4-х лет) и нуждается в пополнении и накоплении базы данных по инвентаризации флоры и фауны, а также по свойствам воды, почвы и растительных субстратов.

Цель данной работы - проведение анализа образцов почв на содержание гумуса, рН почвенного раствора и механический состав и закладка полученных

результатов в базу данных ГПЗ, а также составление почвенной карты заповедника.

Нами было проведено исследование почв на механический состав по методу Н.А.Качинского. Известно, что от механического состава почвы, особенно от соотношения между песчаными и глинистыми частицами. зависят химические и физические свойства почвы, в том числе и плодородие. Механический состав почв определяет продуктивность и состав насаждений. Наилучшие условия для роста сосны складываются на супесчаных почвах, для ельников - на легко- и среднесуглинистых, для дубрав - на средне- и тяжелосуглинистых почвах [1].

Среди 16 исследованных образцов были выявлены следующие классы почв: песчаная, супесчаная, тяжелосуглинистая, легкоглинистая. Сравнивая результаты анализа с типом леса, на котором отобраны образцы, определили, что на песчаных почвах растут сосновые насаждения, на супесчаных почвах смешанные насаждения ели, дуба, березы, липы и осины.

Определили содержание в почвах заповедника количества гумуса по методу И.В Тюрина. Известно, что содержание и состав гумуса меняются в течении сезона. Самое стабильное содержание отмечается в августе, то есть в период затухания ростовых процессов у растений, в период начала плодоношения [2]. Наши пробы были отобраны в первой половине августа 1999 года и, следовательно, удовлетворяют наиболее стабильным показателям.

Содержание гумуса варьирует в пределах от 0.7 до 5.6% в сухой почве.

раствора рН почвенного определение Нами проведено потенциометрическим методом. Значения рН колеблются в интервале от 3.6 до 6.6 (таблица 1).

На основе результатов проведенных анализов образцов почвы заповедника на рН и гумус нашли, что на его территории распространены следующие типы почв: дерново-подзолистая (дерново-легкоподзолистая, дерново-среднеподзолистая), серая лесная (серая лесная, темно-серая лесная).

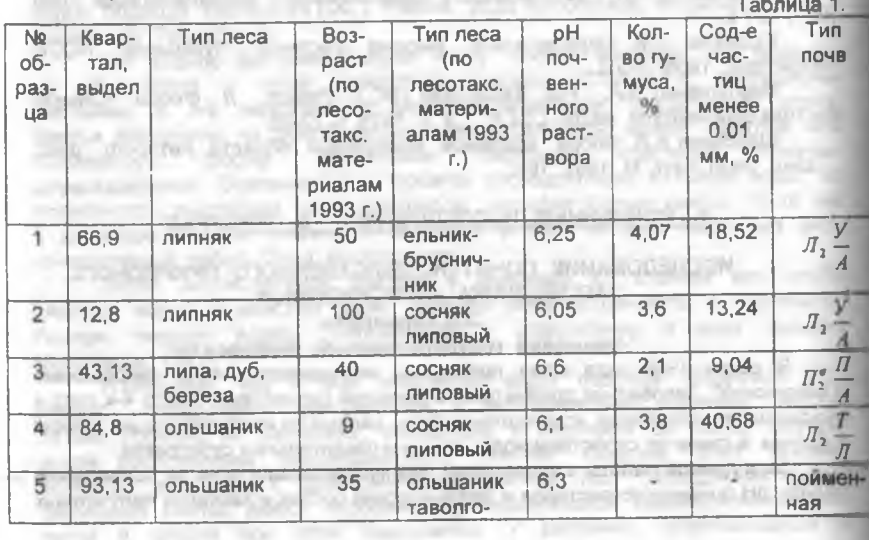

НАУЧНЫЕ ТРУДЫ ГПЗ «ПРИСУРСКИЙ» ТОМ 3. 2000 Г.

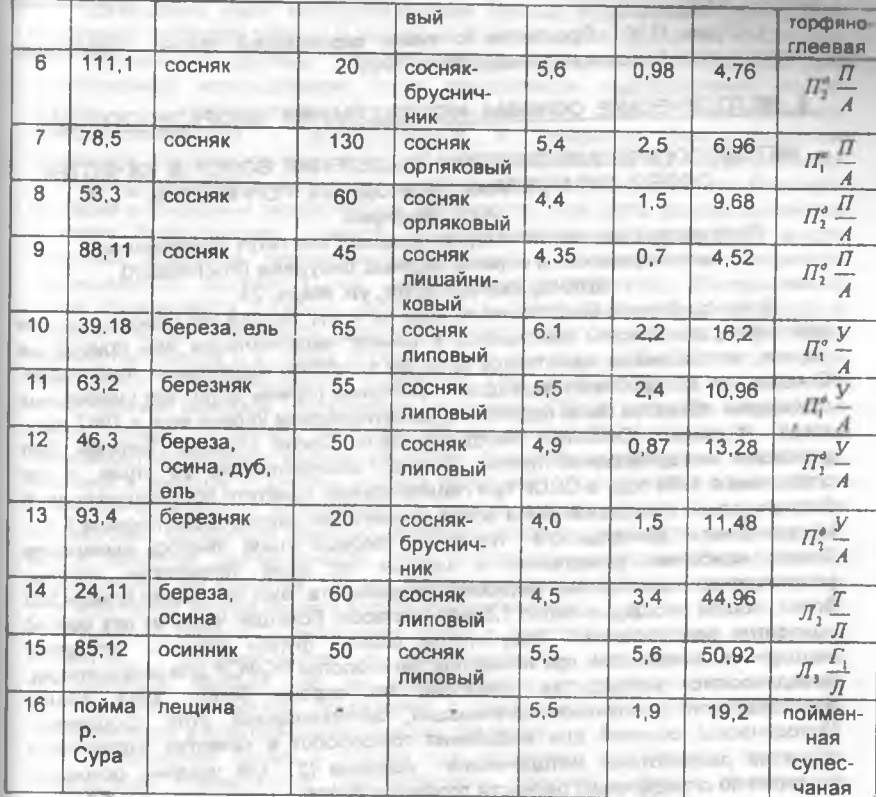

Объединяя данные всех исследований, можно выделить следующие типы почв: дерново-легкоподзолистая песчаная на аллювиальных отложениях, дерново- среднеподзолистая песчаная на аллювиальных отложениях, дерноволегкоподзолистая супесчаная на аллювиальных отложениях, дерновосреднеподзолистая супесчаная на аллювиальных отложениях, серая лесная тяжелосуглинистая на лессовидном суглинке, темно-серая лесная легкоглинистая на лессовидном суглинке. Кроме того, среди исследованных образцов почв заповедника определили пойменную торфяно-глеевую и пойменную супесчаную почвы.

Нанеся данные наших исследований на карту заповедника, наблюдаем следующую картину. В западной части заповедника распространены дерново-среднеподзолистые почвы, которые далее на восток переходят в дерново-легкоподзолистые. В центральной части заповедника преобладают серые лесные почвы, сменяемые на востоке дерновосреднеподзолистыми почвами. color to the State

#### Литература: После при получи

1. Зеликов В.Д., Мальцев Г.И. Почвоведение с основами агрохимии. М.: Агропромиздат. 1986. 238 с.

2. Карпачевский Л.О. Жизнь почвы. М.: Знание. 1989. 64 с.

3. Лесотаксационные материалы Люльского лесничества Алатырского лесхоза, 1993.

4. Лукин П.М. Практикум по химии окружающей среды. Чебоксары: Издательство Чувашского университета. 1999.

### 6. МЕТОДИЧЕСКИЕ ОСНОВЫ ИССЛЕДОВАНИЯ БИОРАЗНООБРАЗИЯ

## МЕТОДОЛОГИЧЕСКИЕ ПОДХОДЫ ВЫДЕЛЕНИЯ БОЛОТ В КАЧЕСТВЕ ОСОБО ОХРАНЯЕМЫХ ПРИРОДНЫХ ТЕРРИТОРИЙ \*\* Ю.С. Федоров

### Российский научно-исследовательский институт комплексного использования и охраны водных ресурсов (РосНИИВХ) 620049, Екатеринбург, ул. Мира, 23.

Вопросы охраны болот сами по себе не новы. Болота как уникальный или типичные ландшафты включались в рамках национальных или природных парков, заповедников, памятников природы в систему охраняемых территорий. Специально же проблема подходов и критериев охраны болот как уникальных природных объектов была поднята на международном уровне еще в 1967 году. когда в рамках ЮНЕСКО, Международного Союза Охраны Природы был учрежден международный проект "Телма", объединяющий 20 стран, и как следствие в 1968 году в СССР при Национальном комитете по Международной биологической программе была создана советская группа этого проекта [ 1 ]. Направлением деятельности группы на первом этапе явилось выявление болот, наиболее уникальных и ценных по всей территория страны. установление в отношении их режима сохранности. Был составлен список 305 болот, общей площадью около 1,5 млн. гектаров. Большая часть из них сейчас, находится под охраной. Результатом работы группы явилось создание методической комиссии при Министерстве геологии РСФСР для координации. методического руководства работами по охране болот, куда вошли представители различных организаций, занимающихся этой проблемой. Методической основой для выделения торфоболот в качестве охраняемых объектов разработаны методические указания [2], где указаны основные критерии по определению ценности торфяных болот

Критерии отнесения болот к категории охраняемых (исключая или ограничивая их использование в хозяйственной деятельности), предлагаемые в данной работе, являлись несомненно шагом вперед и включают как критерии биологического характера, так и узко гидрологического плана. В целом же критерии, предлагаемые на том этапе развития подходов к охране болот, носят экспертный характер [2, 3]. Те, немногие количественные показатели (дебит родников, % охраняемых болот от площади всех торфяников, % клюквеносных участков и средний урожай клюквы и т.д.) установлены волевым порядком без учета заболоченных минеральных земель, не относящихся к торфоболотам, а также региональных социально-экологических и природно-климатических условий, и не могут быть одинаково оптимальны для всей территории страны. Критерии не учитывают экосистемный подход и бассейновый принцип. Тем не менее, предлагаемые критерии, хотя и носят рекомендательный характер, явились мощным стимулом для проведения работ по инвентаризации торфоболот в целях их сохранения как ООПТ, что было осуществлено Горьковской геологоразведывательной экспедицией треста Геолторфоразведка в системе Министерства геологии РСФСР. -JOL MOT JULIA

#### НАУЧНЫЕ ТРУДЫ ГЛЗ «ПРИСУРСКИИ» ТОМ 3. 2000 г.

Совершенно иной методологический подход в разработке критериев выделения наиболее ценных и значимых болот в целях их охраны предложен В.П. Гусевым и другими [4]. Для более рационального подхода при хозяйственном использовании болот предлагается подразделение их на фонды: природоохранный. промышленный  $(\text{nnR})$ торфодобычи). сельскохозяйственно - мелиоративный и резервный (мелкозалежные торфяники, труднодоступные и т.д.). Природоохранный фонд выделяется из всего наличия болот в системе данного водосбора с использованием бального критерия в отношении экологической значимости. При этом рассматриваются в сумме биологическая ценность (наличие ценных и промысловых видов животных, ягодников, лекарственных растений) и гидрологическая значимость (защищенность подземных вод дренируемость, озерность). Ранжирование болот производится согласно набранным в сумме баллам биологической и гидрологической значимости. Затем отбираются болота, набравшие большее количество баллов и в сумме составляющие не меньше 25 -30% от площади всех болот рассматриваемого водосбора. При этом болота с нарушенным естественным режимом исключаются из оценки. Общая площадь осушаемых болот должна составлять не более 6% от площади водосбора [5]. Иначе, происходит загрязнение водных объектов - приемников дренажных вод азотом аммония и железом. В данном подходе имеет место бассейновый подход (% от площади конкретного водосбора), а болота рассматриваются как особые экосистемы, показатели функционирования которых (плотность промысловых видов животных, дренируемость, связь с подземными водными горизонтами) используются как критерии. Оценка формализована (в баллах) и производится для всех болот определенного водосборного бассейна.

Конечно, подходы к выявлению болот в качестве охраняемых природных регламентация их хозяйственного использования должны объектов. основываться каждый раз на региональных и природно-климатических особенностях конкретной территории с учетом сложившихся социальных, экономических и культурно-исторических традиций.

В последнее время в России при поддержке зарубежных фондов и организаций совместно с Госкомэкологии получил широкое применение Рамсарский подход к выделению водно-болотных угодий [6]. Рамсарский подход (стратегия и критерии) привнес социально-экономический ракурс с точки зрения методологии выделения болот в качестве ООПТ.

В развитии стратегии выделения и охраны Рамсарских водно-болотных угодий в России, на наш взгляд, следует опираться на российский подход к самому объекту "водно-болотные угодья", который сформировался как биогеоценологический, а позднее - экосистемный. В этой связи конечно не следует ограничиваться понятием "водно-болотные угодья", под которым понимается участок территории (поверхности - Земли), находящийся в хозяйственном использовании (охотничьи угодья, сельскохозяйственные угодья, лесные угодья и т.д.). Таким образом, создается сугубо меркантильный взгляд на ту часть суши, специфичность которой требует более щирокого понятийного смыслового наполнения такого, как "болото". "болотный ландшафт", "болотная экосистема", водный объект, водно-болотные экосистемы, включающие и торфоболота, и заболоченные минеральные земли, и внутриболотные водоемы и водотоки. Если их рассматривать в более широком смысле - это явление планетарного масштаба.

1.42 Jbill something country point for minimizing of 2

off their than most impact in the

エルロッパ

Рассматривая развитие методологических подходов в отношении выделения и охраны болот, как ООПТ нами предлагается учитывать следующие методологические принципы.

- отнесение болот к ООПТ должно основываться с учетом бассейнового принципа:

- в плане экосистемного подхода в понимании водно-болотных угодий в целях стратегии их охраны необходимо рассматривать болото и как водную экосистему (водный объект);

- хозяйственная деятельность на болотах и их водосборных площадях согласно Водного кодекса должна осуществляться с учетом их статуса как водного объекта:

- социально-экономическая роль должна рассматриваться в связи с распространенностью разных типов болот по климатическим зонам и антропогенной загруженности территории;

социально-экономической. экологической, рассмотрении **COLLEGE** при хозяйственной роли водно-болотных угодий нельзя ограничиваться только односторонне - позитивными характеристиками, должны быть рассмотрены и негативные моменты отношения к ним с точки зрения их воздействии на различные стороны природной и социальной жизни (заморные явления в водных объектах - приемниках болотных вод, ухудшение качества водного ресурса, эстетики и гигиены ландшафта и т.д.);

- при характеристике общих природных ресурсов болот как водноболотных угодий в биосфере надо учитывать их распространенность (площадь, процент к другим видам угодий и т.д.) или количество и качество природных ресурсных компонентов, которые хозяйственно значимы (растения, животные, торф, вода и т.п );

- при определении целей стратегии охраны болот необходимо иметь в виду позиции как полного заповедания, так и рационального их использования при ограничении природопользования;

- в расчет предполагаемой окупаемости при вовлечении болот в хозяйствовенную деятельность (сельхозмелиорации, торфодобыча и т.д.) необходимо учитывать не только их земельную, но и ресурсную стоимость;

- необходимо при оценке деградации болот учитывать как антропогенные, так и собственно природные причины деградации, а также временные флуктуации.

#### Литература:

1. Боч М.С., Мазинг В.В. Экосистемы болот. Л.: Наука. 1979. 187 с.

2. Методические указания по выявлению торфяных месторождений в качестве природоохранных объектов М.: Геолторфразведка. 1979. 16 с.

3. Тановицкий И.Г. О критериях для выделения болотных массивов, выполняющих водоохранные функции // Значение болот в биосфере. М.: Наука. 1980. 176 с.

4. Гусев В.П., Гневашев М.Г., Калачихина Т.Е., Федоров Ю.С. Методические рекомендации по народно-хозяйственной оценке болот. Свердловск: УралНИИВХ. 1987. 20 с.

5. Гусев В.П. Милицина О.А., Федоров Ю.С и др. Нормативы предельно допустимых площадей осушения болот в бассейне реки Пышмы. Свердловск: УралНИИВХ, 1983, 21 с.

6. Стратегия сохранения водно-болотных угодий Российской Федерации. -M.: Wetlands International Global Series No. 1. 1999. 50 c.

# НАУЧНЫЕ ТРУДЫ ГПЗ «ПРИСУРСКИЙ» ТОМ 3. 2000 г.

**BUT A ROOM IN BUILDING** 

# ОБ УНИФИЦИРОВАНИИ МЕТОДОВ ОЦЕНКИ ВИДОВОГО РАЗНООБРАЗИЯ ОСОБО ОХРАНЯЕМЫХ ПРИРОДНЫХ ТЕРРИТОРИЙ\*\*

# Т.И. Олигер

#### Нижнесвирский государственный природный заповедник г. Лодейное Поле, Ленинградской обл.

В литературе по экологии сообществ последних десятилетий, перечислять которую не имеет смысла, встречается множество методов оценки фаунистических материалов, оказывающихся в итоге совершенно несравнимыми между собой Видовое разнообразие очень часто понимается лишь как богатство видами (число видов), тогда как по современным понятиям. оно есть функция богатства видами и их долевого участия в сообществе, то есть зависит от выравненности по обилию [2, 3 и др ] Многие из применяемых для определения видового разнобразия индексов, даже не очень сложных в математическом отношении, не могут быть объяснены, а следовательно, и правильно применены, большинством использующих их авторов-биологов. Более того, фаунисты-полевики нередко используют формулы, пригодные лишь в математическом моделировании, что неизбежно приводит к грубым искажениям в оценках результатов, базирующихся на данных из естественной среды

Всего этого можно избежать, если пользоваться простыми и, главное, вполне объяснимыми показателями, характеризующими видовое разнообразие. Унификация способов анализа сообществ, состоящих из организмов определнного таксономического уровня, позволит значительно расширить представления об их состоянии на больших площадях, сравнивать их структуры не только в пределах ООПТ, но и с другими данными. При этом надо помнить, что речь идет об измерении "альфа-разнообразия", то есть количества и равномерности распределения видов в сообществе.

Исходными для вычисления различных показателей могут быть как абсолютные величины (количество отловленных или учтенных экземпляров). так и данные по плотности (биомассе) или долевому участию в сообществах отдельных видов. **CONTRACTOR** 

Видовое разнообразие как функция богатства видами и выравненности их по обилию отражает структуру сообщества. Чем меньше видов оно включает и чем менее выравнены они по обилию, тем ниже видовое разнообразие.

Наиболее удобны в применении оказались индексы, основанные на мере "концентрации" Симпсона, или индексе 'доминирования":  $\lambda = \sum p_i^2$ .

где р. - доля каждого нго вида от общей численности (биомассы) видов в сообществе. Этот индекс указывает, с какой вероятностью две пойманные особи могут принадлежать к одному виду. При этом, дополнение к д, т.е. 1-д, обозначает "вероятность межвидовых встреч" (ВМС). Чем больше д, тем меньше разнообразие и тем меньше ВМС. А всегда (кроме случая, если обнаружен только один вид) меньше 1, так как представляет сосбой сумму квадратов долей от 1. Чем выше доля доминирующих видов и чем больше разница между их численностью и численностью остальных видов, чем большее количество видов встречено единично, тем выше λ. 0< λ ≤1.

Для представления о видовом разнообразии фаун отдельных биотопов с успехом может быть применен "индекс полидоминантности"

 $S_{\lambda} = (\sum p_i^2)^{-1}$ , или  $S_{\lambda} = 1/\lambda$ ,

показывающий, какое число видов имеется в гипотетическом сообществе, где все виды равнообильны, если оно имеет такое же разнообразие, как данное

сообщество. На практике, эта мера представляет количество наиболее значимых в сообществе видов, многочисленных и обычных, отсекая редкие встречи, которые могут быть случайны.

\$≥1, то есть изменяется в пределах от 1 (когда встречается только один вид), до N (все виды представлены единичными экз.)

Итак, рассмотрено два определяющих видовое разнообразие индекса, основанных на двух независимых переменных (количестве видов S и их долевом участии в сообществе) и имеющих вполне определнную размерность:  $S_{\lambda}$  - означает число видов, и  $\lambda$  - показывает долю (результат можно выразить и в процентах) каждого из них от общей численности.

Кроме того, удобен в использовании индекс, базирующийся на абсолютных данных: количестве видов S и количестве экземпляров N. При его вычислении не требуются никакие пересчетные данные. Это индекс "богатства фауны" d = S/VN, означающий что данное количество видов S превышает теоретически возможное при данном уровне N и условии, что все виды равнообильны (VN), в d раз [1]. Индекс зависит от величины N, т.е. от объема сборов. Его нельзя рассматривать отвлеченно от его составляющих: S и N.

 $0 \le d \le \infty$ 

**POINT AND LINE** 

d = 1 при полной выравнености видов в сообществе, или

 $-1 - 200$ 

при S =√N (когда √N - количество видов в гипотетическом сообществе, где все виды равнообильны при данном уровне N, в т.ч. если один вид присутствует в единственном экз.).

 $7.70^{\circ} - 10.0^{\circ}$ 

 $d \rightarrow 0$  при S = 1 (с увеличением N, т.е. когда все особи принадлежат одному виду, и он очень многочислен)

 $d \rightarrow \infty$  при  $S \rightarrow \infty$ , когда все виды равнообильно представлены в сборах **COMPANY** в 1 экз.

Литература:

1. Олигер Т.И. Численность и структура населения пауков герпетобия в лесах Нижнесвирского заповедника // Сб. мат. "Изучение и охрана биологического разнообразия природных ландшафтов Русской равнины". Пенза. 1999. С. 242-244.

2. Песенко Ю.А. Принципы и методы количественного анализа в фаунистических исследованиях // М.: Наука. 1982. 288 с.

3. MacArthur R.H., 1960. On the relative abundance of species// Amer. Natur.. v. 94, N 874, P. 25-36.

# 7. ОБЗОР ИССЛЕДОВАНИЙ ГИДРОБИОНТОВ

#### ЛЕЩ (Abramis brma orientalis Berg) ИЗ БАССЕЙНА СРЕДНЕЙ ВОЛГИ В ЗАПАДНОЙ СИБИРИ\* Р. В. Бабуева **CONCARTLE LINE Институт систематики и экологии СО РАН** 630091, г. Новосибирск, ул. Фрунзе, 11

#### История интродукции леща по полно по полно по при полно по при податки и на полно по при полно по при полно по

moved family of this survives.

Лещ явился первым объектом акклиматизации европейских рыб на восточный склон Урала. Начало работ по его инструкции в водоемы Западной Сибири было положено в шестидесятых годах прошлого века. Лещ из бассейнов рек Уфы и Чусовой был выпущен в уральские притоки Оби: WITH THE SHOULDERLY BE WANT TO MAIN THE SIX-TWO WAS MERELY AND

# НАУЧНЫЕ ТРУДЫ ГПЗ «ПРИСУРСКИЙ» ТОМ 3. 2000 Г.

проточные Каслинские озера (из р. Уфы) и систему реки Исети (из Чусовой). В последнем десятилетии XIX века производились посадки леща в Исеть из бассейна р. Камы. К началу XX века, в результате стихийных пересадок, лещ распространился по всему бассейну р. Исети. Основным препятствием к расселению леща вниз по Исети явился гидрологический барьер в виде порожистых участков и быстрого течения реки, практически непроходимы для леща. Л.С. Берг (1908) отмечал, что лещ распространен в зауральских озерах и реке Исети. Первая поимка леща в Иртыше была зафиксирована в 1924 г., а в реке Тоболе в 1929 г. (Меньшиков, 1932). Внедрение этой рыбы в зауральские водоемы повысило их продуктивность, но в целом удельный вес леща в промысловых уловах был невысокий (до 5%).

Продвижение леща вглубь Западной Сибири было продолжено в 1929 году. В крупное озеро Убинское Барабинское равнины из рек Белой и Уфы было завезено 250 двухгодовиков. Спустя 20 лет после интродукции убинский лещ вступил в промысел и стал использоваться для рыбоводных целей. Именно популяция леща из озера Убинское и Новосибирского водохранилища, ввиду хороших экстерьерных качеств, была широко расселена Сибирской акклиматизационной станцией (г. Новосибирск) по водоемам Сибири (табл.1).

Лещ убинской популяции с 1952 по 1967 гг. был интродуцирован в 30 озер и 5 водохранилищ Сибири. В 1957 г. в Новосибирское водохранилище было выпущено 24 тыс. в разновозрастных убинских лещей (0.2 экз./га). Через три года он дал обильное потомство и расселился по всему бассейну Оби Ежегодный вылов леща только по Оби превышает 2000 т. С 1959 г. для рыбоводных целей стал использоваться лещ из Верхней Оби.

BUTWEETBURG & BERSONALLY SOROTHING OVERALLY AND

Таблица 1

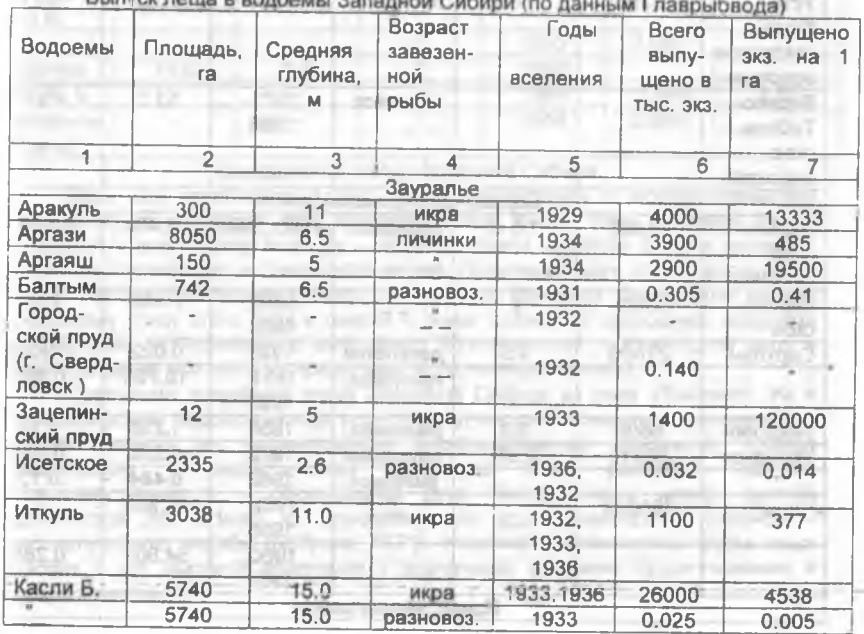

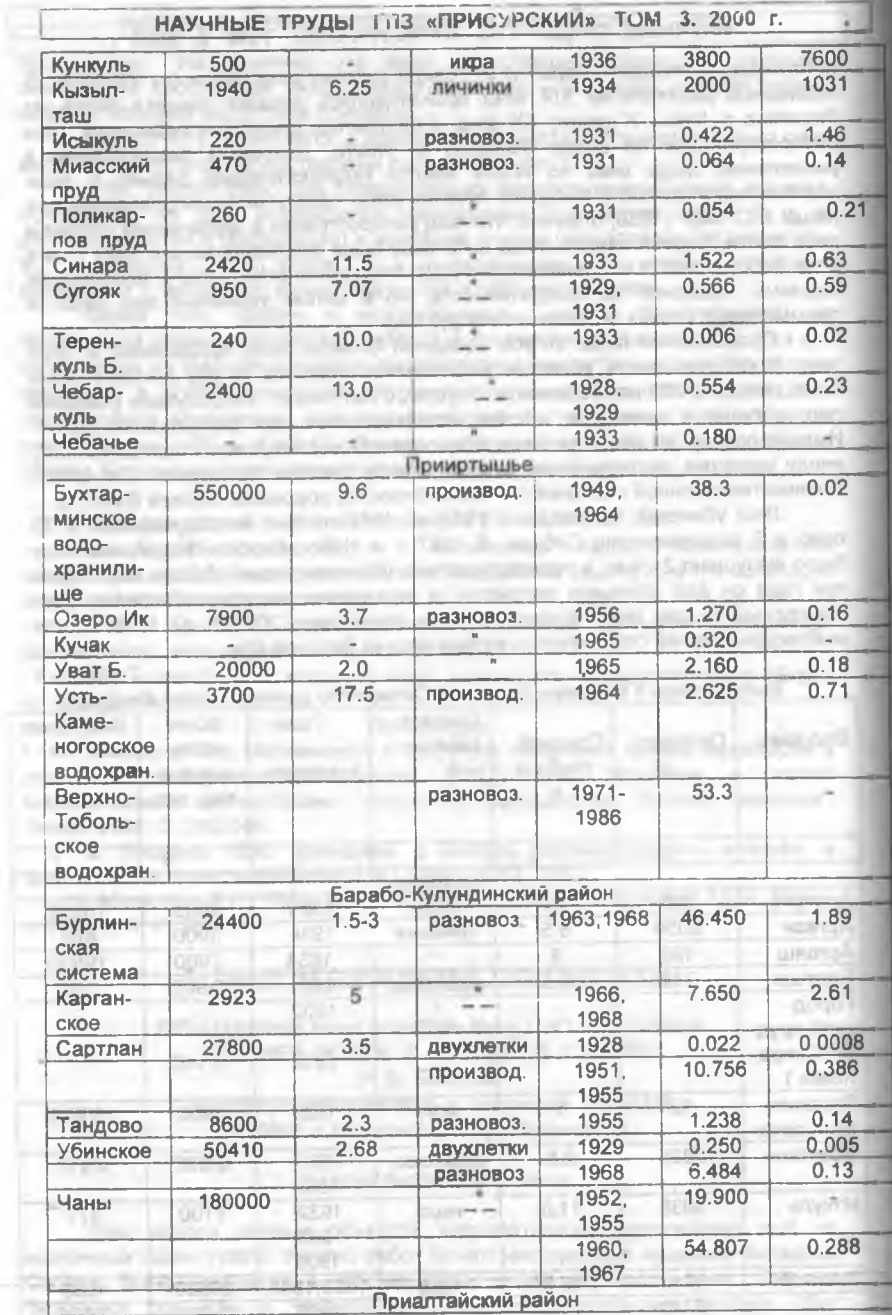

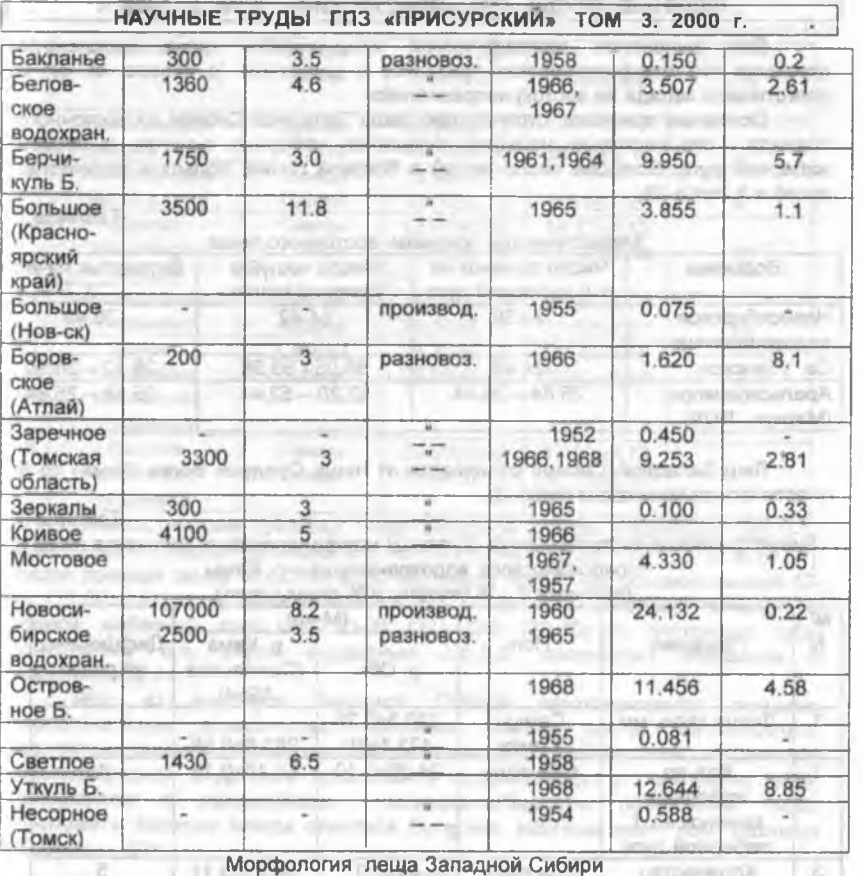

#### морфология леща западной Сибири

Лещ, как эврибионтный вид, весьма пластичен в морфологическом отношении, он образует ряд географических форм. Лещ Средней Волги относится к восточному подвиду - Abramis brama orientalis Berg и населяет бассейны Каспийского и Оральского морей. Популяция двух клеток восточного леща, интродуцированного в озеро Убинское из бассейна Камы, дала начало обширному стаду этого вида в озерах и реках Сибири. В природных водоемах осуществлен эксперимент по выяснению биологических особенностей вида в новых условиях обитания за пределами естественного ареала.

Сравнение популяций леща Западной Сибири из озер Убинского, Ик и Новосибирского водохранилища еще раз подтвердило известное положение о влияии течения на формирование морфологических признаков. Анализ пластических и меристических признаков леща указывает на их разнокачественность - образование двух биотопических морф: речной прогонистой (m. rodens) из Новосибирского водохранилища и озерной высокотелой (m. majalis) (Бабуева, 1971). Наличие биотопических форм леща говорит о его высокой адаптации к различным условиям существования и процветании вида.

Для выяснения географической изменчивости леща прослежена динамика его морфологических признаков в широтном (с севера на юг) и долготном (с запада на восток) направлениях.

Основные признаки, отличающие леща Западной Сибири от восточного подвида - это несколько меньшее количество жаберных тычинок на первой жаберной дуге, большее число чешуй в боковой линии, большее количество лучей в А (табл. 2). The Line College McChine Таблица 2

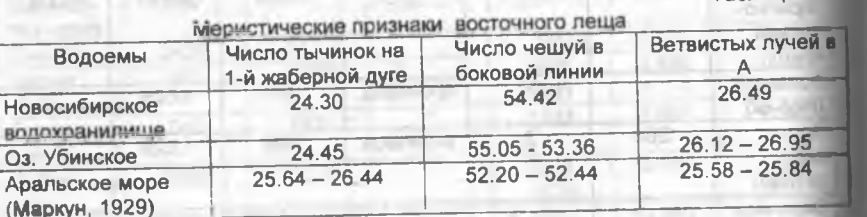

Лещ Западной Сибири отличается от леща Средней Волги (Кама) по 8 пластическим признакам (табл. 3). Таблица 3

Биометрическое характеристика основных морфологических признаков леща Новосибирского водохранилища и р. Камы  $(nn)$ 

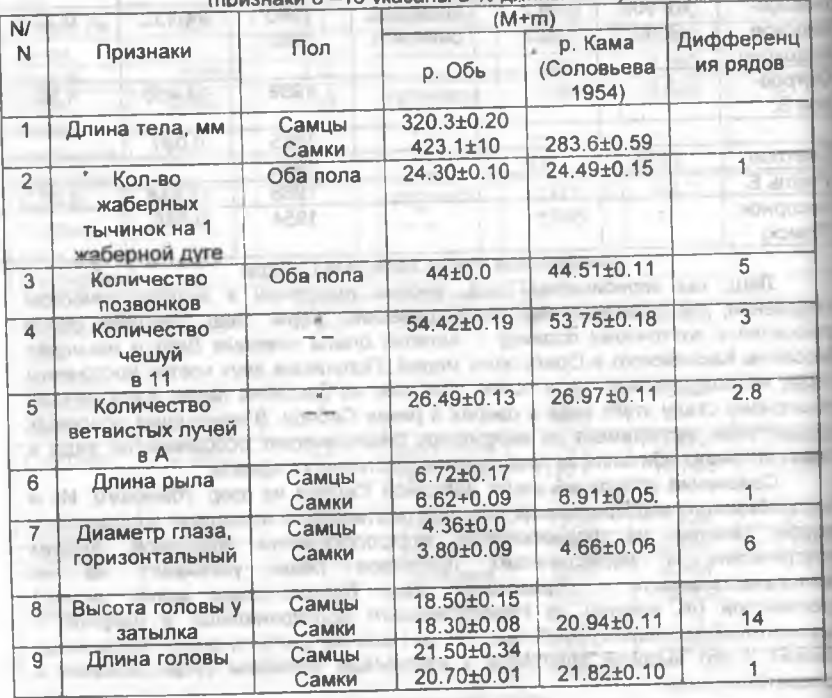

НАУЧНЫЕ ТРУДЫ ГЛЗ «ПРИСУРСКИИ» ТОМ 3. 2000 г.

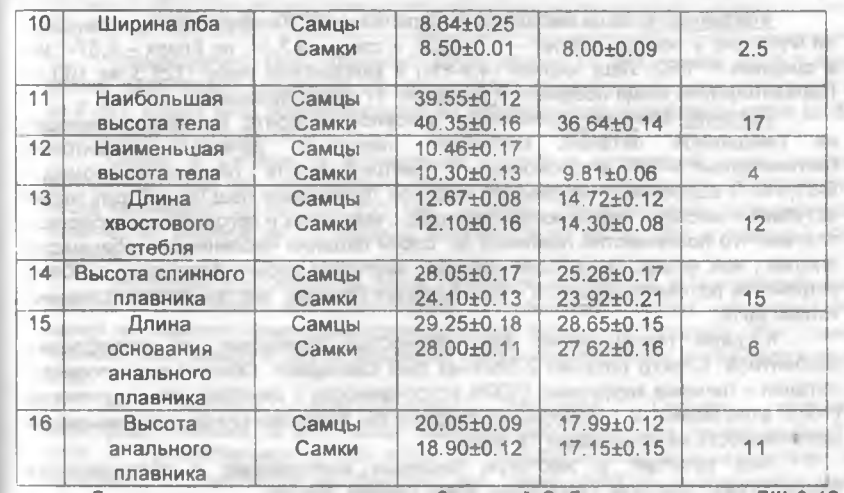

Диагностические признаки пеша Западной Сибири следующие: ДНІ 9-12 (9.93±0.06); Alli 24-31 (26.49±0.13); PI 13-17 (14,57±0.08); VII 7-9 (8.00±0.01); чешуй боковой линии 50-60 (54.42±0.19); рядов чешуй над боковой линией 12-15 (12.60±0.01); под боковой линией 6-8 (7 18±0.02); жаберных тычинок на первой жаберной дуге (22) 23-26 (27) (28) (23.30±10), глоточные зубы однорядные 5-5, редко двурддные 2.5-5.2; количество позвонков в позвоночнике 44.

Лещ из водоемов Западной Сибири характеризуется лучшими биологическими показателями: высоким темпом роста, упитанностью, жирностью, плодовитостью, единовременным типом икрометания, обедненной паразитофауной и другими признаками, которые будут рассмотрены ниже. Предлагаем в дальнейшем западно-сибирскую популяцию леща именовать Abramis brama orientalis Berg nat. sibiricus nom. nov. Babueva (Бабуева, 1971).

#### Экология.

Распределение В водоемах вселения лещ обитает повсеместно. Крупный лещ после нереста на пойме скатывается в русловую зону рек, где образует постоянные нагульные скопления. Лещ в возрасте 4-9 лет в зимнее время держится на глубине. Большие скопления зимующего леща типа "рыбных ям" в русле Оби, Иртыша, Томи и других рек отсутствуют. Молодь откармливается на мелководье, перед зимой собирается косяками и подходит к берегам. При сработке горизонта воды в Новосибирском водохранилище гибнет в отшнуровавшихся понижениях ложа. При сработке горизонта воды лещ скатывается в нижний бъеф.

Рост и возраст. Лещ один из быстрорастущих видов. В промысловых условиях длина тела рыб колеблется от 5 до 65 см, в русловой зоне Верхней Оби более крупный лещ - 25-35 см. Масса тела рыб колеблется от 3.5 до 3500 г, достигая 5000 г. Средняя масса самок (356 г) больше, чем самцов (274 г). Лещ Западной Сибири имеет лучшие показатели длины и массы (рис. 1). Возрастной состав представлен одиннадцатью возрастными группами 0+-10+ лет. Относительно короткий жизненный цикл леща связан с ранним половым созреванием. Соотношение полов близко 1:1.

structures and a series of the late

Упитанность леща Западной Сибири высокая Коэффициент упитанности по Фультону у особей 2-9 лет - 1,70-2,20, в среднем 2,14, по Кларк - 1,37-1,99. в среднем - 1,92. Лещ жирная (4,9-8%) и калорийная рыба (126,3 на 100 г). Паразитофауна леща обеднена и включает 17 видов паразитов.

Питание. Мальки потребляют в основном хидоритд. Годовики переходят на смешанное питание, потребляя наряду с рачковым планктоном (ветвистоусые 5-75% веспоногие 5-15% встречаемости) личинок хирономид -5-33,5%. В водоемах с небольшим набором организмов лещ на 1-2 году жизни вступает в жесткую пищевую конкуренцию с мальками и сеголетками сибирской плотвы, что повсеместно повлекло за собой падение численности и биомассы плотвы, язя, ельца. Лещ более успешно настигает добычу благодаря особому устройству ротового аппарата - 80% удачных брасков, плотвы, соответственно, только 20%.

К двум годам жизни лещ полностью переходит на потребление зообентоса. Спектр питания 2-9летних рыб совпадает. Основные компоненты питания - личинки хирономид (100% встречаемости), двустворчатые моллюски (100% втречаемости), мизиды, прочие группы безпозвоночных малочисленны (встечаемость не превышает 16-34%). of the dealership

Лещ вступает в жестокую пищевую конкуренцию с аборигенными бентофагами: осетром, стерлядью, язем, окунем, ершом

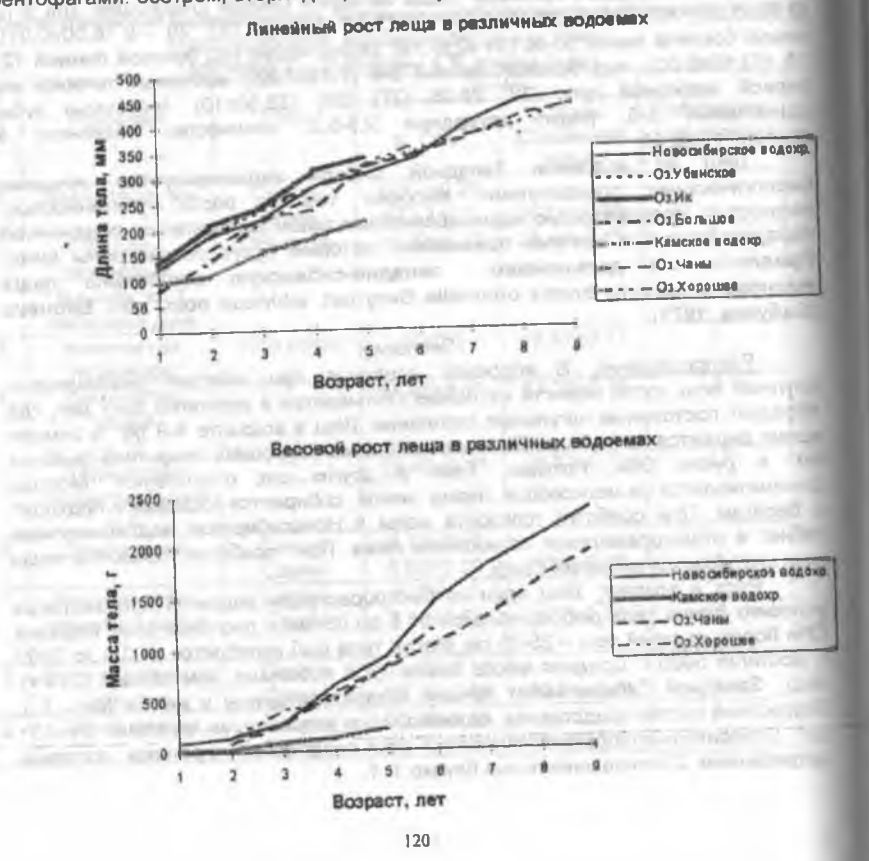

## THE R. P. LEWIS CO., LANSING, MICH. 49-14039-1-120-2 НАУЧНЫЕ ТРУДЫ ГПЗ «ПРИСУРСКИЙ» ТОМ 3. 2000 г.

Размножение. Лещ созревает рано: самцы на 4-5, самки на 5-7 году жизни. Нерестовая популяция обычно состоит из шести возрастных групп от 4 до 9 лет. Длина тела производителей на нерестилишах колеблется от 24 до 54 см, а масса от 310 до 2900 г.

Самки в Сибири, в отличие от типичных популяций вида, имеют единовременный тип икрометания. Индивидуальная абсолютная плодовитость леща варьируют от 18.3 до 533 тыс. икринок. Относительная плодовитость (количество икринок на 1 г массы) колеблется от 90 до 160, в среднем 126 **ИКРИНОК.** 

Численность и биомасса леща. Лещ одна из крупных и быстрорастущих рыб Западной Сибири, имеющая прекрасные пищевые качества, что делает его одним из перспективных промысловых видов. Верхней и Средней Оби, Томи, Чулыме, Ине, Берди и других водоемах лещ в промысловых уловах достигает 90%.

 $M_3$ крупных водохранилищ Западной Сибири самыми рыбопродуктивными за счет леща оказались Бухтарминское (вылов рыбы 11 кг/га) и Новосибирское (7-9.5 кг/га). В Новосибирском водохранилище в русловой зоне держится до 3544 тыс. экз. леща (1968 г.), в том числе рыб промыслового размера 758 тыс. экз. или 500 т. На 70 тыс. га прибрежной литоральной зоны ихтиомасса леща составляет 1610 т.

Таким образом, в водоемах Западной Сибири обитает одна популяция леща, обладающая общим генофондом и занимающая бассейна реки Оби. Иртыша, бассейна озер Обь - Иртышского междуречья. Популяция обладает хорошо выраженной структурой: половой состав 1:1; возрастной состав - 0+ -10+ лет; длина тела рыб 5.0-65 см; масса 3.5-500 г. Западно-сибирская популяция леща имеет высокую численность, обусловленную низким прессом хищников и паразитов. Она успешно конкурирует с аборигенами за жизненно важные ресурсы. Будучи элементарной единицей процесса микроэволюции, генетически не однородная популяция леща Западной Сибири показывает успешное приспособление к новым условиям среды.

#### Питература: При политика и по

Бабуева Р.В. Леш Новосибирского водохранилища. Автореферат дисс. ... к.б.н. Томск. 21 с.

Макун М И. Материалы по росту и систематике ареальского леща // Известия отд. прикладной ихтиологии и науч. - пром. исследований. 1929. Т.9. Вып. 1. С. 19-25. the transmission of the result of a small of a sign and the monotonical pro-

Берг Л.С. Список рыб бассейна Оби // Ежегодник зоол. музея АН. 1908. T.13. C.7-17.

**MARINE IN OKCIDENTS** 

#### СТРУКТУРА ФИТОПЛАНКТОНА УНИКАЛЬНОГО ОЗЕРА na'i -БОЛЬШОЕ ГОЛУБОЕ РЕСПУБЛИКИ ТАТАРСТАН<sup>#4</sup> on x **DOUGLER** Ф.Ф. Бариева **SAVING VI**

社会 シンコロー Казанский государственный университет

г. Казань, 420008, ул. Кремлевская, д. 18, КГУ, Экологический факультет

В ходе изучения солоновато-водных экосистем, лабораторией водных экосистем экологического факультета Казанского госуниверситета проводились исследования фитопланктона озера Большое Голубое Высокогорского района Республики Татарстан. Водоем представляет большую ценность с природоохранных позиций, так как обладает рядом уникальных качеств. Котловина озера заполнена абсолютно прозрачной водой, то есть в этом случае прозрачность считается «до дна», но теоретически составляет десятки

# НАУЧНЫЕ ТРУДЫ ГПЗ «ПРИСУРСКИЙ» ТОМ 3. 2000 г.

метров, озеро характеризуется особенным голубым цветом воды. Минерализация озера составляет 2500 мг/л, вода не пресная сульфатная, при температуре в 6-7 ° С, что свойственно глубинным подземным водам. Илы озера имеют бальнеологическую ценность.

Исследования на данном водоеме проводились в течение четырех лет -1995, 1996, 1998 и 1999 г.г., как в сезонной (лето, осень), так и в подекадной динамике. За весь период изучения в фитопланктоне озера было выявленно 44 вида водорослей, относящихся к 6 отделам. Наиболее многочисленен по числу видов является отдел диатомовые - 19 видов, далее следует отдел синезеленые - 11. отдел зеленых представлен 7 видами, эвгленовые - 3, пирофитовые - 2 и золотистые 1 видом. Из 33 определенных до вида таксонов водорослей 12 видов (36,4%) - представлено пресноводными видами водорослей, 18 (54,5%) - виды-индиферентами, обитающими как в пресных, так и в солоноватоводных экосистемах. И только 3 вида (9,1%) относятся к типичным солоноватоводным видам, принадлежащим к отделу диатомовые -Caloneis formosa (Greg.) Cl., Gyrosigma acuminatum (Kutz.) Rabenh. Pleurosigma salinarum Grun. Таким образом, можно сказать что большая часть растительных микроорганизмов - обитателей планктона оз. Б.Голубое приспособлена к существованию в среде с повышенным содержанием солей

В период летне-осенних исследований 1999 г. выявлено 15 видов из 4 отделов, представленных 11 видами диатомовых. 2 - сине-зеленых и по 1 звгленовых и динофитовых водорослей. За весь летне-осенний период исследований 1998г. было определено 27 видов из 4-х отделов: 17 видов диатомовые, 6 - сине-зеленые, 2 - эвгленовые, а также по 1 виду - золотистые и динофитовые. В 1996 г. было отмечено 14 видов (за летний и осенний периоды), которые были отнесены к 5 отделам. Распределение видов водорослей по отделам следующее: 2 вида - диатомовые, 3 - сине-зеленые, 6 зеленые и по 1 виду - пирофитовые и эвгленовые. Наименьшее видовое богатство в многолетней динамике отмечалось на начальном этапе исследований (1995 г.) - всего 9 видов 4 отделов, из них - 3 вида - диатомовые, 2 - сине-зеленые и по 1 виду - эвгленовые и зеленые. Очевидно, более подробные исследования (как в 1998 г.) позволяют выявить видовой состав conductance of country \$1.50 to наиболее полным образом.  $-1 - 1 - 1$ 

Исследования структурных характеристик фитопланктона проводились по горизонтам. Наибольшее число видов встретилось на поверхности (6), а наименьшее (3) - на глубине 4 м. Вид Gomphonema truncatum встречался как на глубине 4 м, так и у дна, а такие как Pinnularia sp., Stephanodiscus hantzschil Grun., Aphanizomenon flos-aquae L Ralfs и Trachelomonas hispida (Perty) Steph. только на поверхности. Cocconeis sp. и Ceratium hirundinella (O.F.M.) Bergh приурочены к придонному слою воды.

В исследованиях водоема в июле 1999г. по численности в качестве доминантов выявлен вид Synedra ulna (Nitzsch.) Ehr (N=171,9 тыс.кл/л), а по биомассе - Ceratium hirundinella (О.F.M.) Bergh (В=3,26 мг/л) осенние исследования тогоже года обнаружили доминирование видов Stephanodiscus hantzschii Grun. (N=9,9 Tыс. кл/л) и Aulocosira granulata (Ehr. Ralfs.) (N=29.7 тыс.кл/л) по численности, а по биомассе вид Synedra ulna (Nitzsch.) Ehr (8=0,01 with a consecutive discussion of Results for two common results  $Mr/\Pi$ ).

Сезонные исследования (лето-осень) позволили выявить наличие осеннего пика общей численности на водоеме и, определив среднегодовую биомассу в пределах 1-2 мг/л, отнести водоем к олиго-мезотрофному типу. Подекадное изучение озера в 1998 г. обнаружило наличие летнего и осеннего contag reserving second details are any any country statement for

минимумов по значениям общей численности и биомассы в начале июля и октября (№44.5-1047.1 тыс.кл/л. В=0.023 мг/л). Очевидно существование осеннего максимума и летнего минимума значений: - можно предположить, что при более детальных исследованиях можно будет обнаружить весенний максимум. **PRICE A REPORT OF A REPORT OF A REPORT OF A REPORT OF A REPORT OF A REPORT OF A REPORT OF A REPORT OF A REPORT OF A REPORT OF A REPORT OF A REPORT OF A REPORT OF A REPORT OF A REPORT OF A REPORT OF A REPORT OF A REPORT OF** 

Обобщая результаты по количественным показателям (численность, биомасса) изучения фитопланктона сезона 1999 г., установлено, что водоем соответствует мезо-олигосапробному состоянию. Качество воды оценивается как «умеренно загрязненная-предельно чистая» (В-мезо-ксеносапробная зоне).

Таким образом, анализируя многолетнюю динамику фитопланктона. можно сделать следующие выводы:

1. Что водоем относится к олиго-мезо-ксеносапробному типу с «чистыми» и «умеренно-загрязненными» водами и разобщенным сообществом микроводорослей:

2. Очевидно наличие весенних, осенних и петних пиков;

3. Несмотря на то, что озеро относится к солоноватоводным экосистемам, основная масса встречаемых видов организмов альгоценозов относится к пресноводным, но наличие типичных солоноватоводных представителей отражает повышенную минерализацию водоемов и уникальные абиотические условия существования

Работа проведена по программе грантов ФЦП «Интеграция» и РФФИ

#### 8. ОРНИТОЛОГИЧЕСКИЕ ИССЛЕДОВАНИЯ В ПРИСУРЬЕ al Gassayer Location Antonione

#### ЧИСЛЕННОСТЬ И СТРУКТУРА НАСЕЛЕНИЯ ПТИЦ НАГОРНЫХ ДУБРАВ **COUNTY IS THE** ЧУВАШСКОЙ РЕСПУБЛИКИ\* ASPOSITOL FLASHAMEN TENAN **ASTERNATION**

# И.А.Аверина

# Керженский государственный природный заповедник

Район исследований располагался на северо-востоке Чувашии в Ядринском районе близ д.Засурье по берегам р.Суры. Учеты проводились с 26 мая по 30 июля 1970 г. Использовался метод учета птиц на постоянном маршруте с нанесением всех встреч особей на схему маршрута. Ширина учетной полосы - 50 м. Всего было заложено 15 маршрутов общей протяженностью 9 км. Проведено 135 учетов. Учитывая суточную активность птиц и влияние погодных факторов на активность, учеты проводили в утренние - с 4 до 7 и вечерние - с 16 до 18 - часы, преимущественно в солнечную и безветренную погоду.

Обследованная территория относятся к региону Приволжских нагорных дубрав. Дубравы, как правило, занимают плато, прорезанное оврагами с крутыми склонами, а также надпойменные террасы. В вернем ярусе обыкновенен дуб, во втором - липа, клен, вяз, ильм; береза, ольха, ивы встречаются в ограниченном количестве. При хорошем увлажнении появляется осина, довольно многочисленная в частности в районе исследований. Хвойные породы, как компонент, совершенно не входят в это сообщество, имеются лишь искусственные посадки сосны и ели. Этот чисто лиственный характер Приволжских дубрав резко отличает их от лесов Присурского смешанного массива, для которого характерно преобладание то ели, то сосны (Хитрово,  $1907$ **Mitragressions** for any

Рельеф района исследований складывается из следующих основных форм поверхности: равнинной части левобережной поймы р.Суры, двух надпойменных террас правого берега и коренного берега. Надпойменные

### НАУЧНЫЕ ТРУДЫ ГПЗ «ПРИСУРСКИИ» ТОМ 3. 2000 г.

террасы правобережья поднимаются крутыми уступами почти от самого уреза воды - правобережная пойма реки почти не выражена. Учетными маршрутами было охвачено все разнообразие ландшафтов. 3 маршрута походили в левобережной части, 6 - по надпойменным террасам в разновозрастных лесах и на разном удалении от края леса, 3 маршрута - в лесах коренного берега.

Приведем краткое описание участков, где проходили учетные маршруты.

Маршрут № 1. Расположен на второй надпойменной террасе, участок имеет общий наклон к р. Суре в 15°. Поверхность его неровная, после дождя долго сохраняются небольшие лужи. Состав древостоя: первый ярус - 8Д+2Ос, второй ярус - вяз и клен. Возраст леса - 60-70 лет. Породы распределены неравномерно, в сырых понижениях дуб замещается осиной. Подрост равномерно распределен, негустой, состоит из вяза, осины и дуба. Подлесок состоит из орешника, рябины. Травянистый покров невысокий, равномерный, состоит из сныти, медуницы, пролески.

Маршрут № 2. Расположен на первой и второй надпойменых террасах, общий наклон к р.Суре -10° Состав древостоя: первый ярус: 9Ос+Д, второй ярус не выражен. Возраст леса - 50 - 60 лет. Подрост из липы и осины незначительный. Подлесок - негустой, по участку расположен куртинами, состоит из бересклета бородавчатого, орешника, черемухи. Травянистый покров редкий, состоит из лесного хвоща, сныти, осоки волосистой.

Маршрут № 3. Расположен на второй надпойменной террасе, общий наклон к реке небольшой. Лес густой и сыроватый. Состав древостоя: первый ярус - 8Ос+2Д, во втором ярусе - вяз. Возраст - 60 - 70 лет. Подрост из липы и клена развит хорошо. Подлесок густой, состоит из бересклета, орешника и рябины. Травянистый покров обильный и высокий, состоит из сныти, осоки волосистой, ясменника, папортника-орляка.

Маршрут № 4. Расположен на первой надпойменной террасе, имеется общий наклон к реке 4-5°. Состав древостоя: первый ярус - 9Д+Ос, во втором ярусе- единичны вяз и клен, Возраст леса - 50-55 лет. Подрост концентрируется по краям лесной дороги, пересекающей маршрут, состоит из вяза и клена. Подлесок из орешника и черемухи негустой. Травянистый покров обильный, но невысокий, состоит из сныти, ветреницы лютичной, майника.

Маршоут № 5. Маршрут расположен на первой и второй надпойменной террасам. Состав древостоя: первый ярус - 6Л+4Д, во втором ярусе - осина и единично клен. Возраст леса - 60 - 70 лет. Подрост слабый и редкий из липы и осины. Подлесок средней густоты, состоит из орешника и жимолости. Травянистый покров развит слабо, не образуя сплошного ковра, преобладает сныть, пролеска, осока волосистая, звездчатка.

Маршрут № 6. Расположен на первой надпойменной террасе, близко к участку подходит р. Сура. Поверхность участка сильно всхолмлена Состав древостоя: первый ярус - 6Ос+4Д, во втором ярусе - липа. Возраст леса - 60 -70 лет. Подрост из дуба и липы распределен равномерно. Подлесок негустой, состоит из орешника, рябины и калины. Травянистый покров обильный, но неравномерный, состоит из сныти, ясменника, ветреницы лютичной, медуницы.

Маршрут № 7. Расположен на правом коренном берегу р.Суры. Поверхность участка сильно изрезанна глубокими оврагами по дну которых текут ручьи. Состав древостоя: первый ярус - 65+4Ос, второй ярус не выражен. Возраст леса - 50 - 55 лет Подрост из осины развит слабо. Подлесок из орешника и бересклета также плохо выражен. Травянистый покров редкий, но высокий, состоит из аконита, купены, сныти, колокольчика **ANNA ALLIEN & MARRIETZ MOVE START TO A** широколиственного.

Маршрут № 8. Расположен на правом коренном берегу р.Суры. Поверхность участка ровная. Состав древостоя: первый ярус - 9Л+Кл, второй ярус не выражен. Возраст леса - 40-50 лет. Подлесок из рябины плохо выражен. Травянистый покров обильный и высокий, состоит из аконита, папортника-орляка, сныти, крапивы.

Маршрут № 9. Расположен на правом коренном берегу р.Суры. Поверхность участка ровная. Состав древостоя: первый ярус - 7Л+3Б, второй ярус - редкий из осины и клена. Возраст леса - 40 - 50 лет. На участке имеются поваленный деревья. Подрост очень слабый, состоит из липы. Подлесок из орешника, ивы, смородины средней густоты, равномерно распределен по участку Травянистый покров густой, до 70 см высоты, состоит из аконита, папортника-орляка, сныти, крапивы.

Маршрут № 10. Расположен на первой и второй надпойменных террасах в старом смешанном лесу. Поверхность участка неровная, почва влажная, т.к. имеется много ручьев и ключей. Состав древостоя: первый ярус - 10Д, во втором ярусе - липа, вяз и клен. Возраст леса - 90 - 100 лет. Подрост густой, распределен равномерно, состоит из липы, клена и дуба. Подлесок густой, состоит из орешника, рябины, бересклета, смородины и жимолости. Травянистый покров обильный, но невысокий, состоит из сныти, майника, ветреницы лютичной, ландыша.

Маршрут № 11. Расположен на второй надпойменной террасе. Поверхность участка неровная, имеется общий наклон к реке - 15 - 20°. Состав древостоя: первый ярус - 6Л+4Д, во втором ярусе - вяз и осина. Возраст леса -80 - 90 лет. Лес захламлен сучьями, погибшими деревьями. Подрост средней густоты, распределен равномерно, состоит из липы и вяза. Подлесок густой, состоит из орешника, бересклета и шиповника. Травянистый покров обильный, состоит из сныти, бора развесистого, осоки волосистой и вороньего глаза.

Маршрут № 12. Расположен второй надпойменной террасе. Поверхность участка неровная, имеется общий наклон к реке - 20 - 25° Состав древостоя: первый ярус - 9Д+Л, во втором ярусе - липа, вяз и осина. Возраст леса - 90 - 95 лет. Подрост густой, распределен равномерно, состоит из липы и вяза. Подлесок густой, состоит из орешника, рябины, бересклета и волчьего лыка. Травянистый покров обильный, состоит из сныти, осоки волосистой, майника, МЕДУНИЦЫ И КОСТЯНИКИ.

Маршрут № 13 Расположен в пойме левого берега р. Суры. Поверхность участка ровная. Состав древостоя: первый ярус - 8Ос+2Д, во втором ярусе липа. Возраст леса - 45 - 50 лет. Подрост развит слабо, состоит из липы. Подлесок из орешника, черемухи и ивы плохо выражен. Травянистый покров редкий, расположен куртинами, состоит из сныти, осоки волосистой, щучки, хвоща лесного.

Маршрут № 14. Расположен в пойме левого берега р.Суры. Поверхность участка ровная. Состав древостоя: первый ярус - 9Ос+Д, второй ярус отсутствует. Возраст леса - 40 - 45 лет. Подрост отсутствует. Подлесок из орешника и рябины плохо выражен. Травянистый покров редкий, расположен куртинами, состоит из сныти, ландыша и копытня европейского.

Маршрут № 14. Расположен в пойме левого берега р. Суры. Поверхность участка ровная. Состав древостоя: первый ярус - 6Л+4Ос, второй ярус отсутствует. Возраст леса - 40 - 45 лет. Подрост отсутствует. Подлесок из орешника и черемухи плохо выражен. Травянистый покров редкий, расположен куртинами, состоит из сныти, ландыша, фиалки трехцветной майника и копытня европейского.

За время исследований широколиственных лесов р. Суры было отмечено 90 видов птиц, относящихся к 11 отрядам. По сравнении с данными А.А. Першакова, проводившем исследования Чувашских дубрав в 1932 г. (Першаков, 1932) нами не были отмечены следующие виды: балобан, подорлик, кобчик, сыч домовой, филин, домовой сычик, сизоворонка и ястребиная слава. Это может быть связано с тем, что многие из упомянутых видов ведут скрытый образ жизни и трудно обнаруживаются без специальных учетов, но частично это может быть отражением изменения населения птиц Чувашии под воздействием усилившегося антропогенного воздействия. Вместе с тем, отмечен ряд видов, не описанных А.А. Перешаковым на гнездовании: это серый журавль, лесная завирушка, желтоголовая трясогузка, варакушка и зеленая пеночка.

Основная часть нашей работы была посвящена учетам численности и размещения птиц в широколиственных лесах. Исследованные нами леса различны по составу, возрасту, структуре и рельефной приуроченности.

Результаты учетов представлены в таблице 1.

Основную роль в населении птиц исследуемого района играют представители семейства дроздовых. Они составляют 26% от общего числа видов, отмеченных нами и 56% от численности птиц, славковые составляют 20% видового состава и 18% численности.

Таблица 1

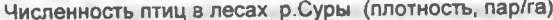

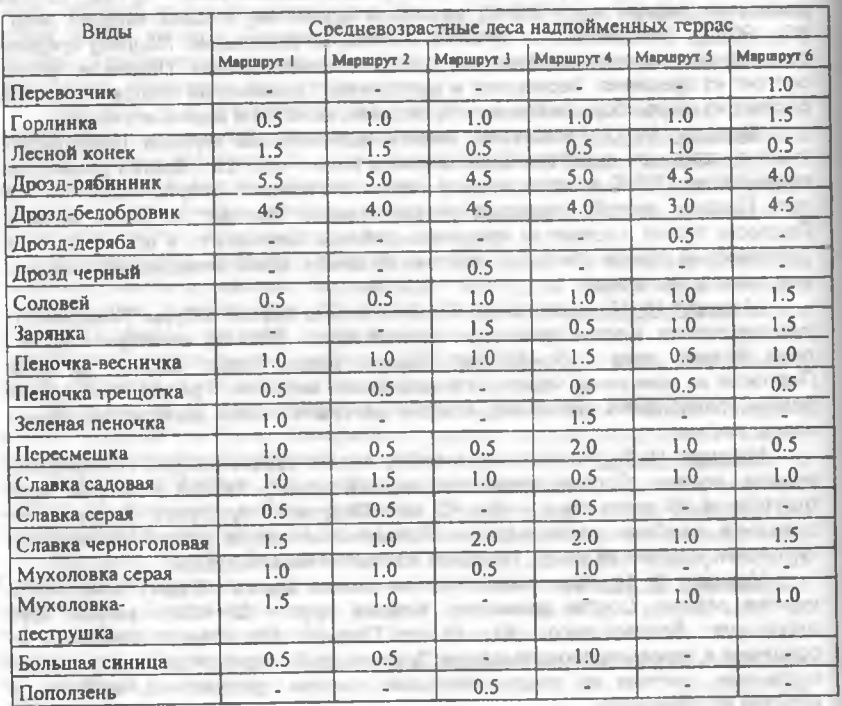

НАУЧНЫЕ ТРУДЫ ГПЗ «ПРИСУРСКИЙ» ТОМ 3. 2000 Г. Овсянка  $0.5$  $0.5$  $\sim$ обыкновенная Зеленушка  $0.5$  $\sim$  $0.5$  $\sim$  $0<sup>5</sup>$  $10$ Зяблик  $20$  $20$  $2.5$  $20 3.0$  $1.5$ Воробей полевой ٠. ÷ **STE**  $\overline{a}$ ×  $0.5$ Шегол - $\sim$ and the con-**Section**  $0.5$  $0.5$ Большой пестрый  $0.5$  $1.0$  $0.5$  $0.5$ ÷  $\sim$ дател Белосининый дятел  $0.5$  $\sim$  $\sim$  $0.5$ ÷ ÷ Ворона - 1 ÷ ÷ ÷  $0.5$ -47 **Итого:**  $25.5$  $23.0$  $22.0$  $25.0$  $21.5$  $24.5$  $(19 \frac{\text{min}}{\text{min}})$  $(17)$  $(15 \overline{15}$  $(17)$  $(18)$ видов) вилов) видов) **ВИЛОВ**) видов)

### Таблица | (продолжение)

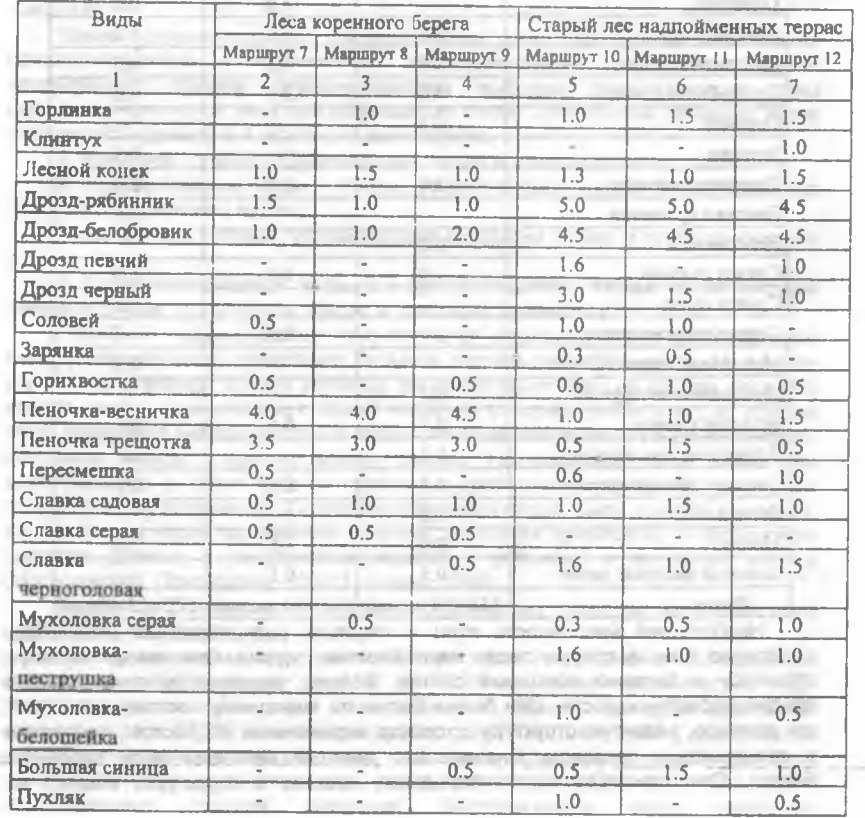

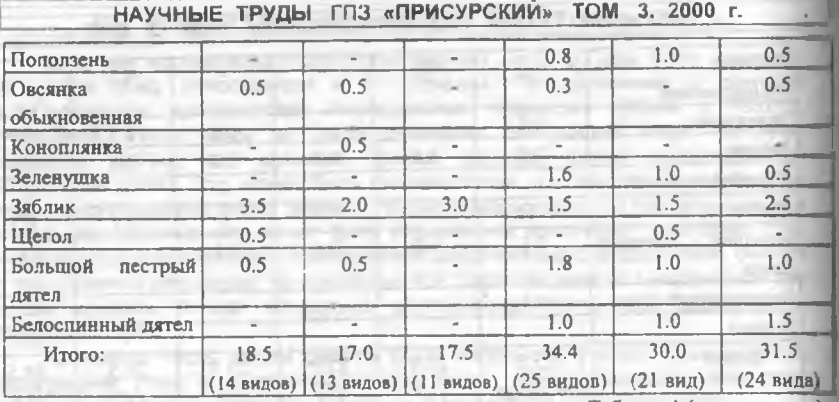

Таблица і (продолжение)

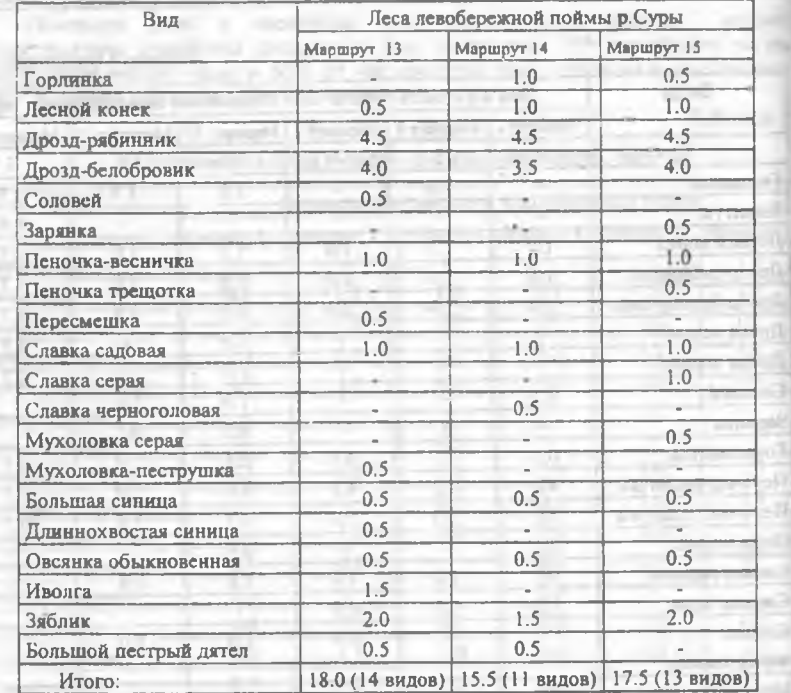

**CONTRACTOR** 

Наибольшей численность птиц и видовым разнообразием отличалось население птиц в старых лесах надпойменных террас. Они имеют сложную структуру и богатый породный состав. Велика численность птиц также в средневозрастных лесах. Они более бедны по породному составу, но имеют, как правило, развитую структуру с хорошо выраженным подростом, подлеском и травянистым покровом. Значительно меньше заселены леса коренного берега. Они однообразны по породному составу и структуре, возраст их

#### НАУЧНЫЕ ТРУДЫ ГПЗ «ПРИСУРСКИЙ» ТОМ 3. 2000 г.

невелик. Очевидно эти леса являются вторичными лесами на месте вырубок. Наименьшая численность характерна для лесов поймы (табл.1).

Рассматривая биотопическое распределение птиц, можно выделить виды повсеместного распространения. Это дрозды рябинник и белобровик, зяблик, лесной конек, большой пестрый дятел. Кроме того можно выделить виды. которые в своем распределении оказывают предпочтение широколиственным ассоциациям: черный дрозд, мухоловка-белошейка, белоспинный дятел, зеленушка. По численности эти виды составляют всего около 8% от общего числа видов. Для большинства же птиц более важным фактором определяющим их размещение является, по-видимому, показатель разнообразия породного состава леса. Например, при наличие в древостое на маршруте № 5 пяти пород численность птиц составляла - 31.9 пар/га, при наличии 4 пород на маршруте № 1 численность падает до 24.5 пар/га, а в осиннике на маршруте № 14 она равнялась - 15.5 пар/га.

Особенностью района исследований является доминирование почти во всех биотопах дроздов рябинника и белобровика. Эти виды плотно заселяли все типы леса образуя, как правило колонии. Исключением являются только леса коренного берега, где вместо дроздов доминировали пеночки -весничка и трещотка.

Кроме горизонтального распределения птиц по типам леса была проанализирована и вертикальная дифференциация птичьего населения исследуемого района, определяющаяся выбором разных видов птиц определенного яруса леса для размещения гнезд. Отмеченных за время учета птиц мы объединили в 4 экотопическиие группы:

1. Кронники - птицы, устраивающие гнезда в кроне деревьев.

2. Кустарниковые виды - птицы, устраивающие гнезда в подлеске, на невысоких деревьях и кустах.

3. Наземники - птицы, устраивающие гнезда на земле, в кучах хвороста и  $T, \Omega$ .

4. Скрытогнездящиеся виды, или дуплогнездники - птицы, устраивающие гнезда в дуплах, полудуплах, щелях и разломах древесины.

Подобное подразделение птиц является условным, т.к. в расположении гнезд у каждого вида существует большая степень вариабильности. Но вместе с тем оно отражает общий характер распределения птиц по ярусам леса. Но вместе с тем оно отражает общий характер распределения птиц по ярусам леса. Например гнезда дроздов в наших лесах располагались на раной высоте. спускаясь иногда к самому комлю дерева. Но поскольку чаше всего они располагались в кроне и были связаны с древесными породами мы вправе относить его к кронникам. К скротогнездящимся видам была отнесена зарянка, т.к. ее гнезда чаще находились в щелях, разломах древесины. В литературе имеются данные о гнездовании зарянки в дубравах в подобных местах (Мальчевский, Покровская, 1954; Новиков, 1960),

В таблице 2 представлен анализ составляющих структуру населения птиц различных участков.

Основу населения птиц почти во всех типах леса района исследования составляли виды кронники (от 53.4 до 67.6% от общей численности птиц). Исключением являлись лишь леса коренного берега, где доля кронников ограничивалась 37.7%. Значимость других групп птиц меняется в зависимости. от особенностей места обитания. В частности, доля дуплогнездников увеличивается с возрастом леса, когда возрастает количество больных и поврежденных стволов деревьев. Кустарниковые виды наиболее

многочисленны в средневозрастных лесах надпойменных террас, где хорошо представлены в структуре леса подрост и подлесок. Группа наземногнездящихся видов наибольшее значение имела в лесах коренного берега. Этому способствовало хороше развитие травянистого покрова, а также отсутствие повышенной влажности почв, характерной для других мест обитания, в целом при увеличении возраста древостоя численность наземногнездящихся птиц сокрашалась.

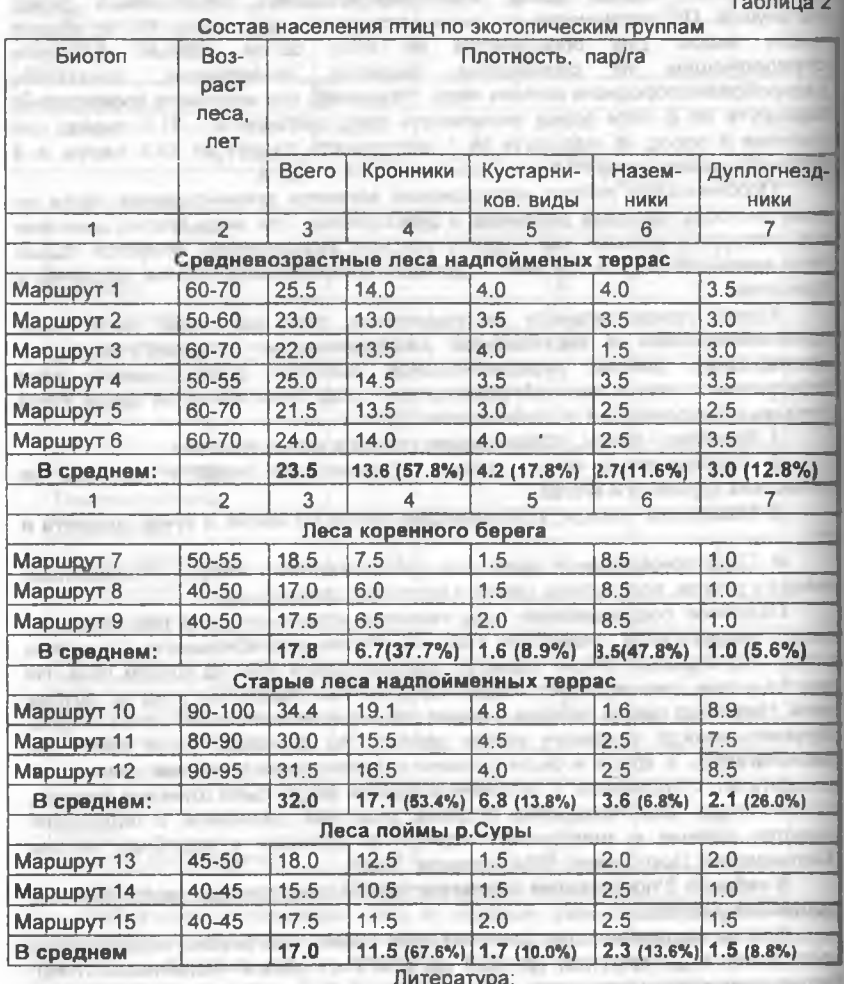

Мальчевский А.С., Покровская И.В. Об экологических закономерностях распределения птичьих гнезд в лесах заповедника "Лес на Ворскле". Уч. записки ЛГУ, серия биол. наук. Т.181. В.38. 1954.

#### НАУЧНЫЕ ТРУДЫ ГПЗ «ПРИСУРСКИЙ» ТОМ 3. 2000 г.

Новиков Г.А. Географическая изменчивость плотности населения птиц в европейской части РСФСР, Зоол. ж. Т.39. Вып.3. 1960.

Першаков А.А. Птицы нагорных дубрав Чувашской республики. Уч. записки Казанского гос. университета, 5-6.

Хитрово С.А. Казанские нагорные дубравы. 1905.

### ИССЛЕДОВАНИЯ ОРНИТОФАУНЫ ЗАПОВЕДНИКА "ПРИСУРСКИЙ" " **B.C. Kora**H

#### Государственный природный заповедник "Присурский"

Нами орнитологические исследования в государственном природном заповеднике «Присурский» проводились с июня по ноябрь 1997 года.

На территории будущего заповедника исследования проводились и ранее. Прежде всего, это экспедиция на р. Люля на средства Министерства экологии Чувашской Республики под руководством А.А. Ластухина (апрель - май 1995 г.). С любезного разрешения автора в нашей статье мы использовали эти данные.

Исследования строились нами как рекогносцировочное обследование территории. В каждом пройденном лесном квартале учитывали видовой состав и количество птиц того или иного вида. Полученные в ходе работы материалы представлдены в таблице 1."\*\*

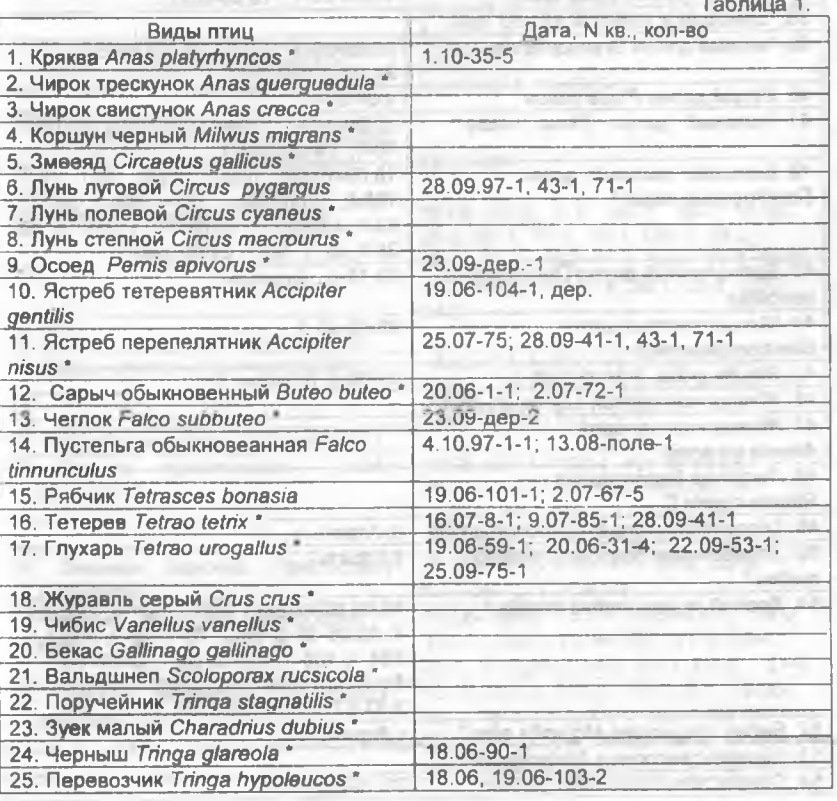

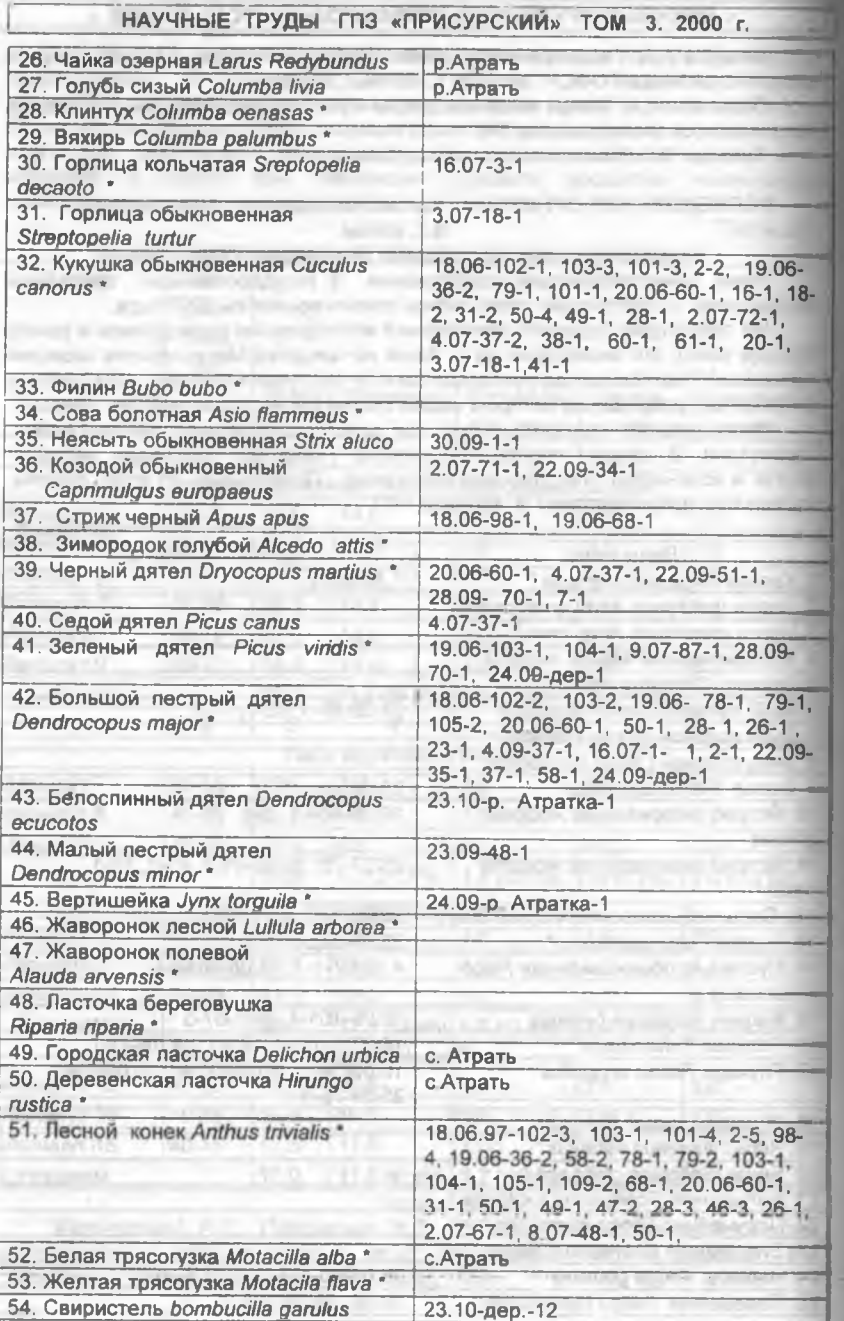

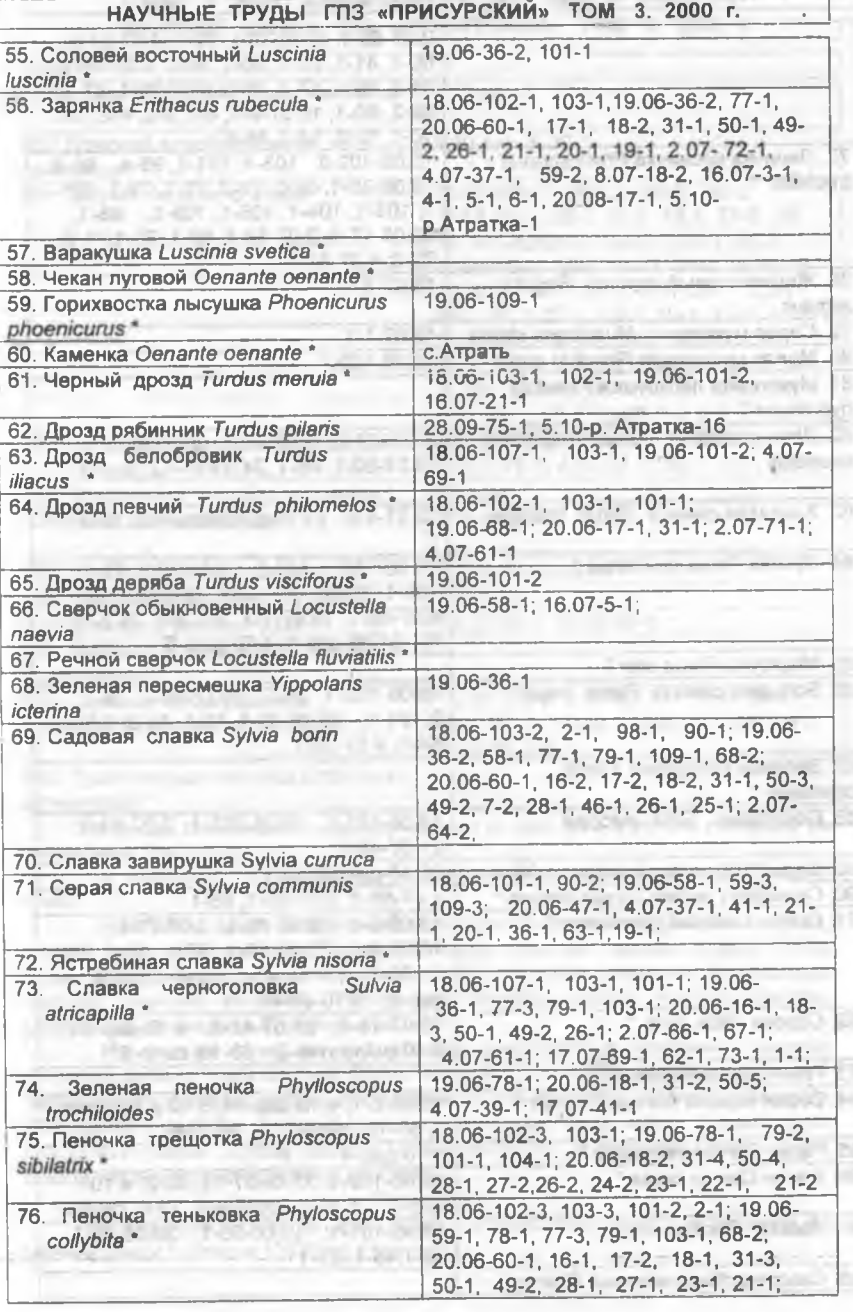

- Примечание редактора Панченко В.А.: В видовом списке Коган В.А. отсутствуют сведения о характере пребывания птиц в заповеднике. Нет указаний на методы учета, приемы выявления видового состава. При методическом обоснованном сборе колчественных показателей и подробном анализе полученных данных такая работа могла быть хорошим источником сведений по птицам Присурья.

### 9. АНАЛИТИЧЕСКИЙ ОБЗОР

an add controller

#### АНАЛИТИЗ ТРЕТЬЕГО ТОМА НАУЧНЫХ ТРУДОВ ГОСУДАРСТВЕННОГО ПРИРОДНОГО ЗАПОВЕДНИКА The property and property of the А.В.Димитриев

#### Государственный природный заповедник «Присурский»

том Научных обстоятельств третий **ТРУДОВ**  $\Gamma$ lo **DRAV** «Присурский» попали государственного природного заповедника материалы двух конференций:

- 1. Первой межрегиональной бассейновой научной конференции «Изучение природы и биоразнообразия Присурья», прошедшей в марте 1998 года и
- 2. Первой Российской научно-практической конференции «Роль особо территорий  $\mathbf{B}$ сохранении охраняемых **ПРИРОДНЫХ** биоразнообразия», прошедшей 23-25 мая 2000 г.

В то же время еще остались неопубликованными большое количество статей Первой и Второй межрегиональных бассейновых научных конференций «Изучение природы и биоразнообразия Присурья». Это, в основном, статьи по орнитологии, териологии, ихтиологии, палеонтологии и ботанике.

Основная часть материалов Первой Российской научно-практической конференции «Роль особо охраняемых природных территорий в сохранении биоразнообразия», прошедшей 23-25 мая 2000 г., опубликована в отдельном сборнике [«Роль особо охраняемых природных территорий в сохранении биоразнообразия» / Материалы научно-практической конференции, г.Чебоксары, 23-25 мая 2000 г. Ответственный редактор д.б.н. В.А.Яковлев. Чебоксары-Казань. 2000. 257 с.). В нем опубликовано 70 статей. Но около 30 статей оказалось не вошедшим в указанный сборник из-за ряда причин (опоздание с предоставлением к указанному сроку текста или электронного варианта, редакторских правок, несоответствие содержанию конференции и т.д.). Основная часть этих материалов вошла в третий том Научных трудов. Но остались еще и не вошедшие статьи, где нужны дополнительные редакторские правки. консультации редакторов с авторами из-за ряда принципиальных моментов по содержанию и оформлению статей.

В третьем томе Научных трудов заповедника опубликованы материалы по следующим разделам:

1. ТЕРИОЛОГИЧЕСКИЕ ИССЛЕДОВАНИЯ В ПРИСУРЬЕ - 6 статей;

2. ИССЛЕДОВАНИЯ БЕЗПОЗВОНОЧНЫХ ЖИВОТНЫХ - 1 статья;

3. РОЛЬ ОСОБО ОХРАНЯЕМЫХ ПРИРОДНЫХ ТЕРРИТОРИЙ В СОХРАНЕНИИ ПРИРОДЫ И БИОРАЗНООБРАЗИЯ (МАТЕРИАЛЫ РОССИЙСКОЙ КОНФЕРЕНЦИИ) - 27 статей;

- 4. БОТАНИЧЕСКИЕ ИССЛЕДОВАНИЯ В ПРИСУРЬЕ 5 статей;
- 5. ПОЧВЕННЫЕ ИССЛЕДОВАНИЯ В ПРИСУРЬЕ 1 статья;

#### FASH CHAIR TENNIS FITS ARRESTMENT WAS TOTAL SUBSIDIES. НАУЧНЫЕ ТРУДЫ ГПЗ «ПРИСУРСКИЙ» ТОМ 3. 2000 г.

6. МЕТОДИЧЕСКИЕ ОСНОВЫ ИССЛЕДОВАНИЯ БИОРАЗНООБРАЗИЯ-2 статьи: **ATTOROGO WESCHATTS** 

- 7. ОБЗОР ИССЛЕДОВАНИЙ ГИДРОБИОНТОВ 2 сатьи;
- 8. ОРНИТОЛОГИЧЕСКИЕ ИССЛЕДОВАНИЯ В ПРИСУРЬЕ 2 сатьи.

Всего в Третьем томе Научных трудов заповедника опубликовано 46 статей 54 авторов из 29 научных и учебных учреждений, а также государственных органов управления и общественных организаций 7 регионов Присурья и 11 регионов Европейской части России. Сибири и Дальнего Востока. Представлены они следующим образом: **Co. Aurors** 

Таблица 1

**Consumer** 

Индекс представительности регионов, их научных учреждений и ученых в третьем томе Научных трудов государственного природного заповедника "Присурский" (индекс деловой активности) **Committee Committee** 

# Бассейн реки Сура: Вассейн реки

The advice in the above the column of

E-1999 interaction of the Latitude Control Policy

#### Нижегородская область: политика и политика и политика и политика и политика и политика и политика и политика \$1 Amyles, clim

Государственный природный заповедник "Керженский" - 1 Итого: по Нижегородской области 1 научное учреждене (заповедник), индекс активности ученых - 1.

Чувашская Республика: Видеов и после податка и после податки и после податки и по

Природо-исследовательский центр "Караш" - 1

Чувашский государственный педагогический университет - 9

Государственный природный заповедник «Присурский» - 13

Институт образования Чувашской Республики - 1

Дирекция особо охраняемых природных территорий Чувашской Республики - 3 Parameters advertisers as with motivation

Чувашский государственный университет - 2.

- armounded

Итого по Чувашской Республике: 4 научных и госучреждений (3 вуза, 1 дирекция), 1 заповедник, 1 природо-исследовательский центр. индекс активности ученых - 29.

Wood on Extended States in the new control around the control of Ульяновская область-индекс активности ученых = 0

# Республика Татарстан: Политина Политина

Казанский государственный педагогический университет - 2 Институт экологии природных систем АНТ - 2 -T'm Kulmany Казанский государственный универитет - 1.

Итого по Республике Татарстан: 3 научных учреждений (2 вуза, 1 институт Академии наук Республики Татарстан), индекс активности ученых  $-5.$ T = gammy

#### Мордовская Республика:

Мордовский государственный университет - 2. Итого по Мордовской Республике: 1 вуз, индекс активности ученых

#### 2. and even compa nonnecents incompo socious paraois-Пензенская область:

Государственный природный заповедник «Приволжская лесостепь» - 2 Пензенский государственный педагогический университет - 4.

L. On I TANCEOL

Итого по Пензенской области: 2 научных учреждения (1 заповедник. 1 вуз) индекс активности ученых - 6. Саратовская область:

Саратовский госуниверситет - 1.

point in Americans

THE WAY ARRESTS

F argumentos T

Итого по Саратовской области: 1 вуз, индекс активности ученых . It mander-two measures many marger met insteel is the

#### Республика Марий Эл:

Национальный парк «Марий чодра» - 1. **DOMEST** Итого по Республике Марий Эл: 1 нацпарк, индекс активности  $y$ ченых = 1.

> За пределами бассейна р. Суры: Новосибирская область:

Институт систематики и экологии животных СО РАН - 1.

Итого по Новосибирской области: 1 институт Российской Академии наук, индекс активности ученых - 1.

Ленинградская область:

Нижнесвирский государственный природный заповедник - 1 Ботанический институт им. В.Л.Комарова РАН - 1.

Итого по Ленинградской области: 2 научных учреждения (1 заповедник, 1 институт РАН), индекс активности ученых = 2. Московская область:

Всероссийский научно-исследовательский институт кормов им. В.Р. Вильямса - 2

Пущинский государственный университет-1.

Итого по Московской области: 2 научных учреждения (1 вуз, 1 НИИ), индекс активности ученых = 3 the first order of

Свердловская область:

Российский научно-исследовательский институт комплексного использования и охраны водных ресурсов (РосНИИВХ) - 1.

Итого по Свердловской области: 1 НИИ, индекс активности  $VY$ еных = 1.

#### Рязанская область:

Окский государственный природный биосферный заповедник - 2.

Итого по Рязанской области: 1 заповедник, индекс активности  $v$ ченых = 2.

#### Приморский край:

Биолого-почвенный институт ДВО РАН - 1.

mentionally fulling pumpings, public

Итого по Приморскому краю: 1 институт РАН, индекс активности ученых = 1.

#### Сахалинская область:

Государственный природный заповедник "Курильский" - 1.

Итого по Сахалинской области: 1 заповедник, индекс активности  $v$ ченых = 1.

#### Тверская область:

Центрально-Лесной государственный природный биосферный ary Automa заповедник - 2.

Итого по Тверской области: 1 заповедник, индекс активности  $V$ ченых = 2. **DOR SEVERY POULD** 

Самарская область:

### НАУЧНЫЕ ТРУДЫ ГПЗ «ПРИСУРСКИЙ» ТОМ 3. 2000 г.

4. WITH ASSESSED MADE CITY AROUND SHAPPENS

Жигулевский государственный природный заповедник им.И.И.Спрыгина -

Институт экологии Волжского бассейна РАН - 2. В Волютем Волютинге и в Волютинге и Волютинге и С

Итого по Самарской области: 2 научных учреждения (1 заповедник, 1 институт РАН), индекс активности ученых = 8.

#### Воронежская область: Воронежская область:

Хоперский государственный природный заповедник - 2.

Итого по Воронежской области: 1 заповедник, индекс активности ученых = 2. SALLMARINAL BALBERATT AN

Республика Калмыкия: В Северном в Велики

Государственный природный биосферный заповедник «Черные земли» - $1.$ 

Итого по Республике Калмыкия: 1 заповедник, индекс активности  $y$ ченых = 1.

В данных научных трудах рассматриваются вопросы изучения природы и биоразнообразия всей России начиная от Курил и Калмыкии до Ленинградской области. Больше всех материалов представлено из Ассоциации особо охраняемых природных территорий "Средняя Волга". А внутри ассоциации лучше освещены вопросы изучения природы и биоразнообразия Жигулей и Присурья.

В четвертом томе научных трудов будут изданы материалы по териологии и орнитологии Присурья, а также ряд статей по изучению биоразнообразия. В после применение и применения и применения и применения и при

Для облегчения ориентации ученых при чтении ряда статей в настоящих Научных трудах заповедника и использования в дальнейших научных исследованиях публикуем повторно обобщенную карту-схему гидрографической сети бассейна р. Сура (см. в приложении), которая также может служить контурной картой при выполнении обобщающих работ.

# СОДЕРЖАНИЕ ПАРАВИТЕЛЬНО

The art Of M. MOUTH.

**FIRMI BATIOS - SIABILIO** 

Оргкомитет Первой межрегиональной бассейновой научно-практической конференции «Изучение природы и биоразнообразия Присурья» 4 **WELL EFFICIELLE REPORATIVE MOT** 

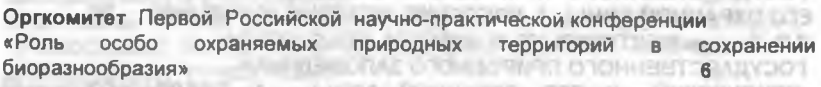

А.И.Олигер ПРЕДИСЛОВИЕ

EED - USS JAL-AMMADINGSMUD **CONTRACT AND INTERNATIONAL CONTRACT** 

#### 1. ТЕРИОЛОГИЧЕСКИЕ ИССЛЕДОВАНИЯ В ПРИСУРЬЕ

Kanto Koro, Mala 1, 1912, OPA Schola Militia

М.В. Дидорчук, С.Г. Приклонский ДИНАМИКА ЧИСЛЕННОСТИ ОСНОВНЫХ ВИДОВ ОХОТНИЧЬИХ ЖИВОТНЫХ В БАССЕЙНЕ РЕКИ СУРА В ПЕРИОД С 1981 ПО 1993 ГГ. А.Н.Добролюбов, И.П.Лебяжинская ПРЕДВАРИТЕЛЬНЫЕ ИТОГИ ИНВЕНТАРИЗАЦИИ НАЗЕМНЫХ ПОЗВОНОЧНЫХ ЗАПОВЕДНИКА MIV JEKT «ПРИВОЛЖСКАЯ ЛЕСОСТЕПЬ»  $-144$ 

Н.В.Быстракова, О.А.Ермаков ИЗУЧЕНИЕ ФАУНЫ МЕЛКИХ **МЛЕКОПИТАЮЩИХ (MICROMAMMALIA) В ГОСУДАРСТВЕННОМ** ПРИРОДНОМ ЗАПОВЕДНИКЕ В 1998 ГОДУ 19 Н.В. Быстракова, О.А. Ермаков, В.А. Панченко, А.В. Димитриев ДОПОЛНИТЕЛЬНЫЕ СВЕДЕНИЯ О МЕЛКИХ МЛЕКОПИТАЮЩИХ 20 ЗАПОВЕДНИКА «ПРИСУРСКИЙ» А.В.Димитриев. 3.Н.Плечова, Г.Н.Плечов О ЭКОСИСТЕМНО-ПОПУЛЯЦИОННОЙ РЕГРЕССИИ ОХОТНИЧЬЕ-ПРОМЫСЛОВЫХ РЕСУРСОВ ЗА ПОСЛЕДНИЕ ГОДЫ НА ПРИМЕРЕ ЧУВАШСКОЙ РЕСПУБЛИКИ  $21$ А.В.Димитриев О ЭТНОСОЦИАЛЬНОЙ МАРМОТОЛОГИИ 23

2. ИССЛЕДОВАНИЯ БЕСПОЗВОНОЧНЫХ ЖИВОТНЫХ

М.А.Олигер К ВОПРОСУ О ДИНАМИКЕ ЧИСЛЕННОСТИ ДОЖДЕВЫХ ЧЕРВЕЙ (Lumbricidae) В ЛУГОВЫХ АГРОЭКОСИСТЕМАХ 26

## 3. РОЛЬ ОСОБО ОХРАНЯЕМЫХ ПРИРОДНЫХ ТЕРРИТОРИЙ В СОХРАНЕНИИ ПРИРОДЫ И БИОРАЗНООБРАЗИЯ (МАТЕРИАЛЫ РОССИИСКОИ КОНФЕРЕНЦИИ)

А.И. Олигер ОНЕКОТОРЫХ ОБЩИХ ПРОБЛЕМАХ ОСОБО 27 ОХРАНЯЕМЫХ ПРИРОДНЫХ ТЕРРИТОРИЙ В.Ю.Баркалов, Н.А.Еременко СОСУДИСТЫЕ РАСТЕНИЯ ЗАПОВЕДНИКА "КУРИЛЬСКИЙ" И ОСТРОВА КУНАШИР (ЮЖНЫЕ КУРИЛЫ" 29 Л.П. Теплова СТРАТЕГИЯ ОХРАНЫ ПОПУЛЯЦИЙ РЕДКИХ ВИДОВ В ЕЛЬНИКАХ ПРИРОДНОГО ПАРКА «ЗАВОЛЖЬЕ»  $32$ В.И. Желтухина, Е.Д. Коробов БЕСПОЗВОНОЧНЫЕ КАК ОБЪЕКТ ЭКОЛОГИЧЕСКОГО МОНИТОРИНГА 33 В ЦЕНТРАЛЬНО-ЛЕСНОМ ЗАПОВЕДНИКЕ Л.В.Егоров НОВЫЕ ДАННЫЕ ПО ФАУНЕ ЖЕСТКОКРЫЛЫХ (INSECTA, НАЦИОНАЛЬНОГО ПАРКА «ЧАВАШ **BAPMAHE» COLEOPTERA)** (ЧУВАШСКАЯ РЕСПУБЛИКА). СООБЩЕНИЕ 2. 34 Л.В. Егоров ЖЕСТКОКРЫЛЫЕ (INSECTA, COLEOPTERA) ГОСУДАРСТВЕННОГО ПРИРОДНОГО ЗАПОВЕДНИКА «ПРИСУРСКИЙ» И ЕГО ОХРАННОЙ ЗОНЫ. 1. ВВЕДЕНИЕ. ИСТОРИЯ ИЗУЧЕНИЯ\*\* 39 Л.В. Егоров ЖЕСТКОКРЫЛЫЕ (INSECTA, COLEOPTERA) ГОСУДАРСТВЕННОГО ПРИРОДНОГО ЗАПОВЕДНИКА «ПРИСУРСКИЙ» И ЕГО ОХРАННОЙ ЗОНЫ. 2. ПРЕДВАРИТЕЛЬНЫЙ **DATES DATES IN A** СПИСОК ВИДОВ \*\* Ю.П.Краснобаев СОСТАВ НАСЕЛЕНИЯ БЕСПОЗВОНОЧНЫХ ЖИВОТНЫХ ГЕРПЕТОБИЯ САМАРСКОЙ ЛУКИ И РОЛЬ ПАУКОВ В ЕГО 49 **СЛОЖЕНИИ** Г.П. Лебедева, И.В. Пантелеев, Т.Ф.Чап К ВОПРОСУ О СОСТОЯНИИ ПОПУЛЯЦИИ КОРОСТЕЛЯ 52 В САМАРСКОЙ ОБЛАСТИ Н.Ф. Марченко, А.В. Задорожний НАПРАВЛЕНИЯ ЭКОЛОГО-ПРОСВЕТИТЕЛЬСКОЙ ДЕЯТЕЛЬНОСТИ ХОПЕРСКОГО

В.Н. Масляее ОПЫТ ВЫДЕЛЕНИЯ И КАРТОГРАФИРОВАНИЯ ОСНОВНЫХ ЭКОТОПОВ НАЦИОНАЛЬНОГО ПАРКА "СМОЛЬНЫЙ" 60 50 50 70 10 А.Н. Салахутдинов ЭКОЛОГИЧЕСКОЕ СОСТОЯНИЕ ОЗЕР ЧУВАШСКОЙ **РЕСПУБЛИКИ МА В ВОЛЬ В ВОЛЬНОЕ ПОЛЬЗОВАТ**  $100 - 61$ В.М. Васюков ОБЗОР ВИДОВ КОВЫЛЕЙ (STIPA L.) ФЛОРЫ ПЕНЗЕНСКОЙ ОБЛАСТИ И ГОСУДАРСТВЕННОГО ПРИРОДНОГО ЗАПОВЕДНИКА «ПРИВОЛЖСКАЯ ЛЕСОСТЕПЬ»" циклдовых/Homoptera, 62CicadinG Н.В. Волкова К РАЗНООБРАЗИЮ ФАУНЫ ОСТЕПНЕННЫХ УЧАСТКОВ ЮГО-ВОСТОКА ЧУВАШСКОЙ РЕСПУБЛИКИ\*\* 63 А.А.Ластухин НОВЫЕ ИНТЕРЕСНЫЕ НАХОДКИ БАБОЧЕК-ПЯДЕНИЦ (Geometridae, Lepidoptera) В ЧУВАШСКОЙ РЕСПУБЛИКЕ\*\* 67 С.А.Дубровная **ВНУТРИПОПУЛЯЦИОННОЕ БИОРАЗНООБРАЗИЕ ЗЕМЛЯНИКИ** ЛЕСНОЙ (Fragaria vesca L.), ВЫЯВЛЕННОЕ НА ТЕРРИТОРИИ ЗАПОВЕДНИКА «БОЛЬШАЯ КОКШАГА»\*\* 69 Л.П.Теплова, Н.В.Волкова ФЛОРА УНИКАЛЬНОГО **ПЕСНОГО** ГЕНЕТИЧЕСКОГО РЕЗЕРВАТА СОСНЫ\*\*  $71$ И.В. Никонорова РОЛЬ ООПТ В СОХРАНЕНИИ ЛАНДШАФТОВ ЧЕБОКСАРСКОГО И КУЙБЫШЕВСКОГО ВОДОХРАНИЛИЩА 175 Н.Н.Очирова АНАЛИЗ КОНКРЕТНОЙ ФЛОРЫ ЗАПОВЕДНИКА «ЧЕРНЫЕ **ЗЕМЛИ»** rath control business operating a 77 man С.В.Саксонов НЕКОТОРЫЕ ИТОГИ КРИТИЧЕСКИХ РЕВИЗИЙ ФЛОРЫ ЖИГУЛЕВСКОЙ ВОЗВЫШЕННОСТИ: 1. НОВЫЕ ДЛЯ НАУКИ ВИДЫ СОСУДИСТЫХ РАСТЕНИЙ **ABINAMOGENIA PROCESS** 79 С.В.Саксонов, Н.В.Конева, О.А.Розенцвет, А.К.Сытин НОВЫЕ И МАЛИЗВЕСТНЫЕ ВИДЫ ФЛОРЫ САМАРСКОЙ ЛУКИ 82 В.В. Мещеряков К ВОПРОСУ О СОЦИАЛЬНО-ЭКОНОМИЧЕСКОЙ ЦЕННОСТИ ОХРАНЯЕМЫХ ПРИРОДНЫХ ТЕРРИТОРИЙ 85 Г.А. Полянская РАЗНООБРАЗИЕ ПОПУЛЯЦИЙ ТАЕЖНЫХ ВИДОВ В НАЦИОНАЛЬНОМ ПАРКЕ «МАРИЙ ЧОДРА»\*\* 89 Т.А.Кондратьева ПЛАНКТОННЫЕ ИНФУЗОРИИ НЕКОТОРЫХ ОЗЕР РЕСПУБЛИКИ ТАТАРСТАН, ОТНЕСЕННЫХ К ОСОБО ОХРАНЯЕМЫМ ПРИРОДНЫМ ТЕРРИТОРИЯМ \*\* 90 Н.Ю. Павлов К ИЗУЧЕНИЮ ОСОБЕННОСТЕЙ СОСТАВА ЗИМНЕЙ ОРНИТОФАУНЫ ГОСУДАРСТВЕННОГО ПРИРОДНОГО 95 ЗАПОВЕДНИКА «ПРИСУРСКИЙ» Н.Ю. Павлов О ФАКТАХ ГИБЕЛИ ПТИЦ НА ЛИНИЯХ ЛЕКТРОПЕРЕДАЧ. ПРОХОДЯЩИХ ПО ТЕРРИТОРИИ ГОСУДАРСТВЕННОГО ПРИРОДНОГО ЗАПОВЕДНИКА "ПРИСУРСКИЙ" 96 М.А. Олигер ВЛИЯНИЕ УМЕРЕННОЙ АНТРОПОГЕННОЙ НАГРУЗКИ НА РАЗНООБРАЗИЕ БОТАНИЧЕСКОГО СОСТАВА ДОЛГОЛЕТНЕГО СУХОДОЛЬНОГО ЛУГА, НАХОДЯЩЕГОСЯ В РЕЖИМЕ СЕНОКОСНОГО **ИСПОЛЬЗОВАНИЯ** 97

НАУЧНЫЕ ТРУДЫ ГЛЗ «ПРИСУРСКИЙ» ТОМ 3. 2000 г.

4. БОТАНИЧЕСКИЕ ИССЛЕДОВАНИЯ В ПРИСУРЬЕ

О.В. Глушенков ЧИЛИМ В НИЖНЕМ ПРИСУРЬЕ 100 Н.Г.Султанова ПРЕДВАРИТЕЛЬНЫЕ ДАННЫЕ О ГЕОБОТАНИЧЕСКИХ ИССЛЕДОВАНИЯХ В ГОСУДАРСТВЕННОМ ПРИРОДНОМ ЗАПОВЕДНИКЕ «ПРИСУРСКИЙ»  $102$ **AND BOWER SHEETS TOOL** 

57

ГОСУДАРСТВЕННОГО ПРИРОДНОГО ЗАПОВЕДНИКА

К.К.Ибрагимова, И.И.Рахимов К ИЗУЧЕНИЮ НАГОРНЫХ ДУБРАВ ПРАВОБЕРЕЖЬЯ РЕКИ ВОЛГИ Н.А.Бармин О САМОЙ СЕВЕРО-ЗАПАДНОЙ НАХОДКЕ ЭНДЕМИКА ПРИВОЛЖСКОЙ ВОЗВЫШЕННОСТИ Thymus cimicinus Blum ex Ledeb. С ТЕРРИТОРИИ МОРДОВСКОЙ РЕСПУБЛИКИ С.В.Иванова ВЛИЯНИЕ ЭКОЛОГИЧЕСКИХ УСЛОВИЙ НА *FABHTYC RANUNCULUS CIRCINATUS SIBTH.* (RANUNCULACEAE JUSS.)

5. ПОЧВЕННЫЕ ИССЛЕДОВАНИЯ В ПРИСУРЬЕ

Э.В.Корнилова ИССЛЕДОВАНИЕ ПОЧВ ГОСУДАРСТВЕННОГО ПРИРОДНОГО ЗАПОВЕДНИКА «ПРИСУРСКИЙ»

6. МЕТОДИЧЕСКИЕ ОСНОВЫ ИССЛЕДОВАНИЯ БИОРАЗНООБРАЗИЯ

Ю.С. Федоров МЕТОДОЛОГИЧЕСКИЕ ПОДХОДЫ ВЫДЕЛЕНИЯ БОЛОТ В **KAYECTBE OONT** Т.И. Олигер ОБ УНИФИЦИРОВАНИИ МЕТОДОВ ОЦЕНКИ ВИДОВОГО РАЗНООБРАЗИЯ ОСОБО ОХРАНЯЕМЫХ ПРИРОДНЫХ ТЕРРИТОРИЙ\*\* 113

#### 9. ОБЗОР ИССЛЕДОВАНИЙ ГИДРОБИОНТОВ

P.B. Бабуева ЛЕЩ (Abramis brma orientalis Berg) ИЗ БАССЕЙНА СРЕДНЕЙ ВОЛГИ В ЗАПАДНОЙ СИБИРИ 114 Ф.Ф. Бариева СТРУКТУРА ФИТОПЛАНКТОНА УНИКАЛЬНОГО ОЗЕРА БОЛЬШОЕ ГОЛУБОЕ РЕСПУБЛИКИ ТАТАРСТАН<sup>ИХ</sup>  $121$ 

#### 10. ОРНИТОЛОГИЧЕСКИЕ ИССЛЕДОВАНИЯ В ПРИСУРЬЕ

И.А.Аверина ЧИСЛЕННОСТЬ И СТРУКТУРА НАСЕЛЕНИЯ ПТИЦ НАГОРНЫХ  $123$ ДУБРАВ ЧУВАШСКОЙ РЕСПУБЛИКИ\* **ЗАПОВЕДНИКА ОРНИТОФАУНЫ** В.Г.Коган **ИССЛЕДОВАНИЯ** "ПРИСУРСКИЙ" \* 131

### 11. АНАЛИТИЧЕСКИЙ ОБЗОР

А.В.Димитриев АНАЛИТИЗ ТРЕТЬЕГО ТОМА НАУЧНЫХ ТРУДОВ ГОСУДАРСТВЕННОГО ПРИРОДНОГО ЗАПОВЕДНИКА 136

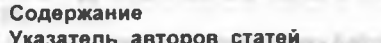

#### Приложения:

 $144$ Информация о Научных трудах заповедника 146 Приложение к статье Полянской Т.А. (с.90) Обобщенная карта-схема гидрографической сети бассейна реки Сура

 $147$ 

Указатель авторов статей

Аверина И.А. 123 Бабуева Р.В. 114 Бариева Ф.Ф. 121 Баркалов В.Ю. 29 **Бармин Н.А. 105** Быстракова Н.В. 19, 20 Васюков В.М. 62 Волкова Н.В. 63, 71 Глушенков О.В. 100 Дидорчук М.В. 8 Димитриев А.В. 20, 21 Добролюбов А.Н. 14 Дубровная С.А. 69 Егоров Л.В. 34, 39, 44 Еременко Н.А. 29 Ермаков О.А. 19, 20 Желтухина В.И. 33 Задорожий А.В. 57 Ибрагимова К.К. 103 Иванова С.В. 106 Коган В.А. 131 Кондратьева Т.А. 90 communities of the department Конева Н.В. 82 Корнилова Э.В. 107 Коробов Е.Д. 33 Краснобаев Е.Д. 49 ICORDER REPORTED IN MICHAEL Ластухин А.А. 67 **AT SOFFICER ALCOHOL: RMHAINCEROON** Лебедева Г.П. 52 **ALCOHOL: NO OF RIGHA STROOM +** Лебяжинская И.П. 14 Марченко Н.Ф. 57 **AST BOOST OF THE OIL RIGHT ROUNDAY** Масляев В.Н. 60 Мещеряков В.В. 85 **KINE & SHOOT START AND RATES AND A RIGHT ON ROTHOMACHUM BOORVORT MANUFACTORY LA** Никонорова И.В. 75 FOR CODE . CRANITAL MENTION REPORT TO P Олигер А.И. 7, 27 NEWS CLASSIFIED IN MILLINES NEWSFILM Олигер М.А. 26, 97 **Олигер Т.И. 113 MENTAL WARE AND REPORT OF A REPORT OF A REPORT OF A REPORT OF A REPORT OF A REPORT OF A REPORT RAWLING JUNITIAN** Очирова Н.Н. 77 Павлов Н.Ю. 95, 96 **BUTYOMRA B RIVARDEBADON SIAMENA** Пантелеев И.В. 52 **CONST 3 RIVERSIDE IN WALKER DRIVING.** Панченко В.А. 20 Set The R Blinda A - W SINGLY CHOIX **Плечов Г.Н. 21** МИСА ВОСТАВЛЯТЕТ И ВОСТИЛЕТ МИЗОЛИ Полянская Т.А. 89 MILLION NAMES AND MANUFACTURE Приклонский С.Г. 8 PAXMMOB M.M. 103-IDANDART RINHAGODERDS TWO SCHOOLSING OF HALL A Розенцвет О.А. 82 THE FIGHT THE PLATFORM CONTROL AND RELEASED FOR A 25 YEAR OLD FIGHT **CAKCOHOB C.B. 79, 82 CALCER AND THE REPORT OF A REPORT OF A REPORT** 

Салахутдинов А.Н. 61 Султанова Н.Г. 102 **СЫТИН А.К. 82** Теплова Л.П. 32, 71 Чап Т.Ф. 52 Федоров Ю.С. 110

Leville

**ARKO MARK** 

**WEND ARRESTAN** 

CPTF/LIMING/RTAT

139

143
T. DY N. anchorage

## ПРИЛОЖЕНИЯ:

I FURNISHED BY APPEAR FROM THE REAL OF

This is no obtained with the control of the basic

### Информация о Научных трудах заповедника

В Научных трудов государственного природного заповедника «Присурский» продолжаем издание материалов Первой межрегиональной, бассейновой научной конференции по изучению природы и биоразнообразия Присурья. Издание Научных трудов заповедника сопряжено выходят с опозданием с финансовыми трудностями. Поэтому они намеченных графиков. 39.98.9

Государственный природный заповедник «Присурский» планирует изучения природы продолжение публикаций материалов биоразноообразия Присурья независимо от проведенных конференций. Не все ученые в современных экономических условиях могут приехать на конференцию. Поэтому решено продолжить публикации статей и принимать их на публикацию в Научных трудах заповедника на платной основе. По мере поступления статей будут комплектоваться Научные труды заповедника. После этого определяется цена публикации трудов, стоимость одной страницы и какому автору сколько денег необходимо платить.

Далее публикуем ПРАВИЛА ДЛЯ АВТОРОВ Научных трудов государственного природного заповедника «Присурский»:

В Научных трудах публикуются теоретические и практические статьи по изучению природы и биоразнообразия Присурья по следующим основным направлениям:

- ВОПРОСЫ ОРГАНИЗАЦИИ НАУЧНЫХ ИССЛЕДОВАНИЙ В БАССЕЙНЕ PEKU CYPA:
- ИССЛЕДОВАНИЯ ПОЧВЕННЫХ РЕСУРСОВ ПРИСУРЬЯ;
- ИССЛЕДОВАНИЯ ВОДНЫХ РЕСУРСОВ БАССЕЙНА СУРЫ:
- ИССЛЕДОВАНИЯ ИСТОРИИ РАСТИТЕЛЬНОГО И ЖИВОТНОГО МИРА **Sales** think society is a second БАССЕЙНА СУРЫ:
- ИССЛЕДОВАНИЯ ЛЕСНЫХ РЕСУРСОВ ПРИСУРЬЯ:
- ИСТОРИЯ ИЗУЧЕНИЯ БИОРАЗНООБРАЗИЯ ПРИСУРЬЯ,
- ИССЛЕДОВАНИЯ РЕСУРСОВ ГИДРОБИОНТОВ ПРИСУРЬЯ;
- РОЛЬ ОСОБО СХРАНЯЕМЫХ ПРИРОДНЫХ ТЕРРИТОРИЙ ПРИСУРЬЯ В СОХРАНЕНИИ ПРИРОДЫ И БИОРАЗНООБРАЗИЯ;
- ОБШИЕ ВОПРОСЫ ИЗУЧЕНИЯ РЕДКИХ И ИСЧЕЗАЮЩИХ РАСТЕНИЙ TAUTH ESAL HEP - SPITAN SAGNO И ЖИВОТНЫХ ПРИСУРЬЯ;
- БОТАНИЧЕСКИЕ ИССЛЕДОВАНИЯ В ПРИСУРЬЕ; по современно
- ОРНИТОЛОГИЧЕСКИЕ ИССЛЕДОВАНИЯ В ПРИСУРЬЕ;
- ТЕРИОЛОГИЧЕСКИЕ ИССЛЕДОВАНИЯ В ПРИСУРЬЕ;
- ЭНТОМОЛОГИЧЕСКИЕ ИССЛЕДОВАНИЯ В ПРИСУРЬЕ.
- ИССЛЕДОВАТЕЛИ ПРИРОДЫ И БИОРАЗНООБРАЗИЯ ПРИСУРЬЯ:
- ПЛАНЫ И ПРОГРАММЫ НАУЧНЫХ ИССЛЕДОВАНИЙ БАССЕЙНА РЕКИ CYPA: Experience of the contract of the contract of the contract of the contract of the contract of the contract of the contract of the contract of the contract of the contract of the contract of the contract of the contra **E.S.S. MARANE TOWER**
- МЕТОДИЧЕСКИЕ ОСНОВЫ ИССЛЕДОВАНИЙ БИОРАЗНООБРАЗИЯ.

Статьи для публикации представляются в 2-х экземплярах, напечатанные на белой бумаге формата А4 через 1,5 интервала, набранные в текстовом

#### НАУЧНЫЕ ТРУДЫ ГПЗ «ПРИСУРСКИЙ» ТОМ 4. 2000 г.

редакторе Word (шрифт Arial, кегель 12). В редколлегию представляются таюке файлы статей.

Таблицы, диаграммы и графики необходимо выполнить в Excele.

Принимаются для публикации контрастные рисунки и фотографии.

Объем статей со списком литературы не должен превышать 20 страниц.

Статьи издаются после рецензирования, редактирования и уплаты автором стоимости публикации статьи.

Стоимость публикации статей определяется исходя из себестоимости издания и решения редколлегии о возможности издания статьи в трудах.

Адрес редакции: 428024, Чебоксары, пр. Мира, 90, корп.2, комн. 506. заповедник «Присурский».

Оплата за публикации статей принимается в бухгалтерии заповедника. Деньги также можно перечислить на счет государственного природного заповедника "Присурский". ИНН 2101003227 БИК 049706001 счет сумма по поручениям в ГРКЦ НБ ЧР г. Чебоксары 40503810200002000023

Телефоны для справок: (835-2) - 56-17-19 (г. Чебоксары, заповедник "Присурский").

Ответственный за выпуск Научных трудов заповедника, заместитель директора по научной работе государственного природного заповедника «Присурский» А.В.Димитриев

CM. À. ⊢ статье Полянской Габлица 1 к 90 crp.

 $\sqrt{6}$ Жаккара, сходства (коэффициент **BOLON** флористичес Показатель

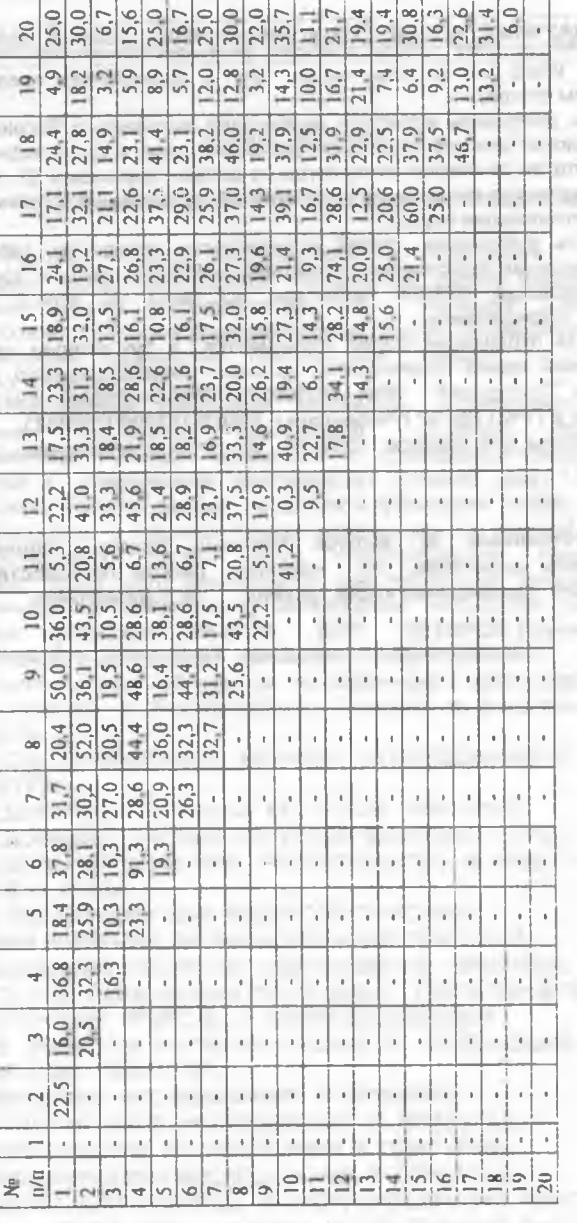

- CITATIONS

**COMMERCIAL** with a

**PERSONAL**  $71.1 - 0.0$ 

#### НАУЧНЫЕ ТРУДЫ ГПЗ «ПРИСУРСКИЙ» ТОМ 4. 2000 г.

НАУЧНЫЕ ТРУДЫ ГОСУДАРСТВЕННОГО ПРИРОДНОГО ЗАПОВЕДНИКА «Присурский». Том 3. Ответственный за выпуск Димитриев А.В. Чебоксары-Атрат. 2000. 148 с.

# НАУЧНОЕ ИЗДАНИЕ

© Государственный природный заповедник «Присурский» © Ответственный за выпуск Димитриев А.В.

Набор ряда статей на компьютере осуществлен студентами Чебоксарского машиностроительного техникума Андреевой Н.Г. Савельевой Н.В., Труновой В.Н., Галкиной В.В.

Ответственный за выпуск заместитель директора по научной работе государственного природного заповедника «Присурский» Димитриев А.В.

Комплектация, компьютерная обработка, форматирование, верстка, макетирование, корректирование и редактирование Димитриева А.В. ©

Рисунок на обложке - эмблема ГПЗ «Присурский» утвержден заместителем Председателя Госкомэкологии России А.М. Амирхановым 09.04.97 r.

«Обобщенная карта-схема гидрографической сети...» выполнена Налимовой Н.В ©

Подписано в печать 20.06.2000 г.

Объем  $\frac{1}{2}$   $\frac{1}{2}$  п.п.

Тираж 100 экз. Заказ //10-07

Цена свободная.

Адрес редакции: 428024, г.Чебоксары, пр. Мира. 90, корп. 2, комн. 506, ren 56-17-19. E-mail: prisur@chtts.ru

За достоверность фактов и сведений, содержащихся в статьях, ответственность несут их авторы.

146

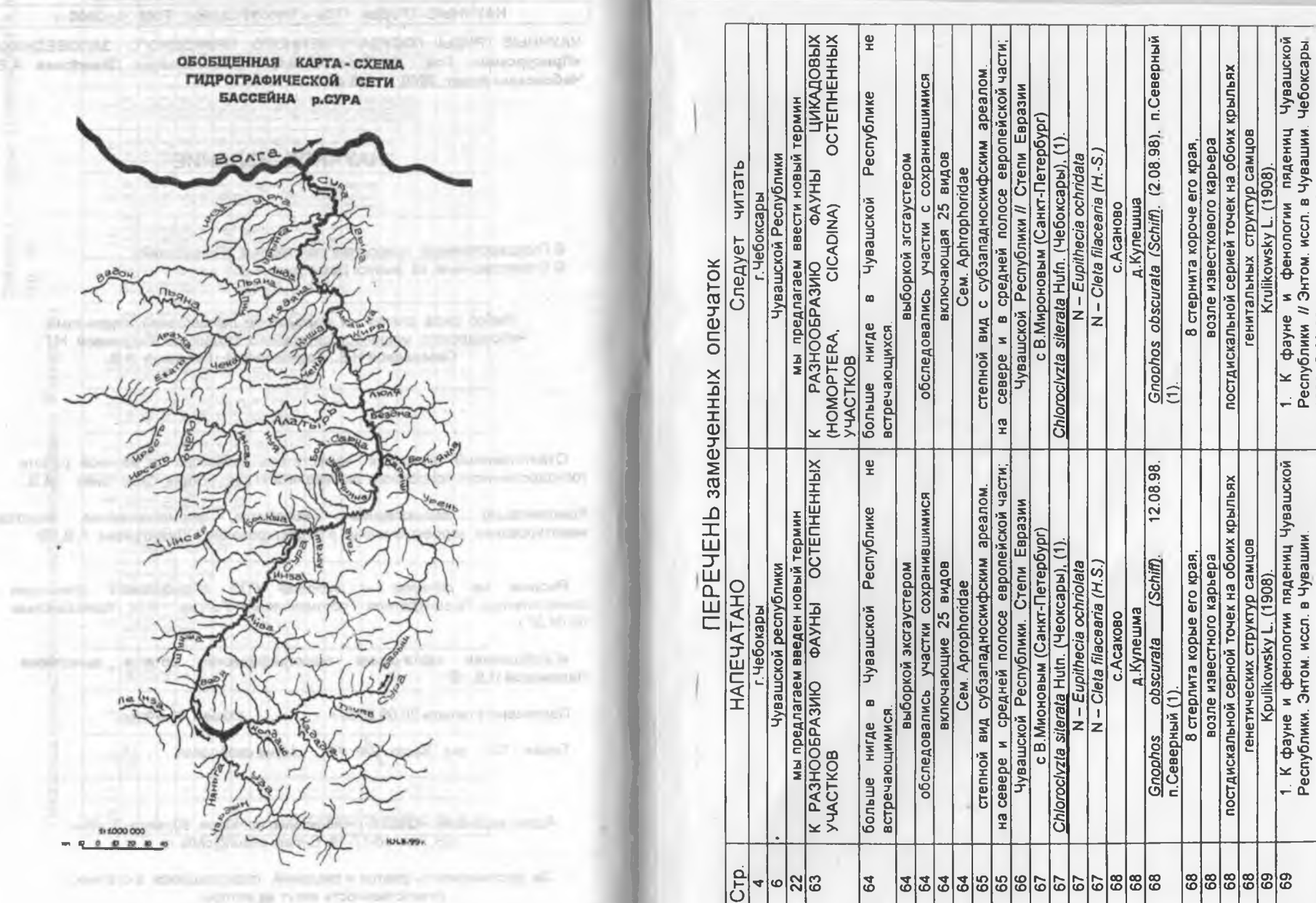

1998. C.60-68

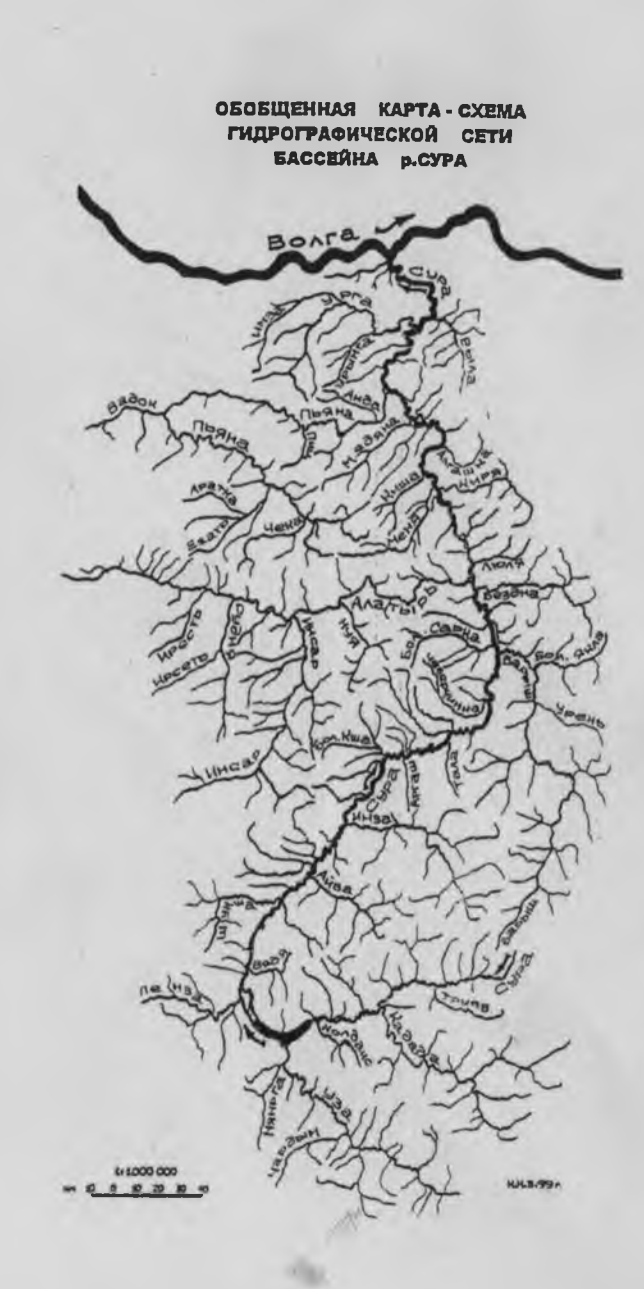

v.